# CDF Visual Basic Reference Manual

Version 3.8.0, November 10, 2019

Space Physics Data Facility NASA / Goddard Space Flight Center

Space Physics Data Facility NASA/Goddard Space Flight Center Greenbelt, Maryland 20771 (U.S.A.)

This software may be copied or redistributed as long as it is not sold for profit, but it can be incorporated into any other substantive product with or without modifications for profit or non-profit. If the software is modified, it must include the following notices:

- The software is not the original (for protection of the original author's reputations from any problems introduced by others)
- Change history (e.g. date, functionality, etc.)

This Copyright notice must be reproduced on each copy made. This software is provided as is without any express or implied warranties whatsoever.

Internet - gsfc-cdf-support@lists.nasa.gov

### **Contents**

| 1 C  | Compiling                               | 1  |
|------|-----------------------------------------|----|
| 1.1  | Namespaces                              | 1  |
| 1.2  | Base Classes                            |    |
| 1.3  | Compiling with Compiler Options         |    |
| 1.4  | Sample programs                         |    |
| 2 D  | ha anamanin a Intonfo oo                | =  |
| 2 P. | Programming Interface                   |    |
| 2.1  | Item Referencing                        |    |
| 2.2  | Compatible Types                        | 5  |
| 2.3  | CDFConstants                            |    |
| 2.4  | CDF status                              |    |
| 2.5  | CDF Formats                             |    |
| 2.6  | CDF Data Types                          |    |
| 2.7  | Data Encodings                          |    |
| 2.8  | Data Decodings                          |    |
| 2.9  | Variable Majorities                     |    |
| 2.10 |                                         |    |
| 2.11 | 1                                       |    |
| 2.12 | 1                                       |    |
|      | 12.1 Sparse Records                     |    |
| 2.13 | -1 J                                    |    |
| 2.13 | 1                                       |    |
| 2.14 | ·                                       |    |
| 2.16 |                                         |    |
| 2.17 |                                         |    |
| 2.18 | ±                                       |    |
| 2.19 |                                         |    |
| 2.20 | 1 2                                     |    |
| 2.21 |                                         |    |
| 2.22 |                                         |    |
| 2.23 |                                         |    |
| 2 TI | -                                       |    |
| 3 0  | Inderstanding the Application Interface | 19 |
| 3.1  | Arguments Passing                       |    |
| 3.2  | Multi-Dimensional Arrays                |    |
| 3.3  | Data Type Equivalent                    |    |
| 3.4  | Fixed Statement                         |    |
| 3.5  | Exception Handling                      |    |
| 3.6  | Dimensional Limitations                 | 23 |
| 4 A  | Application Interface                   | 25 |
| 4.1  | Library Information                     |    |
|      | 1.1 CDFgetDataTypeSize                  |    |
|      | 1.2 CDFgetLibraryCopyright              |    |
|      | 1.3 CDFgetLibraryVersion                |    |
|      | 1.4 CDFgetStatusText                    |    |
| 12   | CDE                                     | 20 |

| 4.2.1          | CDFclose                        | 29 |
|----------------|---------------------------------|----|
| 4.2.2          | CDFcloseCDF                     | 30 |
| 4.2.3          | CDFcreate                       | 31 |
| 4.2.4          | CDFcreateCDF                    | 32 |
| 4.2.5          | CDFdelete                       | 33 |
| 4.2.6          | CDFdeleteCDF                    |    |
| 4.2.7          | CDFdoc                          |    |
| 4.2.8          | CDFerror                        |    |
| 4.2.9          | CDFgetCacheSize                 |    |
| 4.2.10         | CDFgetChecksum                  |    |
| 4.2.11         | CDFgetCompression               |    |
| 4.2.12         | CDFgetCompressionCacheSize      |    |
| 4.2.13         | CDFgetCompressionInfo           |    |
| 4.2.14         | CDFgetCopyright                 | 41 |
| 4.2.15         | CDFgetDecoding                  |    |
| 4.2.16         | CDFgetEncoding                  | 42 |
| 4.2.17         | CDFgetFileBackward              | 43 |
| 4.2.18         | CDFgetFormat                    | 44 |
| 4.2.19         | CDFgetLeapSecondLastUpdated     | 45 |
| 4.2.20         | CDFgetMajority                  | 46 |
| 4.2.21         | CDFgetName                      |    |
| 4.2.22         | CDFgetNegtoPosfp0Mode           | 47 |
| 4.2.23         | CDFgetReadOnlyMode              | 48 |
| 4.2.24         | CDFgetStageCacheSize            | 49 |
| 4.2.25         | CDFgetValidate                  | 50 |
| 4.2.26         | CDFgetVersion                   | 50 |
| 4.2.27         | CDFgetzMode                     |    |
| 4.2.28         | CDFinquire                      |    |
| 4.2.29         | CDFinquireCDF                   |    |
| 4.2.30         | CDFopen                         |    |
| 4.2.31         | CDFopenCDF                      |    |
| 4.2.32         | CDFselect                       |    |
| 4.2.33         | CDFselectCDF                    |    |
| 4.2.34         | CDFsetCacheSize                 |    |
| 4.2.35         | CDFsetChecksum                  |    |
| 4.2.36         | CDFsetCompression               |    |
| 4.2.37         | CDFsetCompressionCacheSize      |    |
| 4.2.38         | CDFsetDecoding                  |    |
| 4.2.39         | CDFsetEncoding                  |    |
| 4.2.40         | CDFsetFileBackward              |    |
| 4.2.41         | CDFsetFormat                    |    |
| 4.2.42         | CDFsetLeapSecondLastUpdated     |    |
| 4.2.43         | CDFsetMajority                  |    |
| 4.2.44         | CDFsetNegtoPosfp0Mode           |    |
| 4.2.45         | CDFsetReadOnlyMode              |    |
| 4.2.46         | CDFsetStageCacheSize            |    |
| 4.2.47         | CDFsetValidate                  |    |
| 4.2.48         | CDFsetzMode                     |    |
|                | riables                         |    |
| 4.3.1          | CDF-lV-                         |    |
| 4.3.2          | CDF of the Variation            |    |
| 4.3.3          | CDFconfirmrVarExistence         |    |
| 4.3.4          | CDFconfirmrVarPadValueExistence |    |
| 4.3.5          | CDF-confirmzVarExistence        |    |
| 4.3.6<br>4.3.7 | CDFconfirmzVarPadValueExistence |    |
| 4.3.7          | CDI CIERTEI V AI                | /0 |

| 4.3.8  | CDFcreatezVar                | .78 |
|--------|------------------------------|-----|
| 4.3.9  | CDFdeleterVar                | .79 |
| 4.3.10 | CDFdeleterVarRecords         |     |
| 4.3.11 | CDFdeleterVarRecordsRenumber | .81 |
| 4.3.12 | CDFdeletezVar                | .82 |
| 4.3.13 | CDFdeletezVarRecords         |     |
| 4.3.14 | CDFdeletezVarRecordsRenumber |     |
| 4.3.15 | CDFgetMaxWrittenRecNums      |     |
| 4.3.16 | CDFgetNumrVars               |     |
| 4.3.17 | CDFgetNumzVars               |     |
| 4.3.18 | CDFgetrVarAllocRecords       |     |
| 4.3.19 | CDFgetrVarBlockingFactor     |     |
| 4.3.20 | CDFgetrVarCacheSize          | .89 |
| 4.3.21 | CDFgetrVarCompression        |     |
| 4.3.22 | CDFgetrVarData               |     |
| 4.3.23 | CDFgetrVarDataType           |     |
| 4.3.24 | CDFgetrVarDimVariances       | .93 |
| 4.3.25 | CDFgetrVarInfo               |     |
| 4.3.26 | CDFgetrVarMaxAllocRecNum     |     |
| 4.3.27 | CDFgetrVarMaxWrittenRecNum   |     |
| 4.3.28 | CDFgetrVarName               |     |
| 4.3.29 | CDFgetrVarNumElements        |     |
| 4.3.30 | CDFgetrVarNumRecsWritten     |     |
| 4.3.31 | CDFgetrVarPadValue           |     |
| 4.3.32 | CDFgetrVarRecordData         |     |
| 4.3.33 | CDFgetrVarRecVariance        |     |
| 4.3.34 | CDFgetrVarReservePercent     |     |
| 4.3.35 | CDFgetrVarsDimSizes          |     |
| 4.3.36 | CDFgetrVarSeqData            |     |
| 4.3.37 | CDFgetrVarSeqPos             |     |
| 4.3.38 | CDFgetrVarsMaxWrittenRecNum  |     |
| 4.3.39 | CDFgetrVarsNumDims           | 107 |
| 4.3.40 | CDFgetrVarSparseRecords      |     |
| 4.3.41 | CDFgetVarNum                 |     |
| 4.3.42 | CDFgetzVarAllocRecords       |     |
| 4.3.43 | CDFgetzVarBlockingFactor     |     |
| 4.3.44 | CDFgetzVarCacheSize          | 111 |
| 4.3.45 | CDFgetzVarCompression        |     |
| 4.3.46 | CDFgetzVarData               |     |
| 4.3.47 | CDFgetzVarDataType           |     |
| 4.3.48 | CDFgetzVarDimSizes           |     |
| 4.3.49 | CDFgetzVarDimVariances       |     |
| 4.3.50 | CDFgetzVarInfo               |     |
| 4.3.51 | CDFgetzVarMaxAllocRecNum     | 118 |
| 4.3.52 | CDFgetzVarMaxWrittenRecNum   | 119 |
| 4.3.53 | CDFgetzVarName               | 120 |
| 4.3.54 | CDFgetzVarNumDims            | 120 |
| 4.3.55 | CDFgetzVarNumElements        |     |
| 4.3.56 | CDFgetzVarNumRecsWritten     |     |
| 4.3.57 | CDFgetzVarPadValue           |     |
| 4.3.58 | CDFgetzVarRecordData         |     |
| 4.3.59 | CDFgetzVarRecVariance        |     |
| 4.3.60 | CDFgetzVarReservePercent     |     |
| 4.3.61 | CDFgetzVarSeqData            |     |
| 4.3.62 | CDFgetzVarSeqPos             | 128 |
| 4.3.63 | CDFgetzVarsMaxWrittenRecNum  |     |

| 4.3.64   | CDFgetzVarSparseRecords     | 129 |
|----------|-----------------------------|-----|
| 4.3.65   | CDFhyperGetrVarData         | 130 |
| 4.3.66   | CDFhyperGetzVarData         | 132 |
| 4.3.67   | CDFhyperPutrVarData         | 134 |
| 4.3.68   | CDFhyperPutzVarData         |     |
| 4.3.69   | CDFinquirerVar              | 137 |
| 4.3.70   | CDFinquirezVar              | 139 |
| 4.3.71   | CDFputrVarData              | 140 |
| 4.3.72   | CDFputrVarPadValue          | 141 |
| 4.3.73   | CDFputrVarRecordData        | 142 |
| 4.3.74   | CDFputrVarSeqData           | 143 |
| 4.3.75   | CDFputzVarData              |     |
| 4.3.76   | CDFputzVarPadValue          |     |
| 4.3.77   | CDFputzVarRecordData        | 147 |
| 4.3.78   | CDFputzVarSeqData           |     |
| 4.3.79   | CDFrenamerVar               |     |
| 4.3.80   | CDFrenamezVar               | 150 |
| 4.3.81   | CDFsetrVarAllocBlockRecords | 150 |
| 4.3.82   | CDFsetrVarAllocRecords      | 151 |
| 4.3.83   | CDFsetrVarBlockingFactor    | 152 |
| 4.3.84   | CDFsetrVarCacheSize         | 153 |
| 4.3.85   | CDFsetrVarCompression       | 154 |
| 4.3.86   | CDFsetrVarDataSpec          |     |
| 4.3.87   | CDFsetrVarDimVariances      | 156 |
| 4.3.88   | CDFsetrVarInitialRecs       | 157 |
| 4.3.89   | CDFsetrVarRecVariance       | 158 |
| 4.3.90   | CDFsetrVarReservePercent    | 158 |
| 4.3.91   | CDFsetrVarsCacheSize        | 159 |
| 4.3.92   | CDFsetrVarSeqPos            | 160 |
| 4.3.93   | CDFsetrVarSparseRecords     | 161 |
| 4.3.94   | CDFsetzVarAllocBlockRecords | 162 |
| 4.3.95   | CDFsetzVarAllocRecords      | 163 |
| 4.3.96   | CDFsetzVarBlockingFactor    | 164 |
| 4.3.97   | CDFsetzVarCacheSize         | 165 |
| 4.3.98   | CDFsetzVarCompression       | 165 |
| 4.3.99   | CDFsetzVarDataSpec          | 166 |
| 4.3.100  | CDFsetzVarDimVariances      | 167 |
| 4.3.101  | CDFsetzVarInitialRecs       | 168 |
| 4.3.102  | CDFsetzVarRecVariance       | 169 |
| 4.3.103  | CDFsetzVarReservePercent    | 170 |
| 4.3.104  | CDFsetzVarsCacheSize        | 171 |
| 4.3.105  | CDFsetzVarSeqPos            | 172 |
| 4.3.106  | CDFsetzVarSparseRecords     | 173 |
| 4.3.107  | CDFvarClose                 | 174 |
| 4.3.108  | CDFvarCreate                | 174 |
| 4.3.109  | CDFvarGet                   | 176 |
| 4.3.110  | CDFvarHyperGet              | 177 |
| 4.3.111  | CDFvarHyperPut              | 178 |
| 4.3.112  | CDFvarInquire               | 180 |
| 4.3.113  | CDFvarNum                   | 181 |
| 4.3.114  | CDFvarPut                   | 182 |
| 4.3.115  | CDFvarRename                | 183 |
| 4.4 Attı | ributes/Entries             | 184 |
| 4.4.1    | CDFattrCreate               | 184 |
| 4.4.2    | CDFattrEntryInquire         | 185 |
| 4.4.3    | CDFattrGet                  |     |

| 4.4.4            | CDFattrInquire              | 188 |
|------------------|-----------------------------|-----|
| 4.4.5            | CDFattrNum                  | 190 |
| 4.4.6            | CDFattrPut                  | 190 |
| 4.4.7            | CDFattrRename               |     |
| 4.4.8            | CDFconfirmAttrExistence     | 193 |
| 4.4.9            | CDFconfirmgEntryExistence   | 194 |
| 4.4.10           | CDFconfirmrEntryExistence   | 194 |
| 4.4.11           | CDFconfirmzEntryExistence   | 195 |
| 4.4.12           | CDFcreateAttr               | 196 |
| 4.4.13           | CDFdeleteAttr               | 197 |
| 4.4.14           | CDFdeleteAttrgEntry         | 198 |
| 4.4.15           | CDFdeleteAttrrEntry         | 199 |
| 4.4.16           | CDFdeleteAttrzEntry         | 200 |
| 4.4.17           | CDFgetAttrgEntry            | 201 |
| 4.4.18           | CDFgetAttrgEntryDataType    | 202 |
| 4.4.19           | CDFgetAttrgEntryNumElements | 203 |
| 4.4.20           | - 6 6 7                     |     |
| 4.4.21           | - 6                         |     |
| 4.4.22           | ,                           |     |
| 4.4.23           | - 6                         |     |
| 4.4.24           | CDFgetAttrNum               | 208 |
| 4.4.25           |                             |     |
| 4.4.26           | - 8 1 11                    |     |
| 4.4.27           |                             |     |
| 4.4.28           | - 6                         |     |
| 4.4.29           | 2                           |     |
| 4.4.30           |                             | 214 |
| 4.4.31           | - 6                         |     |
| 4.4.32           | - 6                         |     |
| 4.4.33           |                             |     |
| 4.4.34           |                             |     |
| 4.4.35           | C                           |     |
| 4.4.36           |                             |     |
| 4.4.37           | 8                           |     |
| 4.4.38           |                             |     |
| 4.4.39           | - 1 <i>O J</i>              |     |
| 4.4.40           | - 1 J                       |     |
| 4.4.41           | - 1 J                       |     |
| 4.4.42           | - 1 & J                     | 226 |
| 4.4.43           | - 1 J                       |     |
| 4.4.44<br>4.4.45 | 1                           |     |
| 4.4.45           |                             |     |
| 4.4.47           |                             |     |
| 4.4.48           |                             |     |
| 4.4.49           | 1                           |     |
|                  | -                           |     |
| 5 Inte           | rpreting CDF Status Codes   | 235 |
| <b>6 EPC</b>     | OCH Utility Routines        | 236 |
| 6.1 c            | omputeEPOCH                 | 236 |
|                  | EPOCHbreakdown              |     |
|                  | oEncodeEPOCH                |     |
|                  | ncodeEPOCH                  |     |
|                  | ncodeEPOCH1                 |     |
|                  |                             |     |

| 6.6                                                                                      | encodeEPOCH2                                                                                                    | 238               |
|------------------------------------------------------------------------------------------|----------------------------------------------------------------------------------------------------|-------------------|
| 6.7                                                                                      | encodeEPOCH3                                                                                                    | 238               |
| 6.8                                                                                      | encodeEPOCH4                                                                                                    | 238               |
| 6.9                                                                                      | encodeEPOCHx                                                                                                    |                   |
| 6.10                                                                                     | toParseEPOCH                                                                                                    | 239               |
| 6.11                                                                                     | parseEPOCH                                                                                                    | 240               |
| 6.12                                                                                     | parseEPOCH1                                                                                                    | 240               |
| 6.13                                                                                     | parseEPOCH2                                                                                                    | 240               |
| 6.14                                                                                     | parseEPOCH3                                                                                                    | 240               |
| 6.15                                                                                     | parseEPOCH4                                                                                                    |                   |
| 6.16                                                                                     | computeEPOCH16                                                                                                    |                   |
| 6.17                                                                                     | EPOCH16breakdown                                                                                                    |                   |
| 6.18                                                                                     | toEncodeEPOCH16                                                                                                    |                   |
| 6.19                                                                                     | encodeEPOCH16                                                                                                    |                   |
| 6.20                                                                                     | encodeEPOCH16_1                                                                                                    | 242               |
| 6.21                                                                                     | encodeEPOCH16_2                                                                                                    |                   |
| 6.22                                                                                     | encodeEPOCH16_3                                                                                                    |                   |
| 6.23                                                                                     | encodeEPOCH16_4                                                                                                    |                   |
| 6.24                                                                                     | encodeEPOCH16_x                                                                                                    |                   |
| 6.25                                                                                     | toParseEPOCH16                                                                                                    |                   |
| 6.26                                                                                     | parseEPOCH16                                                                                                    |                   |
| 6.27                                                                                     | parseEPOCH16_1                                                                                                    | 245               |
| 6.28                                                                                     | parseEPOCH16_2                                                                                                    |                   |
| 6.29                                                                                     | parseEPOCH16_3                                                                                                    |                   |
| 6.30                                                                                     | parseEPOCH16_4                                                                                                    | 245               |
| 6.31                                                                                     | EPOCHtoUnixTime                                                                                                    |                   |
| 6.32                                                                                     | UnixTimetoEPOCH                                                                                                    |                   |
| 6.33                                                                                     | EPOCH16toUnixTime                                                                                                    |                   |
|                                                                                          |                                                                                                    |                   |
| 6.34                                                                                     | UnixTimetoEPOCH16                                                                                                    | 247               |
|                                                                                          | UnixTimetoEPOCH16 T2000 Utility Routines                                                                                                    |                   |
|                                                                                          | T2000 Utility Routines                                                                                                    | 249               |
| 7 T                                                                                      | T2000 Utility Routines                                                                                                    | <b>249</b>        |
| <b>7 T</b> 7.1                                                                           | T2000 Utility Routines                                                                                                    | <b>249</b> 249250 |
| 7.1<br>7.2                                                                               | T2000 Utility Routines                                                                                                    | 249250251         |
| 7.1<br>7.2<br>7.3                                                                        | T2000 Utility Routines                                                                                                    |                   |
| 7.1<br>7.2<br>7.3<br>7.4                                                                 | T2000 Utility Routines  computeTT2000  TT2000breakdown  toEncodeTT2000  encodeTT2000  toParseTT2000                                                                                                    |                   |
| 7.1<br>7.2<br>7.3<br>7.4<br>7.5                                                          | T2000 Utility Routines  computeTT2000                                                                                                    |                   |
| 7 T.1<br>7.2<br>7.3<br>7.4<br>7.5<br>7.6<br>7.7                                          | T2000 Utility Routines  computeTT2000                                                                                                    |                   |
| 7.1<br>7.2<br>7.3<br>7.4<br>7.5<br>7.6                                                   | T2000 Utility Routines  computeTT2000                                                                                                    |                   |
| 7 T.1<br>7.2<br>7.3<br>7.4<br>7.5<br>7.6<br>7.7<br>7.8<br>7.9                            | T2000 Utility Routines  computeTT2000  TT2000breakdown  toEncodeTT2000  encodeTT2000  toParseTT2000  parseTT2000  CDFgetLastDateinLeapSecondsTable  TT2000toUnixTime  UnixTimetoTT2000                                                                                                    |                   |
| 7 T.1 7.2 7.3 7.4 7.5 7.6 7.7 7.8 7.9 8 C.1                                              | T2000 Utility Routines  computeTT2000  TT2000breakdown  toEncodeTT2000  encodeTT2000  toParseTT2000  parseTT2000  CDFgetLastDateinLeapSecondsTable  TT2000toUnixTime  UnixTimetoTT2000  DF Utility Methods                                                                                                    |                   |
| 7 T.1 7.2 7.3 7.4 7.5 7.6 7.7 7.8 7.9 8 C1 8.1                                           | T2000 Utility Routines  computeTT2000  TT2000breakdown  toEncodeTT2000  encodeTT2000  toParseTT2000  parseTT2000  CDFgetLastDateinLeapSecondsTable  TT2000toUnixTime  UnixTimetoTT2000  CDFFileExists                                                                                                    |                   |
| 7 T.1 7.2 7.3 7.4 7.5 7.6 7.7 7.8 7.9 8 C1 8.1 8.2                                       | T2000 Utility Routines  computeTT2000  TT2000breakdown  toEncodeTT2000  encodeTT2000  toParseTT2000  parseTT2000  CDFgetLastDateinLeapSecondsTable  TT2000toUnixTime  UnixTimetoTT2000  CDFFileExists  CDFFgetChecksumValue                                                                                                    |                   |
| 7 T.1 7.2 7.3 7.4 7.5 7.6 7.7 7.8 7.9 8 C1 8.1 8.2 8.3                                   | T2000 Utility Routines  computeTT2000  TT2000breakdown  toEncodeTT2000  encodeTT2000  toParseTT2000  parseTT2000  CDFgetLastDateinLeapSecondsTable  TT2000toUnixTime  UnixTimetoTT2000  DF Utility Methods  CDFgetChecksumValue  CDFgetCompressionTypeValue                                                                                                    |                   |
| 7 T.1 7.2 7.3 7.4 7.5 7.6 7.7 7.8 7.9 8 C1 8.1 8.2 8.3 8.4                               | T2000 Utility Routines  computeTT2000  TT2000breakdown  toEncodeTT2000  encodeTT2000  toParseTT2000  parseTT2000  CDFgetLastDateinLeapSecondsTable  TT2000toUnixTime  UnixTimetoTT2000  DF Utility Methods  CDFgetChecksumValue  CDFgetCompressionTypeValue  CDFgetDataTypeValue                                                                                                    |                   |
| 7 T.1 7.2 7.3 7.4 7.5 7.6 7.7 7.8 7.9 8 C1 8.1 8.2 8.3 8.4 8.5                           | T2000 Utility Routines  computeTT2000  TT2000breakdown  toEncodeTT2000  encodeTT2000  toParseTT2000  CDFgetLastDateinLeapSecondsTable  TT2000toUnixTime  UnixTimetoTT2000  DF Utility Methods  CDFgetChecksumValue  CDFgetCompressionTypeValue  CDFgetDataTypeValue  CDFgetDecodingValue                                                                                                    |                   |
| 7 T.1 7.2 7.3 7.4 7.5 7.6 7.7 7.8 7.9 8 C1 8.1 8.2 8.3 8.4 8.5 8.6                       | T2000 Utility Routines  computeTT2000  TT2000breakdown  toEncodeTT2000  encodeTT2000  toParseTT2000  parseTT2000  CDFgetLastDateinLeapSecondsTable  TT2000toUnixTime  UnixTimetoTT2000  DF Utility Methods  CDFgetChecksumValue  CDFgetCompressionTypeValue  CDFgetDataTypeValue  CDFgetDecodingValue  CDFgetEncodingValue  CDFgetEncodingValue                                                              |                   |
| 7 T.1 7.2 7.3 7.4 7.5 7.6 7.7 7.8 7.9 8 C1 8.1 8.2 8.3 8.4 8.5 8.6 8.7                   | T2000 Utility Routines  computeTT2000 TT2000breakdown toEncodeTT2000 encodeTT2000  toParseTT2000  parseTT2000  CDFgetLastDateinLeapSecondsTable TT2000toUnixTime UnixTimetoTT2000  DF Utility Methods  CDFgetChecksumValue CDFgetCompressionTypeValue CDFgetDataTypeValue CDFgetDecodingValue CDFgetEncodingValue CDFgetEncodingValue CDFgetFormatValue                                                      |                   |
| 7 T.1 7.2 7.3 7.4 7.5 7.6 7.7 7.8 7.9 8 C1 8.1 8.2 8.3 8.4 8.5 8.6 8.7 8.8               | ComputeTT2000                                                                                                    |                   |
| 7 T.1 7.2 7.3 7.4 7.5 7.6 7.7 7.8 7.9 8 C1 8.1 8.2 8.3 8.4 8.5 8.6 8.7 8.8 8.9           | ComputeTT2000                                                                                                    |                   |
| 7 T.1 7.2 7.3 7.4 7.5 7.6 7.7 7.8 7.9 8 C1 8.1 8.2 8.3 8.4 8.5 8.6 8.7 8.8 8.9 8.10      | ComputeTT2000 TT2000breakdown toEncodeTT2000 encodeTT2000 encodeTT2000 parseTT2000 parseTT2000 CDFgetLastDateinLeapSecondsTable TT2000toUnixTime UnixTimetoTT2000  DF Utility Methods  CDFgetChecksumValue CDFgetCompressionTypeValue CDFgetDataTypeValue CDFgetDecodingValue CDFgetEncodingValue CDFgetFormatValue CDFgetMajorityValue CDFgetSparseRecordValue CDFgetSparseRecordValue CDFgetStringChecksum |                   |
| 7 T.1 7.2 7.3 7.4 7.5 7.6 7.7 7.8 7.9 8 C1 8.1 8.2 8.3 8.4 8.5 8.6 8.7 8.8 8.9 8.10 8.11 | ComputeTT2000                                                                                                    |                   |
| 7 T.1 7.2 7.3 7.4 7.5 7.6 7.7 7.8 7.9 8 C1 8.1 8.2 8.3 8.4 8.5 8.6 8.7 8.8 8.9 8.10      | ComputeTT2000 TT2000breakdown toEncodeTT2000 encodeTT2000 encodeTT2000 parseTT2000 parseTT2000 CDFgetLastDateinLeapSecondsTable TT2000toUnixTime UnixTimetoTT2000  DF Utility Methods  CDFgetChecksumValue CDFgetCompressionTypeValue CDFgetDataTypeValue CDFgetDecodingValue CDFgetEncodingValue CDFgetFormatValue CDFgetMajorityValue CDFgetSparseRecordValue CDFgetSparseRecordValue CDFgetStringChecksum |                   |

| 8.14 | CDFgetStringEncoding     | 259 |
|------|--------------------------|-----|
|      | CDFgetStringFormat       |     |
|      | CDFgetStringMajority     |     |
|      | CDFgetStringSparseRecord |     |
| 9 CI | DF Exception Methods     | 261 |
| 9.1  | CDFgetCurrentStatus      | 261 |
|      | CDFgetStatusMsg          |     |
|      |                          |     |

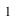

## Chapter 1

## 1 Compiling

VB-CDF distribution is packaged in a self-extracting installer. Once the installer is downloaded and run, all distributed files, i.e., APIs, test programs, batch files, help information and the document, will be placed into a directory of choice, and environment variables, **PATH** and **CsharpCDFDir**, are automatically set. If an older version already exists in the host machine, the installer will try to remove it before the new one is installed.

To VB, CDF library is unmanaged code distributed in the native DLL. The distributed .DLLs were built from a 32-bit (x86) Windows and they can be run on a 32-bit Windows via the x86-compatible Common Language Runtime (CLR), as well as a 64-bit Windows under WOW64.

#### 1.1 Namespaces

Several classes are created for VB applications that facilitate the calls to the native CDF DLL. The CDF namespace has been set up to include these CDF related classes: CDFConstants, CDFException, CDFAPIs. and CDFUtils. CDFConstants provides commonly used constants that mimic to those defined in the .DLL CDFException provides the exception handling when a failed CDF operation is detected. CDFAPIs provide all (static) public (and private) methods that VB applications can call to interact with the similar, underlining functions provided by the CDF Standard Interface in the .DLL. CDFUtils provides several small utility tools. These classes are distributed in the form of signed assemblies, as .DLLs. To facilitate the access to functions in DLL, each VB application must use the "cdf" namespace in order to call the VB-CDF APIs. The following namespaces should be included by VB applications that call CDF APIs:

```
imports System
imports System.Runtime.InteropServices
imports CDF
```

#### 1.2 Base Classes

**CDFAPIs** is the main class that provides the VB-CDF APIs. Class CDFAPIs inherits from CDFConstants class, which defines all constants referenced by the CDF. A VB application, if inheriting from the CDFAPIs class, can call all CDFAPIs methods and refer CDFConstants' constants directly, without specifying their class names. CDFException class inherits from VB's Exception class and CDFUtils class inherits from CDFConstants class as well, .

#### 1.3 Compiling with Compiler Options

If a test application, e.g., TestCDF.vb, resides in the same directory as all distributed .dll files, the following command can be used to create an executable

```
vbc /platform:x86 /r:CDFAPIs.dll,CDFException.dll,CDFConstants.dll,CDFUtils.dll TestCDF.vb
```

vbc.exe, the VB compiler, can be called automatically from an IDE such as Visual Studio
.NET, or run from the command line if the PATH environment variable is set properly.
vbc.exe can be found in the Windows's .NET Framework directory,
<windows>\Microsoft.NET\Framework\v#.# (v#.# as v3.5 or in the latest release version).

/platform:x86 option is required for the Windows running 64-bit OS as VB-CDF is built on an x86 (32-bit) platform.

When the VB-CDF package is installed, the **PATH** environment variable is automatically modified to include the installation directory so the native CDF .DLL, **dllcdfcsharp.dll**, becomes available when a VB application calls CDF functions. Once the executable, TestCDF.exe, is created, it can be run from any directory.

If the VB applications that call CDF APIs reside in the directories other than the VB-CDF installation directory, the following compilation command can be used to create an executable (.exe):

```
vbc /platform:x86
   /lib:%CsharpCDFDir%
   /r:cdfapis.dll,cdfconstants.dll,cdfexception.dll,cdfutils.dll
   TestCDF.vb
```

where environment variable CsharpCDFDir, the installation directory for VB-CDF package, .is set when the installer is run.

When the executable is run, an exception of "FileNotFoundException" will be encountered as CDFAPIs could not be loaded. It's because the distributed CDF assemblies are considered private in the .NET environment. The .NET Framework's runtime, Common Language Runtime (CLR), will not be able to locate the files if the application resides in a different directory from the called assemblies. To make these assemblies global so CLR can locate, they need to be placed in the Global Assembly Cache (GAC) repository. Use the following steps to do so:

```
gacutil /i CDFConstants.dll
gacutil /i CDFException.dll
gacutil /i CDFAPIs.dll
gacutil /i CDFUtils.dll
```

gacutil.exe (Global Assembly Cache utility) is a Microsoft Software Development Kits (SDKs) utility that can insert, list and remove the assemblies to and from GAC. Gacutil.exe usually can be found at <Program Files>\Microsoft SDKs\Windows\v#.#\bin (v#.# as v6.0A or in the latest release version). Use "gacutil /u" to remove assemblies of older versions form GAC.

ildasm.exe is another SDKs utility that can be used to browse the assemblies for information as versions, keys, etc..

#### 1.4 Sample programs

A couple of sample programs are included for distribution. Qst2vb.vb and Qst2vb2.vb, the quick test programs for VB. Qst2vb.vb uses the VB value type for data read and write to a CDF file. Qst2vb2.vb passes in the base class objects for arguments while reading the data from a CDF. Qts2cEpoch.vb, Qst2cEpoch16.vb and Qst2cTT2000.vb are three sample programs that show how EPOCH-related functions are used. A batch file, tocompileVB.bat, is distributed along with the sample programs. Execute it from a Command Prompt window to compile the programs into executables (.exe). Run totestvb.bat to test the executables to make sure they all work fine.

## Chapter 2

## 2 Programming Interface

#### 2.1 Item Referencing

The following sections describe various aspects of the programming interface for VB applications.

For VB applications, all item numbers are referenced starting at zero (0). These include variable, attribute, and attribute entry numbers, record numbers, dimensions, and dimension indices. Note that both rVariables and zVariables are numbered starting at zero (0).

#### 2.2 Compatible Types

id

As VB and CDF .DLL may have different sizes of the same data types, e.g. long, the size compatibility must be enforced when passing the data between the two. On 32-bit Windows, **4-byte long** has been used all over in the CDF .DLL. However, long in VB is defined as **8-byte**. So, to make the size compatible, 4-byte **integer** is used, instead, in VB for each long type variable in the .DLL. For CDF data of type CDF\_CHAR, or CDF\_UCHAR, it is represented by a string in VB. They are not size compatible, so conversion, performed in the APIs, is needed between a character array in .DLL and string in VB.

The VB-CDF operations normally involve two variables: the operation status, status, and the CDF identifier, id:

status All VB-CDF functions, except CDFvarNum, CDFgetVarNum, CDFattrNum and CDFgetAttrNum, return an operation status. This status is defined as an **integer** in DLL and VB. The CDForror method can be used to inquire the manning of any

.DLL and VB. The CDFerror method can be used to inquire the meaning of any status code. Appendix A lists the possible status codes along with their

explanations. Chapter 5 describes how to interpret status codes.

An identifier (or handle) for a CDF that must be used when referring to a CDF. This identifier has a type of **long** in VB. A new identifier is established whenever a CDF is created or opened, establishing a connection to that CDF on disk. This long value is used in all subsequent operations on a particular CDF. The value must not

be altered by an application.

#### 2.3 CDFConstants

CDF defines a set of constants that are used all over the .DLL. These constants are mimicked in CDFConstants class with compatible data types.

#### 2.4 CDF status

These constants are of same type as the operation status, mentioned in 2.2.

CDF\_OK A status code indicating the normal completion of a CDF function.

CDF\_WARN Threshold constant for testing severity of non-normal CDF status codes.

Status less than CDF\_OK normally indicate an error. For most cases, an exception will be thrown.

#### 2.5 CDF Formats

SINGLE FILE The CDF consists of only one file. This is the default file format.

MULTI FILE The CDF consists of one header file for control and attribute data and one

additional file for each variable in the CDF.

#### 2.6 CDF Data Types

One of the following constants must be used when specifying a CDF data type for an attribute entry or variable.

CDF BYTE 1-byte, signed integer.

CDF\_CHAR 1-byte, signed character.

CDF INT1 1-byte, signed integer.

CDF UCHAR 1-byte, unsigned character.

CDF\_UINT1 1-byte, unsigned integer.

CDF\_INT2 2-byte, signed integer.

CDF UINT2 2-byte, unsigned integer.

CDF INT4 4-byte, signed integer.

| CDF_UINT4       | 4-byte, unsigned integer.   |
|-----------------|-----------------------------|
| CDF_INT8        | 8-byte, signed integer.     |
| CDF_REAL4       | 4-byte, floating point.     |
| CDF_FLOAT       | 4-byte, floating point.     |
| CDF_REAL8       | 8-byte, floating point.     |
| CDF_DOUBLE      | 8-byte, floating point.     |
| CDF_EPOCH       | 8-byte, floating point.     |
| CDF_EPOCH16     | two 8-byte, floating point. |
| CDF_TIME_TT2000 | 8-byte, signed integer.     |

The following table depicts the equivalent data type between the CDF and VB:

| CDF Data Type    | VB Data Type |
|------------------|--------------|
| CDF_BYTE         | sbyte        |
| CDF_INT1         | sbyte        |
| CDF_UINT1        | byte         |
| CDF_INT2         | short        |
| CDF_UINT2        | ushort       |
| CDF_INT4         | integer      |
| CDF_UINT4        | uinteger     |
| CDF_INT8         | long         |
| CDF_REAL4        | single       |
| CDF_FLOAT        | single       |
| CDF_REAL8        | double       |
| CDF_DOUBLE       | double       |
| CDF_EPOCH        | double       |
| CDF_EPOCH16      | double(2)1   |
| CDF_TIME_TT20001 | long         |
| CDF_CHAR         | string       |
| CDF_UCHAR        | string       |
|                  |              |

CDF\_CHAR and CDF\_UCHAR are considered character data types. These are significant because only variables of these data types may have more than one element per value (representing the length of the string, where each element is a character).

NOTE: Keep in mind that an long is 8 bytes and that an integer is 4 bytes. Use integer for CDF data types CDF\_INT4 and CDF UINT4, rather than long. Use long for CDF INT8 and CDF TIME TT2000 data types.

<sup>&</sup>lt;sup>1</sup> CDF EPOCH16 has two doubles, which corresponds to an array as double() in VB.

#### 2.7 Data Encodings

A CDF's data encoding affects how its attribute entry and variable data values are stored (on disk). Attribute entry and variable values passed into the CDF library (to be written to a CDF) should always be in the host machine's native encoding. Attribute entry and variable values read from a CDF by the CDF library and passed out to an application will be in the currently selected decoding for that CDF (see the Concepts chapter in the CDF User's Guide).

HOST\_ENCODING Indicates host machine data representation (native). This is the default

encoding, and it will provide the greatest performance when

reading/writing on a machine of the same type.

NETWORK\_ENCODING Indicates network transportable data representation (XDR).

VAX\_ENCODING Indicates VAX data representation. Double-precision floating-point

values are encoded in Digital's D\_FLOAT representation.

ALPHAVMSd ENCODING Indicates DEC Alpha running OpenVMS data representation. Double-

precision floating-point values are encoded in Digital's D\_FLOAT

representation.

ALPHAVMSg ENCODING Indicates DEC Alpha running OpenVMS data representation. Double-

precision floating-point values are encoded in Digital's G FLOAT

representation.

ALPHAVMSi ENCODING Indicates DEC Alpha running OpenVMS data representation. Double-

precision floating-point values are encoded in IEEE representation.

ALPHAOSF1\_ENCODING Indicates DEC Alpha running OSF/1 data representation.

SUN ENCODING Indicates SUN data representation.

SGi ENCODING Indicates Silicon Graphics Iris and Power Series data representation.

DECSTATION\_ENCODING

Indicates DECstation data representation.

IBMRS ENCODING Indicates IBMRS data representation (IBM RS6000 series).

HP\_ENCODING Indicates HP data representation (HP 9000 series).

IBMPC\_ENCODING Indicates PC data representation.

NeXT\_ENCODING Indicates NeXT data representation.

MAC ENCODING Indicates Macintosh data representation.

ARM\_LITTLE\_ENCODING Indicates ARM architecture running little-endian data representation.

ARM BIG ENCODING Indicates ARM architecture running big-endian data representation.

IA64VMSi ENCODING Indicates Itanium 64 running OpenVMS data representation. Double-

precision floating-point values are encoded in IEEE representation.

IA64VMSd ENCODING Indicates Itanium 64 running OpenVMS data representation. Double-

precision floating-point values are encoded in Digital's D FLOAT

representation.

IA64VMSg ENCODING Indicates Itanium 64 running OpenVMS data representation. Double-

precision floating-point values are encoded in Digital's G FLOAT

representation.

When creating a CDF (via CDFcreate) or respecifying a CDF's encoding (via CDFsetEncoding), you may specify any of the encodings listed above. Specifying the host machine's encoding explicitly has the same effect as specifying HOST ENCODING.

When inquiring the encoding of a CDF, either NETWORK\_ENCODING or a specific machine encoding will be returned. (HOST ENCODING is never returned.)

#### 2.8 Data Decodings

A CDF's decoding affects how its attribute entry and variable data values are passed out to a calling application. The decoding for a CDF may be selected and reselected any number of times while the CDF is open. Selecting a decoding does not affect how the values are stored in the CDF file(s) - only how the values are decoded by the CDF library. Any decoding may be used with any of the supported encodings. The Concepts chapter in the CDF User's Guide describes a CDF's decoding in more detail.

HOST DECODING Indicates host machine data representation (native). This is the default

decoding.

NETWORK DECODING Indicates network transportable data representation (XDR).

VAX DECODING Indicates VAX data representation. Double-precision floating-point

values will be in Digital's D FLOAT representation.

ALPHAVMSd DECODING Indicates DEC Alpha running OpenVMS data representation. Double-

precision floating-point values will be in Digital's D FLOAT

representation.

ALPHAVMSg\_DECODING Indicates DEC Alpha running OpenVMS data representation. Double-

precision floating-point values will be in Digital's G FLOAT

representation.

ALPHAVMSi DECODING Indicates DEC Alpha running OpenVMS data representation. Double-

precision floating-point values will be in IEEE representation.

ALPHAOSF1\_DECODING Indicates DEC Alpha running OSF/1 data representation.

SUN DECODING Indicates SUN data representation.

SGi\_DECODING Indicates Silicon Graphics Iris and Power Series data representation.

DECSTATION\_DECODING Indicates DECstation data representation.

IBMRS DECODING Indicates IBMRS data representation (IBM RS6000 series).

HP DECODING Indicates HP data representation (HP 9000 series).

IBMPC\_DECODING Indicates PC data representation.

NeXT\_DECODING Indicates NeXT data representation.

MAC\_DECODING Indicates Macintosh data representation.

ARM LITTLE DECODING Indicates ARM architecture running little-endian data representation.

ARM BIG DECODING Indicates ARM architecture running big-endian data representation.

IA64VMSi DECODING Indicates Itanium 64 running OpenVMS data representation. Double-

precision floating-point values are encoded in IEEE representation.

IA64VMSd DECODING Indicates Itanium 64 running OpenVMS data representation. Double-

precision floating-point values are encoded in Digital's D\_FLOAT

representation.

IA64VMSg DECODING Indicates Itanium 64 running OpenVMS data representation. Double-

precision floating-point values are encoded in Digital's G FLOAT

representation.

The default decoding is HOST\_DECODING. The other decodings may be selected via the CDFsetDecoding method. The Concepts chapter in the CDF User's Guide describes those situations in which a decoding other than HOST DECODING may be desired.

#### 2.9 Variable Majorities

A CDF's variable majority determines the order in which variable values (within the variable arrays) are stored in the CDF file(s). The majority is the same for rVariables and zVariables.

ROW MAJOR C-like array ordering for variable storage. The first dimension in each

variable array varies the slowest. This is the default.

COLUMN\_MAJOR Fortran-like array ordering for variable storage. The first dimension in

each variable array varies the fastest.

Knowing the majority of a CDF's variables is necessary when performing hyper reads and writes. During a hyper read the CDF library will place the variable data values into the memory buffer in the same majority as that of the variables. The buffer must then be processed according to that majority. Likewise, during a hyper write, the CDF library will expect to find the variable data values in the memory buffer in the same majority as that of the variables.

The majority must also be considered when performing sequential reads and writes. When sequentially reading a variable, the values passed out by the CDF library will be ordered according to the majority. When sequentially writing a variable, the values passed into the CDF library are assumed (by the CDF library) to be ordered according to the majority.

As with hyper reads and writes, the majority of a CDF's variables affect multiple variable reads and writes. When performing a multiple variable write, the full-physical records in the buffer passed to the CDF library must have the

CDF's variable majority. Likewise, the full-physical records placed in the buffer by the CDF library during a multiple variable read will be in the CDF's variable majority.

For C applications the compiler-defined majority for arrays is row major. The first dimension of multi-dimensional arrays varies the slowest in memory.

#### 2.10 Record/Dimension Variances

Record and dimension variances affect how variable data values are physically stored.

VARY True record or dimension variance.

NOVARY False record or dimension variance.

If a variable has a record variance of VARY, then each record for that variable is physically stored. If the record variance is NOVARY, then only one record is physically stored. (All of the other records are virtual and contain the same values.)

If a variable has a dimension variance of VARY, then each value/subarray along that dimension is physically stored. If the dimension variance is NOVARY, then only one value/subarray along that dimension is physically stored. (All other values/subarrays along that dimension are virtual and contain the same values.)

#### 2.11 Compressions

The following types of compression for CDFs and variables are supported. For each, the required parameters are also listed. The Concepts chapter in the CDF User's Guide describes how to select the best compression type/parameters for a particular data set. Among the available types, GZIP provides the best result.

NO COMPRESSION

No compression.

RLE COMPRESSION

Run-length encoding compression. There is one parameter.

1. The style of run-length encoding. Currently, only the run-length encoding of zeros is supported. This parameter must be set to RLE OF ZEROs.

**HUFF COMPRESSION** 

Huffman compression. There is one parameter.

 The style of Huffman encoding. Currently, only optimal encoding trees are supported. An optimal encoding tree is determined for each block of bytes being compressed. This parameter must be set to OPTIMAL ENCODING TREES.

AHUFF COMPRESSION

Adaptive Huffman compression. There is one parameter.

1. The style of adaptive Huffman encoding. Currently, only optimal encoding trees are supported. An optimal encoding tree is determined

for each block of bytes being compressed. This parameter must be set to OPTIMAL ENCODING TREES.

**GZIP COMPRESSION** 

Gnu's "zip" compression.<sup>2</sup> There is one parameter.

1. The level of compression. This may range from 1 to 9. 1 provides the least compression and requires less execution time. 9 provide the most compression but require the most execution time. Values in-between provide varying compromises of these two extremes. 6 normally provides a better balance between compression and execution.

#### 2.12 Sparseness

#### 2.12.1 Sparse Records

The following types of sparse records for variables are supported.

NO\_SPARSERECORDS No sparse records.

PAD\_SPARSERECORDS Sparse records - the variable's pad value is used when reading values from

a missing record.

PREV SPARSERECORDS Sparse records - values from the previous existing record are used when

reading values from a missing record. If there is no previous existing

record the variable's pad value is used.

#### 2.12.2 Sparse Arrays

The following types of sparse arrays for variables are supported.<sup>3</sup>

NO\_SPARSEARRAYS No sparse arrays.

**Note**: sparse array is not supported and will not be implemented.

#### 2.13 Attribute Scopes

Attribute scopes are simply a way to explicitly declare the intended use of an attribute by user applications (and the CDF toolkit).

GLOBAL\_SCOPE Indicates that an attribute's scope is global (applies to the CDF as a whole).

<sup>&</sup>lt;sup>2</sup> Disabled for PC running 16-bit DOS/Windows 3.x.

<sup>&</sup>lt;sup>3</sup> Obviously, sparse arrays are not yet supported.

#### 2.14 Read-Only Modes

Once a CDF has been opened, it may be placed into a read-only mode to prevent accidental modification (such as when the CDF is simply being browsed). Read-only mode is selected via CDFsetReadOnlyMode method. When read-only mode is set, all metadata is read into memory for future reference. This improves overall metadata access performance but is extra overhead if metadata is not needed. Note that if the CDF is modified while not in read-only mode, subsequently setting read-only mode in the same session will not prevent future modifications to the CDF.

READONLYon Turns on read-only mode.

READONLY off Turns off read-only mode.

#### 2.15 zModes

Once a CDF has been opened, it may be placed into one of two variations of zMode. zMode is fully explained in the Concepts chapter in the CDF User's Guide. A zMode is selected via CDFsetzMode method.

zMODEoff Turns off zMode.

zMODEon1 Turns on zMode/1.

zMODEon2 Turns on zMode/2.

#### 2.16 -0.0 to 0.0 Modes

Once a CDF has been opened, the CDF library may be told to convert -0.0 to 0.0 when read from or written to that CDF. This mode is selected via CDFsetNegtoPosfp0Mode method.

NEGtoPOSfp0on Convert -0.0 to 0.0 when read from or written to a CDF.

NEGtoPOSfp0off Do not convert -0.0 to 0.0 when read from or written to a CDF.

#### 2.17 Operational Limits

These are limits within the CDF library. If you reach one of these limits, please contact CDF User Support.

CDF MAX DIMS Maximum number of dimensions for the rVariables or a zVariable.

The CDF library imposes no limit on the number of variables, attributes, or attribute entries that a CDF may have. on the PC, however, the number of rVariables and zVariables will be limited to 100 of each in a multi-file CDF because of the 8.3 naming convention imposed by MS-DOS.

#### 2.18 Limits of Names and Other Character Strings

CDF\_PATHNAME\_LEN

Maximum length of a CDF file name. A CDF file name may contain disk and directory specifications that conform to the conventions of the operating systems being used (including logical names on OpenVMS systems and environment variables on UNIX systems).

CDF\_VAR\_NAME\_LEN256

Maximum length of a variable name.

CDF\_ATTR\_NAME\_LEN256 Maximum length of an attribute name.

CDF\_COPYRIGHT\_LEN Maximum length of the CDF Copyright text.

CDF STATUSTEXT LEN Maximum length of the explanation text for a status code.

#### 2.19 Backward File Compatibility with CDF 2.7

By default, a CDF file created by CDF V3.0 or a later release is not readable by any of the CDF releases before CDF V3.0 (e.g. CDF 2.7.x, 2.6.x, 2.5.x, etc.). The file incompatibility is due to the 64-bit file offset used in CDF 3.0 and later releases (to allow for files greater than 2G bytes). Note that before CDF 3.0, 32-bit file offset was used.

There are two ways to create a file that's backward compatible with CDF 2.7 and 2.6, but not 2.5. A method, CDFsetFileBackward, can be called to control the backward compatibility from an application before a CDF file is created (i.e. CDFcreateCDF). This method takes an argument to control the backward file compatibility. Passing a flag value of BACKWARDFILEon, defined in CDFConstants, to the method will cause new files being created to be backward compatible. The created files are of version V2.7.2, not V3.\*. This option is useful for those who wish to create and share files with colleagues who still use a CDF V2.7/V2.6 library. If this option is specified, the maximum file size is limited to 2G bytes. Passing a flag value of BACKWARDFILEoff will use the default file creation mode and newly created files will not be backward compatible with older libraries. The created files are of version 3.\* and thus their file sizes can be greater than 2G bytes. Not calling this method has the same effect of calling the method with an argument value of BACKWARDFILEoff.

The following example creates two CDF files: "MY\_TEST1.cdf" is a V3.\* file while "MY\_TEST2.cdf" a V2.7 file.

. dim id1 as long, id2 as long
Dim status as integer

try
status = CDFcreateCDF("MY\_TEST1", id1)

' CDF identifier.

' Returned status code.

```
.. CDFsetFileBackward(BACKWARDFILEon) status = CDFCreateCDF("MY_TEST2", id2) catch ex as Exception end try
```

Another method is through an environment variable and no method call is needed (and thus no code change involved in any existing applications). The environment variable, CDF\_FILEBACKWARD on Windows, is used to control the CDF file backward compatibility. If its value is set to "TRUE", all new CDF files are backward compatible with CDF V2.7 and 2.6. This applies to any applications or CDF tools dealing with creation of new CDFs. If this environment variable is not set, or its value is set to anything other than "TRUE", any files created will be of the CDF 3.\* version and these files are not backward compatible with the CDF 2.7.2 or earlier versions.

Normally, only one method should be used to control the backward file compatibility. If both methods are used, the method call through CDFsetFileBackward will take the precedence over the environment variable.

You can use the **CDFgetFileBackward** method to check the current value of the backward-file-compatibility flag. It returns 1 if the flag is set (i.e. create files compatible with V2.7 and 2.6) or **0** otherwise.

```
dim flag as integer 'Returned status code.

flag = CDFgetFileBackward()
```

#### 2.20 Checksum

To ensure the data integrity while transferring CDF files from/to different platforms at different locations, the checksum feature was added in CDF V3.2 as an option for the single-file format CDF files (not for the multi-file format). By default, the checksum feature is not turned on for new files. Once the checksum bit is turned on for a particular file, the data integrity check of the file is performed every time it is open and a new checksum is computed and stored when it is closed. This overhead (performance hit) may be noticeable for large files. Therefore, it is strongly encouraged to turn off the checksum bit once the file integrity is confirmed or verified.

If the checksum bit is turned on, a 16-byte signature message (a.k.a. message digest) is computed from the entire file and appended to the end of the file when the file is closed (after any create/write/update activities). Every time such file is open, other than the normal steps for opening a CDF file, this signature, serving as the authentic checksum, is used for file integrity check by comparing it to the re-computed checksum from the current file. If the checksums match, the file's data integrity is verified. Otherwise, an error message is issued. Currently, the valid checksum modes are: NO\_CHECKSUM and MD5\_CHECKSUM, both defined in CDFConstants class. With MD5\_CHECKSUM, the MD5 algorithm is used for the checksum computation. The checksum operation can be applied to CDF files that were created with V2.7 or later.

There are several ways to add or remove the checksum bit. One way is to use the method call with a proper checksum mode. Another way is through the environment variable. Finally, CDFedit and CDFconvert (CDF tools included as part of the standard CDF distribution package) can be used for adding or removing the checksum bit. Through the Interface call, you can set the checksum mode for both new or existing CDF files while the environment variable method only allows to set the checksum mode for new files.

The environment variable CDF\_CHECKSUM on Windows is used to control the checksum option. If its value is set to "MD5", all new CDF files will have their checksum bit set with a signature message produced by the MD5 algorithm. If the environment variable is not set or its value is set to anything else, no checksum is set for the new files.

The following example set a new CDF file with the MD5 checksum and set another existing file's checksum to none.

- ' CDF identifier.
- ' Returned status code.
- ' Checksum code.

#### 2.21 Data Validation

To ensure the data integrity of CDF files and secure operation of CDF-based applications, a data validation feature has been added to the CDF opening logic. This process, as the default, performs sanity checks on the data fields in the CDF's internal data structures to make sure that the values are within valid ranges and consistent with the defined values/types/entries. It also ensures that the variable and attribute associations within the file are valid. Any compromised CDF files, if not validated properly, could cause applications to function unexpectedly, e.g., segmentation fault due to a buffer overflow. The main purpose of this feature is to safeguard the CDF operations, catch any bad data in the file and end the application gracefully if any bad data is identified. Using this feature, in most cases, will slow down the file opening process especially for large or very fragmented files. Therefore, it is recommended that this feature be turned off once a file's integrity is confirmed or verified. Or, the file in question may need a file conversion, which will consolidate the internal data structures and eliminate the fragmentations. Check the **cdfconvert** tool program in the CDF User's Guide for further information. <sup>4</sup>

This validation feature is controlled by setting/unsetting the environment variable CDF\_VALIDATE on Windows is not set or set to "yes", all CDF files are subjected to the data validation process. If the environment variable is set to "no", then no validation is performed. The environment variable can be set at logon or through the command line, which goes into effect during a terminal session, or within an application, which is good only while the application is running. Setting the environment variable, using C method CDFsetValidate, at application level will overwrite the setup from the command line. The validation is set to be on when VALIDATEFILEon is passed in as an argument. VALIDATEFILEoff will turn off the validation. The function, CDFgetValidate, will return the validation mode, 1 (one) means data being validated, 0 (zero) otherwise. If the environment variable is not set, the default is to validate the

<sup>&</sup>lt;sup>4</sup> The data validation during the open process will not check the variable data. It is still possible that data could be corrupted, especially compression is involved. To fully validate a CDF file, use cdfdump tool with "-detect" switch.

CDF file upon opening.

```
The following example sets the data validation on when the CDF file, "TEST", is open.
```

```
dim id as long
Dim status as integer

CDFsetValidate (VALIDATEFILEon)
status = CDFopen("TEST", id)

.
```

The following example turns off the data validation when the CDF file, "TEST" is open.

```
. dim id as long
Dim status as integer
. CDFsetValidate (VALIDATEFILEoff)
status = CDFopen("TEST", id)

CDFsetValidate (VALIDATEFILEoff)
```

#### 2.22 8-Byte Integer

Both data types of CDF\_INT8 and CDF\_TIME\_TT2000 use 8-byes signed integer. VB's "long" type is the one that matches to these two types.

#### 2.23 Leap Seconds

CDF's CDF\_TIME\_TT2000 is the epoch value in nanoseconds since J2000 (2000-01-01T12:00:00.0000000000) with leap seconds included. The CDF uses an external or internal table for computing the leap seconds. The external table, if present and properly pointed to by a predefined environment variable, will be used over the internal one. When the VB package is installed, the external table and environment variables are set so it can be used. If the external table is deleted or no longer pointed by the environment variable, the internal, hard-coded table in the library is used. When a new leap second is added, if the external table is updated accordingly, then the software does not need to be upgraded. Refer to CDF User's Guide for leap seconds.

A tool program, **CDFleapsecondsInfo** distributed with the CDFpackage, will show how the table is referred and when the last leap second was added. Optionally, it can dump the table contents.

## Chapter 3

## 3 Understanding the Application Interface

This chapter provides some basic information about the VB's Application Interfaces (APIs) to CDF, and the native CDF .DLL The following chapter will describe each API in detail.

#### 3.1 Arguments Passing

Each CDF API has a sequence of parameters, which define the set of arguments that must be provided for that method in VB applications. Being a strongly typed language, VB's APIs to CDF follow the same rules for the parameters. Arguments for APIs that perform CDF data **get**, **put** or **inquire** operations are required to have the signatures of the defined VB value/string type or basic **Object** classes.

The input parameters in APIs for the CDF identifier, variable number, attribute number, entry number, record number, record counts and record indices, etc, are always of fixed types. They must be a scalar of type long for CDF identifier, integer for variable/attribute/entry number and record number/count, or an array of integers, integer(), for variable dimensional sizes/variances and record data indices, counts and intervals. The output parameters must be in either of the defined type or the VB base Object class. For example, for a returned data of type integer, the passing argument in the calling application can be either a defined integer variable, or a variable of object class. Compilation error will occur if any one of the such arguments from the applications does not match to that defined in the API.

A CDF identifier, when a CDF is open or created, is presented as a long variable, even in the underlying C# and CDF native library it is a pointer.

For example, **CDFsetEncoding** and **CDFgetEncoding** are used to set and get the data encoding of a CDF. Both APIs take two parameters, the CDF identifier, always a long, and the encoding, an integer. CDFsetEncoding take both parameters from applications for input, while CDFgetEncoding has the CDF identifier as input and the encoding for output. The following code shows how these methods can be used.

To set a CDF's encoding,

dim status as integer dim id as long dim encoding as integer

. . .

```
encoding = IBMPC_ENCODING
status = CDFsetEncoding(id, encoding)
```

The CDF identifier, id, is set when a CDF is open or created. The encoding is set to PC encoding, defined in CDFConstants class.

Similarly, to get the CDF's encoding:

```
status = CDFgetEncoding(id, encoding)
```

APIs that read or write CDF data, either variable's data (and their pad value) or metadata, are flexible when dealing with data of different pre-defined CDF types, e.g., CDF\_INT1, CDF\_UINT1, CDF\_FLOAT, CDF\_CHAR, CDF\_EPOCH, etc. To pass the data value(s) to the APIs, one of the following forms can be used, depending on the data type: VB numeric type or string in a scalar or array or simply the VB base object class. String or an array of strings involves data of CDF\_CHAR or CDF\_UCHAR type. As VB's character/string has a different characteristic from the ASCII-based code in the CDF native DLL library, some manipulations are performed by the APIs when dealing with such data. VB objects can be used, as a general form for all data value(s), when reading/writing data from CDF. The called APIs will handle the passed object and map it to its corresponding CDF data type. Type casting the objects returned by the APIs may be needed.

For example, methods: **CDFputzVarData** and **CDFgetzVarData** are used to write and read a **single data value** for an zVariable in a CDF. Both take five parameters. The first four, the CDF identifier, variable number, record number and indices, are for input and of fixed types of: **long**, **integer**, **integer** and an **array of integers** (**integer()**), respectively. The last parameter is for data value, as an input for CDFputzVarData or an output for CDFgetzVarData. To call CDFputzVarData, the data value has to be defined to match to variable's underlying data type and given a value. It is passed in as is. To retrieve the data by CDFgetzVarData, just specifies the variable with a proper data type and pass in to the API.

The following samples show how these arguments are set up to write a data value to record 1, indices (1,1) for zVariable, "zVar1", a 2-dimentional of CDF\_INT2.

```
dim status as integer
dim id as long
dim varNum as integer
dim recNum as integer = 1
dim indices() as integer = {1,1}
dim value as short = 100
...
varNum = CDFvarNum (id, "zVar1")
status = CDFputzVarData(id, varNum, recNum, indices, value)
```

To read the data value the same variable at the same record and indices:

#### dim value as short

status = CDFgetzVarData(id, varNum, recNum, indices, value)

Similarly, value can be defined as a VB base object:

#### Dim valueo as object

status = CDFgetzVarData(id, varNum, recNum, indices, valueo)

Either use such statement:

Dim value as short = valueo

Or, use a proper type casting method, such as **CType** or **DirectCast** for a scalar, to make it a value type after the object is returned. For object of an array, just assign it to a properly type-defined, dimensional variable.

```
dim value as short = Ctype(valueo, short)
```

APIs that handle **multiple data values** reads and writes, e.g., **CDFputzVarRecordData** and **CDFgetzVarRecordData** for writing and reading a full data record an zVariable, are similar. They both take four parameters: the first three, as input, are the CDF identifier, variable number, record number of the fixed types of **long**, **integer** and **integer**, respectively, and the last one is the data values, input for CDFputzVarRecordData or output for CDFgetzVarRecordData. The data values have to be defined (and assigned for input), according to the variable's underlying data type, and passed in as is.

The following samples show how the arguments are set in CDFputzVarRecordData to write the full record 1 for zVariable, "zVar1", a 2-dim (2,3) of type short. The first one passes the data value object as is, while the second one uses a pointer to the data values.

```
dim status as integer
dim id as long
dim varNum as integer
dim recNum as integer = 1
dim values(,) as short = {{1,2,3},{11,12,13}}
...
varNum = CDFvarNum (id, "zVar1")
status = CDFputzVarRecordData(id, varNum, recNum, values)
```

For CDFgetzVarRecordData to read back the same variable's record data, one can use the same arguments as CDFputzVarRecordData.

```
dim id as long
dim varNum as integer
dim recNum as integer = 1
dim values (,) as short
...
varNum = CDFvarNum (id, "zVar1")
status = CDFgetzVarRecordData(id, varNum, recNum, values)
```

Console.WriteLine("{0},{1},{2}"+Environment.Newline+"{3},{4},{5}",values(0.0),values(0.1), values(0.2), values(1.0),values(1.1), values(1.2))

Alternatively, use a base object for the output:

```
dim valueso as object
```

```
... status = CDFgetzVarRecordData(id, varNum, recNum, valueso)
```

#### dim values(,) as short = valueo

```
Console.WriteLine("{0},{1},{2}"+Environment.Newline+"{3},{4},{5}",values(0.0),values(0.1), values(0.2), values(1.0),values(1.1), values(1.2))
```

#### 3.2 Multi-Dimensional Arrays

For data involved multidimensional arrays, CDF's native .DLL data structure is equivalent to the **rectangular array** in VB. Multidimensional arrays of jagged type are not supported by APIs. An extra dimension is added to the retrieved data if the operations involve multiple records. For example, to read two full records from a variable of two-dimensions, 3-by-4 by the hyper get method, the returned will be a three-dimensional, 2-by-3-by-4, object. Conversely, if the hyper read skips certain dimension(s) from an operation, the returned object's dimensionality will be reduced accordingly. For example, to read a row or column from a variable's two-dimensional record, the returned will be a single array of either column or row count.

#### 3.3 Data Type Equivalent

The following list shows the data types used by CDF and their corresponding types in VB:

- CDF INT1 sbyte
- CDF INT2 short
- CDF INT4 int
- CDF INT8 long
- CDF UINT1 byte
- CDF UINT2 ushort
- CDF UINT4 uint
- CDF BYTE sbyte
- CDF REAL single
- CDF FLOAT single
- CDF DOUBLE double
- CDF\_REAL8 double
- CDF\_EPOCH double
- CDF\_EPOCH16 double(2)
- CDF TIME TT2000 long
- CDF CHAR string (with manipulation)
- CDF UCHAR string (with manipulation)

#### 3.4 Fixed Statement

Fixed statement is required to pin VB managed data objects, mainly arrays of numeric data, so that pointers of the objects can be safely used and passed to the CDF APIs. By doing so, the objects' addresses in the heap won't be moved around by the garbage collector during the operation.

For example, CDFhyperGetzVarData method can be called to retrieve a number of data values for a zVariable. For instance, the following application code can be used to read the first four (4) records from a zVariable of 2-dim (2,3) of type CDF\_INT4. The declared data buffer, a 3-dimensional of int, is blocked in the fixed statement when the call is made.

```
dim id as long
dim status as integer
dim varNum as integer
dim recNum as integer = 0, recCount as integer = 4, recInterval as integer = 1
dim indices() as integer = {0, 0}
dim counts() as integer = {2, 3}
dim intervals() as integer = {1,1}
dim data(4,2,3) as integer
...
...
status = CDFhyperGetzVarData (id, varNum, recNum, recCount, recInterval, indices, counts, intervals, data)
...
```

#### 3.5 Exception Handling

Except a few APIs, each call to a CDF method will return an operation status. If the status is abnormal, less than CDF\_OK, an exception might be thrown. It is recommended that the code for the CDF-based application be surrounded by a try-catch block so an exception can be caught and handled. The methods to check the existence of a CDF entity, e.g., entry, attribute, variable, will not throw exception if that entity is not in the CDF. The returned, informational status will reflect so. Once an exception is thrown, the thrown object, if initiated from the CDF APIs, is a CDFException class object. There are a couple of class methods, **GetCurrentStatus** and **GetStatusMsg**, which can be used to acquire the status when an exception is thrown and the descriptive information about that exception.

```
dim id as long
dim status as integer
dim encoding as integer
try
status = CDFopen("TEST", id)
...
status = CDFgetEncoding(id, encoding)
....
status = CDFclose(id)
catch ex as Exception
Console.WriteLine("Exception: "+ex.toString())
Or,
dim status1 as integer = ex.GetCurrentStatus()
Console.WriteLine("Exception: "+ex.GetStatusMsg(status1))
}
```

#### 3.6 Dimensional Limitations

The VB to CDF APIs follow the same dimensional restriction as in the CDF native DLL: a limit of **ten** (10) dimensions a CDF variable's numeric typed data record can have. For **string** typed data, represented in a CDF file with CDF CHAR or CDF UCHAR type, a limit of four (4) dimensions is applied.

## **Chapter 4**

## 4 Application Interface

This chapter covers all Application Interfaces (APIs) that VB applications can call to interact with CDF. Since C# APIs to CDF had already been developed, they are the base for all .Net Framework applications for CDF. Pointers are used extensively for passing the data, e.g., CDF identifier as void \*, between C# applications, C# APIs and CDF native DLL. Such pointer-based functions are hard to handle in VB application. For that, a new set of APIs is added to C# APIs suite to specifically allow VB applications to use C# functions without the use of pointers.

There are two types of variables (rVariable and zVariable) in CDF, and they can happily coexist in a CDF: Every rVariable in a CDF must have the same number of dimensions and dimension sizes while each zVariable can have its own dimensionality. Since all the rVariables in a CDF must have the same dimensions and dimension sizes, there'll be a lot of disk space wasted if a few variables need big arrays and many variables need small arrays. Since zVariable is more efficient in terms of storage and offers more functionality than rVariable, use of zVariable is strongly recommended. As a matter of fact, there's no reason to use rVariables at all if you are creating a CDF file from scratch. One may wonder why there are rVariables and zVariables, not just zVariables. When CDF was first introduced, only rVariables were available. The inefficiencies with rVariables were quickly realized and addressed with the introduction of zVariables in later CDF releases.

The description for each API will detail its parameters: their types, for input or output and what the method returns. APIs that handle read/write of variable data and attribute entry may use a special indicator: **TYPE**, to specify the parameters that can have different signatures. The acceptable data types for such method are specified. For example, **CDFgetzVarData** method, returning a single zVariable value, is described as:

```
integer CDFgetEncoding (
id as long,
varNum as integer,
recNum as integer,
indices as integer(),
value as TYPE)

' out -- Completion status code.

' in -- CDF identifier.

' in -- Variable number.

' in -- Record number.

' in -- Dimension indices.

' out -- Data value.

' TYPE -- VB value/string type or object
```

**TYPE**, as specified, can be defined a VB value or string (matching to the variable's underlying data type) or simply a VB base Object. The following sample shows how the API is used to retrieve a data value from the zVariable "my\_var", a 2-dimensional, CDF\_INT4 type at indices of {1,1} for record 1:

```
dim status as integer
dim indices() as integer = {1, 1}
dim id as long
dim value as integer
....
status = CDFgetEncoding(id, CDFvarNum(id, "my_var"), 1, indices, value)
```

Alternatively, value can be defined as object:

```
dim value as object ....
status = CDFgetEncoding(id, CDFvarNum(id, "my_var"), 1, indices, value)
```

APIs are grouped, based on the CDF entities they operate on. These groups consist of general library information, CDF as a whole, variable and attribute/entry.

#### 4.1 Library Information

The functions in this section are related to the current CDF library being used for the CDF operations, and they provide useful information such as the current library version number and Copyright notice.

#### 4.1.1 CDFgetDataTypeSize

```
integer CDFgetDataTypeSize ( 'out -- Completion status code. dataType as integer, 'in -- CDF data type. numBytes as integer) 'out -- # of bytes for the given type.
```

CDFgetDataTypeSize returns the size (in bytes) of the specified CDF data type.

The arguments to CDFgetDataTypeSize are defined as follows:

```
dataType The CDF supported data type.

numBytes The size of dataType.
```

#### 4.1.1.1. Example(s)

The following example returns the size of the data type CDF\_INT4 that is 4 bytes.

```
...
end try
```

# 4.1.2 CDFgetLibraryCopyright

```
integer CDFgetLibraryCopyright ( out -- Completion status code. copyright as string) out -- Library copyright.
```

CDFgetLibraryCopyright returns the Copyright notice of the CDF library being used.

The arguments to CDFgetLibraryCopyright are defined as follows:

```
copyright The Copyright notice.
```

### **4.1.2.1.** Example(s)

The following example returns the Copyright of the CDF library being used.

```
dim status as integer
Dim copyright as string

try
status = CDFgetLibraryCopyright(copyright)

catch ex as Exception
end try

Returned status code.
CDF library copyright.

CDF library copyright.
```

# 4.1.3 CDFgetLibraryVersion

```
integer CDFgetLibraryVersion (
version as integer,
version as integer,
version as integer,
version.

out -- Library version.

out -- Library release.

increment as integer,
out -- Library increment.

subIncrement as string)

out -- Library sub-increment.
```

CDFgetLibraryVersion returns the version and release information of the CDF library being used.

The arguments to CDFgetLibraryVersion are defined as follows:

version The library version number.

release The library release number.

increment The library incremental number.

subIncrement The library sub-incremental string, a single character.

### 4.1.3.1. Example(s)

The following example returns the version and release information of the CDF library that is being used.

```
. dim status as integer
Dim version as integer
Oim release as integer
Oim increment as integer
Oim subIncrement as string

ttry
status = CDFgetLibraryVersion( version, release, increment, subIncrement)

catch ex as Exception
...
end try
```

# 4.1.4 CDFgetStatusText

```
dim varNum as integer CDFgetStatusText(

' out -- Completion status code.

status as integer,

message as string)

' out -- The status code.

' out -- The status code.
```

CDFgetStatusText is identical to CDFerror, a legacy CDF function, (see section 4.2.8), and the use of this method is strongly encouraged over CDFerror as it might not be supported in the future. This method is used to inquire the text explanation of a given status code. Chapter 5 explains how to interpret status codes and Appendix A lists all of the possible status codes.

The arguments to CDFgetStatusText are defined as follows:

status The status code to check.

message The explanation of the status code.

### **4.1.4.1.** Example(s)

The following example displays the explanation text for the error code that is returned from a call to CDFopenCDF.

```
dim id as long
dim status as integer
Dim text as string

try
status = CDFopenCDF ("giss_wetl", id)
status = CDFclose(id)
catch ex as Exception
text = CDFgetStatusMsg(ex.CDFgetCurrentStatus()) ...
end try

CDF identifier.
Returned status code.
Explanation text.

Explanation text.
```

## **4.2** CDF

The functions in this section provide CDF file-specific operations. Any operations involving variables or attributes are described in the following sections. This CDF has to be a newly created or opened from an existing one.

### 4.2.1 CDFclose

```
Integer CDFclose( 'out -- Completion status code. id as long) 'in -- CDF identifier.
```

CDFclose closes the specified CDF. The CDF's cache buffers are flushed the CDF's open file is closed (or files in the case of a multi-file CDF) and the CDF identifier is made available for reuse.

**NOTE:** You must close a CDF with CDFclose to guarantee that all modifications you have made will actually be written to the CDF's file(s). If your program exits, normally or otherwise, without a successful call to CDFclose, the CDF's cache buffers are left unflushed.

The arguments to CDF close are defined as follows:

id The identifier of the CDF. This identifier must have been initialized by a call to CDFcreate (or CDFcreateCDF) or CDFopen.

### 4.2.1.1. Example(s)

The following example will close an open CDF.

```
dim id as long
dim status as integer

try

status = CDFopen("...", id)
status = CDFclose (id)
catch ex as Exception
...
end try
```

### ' CDF identifier.

' Returned status code.

### 4.2.2 CDFcloseCDF

```
Integer CDFcloseCDF ( 'out -- Completion status code. id as long) 'in -- CDF identifier.
```

CDFcloseCDF closes the specified CDF. This method is identical to CDFclose, a legacy CDF function. The use of this method is strongly encouraged over CDFclose as it might not be supported in the future. The CDF's cache buffers are flushed the CDF's open file is closed (or files in the case of a multi-file CDF) and the CDF identifier is made available for reuse.

**NOTE:** You must close a CDF with CDFcloseCDF to guarantee that all modifications you have made will actually be written to the CDF's file(s). If your program exits, normally or otherwise, without a successful call to CDFcloseCDF, the CDF's cache buffers are left unflushed.

The arguments to CDFcloseCDF are defined as follows:

The identifier of the CDF. This identifier must have been initialized by a call to CDFcreateCDF or CDFopenCDF.

## 4.2.2.1. Example(s)

The following example will close an open CDF.

```
. dim id as long 'CDF identifier. dim status as integer 'Returned status code.
. try ....
```

```
status = CDFopenCDF ("giss_wetl", id)
...
status = CDFcloseCDF (id)
catch ex as Exception
...
end try
```

### 4.2.3 CDFcreate

Integer CDFcreate( CDFname as string, numDims as integer, dimSizes as integer(), encoding as integer, majority as integer, id as long) ' out -- Completion status ' in -- CDF file name.

' in -- Number of dimensions, rVariables.

' in -- Dimension sizes, rVariables.

in -- Data encoding.in -- Variable majority.out -- CDF identifier.

CDFcreate, a legacy CDF function, creates a CDF as defined by the arguments. A CDF cannot be created if it already exists. (The existing CDF will not be overwritten.) If you want to overwrite an existing CDF, you must first open it with CDFopenCDF, delete it with CDFdeleteCDF, and then recreate it with CDFcreate. If the existing CDF is corrupted, the call to CDFopen will fail. (An error code will be returned.) In this case you must delete the CDF at the command line. Delete the dotCDF file (having an extension of .cdf), and if the CDF has the multi-file format, delete all of the variable files (having extensions of .v0,.v1,... and .z0,.z1,...).

The arguments to CDFcreate are defined as follows:

CDFname The file name of the CDF to create. (Do not specify an extension.) This may be at most CDF\_PATHNAME\_LEN characters. A CDF file name may contain disk and directory specifications that conform to the conventions of the operating system being used (including logical names on OpenVMS systems and environment variables on UNIX systems).

UNIX: File names are case-sensitive.

numDims

Number of dimensions the rVariables in the CDF are to have. This may be as few as zero

(0) and at most CDF\_MAX\_DIMS.

dimSizes The size of each dimension. Each element of dimSizes specifies the corresponding

dimension size. Each size must be greater then zero (0). For 0-dimensional rVariables this

argument is ignored (but must be present).

encoding The encoding for variable data and attribute entry data. Specify one of the encodings

described in Section 2.7.

majority The majority for variable data. Specify one of the majorities described in Section 2.9.

id The identifier for the created CDF. This identifier must be used in all subsequent operations

on the CDF.

When a CDF is created, both read and write access are allowed. The default format for a CDF created with CDF create is specified in the configuration file of your CDF distribution. Consult your system manager for this default.

**NOTE:** CDF close must be used to close the CDF before your application exits to ensure that the CDF will be correctly written to disk.

### 4.2.3.1. Example(s)

The following example creates a CDF named "test1.cdf" with network encoding and row majority.

```
dim id as long

Dim status as integer

dim numDims as integer = 3

Dim dimSizes() as integer = {180,360,10}

dim majority as integer = ROW_MAJOR

try

status = CDFcreate ("test1", numDims, dimSizes, NETWORK_ENCODING, majority, id)

catch ex as Exception

end try
```

### 4.2.4 CDFcreateCDF

```
Integer CDFcreateCDF(

cdfName as string,

id as long)

out -- Completion status code.

in -- CDF file name.

out -- CDF identifier.
```

CDFcreateCDF creates a CDF file. This method is a simple form of CDFcreate without the number of dimensions, dimensional sizes, encoding and majority arguments. It is the better method if only zVariables are to be created in the CDF. The created CDF will use the default encoding (HOST\_ENCODING) and majority (ROW\_MAJOR). A CDF cannot be created if it already exists. (The existing CDF will not be overwritten.) If you want to overwrite an existing CDF, you can either manually delete the file or open it with CDFopenCDF, delete it with CDFdeleteCDF, and then recreate it with CDFcreateCDF. If the existing CDF is corrupted, the call to CDFopenCDF will fail. (An error code will be returned.) In this case you must delete the CDF at the command line. Delete the dotCDF file (having an extension of .cdf), and if the CDF has the multi-file format, delete all of the variable files (having extensions of .v0,.v1,... and .z0,.z1,...).

Note that a CDF file created with CDFcreateCDF can only accept zVariables, not rVariables. But this is fine since zVariables are more flexible than rVariables. See the third paragraph of Chapter 3 for the differences between rVariables and zVariables.

The arguments to CDFcreateCDF are defined as follows:

**CDF**name

The file name of the CDF to create. (Do not specify an extension.) This may be at most CDF\_PATHNAME\_LEN characters. A CDF file name may contain disk and directory specifications that conform to the conventions of the operating system being used (including logical names on OpenVMS systems and environment variables on UNIX systems).

**UNIX:** File names are case-sensitive.

The identifier for the created CDF. This identifier must be used in all subsequent operations on the CDF.

When a CDF is created, both read and write access are allowed. The default format for a CDF created with CDFcreateCDF is specified in the configuration file of your CDF distribution. Consult your system manager for this default.

**NOTE:** CDFcloseCDF must be used to close the CDF before your application exits to ensure that the CDF will be correctly written to disk.

### **4.2.4.1.** Example(s)

The following example creates a CDF named "test1.cdf" with the default encoding and majority.

```
. dim id as long 'CDF identifier. 'Returned status code.
. try .... status = CDFcreateCDF ("test1", id) ... status = CDFclose (id) catch ex as Exception ... end try
```

### 4.2.5 CDFdelete

```
integer CDFdelete( 'out -- Completion status code. id as long) 'in -- CDF identifier.
```

CDFdelete, a legacy CDF function, deletes the specified CDF. The CDF files deleted include the dotCDF file (having an extension of .cdf), and if a multi-file CDF, the variable files (having extensions of .v0,.v1,... and .z0,.z1,...).

You must open a CDF before you are allowed to delete it. If you have no privilege to delete the CDF files, they will not be deleted. If the CDF is corrupted and cannot be opened, the CDF file(s) must be deleted at the command line.

The arguments to CDFdelete are defined as follows:

The identifier of the CDF. This identifier must have been initialized by a call to CDFcreate (or CDFcreateCDF) or CDFopen.

### 4.2.5.1. Example(s)

The following example will open and then delete an existing CDF.

```
dim id as long
Dim status as integer

try

status = CDFopen ("test2", id)
status = CDFdelete (id)

catch ex as Exception

end try
```

# CDFdeleteCDF

```
integer CDFdeleteCDF( id as long)
```

4.2.6

' out -- Completion status code.

' CDF identifier.

' Returned status code.

' in -- CDF identifier.

CDFdeleteCDF deletes the specified CDF. This method is identical to CDFdelete, and the use of this method is strongly encouraged over CDFdelete as it might not be supported in the future. The CDF files deleted include the dotCDF file (having an extension of .cdf), and if a multi-file CDF, the variable files (having extensions of .v0,.v1,... and .z0,.z1,...).

You must open a CDF before you are allowed to delete it. If you have no privilege to delete the CDF files, they will not be deleted. If the CDF is corrupted and cannot be opened, the CDF file(s) must be deleted at the command line.

The arguments to CDFdeleteCDF are defined as follows:

The identifier of the CDF. This identifier must have been initialized by a call to CDFcreate (or CDFcreateCDF) or CDFopen.

# 4.2.6.1. Example(s)

The following example will open and then delete an existing CDF.

### **4.2.7 CDFdoc**

```
integer CDFdoc(
id as long,
version as integer,
release as integer,
copyright as string)
```

' out -- Completion status code.

' in -- CDF identifier.

' out -- Version number.

' out -- Release number.

' out -- copyright.

CDFdoc is used to inquire general information about a CDF. The version/release of the CDF library that created the CDF is provided (e.g., CDF V3.1 is version 3, release 1) along with the CDF copyright notice. The copyright notice is formatted for printing without modification.

The arguments to CDFdoc are defined as follows:

id The identifier of the CDF. This identifier must have been initialized by a call to CDFcreate

(or CDFcreateCDF) or CDFopen.

version The version number of the CDF library that created the CDF.

release The release number of the CDF library that created the CDF.

copyright The Copyright notice of the CDF library that created the CDF. This string will contain a

newline character after each line of the Copyright notice.

# 4.2.7.1. Example(s)

The following example returns and displays the version/release and copyright notice.

dim id as long dim status as integer Dim version as integer Dim release as integer Dim copyright as string

' CDF identifier.

' Returned status code.

' CDF version number.

' CDF release number.

' Copyright notice.

```
try
....
status = CDFdoc (id, version, release, copyright)
.
catch ex as Exception
...
end try
```

## 4.2.8 CDFerror<sup>5</sup>

```
integer CDFerror( 'out -- Completion status code. status as integer, 'in -- Status code. message as string) 'out -- Explanation text.
```

CDFerror, a legacy CDF function, is used to inquire the explanation of a given status code (not just error codes). Chapter 5 explains how to interpret status codes and Appendix A lists all of the possible status codes.

The arguments to CDFerror are defined as follows:

status The status code to check.

message The explanation of the status code.

## 4.2.8.1. Example(s)

The following example displays the explanation text if an error code is returned from a call to CDFopen.

```
dim id as long
Dim status as integer
Dim text as string

try
....
status = CDFopen ("giss_wetl", id)
catch ex as Exception
dim status as integer1 = CDFerror(ex.GetCurrentStatus(), out text) ...
end try

' CDF identifier.
' Returned status code.
' Explanation text.
```

<sup>&</sup>lt;sup>5</sup> A legacy CDF function. While it is still available in V3.1, CDFgetStatusText is the preferred function for it.

# 4.2.9 CDFgetCacheSize

```
integer CDFgetCacheSize ( 'out -- Completion status code. id as long, 'in -- CDF identifier. numBuffers as integer) 'out -- CDF's cache buffers.
```

CDFgetCacheSize returns the number of cache buffers being used for the dotCDF file when a CDF is open. Refer to the CDF User's Guide for description of caching scheme used by the CDF library.

The arguments to CDFgetCacheSize are defined as follows:

The identifier of the CDF. This identifier must have been initialized by a call to

CDFcreateCDF (or CDFcreate) or CDFopen.

numBuffers The number of cache buffers.

### **4.2.9.1.** Example(s)

The following example returns the cache buffers for the open CDF file.

```
dim id as long
dim status as integer
dim numBuffers as integer

try

status = CDFgetCacheSize (id, numBuffers)

catch ex as Exception

end try

CDF identifier.
Returned status code.
CDF's cache buffers.
CDF's cache buffers.
```

# 4.2.10 CDFgetChecksum

```
integer CDFgetChecksum ( ' out -- Completion status code. id as long, ' in -- CDF identifier. checksum as integer) ' out -- CDF's
```

CDFgetChecksum returns the checksum mode of a CDF. The CDF checksum mode is described in Section 2.20.

The arguments to CDFgetChecksum are defined as follows:

id The identifier of the CDF. This identifier must have been initialized by a call to CDFcreateCDF (or CDFcreate) or CDFopen.

Checksum The checksum mode (NO CHECKSUM or MD5 CHECKSUM).

### 4.2.10.1. Example(s)

The following example returns the checksum code for the open CDF file.

```
dim id as long
dim status as integer
dim checksum as integer
try
status = CDFgetChecksum (id, checksum)
...
catch ex as Exception
...
end try
```

# 'CDF identifier.

- ' Returned status code.
- ' CDF's checksum.

# 4.2.11 CDFgetCompression

```
integer CDFgetCompression ( 'out -- Completion status code.
id as long, 'in -- CDF identifier.
compressionType as integer, 'out -- CDF's compression type.
compressionParms as integer(), 'out -- Compression parameters.
compressionPercentage as integer) 'out -- Compressed percentage.
```

CDFgetCompression gets the compression information of the CDF. It returns the compression type (method) and, if compressed, the compression parameters and compression rate. CDF compression types/parameters are described in Section 2.11. The compression percentage is the result of the compressed file size divided by its original, uncompressed file size.<sup>6</sup>

The arguments to CDFgetCompression are defined as follows:

The identifier of the CDF. This identifier must have been initialized by a call to CDFcreate (or CDFcreateCDF) or CDFopenCDF.

<sup>&</sup>lt;sup>6</sup> The compression ratio is (100 – compression percentage): the lower the compression percentage, the better the compression ratio.

```
compressionType The type of the compression.

compressionParms The parameters of the compression.

compressionPercentage The compression rate.
```

### 4.2.11.1. Example(s)

The following example returns the compression information of the open CDF file.

```
...
dim id as long
dim status as integer
dim status as integer
dim compressType as integer
Dim compressionParms() as integer
Compression parameters.
dim compressionPercentage as integer
try
status = CDFgetCompression (id, compression, compressionParms, compressionPercentage)
...
catch ex as Exception
...
end try
```

# 4.2.12 CDFgetCompressionCacheSize

```
integer CDFgetCompressionCacheSize ( ' out -- Completion status code. 
id as long, ' in -- CDF identifier. 
numBuffers as integer) ' out -- CDF's compressed cache buffers.
```

CDFgetCompressionCacheSize gets the number of cache buffers used for the compression scratch CDF file. Refer to the CDF User's Guide for description of caching scheme used by the CDF library.

The arguments to CDFgetCompressionCacheSize are defined as follows:

Id The identifier of the CDF. This identifier must have been initialized by a call to CDFcreate (or CDFcreateCDF) or CDFcreateCDF.

(or CDFcreateCDF) or CDFopenCDF.

numBuffers The number of cache buffers.

### **4.2.12.1.** Example(s)

The following example returns the number of cache buffers used for the scratch file from the compressed CDF file.

```
dim id as long
dim status as integer
dim numBuffers as integer
try
status = CDFgetCompressionCacheSize (id, numBuffers)
...
catch ex as Exception
...
end try
```

## 4.2.13 CDFgetCompressionInfo

```
integer CDFgetCompressionInfo ( 'out -- Completion status code.

CDFname as string, 'in -- CDF name.

compType as integer, 'out -- CDF compression type.

cParms.as integer() 'out -- Compression parameters.

cSize as long. 'out -- CDF compressed size.

uSize as long). 'out -- CDF uncompressed size.
```

CDFgetCompressionInfo returns the compression type/parameters of a CDF without having to open the CDF. This refers to the compression of the CDF - not of any compressed variables.

The arguments to CDFgetCompressionInfo are defined as follows:

```
CDFname The pathname of a CDF file without the .cdf file extension.

compType The CDF compression type.

cParms The CDF compression parameters.

cSize The compressed CDF file size.

uSize The size of CDF when decompress the originally compressed CDF.
```

### 4.2.13.1. Example(s)

The following example returns the compression information from a "unopen" CDF named "MY TEST.cdf".

```
dim status as integer
dim compType as integer
dim cParms as integer()
Compression type.
Compression parameters.
Dim cSize as long
Compressed file size.
Try
Status = CDFgetCompressionInfo("MY_TEST", compType, cParms, cSize, uSize)

catch ex as Exception
cend try

CReturned status code.
Compression type.
Compression parameters.
Compressed file size.
Decompressed file size.
```

# 4.2.14 CDFgetCopyright

```
integer CDFgetCopyright ( ' out -- Completion status code. id as long, ' in -- CDF identifier. copyright as string) ' out -- Copyright notice.
```

CDFgetCopyright gets the Copyright notice in a CDF.

The arguments to CDFgetCopyright are defined as follows:

id The identifier of the CDF. This identifier must have been initialized by a call to CDFcreate (or CDFcreateCDF) or CDFopenCDF.

copyright CDF Copyright.

## 4.2.14.1. Example(s)

The following example returns the Copyright in a CDF.

```
dim id as long
dim status as integer
CDF identifier.
Returned status code.
Dim copyright as string
CDF's copyright.
```

```
status = CDFgetCopyright (id, copyright)
...
...
catch ex as Exception
...
end try
```

# 4.2.15 CDFgetDecoding

```
integer CDFgetDecoding ( ' out -- Completion status code. id as long, ' in -- CDF identifier. decoding as integer) ' out -- CDF decoding.
```

CDFgetDecoding returns the decoding code for the data in a CDF. The decodings are described in Section 2.8.

The arguments to CDFgetDecoding are defined as follows:

id The identifier of the current CDF. This identifier must have been initialized by a call to

CDFcreate (or CDFcreateCDF) or CDFopenCDF.

decoding The decoding of the CDF.

# **4.2.15.1.** Example(s)

The following example returns the decoding for the CDF.

```
dim id as long
dim status as integer
dim decoding as integer

try

status = CDFgetDecoding(id, decoding)

catch ex as Exception

end try
```

- 'CDF identifier.
- ' Returned status code.
- ' Decoding.

# 4.2.16 CDFgetEncoding

CDFgetEncoding returns the data encoding used in a CDF. The encodings are described in Section 2.7.

The arguments to CDFgetEncoding are defined as follows:

id The identifier of the current CDF. This identifier must have been initialized by a call to

CDFcreate (or CDFcreateCDF) or CDFopenCDF.

encoding The encoding of the CDF.

## 4.2.16.1. Example(s)

The following example returns the data encoding used for the given CDF.

```
dim id as long
dim status as integer
dim encoding as integer

.

try
....
status = CDFgetEncoding(id, encoding)
...
...
catch ex as Exception
...
end try
```

## ' CDF identifier.

- ' Returned status code.
- ' Encoding.

# 4.2.17 CDFgetFileBackward

integer CDFgetFileBackward()

' out - File Backward Mode.

CDFgetFileBackward returns the backward mode information dealing with the creation of a new CDF file. A mode of value 1 indicates when a new CDF file is created, it will be a backward version of V2.7, not the current library version.

The arguments to CDFgetFileBackward are defined as follows:

N/A

### **4.2.17.1. Example(s)**

In the following example, the CDF's file backward mode is acquired.

```
dim id as long
dim status as integer
dim status as integer
dim mode as integer

try

mode = CDFgetFileBackward ()
if mode = 1 then
end if

catch ex as Exception

end try

catch ex as Exception

end try
```

# 4.2.18 CDFgetFormat

```
integer CDFgetFormat ( ' out -- Completion status code. id as long, ' in -- CDF identifier. ' out -- CDF format.
```

CDFgetFormat returns the file format, single or multi-file, of the CDF. The formats are described in Section 2.5.

The arguments to CDFgetFormat are defined as follows:

The identifier of the current CDF. This identifier must have been initialized by a call to CDFcreate (or CDFcreateCDF) or CDFopenCDF.

format The format of the CDF.

# 4.2.18.1. Example(s)

The following example returns the file format of the CDF.

```
dim format as integer 'Format.

try
status = CDFgetFormat(id, format)

catch ex as Exception

end try

'Format.

Format.
```

# 4.2.19 CDFgetLeapSecondLastUpdated

```
integer CDFgetLeapSecondLastUpdated ( ' out -- Completion status code. id as long, ' in -- CDF identifier.  
lastUpdated as integer) ' out -- CDF format.
```

CDFgetLeapSecondLastUpdated returns the leap second last updated date from the CDF. This value indicates what/if the leap second table this CDF is based on. It is of YYYYMMDD form. The value can also be negative 1 (-1), the field not set (for older CDFs), or zero (0) if the leap second table is not being accessed. This field is only relevant to TT2000 data in the CDF.

The arguments to CDFgetLeapSecondLastUpdated are defined as follows:

The identifier of the current CDF. This identifier must have been initialized by a call to

CDFcreate (or CDFcreateCDF) or CDFopenCDF.

lastUpdated The date that the latest leap second was added to the leap second table.

### 4.2.19.1. Example(s)

The following example returns the date that the last leap second was added to the leap second table from the CDF.

```
dim id as long
dim status as integer
dim lastUpdatedas integer

try
status = CDFgetLeapSecondLastUpdated(id, lastUpdated)
...
...
catch ex as Exception
...
end try
```

- ' CDF identifier.
- ' Returned status code.
- ' Format.

# 4.2.20 CDFgetMajority

```
integer CDFgetMajority ( 'out -- Completion status code. id as long, 'in -- CDF identifier. majority as integer) 'out -- Variable majority.
```

CDFgetMajority returns the variable majority, row or column-major, of the CDF. The majorities are described in Section 2.9.

The arguments to CDFgetMajority are defined as follows:

The identifier of the current CDF. This identifier must have been initialized by a call to

CDFcreate (or CDFcreateCDF) or CDFopenCDF.

majority The variable majority of the CDF.

## 4.2.20.1. Example(s)

The following example returns the majority of the CDF.

```
dim id as long
dim status as integer
dim majority as integer

try
status = CDFgetMajority (id, majority)

...
...
catch ex as Exception
...
end try
```

# ' CDF identifier.

- ' Returned status code.
- ' Majority.

# 4.2.21 CDFgetName

```
integer CDFgetName ( 'out -- Completion status code. id as long, 'in -- CDF identifier. 'out -- CDF name.
```

CDFgetName returns the file name of the specified CDF.

The arguments to CDFgetName are defined as follows:

The identifier of the current CDF. This identifier must have been initialized by a call to id

CDFcreate (or CDFcreateCDF) or CDFopenCDF.

The file name of the CDF. name

## 4.2.21.1. Example(s)

The following example returns the name of the CDF.

```
dim id as long
dim status as integer
Dim name as string
try
 status = CDFgetName (id, name)
catch ex as Exception
end try
```

# ' CDF identifier.

- ' Returned status code.
- ' Name of the CDF.

#### CDFgetNegtoPosfp0Mode 4.2.22

```
integer CDFgetNegtoPosfp0Mode (
                                                                               ' out -- Completion status code.
                                                                               ' in -- CDF identifier.
id as long,
                                                                               ' out -- -0.0 to 0.0 mode.
negtoPosfp0 as integer)
```

CDFgetNegtoPosfp0Mode returns the -0.0 to 0.0 mode of the CDF. You can use CDFsetNegtoPosfp0 method to set the mode. The -0.0 to 0.0 modes are described in Section 2.16.

The arguments to CDFgetNegtoPosfp0Mode are defined as follows:

id The identifier of the current CDF. This identifier must have been initialized by a call to CDFcreate (or CDFcreateCDF) or CDFopenCDF.

negtoPosfp0 The -0.0 to 0.0 mode of the CDF.

### **4.2.22.1.** Example(s)

The following example returns the -0.0 to 0.0 mode of the CDF.

```
dim id as long
dim status as integer
Dim negtoPosfp0 as integer

try

status = CDFgetNegtoPosfp0Mode (id, negtoPosfp0)

catch ex as Exception

end try

...
end try
```

# 4.2.23 CDFgetReadOnlyMode

CDFgetReadOnlyMode returns the read-only mode for a CDF. You can use CDFsetReadOnlyMode to set the mode of readOnlyMode. The read-only modes are described in Section 2.14.

The arguments to CDFgetReadOnlyMode are defined as follows:

id The identifier of the current CDF. This identifier must have been initialized by a call to CDFcreate (or CDFcreateCDF) or CDFopenCDF.

readOnlyMode The read-only mode (READONLYon or READONLYoff).

## 4.2.23.1. Example(s)

The following example returns the read-only mode for the given CDF.

```
status = CDFgetReadOnlyMode (id, readMode)
...
...
catch ex as Exception
...
end try
```

# 4.2.24 CDFgetStageCacheSize

CDFgetStageCacheSize returns the number of cache buffers being used for the staging scratch file a CDF. Refer to the CDF User's Guide for the description of the caching scheme used by the CDF library.

The arguments to CDFgetStageCacheSize are defined as follows:

The identifier of the current CDF. This identifier must have been initialized by a call to CDFcreate (or CDFcreateCDF) or CDFopenCDF.

numBuffers The number of cache buffers.

### **4.2.24.1.** Example(s)

The following example returns the number of cache buffers used in a CDF.

```
dim id as long
Dim status as integer
dim numBuffers as integer

try

status = CDFgetStageCacheSize (id, numBuffers)

catch ex as Exception

end try
```

' CDF identifier.

' The number of cache buffers.

## 4.2.25 CDFgetValidate

integer CDFgetValidate()

' out – CDF validation mode.

CDFgetValidate returns the data validation mode. This information reflects whether when a CDF is open, its certain data fields are subjected to a validation process. 1 is returned if the data validation is to be performed, 0 otherwise.

The arguments to CDFgetVersion are defined as follows:

N/A

### **4.2.25.1.** Example(s)

In the following example, it gets the data validation mode.

```
dim id as long
dim status as integer
dim validate as integer

try

validate = CDFgetValidate ()

catch ex as Exception

end try
```

### ' CDF identifier.

- ' Returned status code.
- ' Data validation flag.

# 4.2.26 CDFgetVersion

```
integer CDFgetVersion(
id as long,
version as integer,
release as integer,
increment as integer)

out -- CDF identifier.
out -- CDF version.
out -- CDF release.
out -- CDF release.
out -- CDF increment.
```

CDFgetVersion returns the version/release information for a CDF file. This information reflects the CDF library that was used to create the CDF file.

The arguments to CDFgetVersion are defined as follows:

id The identifier of the CDF. This identifier must have been initialized by a call to CDFcreate

(or CDFcreateCDF) or CDFopenCDF.

version The CDF version number.

release The CDF release number.

increment The CDF increment number.

### 4.2.26.1. Example(s)

In the following example, a CDF's version/release is acquired.

```
dim id as long
dim status as integer
dim version as integer
dim release as integer
dim increment as integer

try

status = CDFgetVersion (id, version, release, increment)

catch ex as Exception

end try
```

' CDF identifier.

' Returned status code.

CDF version.CDF release

' CDF increment.

# 4.2.27 CDFgetzMode

integer CDFgetzMode( 'out -- Completion status code. id as long, 'in -- CDF identifier. zMode as integer) 'out -- CDF zMode.

CDFgetzMode returns the zMode for a CDF file. The zModes are described in Section 2.15.

The arguments to CDFgetzMode are defined as follows:

id The identifier of the CDF. This identifier must have been initialized by a call to CDFcreate

(or CDFcreateCDF) or CDFopenCDF.

zMode The CDF zMode.

## 4.2.27.1. Example(s)

In the following example, a CDF's zMode is acquired.

```
dim id as long
dim status as integer
dim zMode as integer

try

status = CDFgetzMode (id, zMode)

catch ex as Exception

end try
```

### ' CDF identifier.

- ' Returned status code.
- ' CDF zMode.

## 4.2.28 CDFinquire

```
integer CDFinquire(
                                                             ' out -- Completion status code.
                                                              in -- CDF identifier
id as long,
                                                              out -- Number of dimensions, rVariables.
numDims as integer,
dimSizes as integer(),
                                                              out -- Dimension sizes, rVariables.
                                                              out -- Data encoding.
encoding as integer,
                                                              out -- Variable majority.
majority as integer,
                                                              out -- CDF's maximum record number, rVariables.
maxRec as integer,
                                                              out -- Number of rVariables in the CDF.
numVars as integer,
numAttrs as integer)
                                                              out -- Number of attributes in the CDF.
```

CDFinquire returns the basic characteristics of a CDF. An application needs to know the number of rVariable dimensions and their sizes before it can access rVariable data (since all rVariables' dimension and dimension size are the same). Knowing the variable majority can be used to optimize performance and is necessary to properly use the variable hyper functions (for both rVariables and zVariables).

The arguments to CDFinquire are defined as follows:

id The identifier of the CDF. This identifier must have been initialized by a call to

CDFcreate (or CDFcreateCDF) or CDFopen.

numDims The number of dimensions for the rVariables in the CDF.

dimSizes The dimension sizes of the rVariables in the CDF. dimSizes is a 1-dimensional array

containing one element per dimension. Each element of dimSizes receives the corresponding dimension size. For 0-dimensional rVariables this argument is ignored (but

must be present).

encoding The encoding of the variable data and attribute entry data. The encodings are defined in

Section 2.7.

majority The majority of the variable data. The majorities are defined in Section 2.9.

maxRec The maximum record number written to an rVariable in the CDF. Note that the maximum

record number written is also kept separately for each rVariable in the CDF. The value of maxRec is the largest of these. Some rVariables may have fewer records actually written. Use CDFrVarMaxWrittenRecNum to inquire the maximum record written for an

individual rVariable.

numVars The number of rVariables in the CDF.

numAttrs The number of attributes in the CDF.

## 4.2.28.1. Example(s)

The following example returns the basic information about a CDF.

dim id as long
dim status as integer
dim numDims as integer
Dim dimSizes() as integer
dim encoding as integer
dim majority as integer
dim maxRec as integer

dim numVars as integer dim numAttrs as integer

. try

status = CDFinquire (id, numDims, dimSizes, encoding, majority, \_ maxRec, numVars, numAttrs)

catch ex as Exception ... end try

- ' CDF identifier.
- ' Returned status code.
- ' Number of dimensions, rVariables.
- ' Dimension sizes, rVariables
- ' Data encoding.
- ' Variable majority.
- ' Maximum record number,
- 'rVariables.
- ' Number of rVariables in CDF.
- ' Number of attributes in CDF.

# 4.2.29 CDFinquireCDF

integer CDFinquireCDF( id as long, numDims as integer, dimSizes as integer(),

- ' out -- Completion status code.
- ' in -- CDF identifier
- ' out -- Number of dimensions for rVariables.
- ' out -- Dimension sizes for rVariables.

encoding as integer,
majority as integer,
out -- Data encoding.
out -- Variable majority.

out -- Waximum record number among rVariables .

out -- Maximum record number among rVariables .

out -- Number of rVariables in the CDF.

maxzRec as integer,
out -- Maximum record number among zVariables .

out -- Maximum record number among zVariables .

out -- Number of zVariables in the CDF.

out -- Number of attributes in the CDF.

CDFinquireCDF returns the basic characteristics of a CDF. This method expands the method CDFinquire by acquiring extra information regarding the zVariables. Knowing the variable majority can be used to optimize performance and is necessary to properly use the variable hyper-get/put functions.

The arguments to CDFinquireCDF are defined as follows:

| id       | The identifier of the CDF. This identifier must have been initialized by a call to CDFcreate (or CDFcreateCDF) or CDFopenCDF.                                                                                                    |
|----------|----------------------------------------------------------------------------------------------------|
| numDims  | The number of dimensions for the rVariables in the CDF. Note that all the rVariables' dimensionality in the same CDF file must be the same.                                                                                                    |
| dimSizes | The dimension sizes of the rVariables in the CDF (note that all the rVariables' dimension sizes in the same CDF file must be the same). dimSizes is a 1-dimensional array containing one element per dimension. Each element of dimSizes receives the corresponding dimension size. For 0-dimensional rVariables this argument is ignored (but must be present).                       |
| encoding | The encoding of the variable data and attribute entry data. The encodings are defined in Section 2.7.                                                                                                    |
| majority | The majority of the variable data. The majorities are defined in Section 2.9.                                                                                                    |
| maxrRec  | The maximum record number written to an rVariable in the CDF. Note that the maximum record number written is also kept separately for each rVariable in the CDF. The value of maxRec is the largest of these.                                                                                                    |
| numrVars | The number of rVariables in the CDF.                                                                                                    |
| maxzRec  | The maximum record number written to a zVariable in the CDF. Note that the maximum record number written is also kept separately for each zVariable in the CDF. The value of maxRec is the largest of these. Some zVariables may have fewer records than actually written. Use CDFgetzVarMaxWrittenRecNum to inquire the actual number of records written for an individual zVariable. |
| numzVars | The number of zVariables in the CDF.                                                                                                    |
| numAttrs | The number of attributes in the CDF.                                                                                                    |

## 4.2.29.1. Example(s)

The following example returns the basic information about a CDF.

.

```
' CDF identifier.
dim id as long
dim status as integer
                                                                 ' Returned status code.
                                                                 ' Number of dimensions, rVariables.
dim numDims as integer
Dim dimSizes() as integer
                                                                 ' Dimension sizes, rVariables.
dim encoding as integer
                                                                 ' Data encoding.
                                                                 ' Variable majority.
dim majority as integer
dim maxRec as integer
                                                                 ' Maximum record number, rVariables.
                                                                  Number of rVariables in CDF.
dim numrVars as integer
                                                                 ' Maximum record number, zVariables.
dim maxzRec as integer
                                                                 ' Number of zVariables in CDF.
dim numzVars as integer
                                                                 ' Number of attributes in CDF.
dim numAttrs as integer
try
 status = CDFinquireCDF (id, numDims, dimSizes, encoding, majority,
                           maxrRec, numrVars, maxzRec, numzVars, numAttrs)
 . . .
catch ex as Exception
end try
```

## **4.2.30 CDFopen**

integer CDFopen(

CDFname as string,
id as long)

out -- Completion status code.

in -- CDF file name.

out -- CDF identifier.

CDFopen, a legacy CDF function, opens an existing CDF. The CDF is initially opened with only read access. This allows multiple applications to read the same CDF simultaneously. When an attempt to modify the CDF is made, it is automatically closed and reopened with read/write access. (The method will fail if the application does not have or cannot get write access to the CDF.)

The arguments to CDFopen are defined as follows:

CDFname The file name of the CDF to open. (Do not specify an extension.) This may be at most CDF\_PATHNAME\_LEN characters. A CDF file name may contain disk and directory specifications that conform to the conventions of the operating system being used (including logical names on OpenVMS systems and environment variables on UNIX systems).

**UNIX:** File names are case-sensitive.

The identifier for the opened CDF. This identifier must be used in all subsequent operations on the CDF.

**NOTE:** CDF close must be used to close the CDF before your application exits to ensure that the CDF will be correctly written to disk.

### 4.2.30.1. Example(s)

The following example will open a CDF named "NOAA1.cdf".

```
dim id as long
dim status as integer
Dim CDFname as string = "NOAA1"

try
status = CDFopen (CDFname, id)

catch ex as Exception
...
end try
```

### ' CDF identifier.

- ' Returned status code.
- ' file name of CDF.

# 4.2.31 CDFopenCDF

Integer CDFopenCDF( CDFname as string, id as long) ' out -- Completion status code.

' in -- CDF file name.

' out -- CDF identifier.

CDFopenCDF opens an existing CDF. This method is identical to CDFopen, and the use of this method is strongly encouraged over CDFopen as it might not be supported in the future. The CDF is initially opened with only read access. This allows multiple applications to read the same CDF simultaneously. When an attempt to modify the CDF is made, it is automatically closed and reopened with read/write access. The method will fail if the application does not have or cannot get write access to the CDF.

The arguments to CDFopenCDF are defined as follows:

**CDF**name

The file name of the CDF to open. (Do not specify an extension.) This may be at most CDF\_PATHNAME\_LEN characters. A CDF file name may contain disk and directory specifications that conform to the conventions of the operating system being used (including logical names on OpenVMS systems and environment variables on UNIX systems).

UNIX: File names are case-sensitive.

id

The identifier for the opened CDF. This identifier must be used in all subsequent operations on the CDF.

**NOTE:** CDFcloseCDF must be used to close the CDF before your application exits to ensure that the CDF will be correctly written to disk.

## 4.2.31.1. Example(s)

The following example will open a CDF named "NOAA1.cdf".

```
dim id as long
dim status as integer
Dim CDFname as string = "NOAA1"

try

status = CDFopenCDF (CDFname, id)

catch ex as Exception

end try

' CDF identifier.

Returned status code.

file name of CDF.

file name of CDF.
```

### 4.2.32 CDFselect

```
integer CDFselect( 'out -- Completion status code. id as long) 'in -- CDF identifier.
```

CDFselect selects an opened CDF as the current CDF. Only one CDF is allowed to be current. To access data from a CDF, that CDF must be selected as the current. This method is no longer needed as the methods involved CDF operations always need the CDF identifier, as the first argument, so it can be set as current before other operations can be applied.

The arguments to CDFselect are defined as follows:

The identifier for the opened CDF. This identifier must be used in all subsequent operations on the CDF.

**NOTE:** When a CDF is opened, it becomes the current. No CDF is current after CDFcloseCDF is called to close the file.

# 4.2.32.1. Example(s)

The following example will select a CDF named "NOAA1.cdf" as the current CDF while another file "NOAA2.cdf" is also opened.

```
dim status as integer

Dim CDFname1 as string = "NOAA1"

Dim CDFname2 as string = "NOAA2"

try

...

status = CDFopenCDF (CDFname1, id1)

status = CDFselect(id1)

...

status = CDFclose(id1)

status = CDFclose(id2)

catch ex as Exception

...

end try
```

### 4.2.33 CDFselectCDF

```
integer CDFselectCDF(
id as long)
```

' out -- Completion status code.

' in -- CDF identifier.

CDFselectCDF selects an opened CDF as the current CDF. Only one CDF is allowed to be current. To access data from a CDF, that CDF must be selected as the current. This method is no longer needed as the methods involved CDF operations always need the CDF identifier, as the first argument, so it can be set as current before other operations can be applied. This method is identical to CDFselect.

The arguments to CDFselectCDF are defined as follows:

The identifier for the opened CDF. This identifier must be used in all subsequent operations on the CDF.

**NOTE:** When a CDF is opened, it becomes the current. No CDF is current after CDFcloseCDF is called to close the file.

## 4.2.33.1. Example(s)

The following example will select a CDF named "NOAA1.cdf" as the current CDF while another file "NOAA2.cdf" is also opened.

```
dim id1 as long, i2 as long
dim status as integer

Dim CDFname1 as string = "NOAA1"

Dim CDFname2 as string = "NOAA2"

'CDF identifier.

Returned status code.

'file name of CDF.

'file name of CDF.
```

```
try
....
status = CDFopenCDF (CDFname1, id1)

status = CDFopenCDF (CDFname2, id2)

status = CDFselectCDF(id1)
....
status = CDFclose(id1)
status = CDFclose(id2)
catch ex as Exception
...
end try
```

### 4.2.34 CDFsetCacheSize

```
integer CDFsetCacheSize ( 'out -- Completion status code. id as long, 'in -- CDF identifier. numBuffer as integer) 'in -- CDF's cache buffers.
```

CDFsetCacheSize specifies the number of cache buffers being used for the dotCDF file when a CDF is open. Refer to the CDF User's Guide for the description of the cache scheme used by the CDF library.

The arguments to CDFsetCacheSize are defined as follows:

The identifier of the CDF. This identifier must have been initialized by a call to CDFcreate (or CDFcreateCDF) or CDFopenCDF.

numBuffers The number of cache buffers.

### 4.2.34.1. Example(s)

The following example extends the number of cache buffers to 500 for the open CDF file. The default number is 300 for a single-file format CDF on Unix systems.

```
dim id as long
dim status as integer
dim cacheBuffers as integer

cacheBuffers = 500
try
....
status = CDFsetCacheSize (id, cacheBuffers)
...
```

```
catch ex as Exception ... end try
```

### 4.2.35 CDFsetChecksum

```
integer CDFsetChecksum (
id as long,
checksum as integer)

out -- Completion status code.
in -- CDF identifier.
in -- CDF's checksum mode.
```

CDFsetChecksum specifies the checksum mode for the CDF. The CDF checksum mode is described in Section 2.20.

The arguments to CDFsetChecksum are defined as follows:

```
id The identifier of the CDF. This identifier must have been initialized by a call to CDFcreate (or CDFcreateCDF) or CDFopenCDF.
```

checksum The checksum mode (NO CHECKSUM or MD5 CHECKSUM).

### 4.2.35.1. Example(s)

The following example turns off the checksum flag for the open CDF file..

```
dim id as long
dim status as integer
dim checksum as integer

checksum= NO_CHECKSUM
try
...
status = CDFsetChecksum (id, checksum)
...
catch ex as Exception
...
end try
```

### ' CDF identifier.

- ' Returned status code.
- ' CDF's checksum.

# 4.2.36 CDFsetCompression

```
integer CDFsetCompression ( out -- Completion status code. id as long, in -- CDF identifier.
```

```
compressionType as integer, ' in -- CDF's compression type.

CompressionParms as integer()) ' in -- CDF's compression parameters.
```

CDFsetCompression specifies the compression type and parameters for a CDF. This compression refers to the CDF, not of any variables. The compressions are described in Section 2.11.

The arguments to CDFsetCompression are defined as follows:

```
id The identifier of the CDF. This identifier must have been initialized by a call to CDFcreate (or CDFcreateCDF) or CDFopenCDF.

compressionType The compression type .

compressionParms The compression parameters.
```

## 4.2.36.1. Example(s)

The following example uses GZIP.6 to compress the CDF file.

```
dim id as long
dim status as integer
dim compressionType as integer
Dim compressionParms(1) as integer

compressionType = GZIP_COMPRESSION
compressionParms(0) = 6
try
....
status = CDFsetCompression (id, compressionType, compressionParms) ...
catch ex as Exception
...
end try
```

# 4.2.37 CDFsetCompressionCacheSize

```
integer CDFsetCompressionCacheSize ( 'out -- Completion status code. 
id as long, 'in -- CDF identifier. 
numBuffers as integer) 'in -- CDF's compressed cache buffers.
```

CDFsetCompressionCacheSize specifies the number of cache buffers used for the compression scratch CDF file. Refer to the CDF User's Guide for the description of the cache scheme used by the CDF library.

The arguments to CDFsetCompressionCacheSize are defined as follows:

The identifier of the CDF. This identifier must have been initialized by a call to CDFcreate (or CDFcreateCDF) or CDFopenCDF.

compressionNumBuffers The number of cache buffers.

## 4.2.37.1. Example(s)

The following example extends the number of cache buffers used for the scratch file from the compressed CDF file to 100. The default cache buffers is 80 for Unix systems.

# 4.2.38 CDFsetDecoding

```
integer CDFsetDecoding (
id as long,
decoding as integer)

out -- Completion status code.
in -- CDF identifier.
in -- CDF decoding.
```

CDFsetDecoding sets the decoding of a CDF. The decodings are described in Section 2.8.

The arguments to CDFsetDecoding are defined as follows:

The identifier of the current CDF. This identifier must have been initialized by a call to CDFcreate (or CDFcreateCDF) or CDFopenCDF.

The decoding of a CDF.

### **4.2.38.1.** Example(s)

The following example sets NETWORK\_DECODING to be the decoding scheme in the CDF.

```
. dim id as long
Dim status as integer
Dim decoding as integer
. decoding = NETWORK_DECODING
try
....
status = CDFsetDecoding (id, decoding)
...
catch ex as Exception
...
end try
```

## 4.2.39 CDFsetEncoding

```
integer CDFsetEncoding (
id as long,
id as integer)

out -- Completion status code.
in -- CDF identifier.
in -- CDF encoding.
```

CDFsetEncoding specifies the data encoding of the CDF. A CDF's encoding may not be changed after any variable values have been written. The encodings are described in Section 2.7.

The arguments to CDFsetEncoding are defined as follows:

```
id The identifier of the current CDF. This identifier must have been initialized by a call to CDFcreate (or CDFcreateCDF) or CDFopenCDF.

encoding The encoding of the CDF.
```

#### **4.2.39.1.** Example(s)

The following example sets the encoding to HOST ENCODING for the CDF.

```
dim id as long
dim id as long
Dim status as integer
Dim encoding as integer

encoding = HOST_ENCODING
try

CDF identifier.
Returned status code.
Encoding.
```

```
status = CDFsetEncoding(id, encoding)
...
...
catch ex as Exception
...
end try
```

## 4.2.40 CDFsetFileBackward

```
void CDFsetFileBackward(
mode as integer)

' in -- File backward Mode.
```

CDFsetFileBackward sets the backward mode. When the mode is set as FILEBACKWARDon, any new CDF files created are of version 2.7, instead of the underlining library version. If mode FILEBACKWARDoff is used, the default for creating new CDF files, the library version is the version of the file.

The arguments to CDFsetFileBackward are defined as follows:

mode The backward mode.

# **4.2.40.1.** Example(s)

In the following example, it sets the file backward mode to FILEBACKWARDoff, which means that any files to be created will be of version V3.\*, the same as the library version.

```
try
....
CDFsetFileBackward (FILEBACKWARDoff)
...
catch ex as Exception
...
end try
.
```

#### 4.2.41 CDFsetFormat

```
integer CDFsetFormat ( 'out -- Completion status code. id as long, 'in -- CDF identifier. 'format as integer) 'in -- CDF format.
```

CDFsetFormat specifies the file format, either single or multi-file format, of the CDF. A CDF's format may not be changed after any variable values have been written. The formats are described in Section 2.5.

The arguments to CDFsetFormat are defined as follows:

id The identifier of the current CDF. This identifier must have been initialized by a call to

CDFcreate (or CDFcreateCDF) or CDFopenCDF.

format The file format of the CDF.

### **4.2.41.1.** Example(s)

The following example sets the file format to MULTI FILE for the CDF. The default is SINGLE FILE format.

```
dim id as long
Dim status as integer
Dim format as integer

.
format = MULTI_FILE
try
....
status = CDFsetFormat(id, format)
...
catch ex as Exception
...
end try
```

' CDF identifier.

' Returned status code.

' Format.

# 4.2.42 CDFsetLeapSecondLastUpdated

```
integer CDFsetLeapSecondLastUpdated ( 'out -- Completion status code. 
id as long, 'in -- CDF identifier. 
lastUpdated as integer) 'in -- Leap second last updated date
```

CDFsetLeapSecondLastUpdated respecifies the leap second last updated date in the CDF. The value, in YYYYMMDD form, indicates what/if the leap second table this CDF is based upon. The value is either a valid entry in the currently used leap second table, or zero (0). Value zero means the CDF is not using any leap second table. This field is only relevant to TT2000 data. Normally, this function is used for older CDFs that have not had the field set.

The arguments to CDFsetLeapSecondLastUpdated are defined as follows:

The identifier of the current CDF. This identifier must have been initialized by a call to CDFcreate (or CDFcreateCDF) or CDFopenCDF.

lastUpdated The date the latest leap second was added to the leap second table.

#### **4.2.42.1.** Example(s)

The following example resets the leap second last updated date in the CDF. Likely, the file's field was not set originally (an older CDF).

```
dim id as long
dim status as integer
dim lastUpdated as integer
lastUpdated = 20150701
try
....
status = CDFsetLeapSecondLastUpdated (id, lastUpdated)
...
catch ex as Exception
...
end try
```

# 4.2.43 CDFsetMajority

```
integer CDFsetMajority ( 'out -- Completion status code. id as long, 'in -- CDF identifier. majority as integer) 'in -- CDF variable majority.
```

CDFsetMajority specifies the variable majority, either row or column-major, of the CDF. A CDF's majority may not be changed after any variable values have been written. The majorities are described in Section 2.9.

The arguments to CDFsetMajority are defined as follows:

```
id The identifier of the current CDF. This identifier must have been initialized by a call to CDFcreate (or CDFcreateCDF) or CDFopenCDF.

majority The variable majority of the CDF.
```

## 4.2.43.1. Example(s)

The following example sets the majority to COLUMN MAJOR for the CDF. The default is ROW MAJOR.

```
Dim status as integer

Dim majority as integer

majority = COLUMN_MAJOR

try

status = CDFsetMajority (id, majority)

catch ex as Exception

med try

end try
```

# 4.2.44 CDFsetNegtoPosfp0Mode

```
integer CDFsetNegtoPosfp0Mode ( 'out -- Completion status code. id as long, 'in -- CDF identifier. negtoPosfp0 as integer) 'in -- -0.0 to 0.0 mode.
```

CDFsetNegtoPosfp0Mode specifies the -0.0 to 0.0 mode of the CDF. The -0.0 to 0.0 modes are described in Section 2.16.

The arguments to CDFsetNegtoPosfp0Mode are defined as follows:

id The identifier of the current CDF. This identifier must have been initialized by a call to

 $CDF create (or\ CDF createCDF)\ or\ CDF openCDF.$ 

negtoPosfp0 The -0.0 to 0.0 mode of the CDF.

## 4.2.44.1. Example(s)

The following example sets the -0.0 to 0.0 mode to ON for the CDF.

```
dim id as long

Dim status as integer

Dim negtoPosfp0 as integer

negtoPosfp0 = NEGtoPOSfp0on

try

status = CDFsetNegtoPosfp0Mode (id, negtoPosfp0)

catch ex as Exception

...

catch ex as Exception

...
```

end try

# 4.2.45 CDFsetReadOnlyMode

CDFsetReadOnlyMode specifies the read-only mode for a CDF. The read-only modes are described in Section 2.14.

The arguments to CDFsetReadOnlyMode are defined as follows:

id The identifier of the current CDF. This identifier must have been initialized by a call to

CDFcreate (or CDFcreateCDF) or CDFopenCDF.

readOnlyMode The read-only mode.

## 4.2.45.1. Example(s)

The following example sets the read-only mode to OFF for the CDF.

```
dim id as long
Dim readMode as integer
CDF read-only mode.

contract the status as integer

contract the status as Exception
contract the status as Exception
contract the status as Exception
contract the status as Exception
contract the status as Exception
contract the status as Exception
contract the status as Exception
contract the status as Exception
contract the status as Exception
contract the status as Exception
contract the status as Exception
contract the status as Exception
contract the status as Exception
contract the status as Exception
contract the status as Exception
contract the status as Exception
contract the status as Exception
contract the status as Exception
contract the status as Exception
contract the status as Exception
contract the status as Exception
contract the status as Exception
contract the status as Exception
contract the status as Exception
contract the status as Exception
contract the status as Exception
contract the status as Exception
contract the status as Exception
contract the status as Exception
contract the status as Exception
contract the status as Exception
contract the status as Exception
contract the status as Exception
contract the status as Exception
contract the status as Exception
contract the status as Exception
contract the status as Exception
contract the status as Exception
contract the status as Exception
contract the status as Exception
contract the status as Exception
contract the status as Exception
contract the status as Exception
contract the status as Exception
contract the status as Exception
contract the status as Exception
contract the status as Exception
contract the status as Exception
contract the status as Exception
contract the status as Exception
contract the status as Exception
contract the status as Exception
contract the status as Exception
contract the status as Exception
contract the status as Exception
contract the status as Exception
contract the status as Exception
contract the status as Exception
contract the status as Exception
contrac
```

# 4.2.46 CDFsetStageCacheSize

```
integer CDFsetStageCacheSize( 'out -- Completion status code. id as long, 'in -- CDF identifier. numBuffers as integer) 'in -- The stage cache size.
```

CDFsetStageCacheSize specifies the number of cache buffers being used for the staging scratch file a CDF. Refer to the CDF User's Guide for the description of the caching scheme used by the CDF library.

The arguments to CDFsetStageCacheSize are defined as follows:

id The identifier of the current CDF. This identifier must have been initialized by a call to

CDFcreate (or CDFcreateCDF) or CDFopenCDF.

numBuffers The number of cache buffers.

## 4.2.46.1. Example(s)

The following example sets the number of stage cache buffers to 10 for a CDF.

```
. dim id as long
Dim numBufffers as integer
Dim status as integer
. numBufffers = 10
try
....
status = CDFsetStageCacheSize (id, numBuffers)
...
catch ex as Exception
...
end try
```

#### 4.2.47 CDFsetValidate

```
void CDFsetValidate(
mode as integer) ' in -- File Validation Mode.
```

CDFsetValidate sets the data validation mode. The validation mode dedicates whether certain data in an open CDF file will be validated. This mode should be set before the any files are opened. Refer to Data Validation Section 2.21.

The arguments to CDFgetVersion are defined as follows:

mode The validation mode.

#### **4.2.47.1. Example(s)**

In the following example, it sets the validation mode to be on, so any following CDF files are subjected to the data validation process when they are open.

```
try
....
CDFsetValidate (VALIDATEFILEon)
....
catch ex as Exception
...
end try
```

#### 4.2.48 CDFsetzMode

```
integer CDFsetzMode( 'out -- Completion status code. id as long, 'in -- CDF identifier. zMode as integer) 'in -- CDF zMode.
```

CDFsetzMode specifies the zMode for a CDF file. The zModes are described in Section 2.15 and see the Concepts chapter in the CDF User's Guide for a more detailed information on zModes. zMode is used when dealing with a CDF file that contains 1) rVariables, or 2) rVariables and zVariables. If you want to treat rVariables as zVariables, it's highly recommended to set the value of zMode to zMODEon2.

The arguments to CDFsetzMode are defined as follows:

id The identifier of the CDF. This identifier must have been initialized by a call to CDFcreate (or CDFcreateCDF) or CDFopenCDF.

zMode The CDF zMode.

#### 4.2.48.1. Example(s)

In the following example, a CDF's zMode is specified to zMODEon2: all rVariables are treated as zVariables with NOVARY dimensions being eliminated.

```
dim id as long
Dim status as integer
Dim zMode as integer

zMode = zMODEon2
try

' CDF identifier.
' Returned status code.
' CDF zMode.
' CDF zMode.
```

```
status = CDFsetzMode (id, zMode)
...
...
catch ex as Exception
...
end try
```

# 4.3 Variables

The methods in this section are all CDF variable-specific. A variable, either a rVariable or zVariable, is identified by its unique name in a CDF or a variable number. Before you can perform any operation on a variable, the CDF in which it resides in must be opened.

## 4.3.1 CDFcloserVar

integer CDFcloserVar(
id as long,
varNum as integer)

out -- Completion status code.
in -- CDF identifier.
in -- rVariable number.

CDF closerVar closes the specified rVariable file from a multi-file format CDF. Note that rVariables in a single-file CDF don't need to be closed. The variable's cache buffers are flushed before the variable's open file is closed. However, the CDF file is still open.

**NOTE:** For the multi-file CDF, you must close all open variable files to guarantee that all modifications you have made will actually be written to the CDF's file(s). If your program exits, normally or otherwise, without a successful call to CDFcloseCDF, the CDF's cache buffers are left unflushed.

The arguments to CDFcloserVar are defined as follows:

The identifier of the CDF. This identifier must have been initialized by a call to CDFcreate (or CDFcreateCDF) or CDFopenCDF.

VarNum

The variable number for the open rVariable's file. This identifier must have been initialized by a call

The variable number for the open rVariable's file. This identifier must have been initialized by a call to CDFcreaterVar or CDFgetVarNum.

#### **4.3.1.1.** Example(s)

The following example will close an open rVariable file from a multi-file CDF.

```
try
....
varNum = CDFgetVarNum (id, "VAR_NAME1")
.
status = CDFcloserVar (id, varNum)
...
catch ex as Exception
...
end try
```

#### 4.3.2 CDFclosezVar

```
integer CDFclosezVar( ' out -- Completion status code. id as long, ' in -- CDF identifier. varNum as integer) ' in -- zVariable number.
```

CDF closezVar closes the specified zVariable file from a multi-file format CDF. Note that zVariables in a single-file CDF don't need to be closed. The variable's cache buffers are flushed before the variable's open file is closed. However, the CDF file is still open.

**NOTE:** For the multi-file CDF, you must close all open variable files to guarantee that all modifications you have made will actually be written to the CDF's file(s). If your program exits, normally or otherwise, without a successful call to CDFcloseCDF, the CDF's cache buffers are left unflushed.

The arguments to CDFclosezVar are defined as follows:

The identifier of the CDF. This identifier must have been initialized by a call to CDFcreate (or CDFcreateCDF) or CDFopenCDF.

varNum The variable number for the open zVariable's file. This identifier must have been initialized by a call to CDFcreatezVar or CDFgetVarNum.

#### **4.3.2.1.** Example(s)

The following example will close an open zVariable file from a multi-file CDF.

```
status = CDFclosezVar (id, varNum)
...
catch ex as Exception
...
end try
```

## 4.3.3 CDFconfirmrVarExistence

```
integer CDFconfirmrVarExistence( 'out -- Completion status code. id as long, 'in -- CDF identifier. varName as string) 'in -- rVariable name.
```

CDFconfirmrVarExistence confirms the existence of a rVariable with a given name in a CDF. If the rVariable does not exist, an error code will be returned. No exception is thrown if the variable is not found.

The arguments to CDFconfirmrEntryExistence are defined as follows:

id The identifier of the CDF. This identifier must have been initialized by a call to CDFcreate (or CDFcreateCDF) or CDFopenCDF.

varName The rVariable name to check.

## 4.3.3.1. Example(s)

The following example checks the existence of rVariable "MY\_VAR" in a CDF.

```
. dim id as long CDF identifier.

Dim status as integer Returned status code.

. try .... status = CDFconfirmrVarExistence (id, "MY_VAR") if status <> CDF_OK then UserStatusHandler (status) ... catch ex as Exception ... end try
```

## 4.3.4 CDFconfirmrVarPadValueExistence

CDFconfirmrVarPadValueExistence confirms the existence of an explicitly specified pad value for the specified rVariable in a CDF. If an explicit pad value has not been specified, the informational status code NO PADVALUE SPECIFIED will be returned. No exception is thrown if the variable's pad value is not defined.

The arguments to CDFconfirmrVarPadValueExistence are defined as follows:

id The identifier of the CDF. This identifier must have been initialized by a call to CDFcreate (or CDFcreateCDF) or CDFopenCDF.

varNum The rVariable number.

### 4.3.4.1. Example(s)

The following example checks the existence of the pad value of rVariable "MY\_VAR" in a CDF.

- ' CDF identifier.
- ' Returned status code.
- ' rVariable number.

## 4.3.5 CDFconfirmzVarExistence

CDFconfirmzVarExistence confirms the existence of a zVariable with a given name in a CDF. If the zVariable does not exist, an error code will be returned. No exception is thrown if the variable is not found.

The arguments to CDFconfirmrEntryExistence are defined as follows:

```
The identifier of the CDF. This identifier must have been initialized by a call to CDFcreate (or CDFcreateCDF) or CDFopenCDF.
```

varName The zVariable name to check.

## **4.3.5.1.** Example(s)

The following example checks the existence of zVariable "MY\_VAR" in a CDF.

```
...
dim id as long
Dim status as integer

...
try
....
status = CDFconfirmzVarExistence (id, "MY_VAR")
if status \Leftrightarrow CDF_OK then UserStatusHandler (status)
...
catch ex as Exception
...
end try
```

#### 4.3.6 CDFconfirmzVarPadValueExistence

CDFconfirmzVarPadValueExistence confirms the existence of an explicitly specified pad value for the specified zVariable in a CDF. If an explicit pad value has not been specified, the informational status code NO\_PADVALUE\_SPECIFIED will be returned. No exception is thrown if the variable's pad value is not defined.

The arguments to CDFconfirmzVarPadValueExistence are defined as follows:

```
id The identifier of the CDF. This identifier must have been initialized by a call to CDFcreate (or CDFcreateCDF) or CDFopenCDF.
```

varNum The zVariable number.

## **4.3.6.1.** Example(s)

The following example checks the existence of the pad value of zVariable "MY\_VAR" in a CDF.

```
dim id as long id

dim id as long id

complete the status as integer

dim id as long id

complete the status as integer

complete the status code.

complete the status code.

complete the status code.

complete the status code.

complete the status code.

complete the status code.

complete the status code.

complete the status code.

complete the status code.

complete the status code.

complete the status code.

complete the status code.

complete the status code.

complete the status code.

complete the status code.

complete the status code.

complete the status code.

complete the status code.

complete the status code.

complete the status code.

complete the status code.

complete the status code.

complete the status code.

complete the status code.

complete the status code.

complete the status code.

complete the status code.

complete the status code.

complete the status code.

complete the status code.

complete the status code.

complete the status code.

complete the status code.

complete the status code.

complete the status code.

complete the status code.

complete the status code.

complete the status code.

complete the status code.

complete the status code.

complete the status code.

complete the status code.

complete the status code.

complete the status code.

complete the status code.

complete the status code.

complete the status code.

complete the status code.

complete the status code.

complete the status code.

complete the status code.

complete the status code.

complete the status code.

complete the status code.

complete the status code.

complete the status code.

complete the status code.

complete the status code.

complete the status code.

complete the status code.

complete the status code.

complete the status complete the status code.

complete the status complete the status complete the status complete the status complete the status complete the status complete the status complete the status complete the status complete the status complete the status complete th
```

#### 4.3.7 CDFcreaterVar

```
' out -- Completion status code.
integer CDFcreaterVar(
                                                                       ' in -- CDF identifier.
id as long,
varName as string,
                                                                       ' in -- rVariable name.
dataType as integer,
                                                                       ' in -- Data type.
                                                                       ' in -- Number of elements (of the data type).
numElements as integer,
recVariance as integer,
                                                                       ' in -- Record variance.
dimVariances as integer(),
                                                                       ' in -- Dimension variances.
                                                                       ' out -- rVariable number.
varNum as integer)
```

CDFcreaterVar is used to create a new rVariable in a CDF. A variable (rVariable or rVariable) with the same name must not already exist in the CDF.

The arguments to CDFcreaterVar are defined as follows:

| id       | The identifier of the CDF. This identifier must have been initialized by a call to CDFcreate (or CDFcreateCDF) or CDFopenCDF. |
|----------|----------------------------------------------------------------------------------------------------|
| varName  | The name of the rVariable to create. This may be at most CDF_VAR_NAME_LEN256 characters. Variable names are case-sensitive.   |
| dataType | The data type of the new rVariable. Specify one of the data types defined in Section 2.6.                                     |

numElements The number of elements of the data type at each value. For character data types

(CDF\_CHAR and CDF\_UCHAR), this is the number of characters in the string (each value consists of the entire string). For all other data types this must always be one (1) -

multiple elements at each value are not allowed for non-character data types.

recVariance The rVariable's record variance. Specify one of the variances defined in Section 2.10.

dimVariances The rVariable's dimension variances. Each element of dimVariances specifies the

corresponding dimension variance. For each dimension specify one of the variances defined in Section 2.10. For 0-dimensional rVariables this argument is ignored (but must

be present).

varNum The number assigned to the new rVariable. This number must be used in subsequent

CDF function calls when referring to this rVariable. An existing rVariable's number may

be determined with the CDFgetVarNum function.

## 4.3.7.1. Example(s)

The following example will create several rVariables in a 2-dimensional CDF.

```
dim id as long
                                                                  ' CDF identifier.
                                                                  ' Returned status code.
Dim status as integer
Dim EPOCHrecVary as integer = VARY
                                                                  ' EPOCH record variance.
Dim LATrecVary as integer = NOVARY
                                                                  ' LAT record variance.
Dim LONrecVary as integer = NOVARY
                                                                  ' LON record variance.
Dim TMPrecVary as integer = VARY
                                                                  ' TMP record variance.
Dim EPOCHdimVarys() as integer = {NOVARY,NOVARY}
                                                                  ' EPOCH dimension variances.
Dim LATdimVarys() as integer = \{VARY, VARY\}
                                                                  ' LAT dimension variances.
Dim LONdimVarys() as integer = {VARY, VARY}
                                                                  ' LON dimension variances.
                                                                  ' TMP dimension variances.
Dim TMPdimVarys() as integer = {VARY, VARY}
                                                                  ' EPOCH rVariable number.
Dim EPOCHvarNum as integer
Dim LATvarNum as integer
                                                                  ' LAT rVariable number.
Dim LONvarNum as integer
                                                                  ' LON rVariable number.
Dim TMPvarNum as integer
                                                                  ' TMP rVariable number.
try
status = CDFcreaterVar (id, "EPOCH", CDF EPOCH, 1, EPOCHrecVary,
                       EPOCHdimVarys, EPOCH varNum)
status = CDFcreaterVar (id, "LATITUDE", CDF INT2, 1, LATrecVary, LATdimVarys, LATvarNum)
status = CDFcreaterVar (id, "INTITUDE", CDF INT2, 1, LONrecVary, LONdimVarys, LONvarNum)
 status = CDFcreaterVar (id, "TEMPERATURE", CDF_REAL4, 1, TMPrecVary,
                       TMPdimVarys, TMPvarNum)
catch ex as Exception
end try
```

#### 4.3.8 CDFcreatezVar

integer CDFcreatezVar(
id as long,
varName as string,
dataType as integer,
numElements as integer,
numDims as integer,
dimSizes as integer(),
recVariance as integer,
dimVariances as integer(),
varNum as integer)

' out -- Completion status code.

' in -- CDF identifier.
' in -- zVariable name.
' in -- Data type.

' in -- Number of elements (of the data type).

' in -- Number of dimensions. ' in -- Dimension sizes

' in -- Record variance. ' in -- Dimension variances.

' out -- zVariable number.

CDFcreatezVar is used to create a new zVariable in a CDF. A variable (rVariable or zVariable) with the same name must not already exist in the CDF.

The arguments to CDFcreatezVar are defined as follows:

id The identifier of the CDF. This identifier must have been initialized by a call to

CDFcreate (or CDFcreateCDF) or CDFopenCDF.

varName The name of the zVariable to create. This may be at most CDF VAR NAME LEN256

characters. Variable names are case-sensitive.

dataType The data type of the new zVariable. Specify one of the data types defined in Section 2.6.

numElements The number of elements of the data type at each value. For character data types

(CDF\_CHAR and CDF\_UCHAR), this is the number of characters in the string (each value consists of the entire string). For all other data types this must always be one (1) -

multiple elements at each value are not allowed for non-character data types.

numDims Number of dimensions the zVariable. This may be as few as zero (0) and at most

 $CDF\_MAX\_DIMS.$ 

dimSizes The size of each dimension. Each element of dimSizes specifies the corresponding

dimension size. Each size must be greater then zero (0). For 0-dimensional zVariables this

argument is ignored (but must be present).

recVariance The zVariable's record variance. Specify one of the variances defined in Section 2.10.

dimVariances The zVariable's dimension variances. Each element of dimVariances specifies the

corresponding dimension variance. For each dimension specify one of the variances defined in Section 2.10. For 0-dimensional zVariables this argument is ignored (but

must be present).

varNum The number assigned to the new zVariable. This number must be used in subsequent

CDF function calls when referring to this zVariable. An existing zVariable's number

may be determined with the CDFgetVarNum function.

### **4.3.8.1.** Example(s)

The following example will create several zVariables in a CDF. In this case EPOCH is a 0-dimensional, LAT and LON are 2-diemnational, and TMP is a 1-dimensional.

```
dim id as long
                                                                   ' CDF identifier.
                                                                   ' Returned status code.
Dim status as integer
Dim EPOCHrecVary as integer = VARY
                                                                   ' EPOCH record variance.
Dim LATrecVary as integer = NOVARY
                                                                   ' LAT record variance.
Dim LONrecVary as integer = NOVARY
                                                                   ' LON record variance.
Dim TMPrecVary as integer = VARY
                                                                   ' TMP record variance.
Dim EPOCHdimVarys() as integer = (NOVARY)
                                                                   ' EPOCH dimension variances.
Dim LATdimVarys() as integer = {VARY, VARY}
                                                                   ' LAT dimension variances.
Dim LONdimVarys() as integer = {VARY, VARY}
                                                                   ' LON dimension variances.
Dim TMPdimVarys() as integer = {VARY,VARY}
                                                                   ' TMP dimension variances.
                                                                   ' EPOCH zVariable number.
Dim EPOCHvarNum as integer
Dim LATvarNum as integer
                                                                   ' LAT zVariable number.
                                                                   ' LON zVariable number.
Dim LONvarNum as integer
Dim TMPvarNum as integer
                                                                   ' TMP zVariable number.
Dim EPOCHdimSizes() as integer = {3}
                                                                   ' EPOCH dimension sizes.
                                                                   ' LAT/LON dimension sizes.
Dim LATLONdimSizes() as integer = \{2,3\}
                                                                   ' TMP dimension sizes.
Dim TMPdimSizes() as integer = \{3\}
try
 status = CDFcreatezVar (id, "EPOCH", CDF EPOCH, 1, 0, EPOCHdimSizes, EPOCHrecVary,
                        EPOCHdimVarys, EPOCHvarNum)
status = CDFcreatezVar (id, "LATITUDE", CDF_INT2, 1, 2, LATLONdimSizes, LATrecVary, _
                       LATdimVarys, LATvarNum)
status = CDFcreatezVar (id, "INTITUDE", CDF INT2, 1, 2, LATLONdimSizes, LONrecVary,
                       LONdimVarys, LONvarNum)
status = CDFcreatezVar (id, "TEMPERATURE", CDF REAL4, 1, 1, TMPdimSizes, TMPrecVary,
                       TMPdimVarys, TMPvarNum)
catch ex as Exception
end try
```

#### 4.3.9 CDFdeleterVar

```
integer CDFdeleterVar(
id as long,
varNum as integer)

out -- Completion status code.
in -- CDF identifier.
in -- rVariable identifier.
```

CDFdeleterVar deletes the specified rVariable from a CDF.

The arguments to CDFdeleterVar are defined as follows:

The identifier of the CDF. This identifier must have been initialized by a call to CDFcreate (or CDFcreateCDF) or CDFopenCDF.

' CDF identifier.

' Returned status code.

' rVariable number.

varNum The rVariable number to be deleted.

## **4.3.9.1.** Example(s)

The following example deletes the rVariable named MY VAR in a CDF.

```
dim id as long
Dim status as integer
Dim varNum as integer

try
....
varNum = CDFgetVarNum (id, "MY_VAR")
status = CDFdeleterVar (id, varNum)
...
catch ex as Exception
...
end try
```

#### 4.3.10 CDFdeleterVarRecords

```
integer CDFdeleterVarRecords(
id as long,
varNum as integer,
startRec as integer,
endRec as integer)

out -- Completion status code.
in -- CDF identifier.
in -- rVariable identifier.
in -- Starting record number.
in -- Ending record number.
```

CDFdeleterVarRecords deletes a range of data records from the specified rVariable in a CDF. If this is a variable with sparse records, the remaining records after deletion will not be renumbered.<sup>7</sup>

The arguments to CDFdeleterVarRecords are defined as follows:

id The identifier of the CDF. This identifier must have been initialized by a call to CDFcreate (or CDFcreateCDF) or CDFopenCDF.

varNum The identifier of the rVariable.

<sup>&</sup>lt;sup>7</sup> Normal variables without sparse records have contiguous physical records. Once a section of the records get deleted, the remaining ones automatically fill the gap.

startRec The starting record number to delete.

endRec The ending record number to delete.

## 4.3.10.1. Example(s)

The following example deletes 11 records (from record numbered 11 to 21) from the rVariable "MY\_VAR" in a CDF. Note: The first record is numbered as 0.

```
dim id as long

Dim status as integer

Dim varNum as integer

Dim startRec as integer

Dim endRec as integer

...

try
....

varNum = CDFgetVarNum (id, "MY_VAR")

startRec = 10
endRec = 20
status = CDFdeleterVarRecords (id, varNum, startRec, endRec)
...
...
catch ex as Exception
...
end try
```

- ' CDF identifier.
- ' Returned status code.
- 'rVariable number.
- ' Starting record number.
- ' Ending record number.

#### 4.3.11 CDFdeleterVarRecordsRenumber

```
integer CDFdeleterVarRecordsRenumber(
id as long,
varNum as integer,
startRec as integer,
endRec as integer)

out -- Completion status code.
in -- CDF identifier.
in -- rVariable identifier.
in -- Starting record number.
in -- Ending record number.
```

CDFdeleterVarRecordsRenumber deletes a range of data records from the specified rVariable in a CDF. If this is a variable with sparse records, the remaining records after deletion will be renumbered, just like non-sparse variable's records.

The arguments to CDFdeleterVarRecordsRenumber are defined as follows:

id The identifier of the CDF. This identifier must have been initialized by a call to CDFcreate (or CDFcreateCDF) or CDFopenCDF.

```
varNum The identifier of the rVariable.

startRec The starting record number to delete.

endRec The ending record number to delete.
```

### 4.3.11.1. Example(s)

The following example deletes 11 records (from record numbered 11 to 21) from the rVariable "MY\_VAR" in a CDF. Note: The first record is numbered as 0. If the last record number is 100, then after the deletion, the record will be 89.

```
dim id as long
Dim status as integer
Dim varNum as integer
Dim startRec as integer
Dim endRec as integer

.
.
try
....
varNum = CDFgetVarNum (id, "MY_VAR")
startRec = 10
endRec = 20
status = CDFdeleterVarRecordsRenumber (id, varNum, startRec, endRec)
...
...
eatch ex as Exception
...
end try
```

- ' CDF identifier.
- ' Returned status code.
- ' rVariable number.
- ' Starting record number.
- ' Ending record number.

### 4.3.12 CDFdeletezVar

```
integer CDFdeletezVar( 'out -- Completion status code. id as long, 'in -- CDF identifier. varNum as integer) 'in -- zVariable identifier.
```

CDFdeletezVar deletes the specified zVariable from a CDF.

The arguments to CDFdeletezVar are defined as follows:

id The identifier of the CDF. This identifier must have been initialized by a call to CDFcreate (or CDFcreateCDF) or CDFopenCDF.

varNum The zVariable number to be deleted.

## 4.3.12.1. Example(s)

The following example deletes the zVariable named MY VAR in a CDF.

- ' CDF identifier.
- ' Returned status code.
- ' zVariable number.

#### 4.3.13 CDFdeletezVarRecords

integer CDFdeletezVarRecords(
id as long,
varNum as integer,
startRec as integer,
endRec as integer)

' out -- Completion status code.

' in -- CDF identifier.

' in -- zVariable identifier.

' in -- Starting record number.

' in -- Ending record number.

CDFdeletezVarRecords deletes a range of data records from the specified zVariable in a CDF. If this is a variable with sparse records, the remaining records after deletion will not be renumbered.

The arguments to CDFdeletezVarRecords are defined as follows:

id The identifier of the CDF. This identifier must have been initialized by a call to CDFcreate (or

CDFcreateCDF) or CDFopenCDF.

varNum The identifier of the zVariable.

startRec The starting record number to delete.

endRec The ending record number to delete.

### 4.3.13.1. Example(s)

The following example deletes 11 records (from record numbered 11 to 21) from the zVariable "MY\_VAR" in a CDF. Note: The first record is numbered as 0.

- ' CDF identifier.
- ' Returned status code.
- ' zVariable number.
- ' Starting record number.
- ' Ending record number.

#### 4.3.14 CDFdeletezVarRecordsRenumber

integer CDFdeletezVarRecordsRenumber(
id as long,
varNum as integer,
startRec as integer,
endRec as integer)

out -- Completion status code.
in -- CDF identifier.
in -- zVariable identifier.
in -- Starting record number.
in -- Ending record number.

CDFdeletezVarRecordsRenumber deletes a range of data records from the specified zVariable in a CDF. If this is a variable with sparse records, the remaining records after deletion will be renumbered, just like non-sparse variable's records.

The arguments to CDFdeletezVarRecordsRenumber are defined as follows:

The identifier of the CDF. This identifier must have been initialized by a call to CDFcreate (or CDFcreateCDF) or CDFopenCDF.

VarNum The identifier of the zVariable.

StartRec The starting record number to delete.

endRec The ending record number to delete.

### 4.3.14.1. Example(s)

The following example deletes 11 records (from record numbered 11 to 21) from the zVariable "MY\_VAR" in a CDF. Note: The first record is numbered as 0. If the last record number is 100, then after the deletion, the record will be 89.

- ' CDF identifier.
- ' Returned status code.
- ' zVariable number.
- ' Starting record number.
- ' Ending record number.

# 4.3.15 CDFgetMaxWrittenRecNums

```
integer CDFgetMaxWrittenRecNums ( out -- Completion status code.
id as long, in -- CDF identifier.
rVarsMaxNum as integer, out -- Maximum record number among all rVariables.
zVarsMaxNum as integer) out -- Maximum record number among all zVariables.
```

CDFgetMaxWrittenRecNums returns the maximum written record number for the rVariables and zVariables in a CDF. The maximum record number for rVariables or zVariables is one less than the maximum number of records among all respective variables.

The arguments to CDFgetMaxWrittenRecNums are defined as follows:

The identifier of the current CDF. This identifier must have been initialized by a call to

CDFcreate (or CDFcreateCDF) or CDFopenCDF.

rVarsMaxNum The maximum record number among all rVariables.

zVarsMaxNum The maximum record number among all zVariables.

## 4.3.15.1. Example(s)

The following example returns the maximum written record numbers among all rVariables and zVariables of the CDF.

```
dim id as long
Dim status as integer
Dim rVarsMaxNum as integer
Dim zVarsMaxNum as integer
Oim zVarsMaxNum as integer

try

status = CDFgetMaxWrittenRecNums (id, rVarsMaxNum, zVarsMaxNum)

catch ex as Exception

end try
```

# 4.3.16 CDFgetNumrVars

```
integer CDFgetNumrVars ( ' out -- Completion status code. 
id as long, ' in -- CDF identifier. 
numVars as integer) ' out -- Total number of rVariables.
```

CDFgetNumrVars returns the total number of rVariables in a CDF.

The arguments to CDFgetNumrVars are defined as follows:

id The identifier of the current CDF. This identifier must have been initialized by a call to

CDFcreate (or CDFcreateCDF) or CDFopenCDF.

numVars The number of rVariables.

#### **4.3.16.1.** Example(s)

The following example returns the total number of rVariables in a CDF.

```
dim status as integer
dim id as long
Dim numVars as integer

' Returned status code.
CDF identifier.
' Number of zVariables.
```

```
try
....
status = CDFgetNumrVars (id, numVars)
...
catch ex as Exception
...
end try
```

# 4.3.17 CDFgetNumzVars

```
integer CDFgetNumzVars ( ' out -- Completion status code. id as long, ' in -- CDF identifier. numVars as integer) ' out -- Total number of zVariables.
```

CDFgetNumzVars returns the total number of zVariables in a CDF.

The arguments to CDFgetNumzVars are defined as follows:

id The identifier of the current CDF. This identifier must have been initialized by a call to

CDFcreate (or CDFcreateCDF) or CDFopenCDF.

numVars The number of zVariables.

## **4.3.17.1.** Example(s)

The following example returns the total number of zVariables in a CDF.

```
dim status as integer
dim id as long
Dim numVars as integer

try

status = CDFgetNumzVars (id, numVars)

catch ex as Exception

end try
```

' Returned status code.

' CDF identifier.

' Number of zVariables.

## 4.3.18 CDFgetrVarAllocRecords

```
integer CDFgetrVarAllocRecords(
id as long,
varNum as integer,
numRecs as integer)

out -- Completion status code.
in -- CDF identifier.
in -- Variable number.
out -- Allocated number of records.
```

CDFgetrVarAllocRecords returns the number of records allocated for the specified rVariable in a CDF. Refer to the CDF User's Guide for a description of allocating variable records in a single-file CDF.

The arguments to CDFgetrVarAllocRecords are defined as follows:

id The identifier of the current CDF. This identifier must have been initialized by a call to

CDFcreate (or CDFcreateCDF) or CDFopenCDF.

varNum The rVariable number.

numRecs The number of allocated records.

### 4.3.18.1. Example(s)

The following example returns the number of allocated records for rVariable "MY VAR" in a CDF.

```
dim id as long
Dim varNum as integer
Dim numRecs as integer
Dim status as integer
.
try
....
varNum = CDFgetVarNum (id, "MY_VAR")
.
status = CDFgetrVarAllocRecords (id, varNum, numRecs)
...
...
catch ex as Exception
...
end try
```

- ' CDF identifier.
- ' rVariable number.
- ' The allocated records.

# 4.3.19 CDFgetrVarBlockingFactor

integer CDFgetrVarBlockingFactor(

' out -- Completion status code.

```
id as long,
varNum as integer,
bf as integer)

' in -- CDF identifier.
' in -- Variable number.
' out -- Blocking factor.
```

CDFgetrVarBlockingFactor returns the blocking factor for the specified rVariable in a CDF. Refer to the CDF User's Guide for a description of the blocking factor.

The arguments to CDFgetrVarBlockingFactor are defined as follows:

id The identifier of the current CDF. This identifier must have been initialized by a call to

CDFcreate (or CDFcreateCDF) or CDFopenCDF.

varNum The rVariable number.

bf The blocking factor. A value of zero (o) indicates that the default blocking factor will be

used.

### 4.3.19.1. Example(s)

The following example returns the blocking factor for the rVariable "MY\_VAR" in a CDF.

```
dim id as long

CDF identifier.

rVariable number.

The blocking factor.

try

varNum = CDFgetVarNum (id, "MY_VAR")

status = CDFgetrVarBlockingFactor (id, varNum, bf) .

catch ex as Exception

end try
```

# 4.3.20 CDFgetrVarCacheSize

CDFgetrVarCacheSize returns the number of cache buffers being for the specified rVariable in a CDF. This operation is not applicable to a single-file CDF. Refer to the CDF User's Guide for a description of caching scheme used by the CDF library.

The arguments to CDFgetrVarCacheSize are defined as follows:

id The identifier of the current CDF. This identifier must have been initialized by a call to

CDFcreate (or CDFcreateCDF) or CDFopenCDF.

varNum The rVariable number.

numBuffers The number of cache buffers.

### **4.3.20.1.** Example(s)

The following example returns the number of cache buffers for rVariable "MY VAR" in a CDF.

```
. dim id as long
Dim varNum as integer
Dim numBuffers as integer
Oim status as integer
. try
....
varNum = CDFgetVarNum (id, "MY_VAR")
...
status = CDFgetrVarCacheSize (id, varNum, numBuffers)
...
catch ex as Exception
...
end try
```

# 4.3.21 CDFgetrVarCompression

```
integer CDFgetrVarCompression(
id as long,
varNum as integer,
compType as integer,
cParms as integer(),
cPct as integer)

out -- Completion status code.
in -- CDF identifier.
in -- Variable number.
out -- Compression type.
out -- Compression parameters.
out -- Compression parameters.
out -- Compression percentage.
```

CDFgetrVarCompression returns the compression type/parameters and compression percentage of the specified rVariable in a CDF. Refer to Section 2.11 for a description of the CDF supported compression types/parameters. The compression percentage is the result of the compressed size from all variable records divided by its original, uncompressed variable size.

The arguments to CDFgetrVarCompression are defined as follows:

id The identifier of the current CDF. This identifier must have been initialized by a call to

CDFcreate (or CDFcreateCDF) or CDFopenCDF.

varNum The rVariable number.

compType The compression type.

cParms The compression parameters.

cPct The percentage of the uncompressed size of rVariable's data values needed to store the

compressed values.

### **4.3.21.1.** Example(s)

The following example returns the compression information for rVariable "MY\_VAR" in a CDF.

```
dim id as long

chim varNum as integer

Dim varNum as integer

Dim compType as integer

Cim compType as integer

Cim compType as integer

Cim compression type.

The compression parameters.

The compression parameters.

The compression percentage.

The compression percentage.

The compression percentage.

The compression percentage.

The compression percentage.

The compression percentage.

The compression percentage.
```

# 4.3.22 CDFgetrVarData

```
integer CDFgetrVarData(
id as long,
varNum as integer,
recNum as integer,
indices as integer(),
value as TYPE)

' out -- Completion status code.
' in -- CDF identifier.
' in -- Variable number.
' in -- Record number.
' in -- Dimension indices.
' out -- Data value.
' TYPE -- VB value/string type or object.
```

CDFgetrVarData returns a data value from the specified indices, the location of the element, in the given record of the specified rVariable in a CDF.

The arguments to CDFgetrVarData are defined as follows:

id The identifier of the current CDF. This identifier must have been initialized by a call to

CDFcreate (or CDFcreateCDF) or CDFopenCDF.

varNum The rVariable number.

recNum The record number.

indices The dimension indices within the record.

value The data value.

#### **4.3.22.1.** Example(s)

The following example returns two data values, the first and the fifth element, in Record 0 from rVariable "MY\_VAR", a 2-dimensional (2 by 3) CDF\_DOUBLE type variable, in a row-major CDF.

```
dim id as long
Dim varNum as integer
Dim recNum as integer
Dim indices(2) as integer
Dim value1 as double, value2 as double
try
  varNum = CDFgetVarNum (id, "MY VAR")
  recNum = 0
  indices(0) = 0
  indices(1) = 0
  status = CDFgetrVarData (id, varNum, recNum, indices, value1)
  indices(0) = 1
  indices(1) = 1
  object value2o
  status = CDFgetrVarData (id, varNum, recNum, indices, value2o)
  value2 = value2o
catch ex as Exception
end try
```

## ' CDF identifier.

- ' rVariable number.
- ' The record number.
- ' The dimension indices.
- ' The data values.

# 4.3.23 CDFgetrVarDataType

```
dataType as integer) ' out -- Data type.
```

CDFgetrVarDataType returns the data type of the specified rVariable in a CDF. Refer to Section 2.6 for a description of the CDF data types.

The arguments to CDFgetrVarDataType are defined as follows:

```
id The identifier of the current CDF. This identifier must have been initialized by a call to
```

CDFcreate (or CDFcreateCDF) or CDFopenCDF.

varNum The rVariable number.

dataType The data type.

### 4.3.23.1. Example(s)

The following example returns the data type of rVariable "MY\_VAR" in a CDF.

```
dim id as long

Dim varNum as integer

Dim dataType as integer

dim status as integer

try

...

varNum = CDFgetVarNum (id, "MY_VAR")

status = CDFgetrVarDataType (id, varNum, dataType)

...

eatch ex as Exception
...
end try
```

# 4.3.24 CDFgetrVarDimVariances

```
integer CDFgetrVarDimVariances(
id as long,
varNum as integer,
dimVarys as integer())

out -- Completion status code.
in -- CDF identifier.
in -- Variable number.
out -- Dimension variances.
```

CDFgetrVarDimVariances returns the dimension variances of the specified rVariable in a CDF. For 0-dimensional rVariable, this operation is not applicable. The dimension variances are described in section 2.10.

The arguments to CDFgetrVarDimVariances are defined as follows:

id The identifier of the current CDF. This identifier must have been initialized by a call to

CDFcreate (or CDFcreateCDF) or CDFopenCDF.

varNum The rVariable number.

dimVarys The dimension variances.

### 4.3.24.1. Example(s)

The following example returns the dimension variances of the 2-dimensional rVariable "MY VAR" in a CDF.

# 4.3.25 CDFgetrVarInfo

```
integer CDFgetrVarInfo(
id as long,
varNum as integer,
varNum as integer,
dataType as integer,
numElems as integer,
numDims as integer,
dimSizes as integer,
in -- CDF identifier.
in -- Variable number.
out -- Data type.
out -- Number of elements.
out -- Number of dimensions.
out -- Dimension sizes.
```

CDFgetrVarInfo returns the basic information about the specified rVariable in a CDF.

The arguments to CDFgetrVarInfo are defined as follows:

id The identifier of the current CDF. This identifier must have been initialized by a call to

CDFcreate (or CDFcreateCDF) or CDFopenCDF.

varNum The rVariable number.

dataType The data type of the variable.

numElems The number of elements for the data type of the variable.

numDims The number of dimensions.

dimSizes The dimension sizes.

### 4.3.25.1. Example(s)

The following example returns the basic information of rVariable "MY\_VAR" in a CDF.

```
dim id as long
                                                                         ' CDF identifier.
Dim dataType as integer
                                                                         ' The data type.
                                                                         ' The number of elements.
Dim numElems as integer
                                                                         ' The number of dimensions.
Dim numDims as integer
Dim dimSizes() as integer
                                                                         ' The dimension sizes.
dim status as integer
try
  status = CDFgetrVarInfo (id, CDFgetVarNum (id, "MY_VAR"), dataType, numElems, _
                           numDims, dimVarys)
catch ex as Exception
end try
```

# 4.3.26 CDFgetrVarMaxAllocRecNum

```
integer CDFgetrVarMaxAllocRecNum(
id as long,
varNum as integer,
maxRec as integer)

' out -- Completion status code.
' in -- CDF identifier.
' in -- Variable number.
' out -- Maximum allocated record #.
```

CDFgetrVarMaxAllocRecNum returns the number of records allocated for the specified rVariable in a CDF.

The arguments to CDFgetrVarMaxAllocRecNum are defined as follows:

The identifier of the current CDF. This identifier must have been initialized by a call to CDFcreate (or CDFcreateCDF) or CDFopenCDF.

varNum The rVariable number.

maxRec The number of records allocated.

## 4.3.26.1. Example(s)

The following example returns the maximum allocated record number for the rVariable "MY\_VAR" in a CDF.

```
. dim id as long 'CDF identifier.

Dim maxRec as integer 'The maximum record number.

Itry .... status = CDFgetrVarMaxAllocRecNum (id, CDFgetVarNum (id, "MY_VAR"), maxRec) ... ... ... ... ... ... ... end try
```

# 4.3.27 CDFgetrVarMaxWrittenRecNum

```
integer CDFgetrVarMaxWrittenRecNum ( ' out -- Completion status code.
id as long, ' in -- CDF identifier.
varNum as integer, ' in -- Variable number.
maxRec as integer) ' out -- Maximum written record number.
```

CDFgetrVarMaxWrittenRecNum returns the maximum record number written for the specified rVariable in a CDF.

The arguments to CDFgetrVarMaxWrittenRecNum are defined as follows:

id The identifier of the current CDF. This identifier must have been initialized by a call to

CDFcreate (or CDFcreateCDF) or CDFopenCDF.

varNum The rVariable number.

maxRec The maximum written record number.

#### 4.3.27.1. Example(s)

The following example returns the maximum record number written for the rVariable "MY\_VAR" in a CDF.

```
dim id as long

Dim maxRec as integer

Dim status as integer.

try

....

status = CDFgetrVarMaxWrittenRecNum (id, CDFgetVarNum (id, "MY_VAR"), maxRec)

...

catch ex as Exception
...
end try
```

# 4.3.28 CDFgetrVarName

```
integer CDFgetrVarName(
id as long,
varNum as integer,
varName as string)

out -- Completion status code.
in -- CDF identifier.
in -- Variable number.
out -- Variable name.
```

CDFgetrVarName returns the name of the specified rVariable, by its number, in a CDF.

The arguments to CDFgetrVarName are defined as follows:

id The identifier of the current CDF. This identifier must have been initialized by a call to

CDFcreate (or CDFcreateCDF) or CDFopenCDF.

varNum The rVariable number.

varName The name of the variable.

### 4.3.28.1. Example(s)

The following example returns the name of the rVariable whose variable number is 1.

```
dim id as long

Dim varNum as integer

Dim varName as string

Dim status as integer.

varNum = 1

try

....
```

```
status = CDFgetrVarName (id, varNum, varName)
...
...
catch ex as Exception
...
end try
```

# 4.3.29 CDFgetrVarNumElements

CDFgetrVarNumElements returns the number of elements for each data value of the specified rVariable in a CDF. For character data type (CDF\_CHAR and CDF\_UCHAR), the number of elements is the number of characters in the string. For other data types, the number of elements will always be one (1).

The arguments to CDFgetrVarNumElements are defined as follows:

id The identifier of the current CDF. This identifier must have been initialized by a call to

CDFcreate (or CDFcreateCDF) or CDFopenCDF.

varNum The rVariable number.

numElems The number of elements.

#### 4.3.29.1. Example(s)

The following example returns the number of elements for the data type from rVariable "MY\_VAR" in a CDF.

```
dim id as long
Dim numElems as integer
Oim status as integer.

try
....
status = CDFgetrVarNumElements (id, CDFgetVarNum (id, "MY_VAR"), numElems) ...
catch ex as Exception
...
end try
```

### 4.3.30 CDFgetrVarNumRecsWritten

```
integer CDFgetrVarNumRecsWritten(
id as long,
varNum as integer,
numRecs as integer)

out -- Completion status code.
in -- CDF identifier.
in -- Variable number.
out -- Number of written records.
```

CDFgetrVarNumRecsWritten returns the number of records written for the specified rVariable in a CDF. This number may not correspond to the maximum record written if the rVariable has sparse records.

The arguments to CDFgetrVarNumRecsWritten are defined as follows:

id The identifier of the current CDF. This identifier must have been initialized by a call to

CDFcreate (or CDFcreateCDF) or CDFopenCDF.

varNum The rVariable number.

numRecs The number of written records.

#### 4.3.30.1. Example(s)

The following example returns the number of written records from rVariable "MY VAR" in a CDF.

```
dim id as long
Dim numRecs as integer
Oim status as integer.

try
....
status = CDFgetrVarNumRecsWritten (id, CDFgetVarNum (id, "MY_VAR"), numRecs)
...
catch ex as Exception
...
end try
```

# 4.3.31 CDFgetrVarPadValue

```
integer CDFgetrVarPadValue(
id as long,
varNum as integer,
value as TYPE)

' out -- Completion status code.

' in -- CDF identifier.

' in -- Variable number.

' out -- Pad value.

' TYPE -- VB value/string type or object.
```

CDFgetrVarPadValue returns the pad value of the specified rVariable in a CDF. If a pad value has not been explicitly specified for the rVariable through CDFsetrVarPadValue, the informational status code NO\_PADVALUE\_SPECIFIED will be returned. Since a variable's pad value is an optional, no exception is thrown while trying to get its value if its value is not set. It's recommended to check the returned status after the method is called.

The arguments to CDFgetrVarPadValue are defined as follows:

id The identifier of the current CDF. This identifier must have been initialized by a call to

CDFcreate (or CDFcreateCDF) or CDFopenCDF.

varNum The rVariable number.

value The pad value.

### 4.3.31.1. Example(s)

The following example returns the pad value from rVariable "MY VAR", a CDF INT4 type variable, in a CDF.

```
...
dim id as long
Dim padValue as integer
Dim status as integer.
...
try
....
object padValueo
status = CDFgetrVarPadValue (id, CDFgetVarNum (id, "MY_VAR"), padValueo)
if status <> NO_PADVALUE_SPECIFIED then
. padValue = Ctype(padValueo, integer)
end if
...
catch ex as Exception
...
end try
```

# 4.3.32 CDFgetrVarRecordData

```
integer CDFgetrVarRecordData(
id as long,
varNum as integer,
dim recNum as integer,
buffer as TYPE)

'out -- Completion status code.

'in -- CDF identifier.

Variable number.

'in -- Record number.

'out -- Record data.

'TYPE -- VB value/string type (likely an array) or object.
```

CDFgetrVarRecordData returns an entire record at a given record number for the specified rVariable in a CDF. The buffer should be large enough to hold the entire data values form the variable.

The arguments to CDFgetrVarRecordData are defined as follows:

id The identifier of the current CDF. This identifier must have been initialized by a call to

CDFcreate (or CDFcreateCDF) or CDFopenCDF.

varNum The rVariable number.

recNum The record number.

buffer The buffer holding the entire record data.

### 4.3.32.1. Example(s)

The following example will read two full records (record numbers 2 and 5) from rVariable "MY\_VAR", a 2-dimension (2 by 3), CDF\_INT4 type variable, in a CDF. The variable's dimension variances are all VARY.

```
dim id as long
Dim varNum
Dim buffer1(,) as integer
Dim buffer2(,) as integer
Dim status as integer.

...
try
....
varNum = CDFgetVarNum (id, "MY_VAR")
status = CDFgetrVarRecordData (id, varNum, 2, buffer1)
dim buffer2o as object
status = CDFgetrVarRecordData (id, varNum, 5, buffer2o)
buffer2 = buffer2o
...
catch ex as Exception
...
end try
```

- ' CDF identifier.
- ' rVariable number.
- ' The data holding buffer pre-allocation.
- ' The data holding buffer API allocation.

# 4.3.33 CDFgetrVarRecVariance

```
integer CDFgetrVarRecVariance(
id as long,
varNum as integer,
recVary as integer)
```

- ' out -- Completion status code.
- ' in -- CDF identifier.
- ' in -- Variable number.
- ' out -- Record variance.

CDFgetrVarRecVariance returns the record variance of the specified rVariable in a CDF. The record variances are described in Section 2.10.

The arguments to CDFgetrVarRecVariance are defined as follows:

id The identifier of the current CDF. This identifier must have been initialized by a call to

CDFcreate (or CDFcreateCDF) or CDFopenCDF.

varNum The rVariable number.

recVary The record variance.

### 4.3.33.1. Example(s)

The following example returns the record variance for the rVariable "MY\_VAR" in a CDF.

```
. dim id as long 'CDF identifier.
Dim recVary as integer 'The record variance.
Dim status as integer
. try .... status = CDFgetrVarRecVariance (id, CDFgetVarNum (id, "MY_VAR"), recVary) ... ... catch ex as Exception ... end try
```

# 4.3.34 CDFgetrVarReservePercent

```
integer CDFgetrVarReservePercent(
id as long,
varNum as integer,
percent as integer)

out -- Completion status code.
in -- CDF identifier.
in -- Variable number.
out -- Reserve percentage.
```

CDFgetrVarReservePercent returns the compression reserve percentage being used for the specified rVariable in a CDF. This operation only applies to compressed rVariables. Refer to the CDF User's Guide for a description of the reserve scheme used by the CDF library.

The arguments to CDFgetrVarReservePercent are defined as follows:

The identifier of the current CDF. This identifier must have been initialized by a call to

CDFcreate (or CDFcreateCDF) or CDFopenCDF.

varNum The rVariable number.

percent

The reserve percentage.

#### 4.3.34.1. Example(s)

The following example returns the compression reserve percentage from the compressed rVariable "MY\_VAR" in a CDF.

```
dim id as long

CDF identifier.

The compression reserve percentage.

try

status = CDFgetrVarReservePercent (id, CDFgetVarNum (id, "MY_VAR"), percent)

catch ex as Exception

end try
```

# 4.3.35 CDFgetrVarsDimSizes

```
integer CDFgetrVarsDimSizes( 'out -- Completion status code. id as long, 'in -- CDF identifier. dimSizes as integer()) 'out -- Dimension sizes.
```

CDFgetrVarsDimSizes returns the size of each dimension for the rVariables in a CDF. (all rVariables have the same dimensional sizes.) For 0-dimensional rVariables, this operation is not applicable.

The arguments to CDFgetrVarsDimSizes are defined as follows:

id The identifier of the current CDF. This identifier must have been initialized by a call to CDFcreate (or CDFcreateCDF) or CDFopenCDF.

dimSizes The dimension sizes. Each element of dimSizes receives the corresponding dimension size.

#### 4.3.35.1. Example(s)

The following example returns the dimension sizes for rVariables in a CDF.

.

```
dim id as long
dim dimSizes() as integer
Dim status as integer
.try
....
status = CDFgetrVarsDimSizes (id, dimSizes)
...
catch ex as Exception
...
end try
```

- ' CDF identifier.
- ' Dimensional sizes.

## 4.3.36 CDFgetrVarSeqData

integer CDFgetrVarSeqData( id as long, varNum as integer, value as **TYPE**)

- ' out -- Completion status code.
- ' in -- CDF identifier.
- ' in -- Variable number.
- ' out -- Data value.
- ' TYPE -- VB value/string type or object.

CDFgetrVarSeqData reads one value from the specified rVariable in a CDF at the current sequential value (position). After the read, the current sequential value is automatically incremented to the next value. An error is returned if the current sequential value is past the last record of the rVariable. Use CDFsetrVarSeqPos method to set the current sequential value (position).

The arguments to CDFgetrVarSeqData are defined as follows:

id The identifier of the current CDF. This identifier must have been initialized by a call to

CDFcreate (or CDFcreateCDF) or CDFopenCDF.

varNum The rVariable number from which to read data.

value The buffer to store the value.

#### 4.3.36.1. Example(s)

The following example will read the first two data values from the beginning of record number 2 (from a 2-dimensional rVariable whose data type is CDF\_INT4) in a CDF.

dim id as long

Dim varNum as integer

Dim value1 as integer, value2 as integer

Dim indices(2) as integer Dim recNum as integer Dim status as integer. ' CDF identifier.

' The variable number from which to read data

' The data value.

' The indices in a record.

' The record number.

104

```
recNum = 2
indices(0) = 0
indices(1) = 0
try
....
status = CDFsetrVarSeqPos (id, varNum, recNum, indices)
status = CDFgetrVarSeqData (id, varNum, value1)
object value2o
status = CDFgetrVarSeqData (id, varNum, value2o)
value2 = value2o
...
catch ex as Exception
...
end try
```

### 4.3.37 CDFgetrVarSeqPos

```
integer CDFgetrVarSeqPos(
id as long,
varNum as integer,
recNum as integer,
indices as integer())

out -- Completion status code.
in -- CDF identifier.
in -- Variable number.
out -- Record number.
out -- Indices in a record.
```

CDFgetrVarSeqPos returns the current sequential value (position) for sequential access for the specified rVariable in a CDF. Note that a current sequential value is maintained for each rVariable individually. Use CDFsetrVarSeqPos method to set the current sequential value.

The arguments to CDFgetrVarSeqPos are defined as follows:

id The identifier of the current CDF. This identifier must have been initialized by a call to

CDFcreate (or CDFcreateCDF) or CDFopenCDF.

varNum The rVariable number.

recNum The rVariable record number.

indices The dimension indices. Each element of indices receives the corresponding dimension

index. For 0-dimensional rVariable, this argument is ignored, but must be presented.

#### 4.3.37.1. Example(s)

The following example returns the location for the current sequential value (position), the record number and indices within it, from a 2-dimensional rVariable named MY\_VAR in a CDF.

```
Dim indices() as integer
dim status as integer
.
try
....
status = CDFgetrVarSeqPos (id, CDFgetVarNum (id, "MY_VAR"), recNum, indices)
...
catch ex as Exception
...
end try
```

## 4.3.38 CDFgetrVarsMaxWrittenRecNum

CDFgetrVarsMaxWrittenRecNum returns the maximum record number among all of the rVariables in a CDF. Note that this is not the number of written records but rather the maximum written record number (that is one less than the number of records). A value of negative one (-1) indicates that rVariables contain no records. The maximum record number for an individual rVariable may be acquired using the CDFgetrVarMaxWrittenRecNum method call.

Suppose there are three rVariables in a CDF:Var1, Var2, and Var3. If Var1 contains 15 records, Var2 contains 10 records, and Var3 contains 95 records, then the value returned from CDFgetrVarsMaxWrittenRecNum would be 95.

The arguments to CDFgetrVarsMaxWrittenRecNum are defined as follows:

The identifier of the current CDF. This identifier must have been initialized by a call to CDFcreate (or CDFcreateCDF) or CDFopenCDF.

recNum The maximum written record number.

### **4.3.38.1.** Example(s)

The following example returns the maximum record number for all of the rVariables in a CDF.

```
dim id as long

Dim recNum as integer

Dim status as integer.

try

....

status = CDFgetrVarsMaxWrittenRecNum (id, recNum)

...

catch ex as Exception

...
```

## 4.3.39 CDFgetrVarsNumDims

```
integer CDFgetrVarsNumDims( 'out -- Completion status code. id as long, 'in -- CDF identifier. numDims as integer) 'out -- Number of dimensions.
```

CDFgetrVarsNumDims returns the number of dimensions (dimensionality) for the rVariables in a CDF.

The arguments to CDFgetrVarsNumDims are defined as follows:

id The identifier of the current CDF. This identifier must have been initialized by a call to

CDFcreate (or CDFcreateCDF) or CDFopenCDF.

numDims The number of dimensions.

### 4.3.39.1. Example(s)

The following example returns the number of dimensions for rVariables in a CDF.

```
dim id as long

Dim numDims as integer

Dim status as integer.

try

status = CDFgetrVarsNumDims (id, numDims)

catch ex as Exception

end try

CDF identifier.

The dimensionality of the variable.

The dimensionality of the variable.

The dimensionality of the variable.
```

# 4.3.40 CDFgetrVarSparseRecords

CDFgetrVarSparseRecords returns the sparse records type of the rVariable in a CDF. Refer to Section 2.12.1 for the description of sparse records.

The arguments to CDFgetrVarSparseRecords are defined as follows:

id The identifier of the current CDF. This identifier must have been initialized by a call to

CDFcreate (or CDFcreateCDF) or CDFopenCDF.

varNum The variable number.

sRecordsType The sparse records type.

### 4.3.40.1. Example(s)

The following example returns the sparse records type of the rVariable "MY VAR" in a CDF.

# 4.3.41 CDFgetVarNum<sup>8</sup>

```
integer CDFgetVarNum( 'out -- Variable number.
id as long, 'in -- CDF identifier.
varName as string) 'in -- Variable name.
```

CDFgetVarNum returns the variable number for the given variable name (rVariable or zVariable). If the variable is found, CDFgetVarNum returns its variable number - which will be equal to or greater than zero (0). If an error occurs (e.g., the variable does not exist in the CDF), an error code (of type int) is returned, and an exception is thrown. Error codes are less than zero (0). The returned variable number should be used in the functions of the same variable type, rVariable or zVariable. If it is an rVariable, functions dealing with rVariables should be used. Similarly, functions for zVariables should be used for zVariables.

The arguments to CDFgetVarNum are defined as follows:

<sup>8</sup> Since no two variables, either rVariable or zVariable, can have the same name, this function now returns the variable number for the given rVariable or zVariable name (if the variable name exists in a CDF).

id The identifier of the CDF. This identifier must have been initialized by a call to CDFcreate

(or CDFcreateCDF) or CDFopenCDF.

varName The name of the variable to search. This may be at most CDF VAR NAME LEN256

characters. Variable names are case-sensitive.

CDFgetVarNum may be used as an embedded function call where an rVariable or zVariable number is needed.

### 4.3.41.1. Example(s)

In the following example CDFgetVarNum is used as an embedded function call when inquiring about a zVariable.

```
dim id as long id
                                                                ' CDF identifier.
                                                                ' Returned status code.
Dim status as integer
Dim varName as string
                                                                ' Variable name.
Dim dataType as integer
                                                                ' Data type of the zVariable.
                                                                ' Number of elements (of the data type).
Dim numElements as integer
Dim numDims as integer
                                                                ' Number of dimensions.
                                                                ' Dimension sizes.
Dim dimSizes() as integer
Dim recVariance as integer
                                                                ' Record variance.
Dim dimVariances() as integer
                                                                ' Dimension variances.
try
  status = CDFinquirezVar (id, CDFgetVarNum (id, "LATITUDE"), varName, dataType,
                            numElements, numDims, dimSizes, recVariance, dimVariances)
catch ex as Exception
end try
```

In this example the zVariable named LATITUDE was inquired. Note that if LATITUDE did not exist in the CDF, the call to CDFgetVarNum would have returned an error code. Passing that error code to CDFinquirezVar as a zVariable number would have resulted in CDFinquirezVar also returning an error code. Also note that the name written into varName is already known (LATITUDE). In some cases the zVariable names will be unknown - CDFinquirezVar would be used to determine them. CDFinquirezVar is described in Section 4.3.66.

# 4.3.42 CDFgetzVarAllocRecords

CDFgetzVarAllocRecords returns the number of records allocated for the specified zVariable in a CDF. Refer to the CDF User's Guide for a description of allocating variable records in a single-file CDF.

The arguments to CDFgetzVarAllocRecords are defined as follows:

id The identifier of the current CDF. This identifier must have been initialized by a call to

CDFcreate (or CDFcreateCDF) or CDFopenCDF.

varNum The zVariable number.

numRecs The number of allocated records.

### **4.3.42.1.** Example(s)

The following example returns the number of allocated records for zVariable "MY VAR" in a CDF.

```
dim id as long
Dim varNum as integer
Dim numRecs as integer
Dim status as integer.

try

varNum = CDFgetVarNum (id, "MY_VAR")
status = CDFgetzVarAllocRecords (id, varNum, numRecs)

catch ex as Exception

end try
```

#### ' CDF identifier.

- ' zVariable number.
- ' The allocated records.

# 4.3.43 CDFgetzVarBlockingFactor

```
integer CDFgetzVarBlockingFactor(
id as long,
varNum as integer,
bf as integer)

out -- Completion status code.
in -- CDF identifier.
in -- Variable number.
out -- Blocking factor.
```

CDFgetzVarBlockingFactor returns the blocking factor for the specified zVariable in a CDF. Refer to the CDF User's Guide for a description of the blocking factor.

The arguments to CDFgetzVarBlockingFactor are defined as follows:

```
The identifier of the current CDF. This identifier must have been initialized by a call to CDFcreate (or CDFcreateCDF) or CDFopenCDF.
```

varNum The zVariable number.

bf The blocking factor. A value of zero (o) indicates that the default blocking factor will be

used.

### 4.3.43.1. Example(s)

The following example returns the blocking factor for the zVariable "MY VAR" in a CDF.

```
dim id as long
Dim varNum as integer
Dim bf as integer
dim status as integer
try
....
varNum = CDFgetVarNum (id, "MY_VAR")
status = CDFgetzVarBlockingFactor (id, varNum, bf) .
catch ex as Exception
...
end try
```

# 4.3.44 CDFgetzVarCacheSize

CDFgetzVarCacheSize returns the number of cache buffers being for the specified zVariable in a CDF. This operation is not applicable to a single-file CDF. Refer to the CDF User's Guide for a description of caching scheme used by the CDF library.

The arguments to CDFgetzVarCacheSize are defined as follows:

id The identifier of the current CDF. This identifier must have been initialized by a call to

CDFcreate (or CDFcreateCDF) or CDFopenCDF.

varNum The zVariable number.

numBuffers The number of cache buffers.

### 4.3.44.1. Example(s)

The following example returns the number of cache buffers for zVariable "MY VAR" in a CDF.

```
dim id as long
Dim varNum as integer
Dim numBuffers as integer
Dim status as integer.

try
....
varNum = CDFgetVarNum (id, "MY_VAR")
...
status = CDFgetzVarCacheSize (id, varNum, numBuffers)
...
end try

...
end try
```

### 4.3.45 CDFgetzVarCompression

```
integer CDFgetzVarCompression(
id as long,
varNum as integer,
compType as integer,
cParms as integer(),
cPct as integer)

out -- Completion status code.
in -- CDF identifier.
in -- Variable number.
out -- Compression type.
out -- Compression parameters.
out -- Compression parameters.
out -- Compression parameters.
```

CDFgetzVarCompression returns the compression type/parameters and compression percentage of the specified zVariable in a CDF. Refer to Section 2.11 for a description of the CDF supported compression types/parameters. The compression percentage is the result of the compressed size from all variable records divided by its original, uncompressed variable size.

The arguments to CDFgetzVarCompression are defined as follows:

| 8        | C | 1                                                                                                    |
|----------|---|----------------------------------------------------------------------------------------------------|
| id       |   | The identifier of the current CDF. This identifier must have been initialized by a call to CDFcreate (or CDFcreateCDF) or CDFopenCDF. |
| varNum   |   | The zVariable number.                                                                                                    |
| compType |   | The compression type.                                                                                                    |
| cParms   |   | The compression parameters.                                                                                                    |
| cPct     |   | The percentage of the uncompressed size of zVariable's data values needed to store the compressed values.                             |

#### 4.3.45.1. Example(s)

The following example returns the compression information for zVariable "MY\_VAR" in a CDF.

```
' CDF identifier.
dim id as long
                                                                        ' zVariable number.
Dim varNum as integer
                                                                        ' The compression type.
Dim compType as integer
                                                                        ' The compression parameters.
Dim cParms() as integer
Dim cPct as integer
                                                                        ' The compression percentage.
Dim status as integer.
try
  varNum = CDFgetVarNum (id, "MY_VAR")
  status = CDFgetzVarCompression (id, varNum, compType, cParms, cPct)
catch ex as Exception
end try
```

# 4.3.46 CDFgetzVarData

```
integer CDFgetzVarData(
id as long,
varNum as integer,
dim recNum as integer,
indices as integer(),
value as TYPE)

out -- Completion status code.
in -- CDF identifier.
in -- Variable number.
in -- Record number.
in -- Dimension indices.
out -- Data value.
TYPE -- VB value/string type or object.
```

CDFgetzVarData returns a data value from the specified indices, the location of the element, in the given record of the specified zVariable in a CDF.

The arguments to CDFgetzVarData are defined as follows:

| id      | The identifier of the current CDF. This identifier must have been initialized by a call to CDFcreate (or CDFcreateCDF) or CDFopenCDF. |
|---------|----------------------------------------------------------------------------------------------------|
| varNum  | The zVariable number.                                                                                                    |
| recNum  | The record number.                                                                                                    |
| indices | The dimension indices within the record.                                                                                              |
| value   | The data value.                                                                                                    |

### **4.3.46.1.** Example(s)

The following example returns two data values, the first and the fifth element, in Record 0 from zVariable "MY VAR", a 2-dimensional (2 by 3) CDF DOUBLE type variable, in a row-major CDF.

```
dim id as long
Dim varNum as integer
Dim recNum as integer
Dim indices(2) as integer
Dim value1 as double, value2 as double
try
  varNum = CDFgetVarNum (id, "MY VAR")
  recNum = 0
  indices(0) = 0
  indices(1) = 0
  status = CDFgetzVarData (id, varNum, recNum, indices, value1)
  indices(0) = 1
  indices(1) = 1
  object value2o
  status = CDFgetzVarData (id, varNum, recNum, indices, value2o)
  value2 = value2o
catch ex as Exception
end try
```

- ' CDF identifier.
- ' zVariable number.
- ' The record number.
- ' The dimension indices.
- ' The data values.

# 4.3.47 CDFgetzVarDataType

```
integer CDFgetzVarDataType(
    id as long,
    varNum as integer,
    dataType as integer)

' out -- Completion status code.

' in -- CDF identifier.

' in -- Variable number.

' out -- Data type.
```

CDFgetzVarDataType returns the data type of the specified zVariable in a CDF. Refer to Section 2.6 for a description of the CDF data types.

The arguments to CDFgetzVarDataType are defined as follows:

The identifier of the current CDF. This identifier must have been initialized by a call to CDFcreate (or CDFcreateCDF) or CDFopenCDF.

varNum The zVariable number.

dataType The data type.

### 4.3.47.1. Example(s)

The following example returns the data type of zVariable "MY VAR" in a CDF.

```
dim id as long
Dim varNum as integer
Dim dataType as integer
Dim status as integer.

try
....
varNum = CDFgetVarNum (id, "MY_VAR")
status = CDFgetzVarDataType (id, varNum, dataType)
...
catch ex as Exception
...
end try
```

# 4.3.48 CDFgetzVarDimSizes

```
integer CDFgetzVarDimSizes(
id as long,
varNum as integer,
dimSizes as integer)

out -- Completion status code.
in -- CDF identifier.
in -- Variable number.
out -- Dimension sizes.
```

CDFgetzVarDimSizes returns the size of each dimension for the specified zVariable in a CDF. For 0-dimensional zVariables, this operation is not applicable.

The arguments to CDFgetzVarDimSizes are defined as follows:

id The identifier of the current CDF. This identifier must have been initialized by a call to

' CDF identifier.
' zVariable number.

' The data type.

CDFcreate (or CDFcreateCDF) or CDFopenCDF.

varNum The zVariable number

dimSizes The dimension sizes. Each element of dimSizes receives the corresponding dimension size.

### 4.3.48.1. Example(s)

The following example returns the dimension sizes for zVariable "MY\_VAR" in a CDF.

```
dim id as long
dim dimSizes() as integer
Dim status as integer

.try
....
status = CDFgetzVarDimSizes (id, CDFgetVarNum (id, "MY_VAR"), dimSizes)
...
catch ex as Exception
...
end try
```

## 4.3.49 CDFgetzVarDimVariances

```
integer CDFgetzVarDimVariances(
id as long,
varNum as integer,
dimVarys as integer())

out -- Completion status code.
in -- CDF identifier.
in -- Variable number.
out -- Dimension variances.
```

CDFgetzVarDimVariances returns the dimension variances of the specified zVariable in a CDF. For 0-dimensional zVariable, this operation is not applicable. The dimension variances are described in section 2.10.

The arguments to CDFgetzVarDimVariances are defined as follows:

id The identifier of the current CDF. This identifier must have been initialized by a call to

CDFcreate (or CDFcreateCDF) or CDFopenCDF.

varNum The zVariable number.

dimVarys The dimension variances.

### 4.3.49.1. Example(s)

The following example returns the dimension variances of the 2-dimensional zVariable "MY\_VAR" in a CDF.

```
Dim status as integer.
try
  status = CDFgetzVarDimVariances (id, CDFgetVarNum (id, "MY VAR"), dimVarys)
catch ex as Exception
end try
```

## 4.3.50 CDFgetzVarInfo

```
integer CDFgetzVarInfo(
                                                                               ' out -- Completion status code.
                                                                               ' in -- CDF identifier.
id as long,
                                                                               ' in -- Variable number.
varNum as integer,
                                                                               ' out -- Data type.
dataType as integer,
numElems as integer,
                                                                               ' out -- Number of elements.
numDims as integer,
                                                                               ' out -- Number of dimensions.
dimSizes as integer())
                                                                               ' out -- Dimension sizes.
```

CDFgetzVarInfo returns the basic information about the specified zVariable in a CDF.

The arguments to CDFgetzVarInfo are defined as follows:

id The identifier of the current CDF. This identifier must have been initialized by a call to CDFcreate (or CDFcreateCDF) or CDFopenCDF.

varNum The zVariable number.

dataType The data type of the variable.

The number of elements for the data type of the variable. numElems

numDims The number of dimensions.

dimSizes The dimension sizes.

### 4.3.50.1. Example(s)

The following example returns the basic information of zVariable "MY VAR" in a CDF.

```
dim id as long
                                                                             ' CDF identifier.
Dim dataType as integer
                                                                             ' The data type.
```

```
Dim numElems as integer
Dim numDims as integer
Dim dimSizes() as integer
Dim status as integer.

. try
....

status = CDFgetzVarInfo (id, CDFgetVarNum (id, "MY_VAR"), dataType, numElems, __ numDims, dimVarys)

...

catch ex as Exception
...
end try
```

# 4.3.51 CDFgetzVarMaxAllocRecNum

```
integer CDFgetzVarMaxAllocRecNum(
id as long,
varNum as integer,
maxRec as integer)

out -- Completion status code.
in -- CDF identifier.
in -- Variable number.
out -- Maximum allocated record #.
```

CDFgetzVarMaxAllocRecNum returns the number of records allocated for the specified zVariable in a CDF.

The arguments to CDFgetzVarMaxAllocRecNum are defined as follows:

The identifier of the current CDF. This identifier must have been initialized by a call to

CDFcreate (or CDFcreateCDF) or CDFopenCDF.

varNum The zVariable number.

maxRec The number of records allocated.

#### 4.3.51.1. Example(s)

The following example returns the maximum allocated record number for the zVariable "MY\_VAR" in a CDF.

```
. dim id as long 'CDF identifier.
Dim maxRec as integer 'The maximum record number.
dim status as integer
. try
....
status = CDFgetzVarMaxAllocRecNum (id, CDFgetVarNum (id, "MY_VAR"), maxRec)
```

```
...
catch ex as Exception
...
end try
```

## 4.3.52 CDFgetzVarMaxWrittenRecNum

```
integer CDFgetzVarMaxWrittenRecNum (
id as long,
varNum as integer,
maxRec as integer)

out -- Completion status code.
in -- CDF identifier.
varNum as integer,
in -- Variable number.
out -- Maximum written record number.
```

CDFgetzVarMaxWrittenRecNum returns the maximum record number written for the specified zVariable in a CDF.

The arguments to CDFgetzVarMaxWrittenRecNum are defined as follows:

id The identifier of the current CDF. This identifier must have been initialized by a call to

CDFcreate (or CDFcreateCDF) or CDFopenCDF.

varNum The zVariable number.

maxRec The maximum written record number.

#### 4.3.52.1. Example(s)

The following example returns the maximum record number written for the zVariable "MY\_VAR" in a CDF.

## 4.3.53 CDFgetzVarName

```
integer CDFgetzVarName(
id as long,
varNum as integer,
varName as string)

out -- Completion status code.
in -- CDF identifier.
in -- Variable number.
out -- Variable name.
```

CDFgetzVarName returns the name of the specified zVariable, by its number, in a CDF.

The arguments to CDFgetzVarName are defined as follows:

id The identifier of the current CDF. This identifier must have been initialized by a call to

CDFcreate (or CDFcreateCDF) or CDFopenCDF.

varNum The zVariable number.

varName The name of the variable.

### 4.3.53.1. Example(s)

The following example returns the name of the zVariable whose variable number is 1.

```
dim id as long

dim id as long

in varNum as integer

Dim varName as string

Dim status as integer.

varNum = 1

try

status = CDFgetzVarName (id, varNum, varName)

catch ex as Exception

end try

in CDF identifier.

i vaVariable number.

The name of the variable.

The name of the variable.
```

# 4.3.54 CDFgetzVarNumDims

CDFgetzVarNumDims returns the number of dimensions (dimensionality) for the specified zVariable in a CDF.

The arguments to CDFgetzVarNumDims are defined as follows:

id The identifier of the current CDF. This identifier must have been initialized by a call to

CDFcreate (or CDFcreateCDF) or CDFopenCDF.

varNum The zVariable number

numDims The number of dimensions.

### 4.3.54.1. Example(s)

The following example returns the number of dimensions for zVariable "MY\_VAR" in a CDF.

# 4.3.55 CDFgetzVarNumElements

CDFgetzVarNumElements returns the number of elements for each data value of the specified zVariable in a CDF. For character data type (CDF\_CHAR and CDF\_UCHAR), the number of elements is the number of characters in the string. For other data types, the number of elements will always be one (1).

The arguments to CDFgetzVarNumElements are defined as follows:

id The identifier of the current CDF. This identifier must have been initialized by a call to

CDFcreate (or CDFcreateCDF) or CDFopenCDF.

varNum The zVariable number.

numElems The number of elements.

### 4.3.55.1. Example(s)

The following example returns the number of elements for the data type from zVariable "MY VAR" in a CDF.

```
. dim id as long 'CDF identifier. The number of elements. Dim status as integer 'The number of elements. The number of elements.

try .... status = CDFgetzVarNumElements (id, CDFgetVarNum (id, "MY_VAR"), numElems) ... ... catch ex as Exception ... end try
```

## 4.3.56 CDFgetzVarNumRecsWritten

```
integer CDFgetzVarNumRecsWritten(
id as long,
varNum as integer,
numRecs as integer)

out -- Completion status code.
in -- CDF identifier.
in -- Variable number.
out -- Number of written records.
```

CDFgetzVarNumRecsWritten returns the number of records written for the specified zVariable in a CDF. This number may not correspond to the maximum record written if the zVariable has sparse records.

The arguments to CDFgetzVarNumRecsWritten are defined as follows:

```
The identifier of the current CDF. This identifier must have been initialized by a call to CDFcreate (or CDFcreateCDF) or CDFopenCDF.
```

varNum The zVariable number.

numRecs The number of written records.

#### 4.3.56.1. Example(s)

The following example returns the number of written records from zVariable "MY\_VAR" in a CDF.

.

```
dim id as long

Dim numRecs as integer

Dim status as integer.

try

...

status = CDFgetzVarNumRecsWritten (id, CDFgetVarNum (id, "MY_VAR"), numRecs)

...

catch ex as Exception
...
end try
```

### 4.3.57 CDFgetzVarPadValue

```
integer CDFgetzVarPadValue(
id as long,
varNum as integer,
value as TYPE)

out -- Completion status code.
in -- CDF identifier.
in -- Variable number.
out -- Pad value.
TYPE -- VB value/string type or object
```

CDFgetzVarPadValue returns the pad value of the specified zVariable in a CDF. If a pad value has not been explicitly specified for the zVariable through CDFsetzVarPadValue, the informational status code NO\_PADVALUE\_SPECIFIED will be returned. Since a variable's pad value is an optional, no exception is thrown while trying to get its value if its value is not set. It's recommended to check the returned status after the method is called.

The arguments to CDFgetzVarPadValue are defined as follows:

The identifier of the current CDF. This identifier must have been initialized by a call to CDFcreate (or CDFcreateCDF) or CDFopenCDF.

varNum The zVariable number.

value The pad value.

#### 4.3.57.1. Example(s)

The following example returns the pad value from zVariable "MY\_VAR", a CDF\_INT4 type variable, in a CDF.

```
dim id as long

Dim padValue as integer

Dim status as integer.

CDF identifier.

The pad value.
```

```
try
....
dim padValueo as object
status = CDFgetzVarPadValue (id, CDFgetVarNum (id, "MY_VAR"), padValueo)
if status <> NO_PADVALUE_SPECIFIED then
. padValue = Ctype(padValueo, integer)
end if
.
....
catch ex as Exception
...
end try
```

### 4.3.58 CDFgetzVarRecordData

```
integer CDFgetzVarRecordData(
id as long,
varNum as integer,
dim recNum as integer,
buffer as TYPE)

in -- CDF identifier.
in -- Variable number.
in -- Record number.
out -- Record data.
TYPE -- VB value/string type (likely an array) or object
```

CDFgetzVarRecordData returns an entire record at a given record number for the specified zVariable in a CDF. The buffer should be large enough to hold the entire data values form the variable.

The arguments to CDFgetzVarRecordData are defined as follows:

The identifier of the current CDF. This identifier must have been initialized by a call to

CDFcreate (or CDFcreateCDF) or CDFopenCDF.

varNum The zVariable number.

recNum The record number.

buffer The buffer holding the entire record data.

### 4.3.58.1. Example(s)

The following example will read two full records (record numbers 2 and 5) from zVariable "MY\_VAR", a 2-dimension (2 by 3), CDF INT4 type variable, in a CDF. The variable's dimension variances are all VARY.

```
dim id as long

Dim varNum as integer

' CDF identifier.

zVariable number.
```

```
Dim buffer1(2,3) as integer

Dim buffer2 as object

Dim status as integer.

. try

....

varNum = CDFgetVarNum (id, "MY_VAR")

status = CDFgetzVarRecordData (id, varNum, 2, buffer1)

status = CDFgetzVarRecordData (id, varNum, 5, buffer2)

...

catch ex as Exception

...

end try
```

## 4.3.59 CDFgetzVarRecVariance

```
integer CDFgetzVarRecVariance(
id as long,
varNum as integer,
recVary as integer)

out -- Completion status code.
in -- CDF identifier.
in -- Variable number.
out -- Record variance.
```

CDFgetzVarRecVariance returns the record variance of the specified zVariable in a CDF. The record variances are described in Section 2.10.

The arguments to CDFgetzVarRecVariance are defined as follows:

id The identifier of the current CDF. This identifier must have been initialized by a call to CDFcreate (or CDFcreateCDF) or CDFopenCDF.

varNum The zVariable number.

The record variance.

#### 4.3.59.1. Example(s)

The following example returns the record variance for the zVariable "MY VAR" in a CDF.

```
dim id as long
Dim recVary as integer
dim status as integer
try
....
status = CDFgetzVarRecVariance (id, CDFgetVarNum (id, "MY VAR"), recVary) ...
```

```
catch ex as Exception
...
end try
```

### 4.3.60 CDFgetzVarReservePercent

CDFgetzVarReservePercent returns the compression reserve percentage being used for the specified zVariable in a CDF. This operation only applies to compressed zVariables. Refer to the CDF User's Guide for a description of the reserve scheme used by the CDF library.

The arguments to CDFgetzVarReservePercent are defined as follows:

id The identifier of the current CDF. This identifier must have been initialized by a call to

CDFcreate (or CDFcreateCDF) or CDFopenCDF.

varNum The zVariable number.

percent The reserve percentage.

### 4.3.60.1. Example(s)

The following example returns the compression reserve percentage from the compressed zVariable "MY\_VAR" in a CDF.

```
. dim id as long 'CDF identifier.

Dim percent as integer 'The compression reserve percentage.

Dim status as integer.

try ....

status = CDFgetzVarReservePercent (id, CDFgetVarNum (id, "MY_VAR"), percent)

...

catch ex as Exception ....
end try
```

## 4.3.61 CDFgetzVarSeqData

```
integer CDFgetzVarSeqData(
id as long,
varNum as integer,
value as TYPE)

' out -- Completion status code.

' in -- CDF identifier.

' in -- Variable number.

' out -- Data value.

' TYPE -- VB value/string type or object
```

CDFgetzVarSeqData reads one value from the specified zVariable in a CDF at the current sequential value (position). After the read, the current sequential value is automatically incremented to the next value. An error is returned if the current sequential value is past the last record of the zVariable. Use CDFsetzVarSeqPos method to set the current sequential value (position).

The arguments to CDFgetzVarSeqData are defined as follows:

id The identifier of the current CDF. This identifier must have been initialized by a call to

CDFcreate (or CDFcreateCDF) or CDFopenCDF.

varNum The zVariable number from which to read data.

value The buffer to store the value.

### 4.3.61.1. Example(s)

The following example will read the first two data values from the beginning of record number 2 (from a 2-dimensional zVariable whose data type is CDF\_INT4) in a CDF.

```
dim id as long
Dim varNum as integer
Dim value1 as integer, value2 as integer
Dim indices(2) as integer
Dim recNum as integer
Dim status as integer.
recNum = 2
indices(0) = 0
indices(1) = 0
try
 status = CDFsetzVarSeqPos (id, varNum, recNum, indices)
 status = CDFgetzVarSeqData (id, varNum, value1)
 dim value2o as object
 status = CDFgetzVarSeqData (id, varNum, value2o)
 value2 = value2o
catch ex as Exception
end try
```

- ' CDF identifier.
- ' The variable number from which to read data
- ' The data value.
- ' The indices in a record.
- ' The record number.

### 4.3.62 CDFgetzVarSeqPos

```
integer CDFgetzVarSeqPos(
id as long,
varNum as integer,
recNum as integer,
indices as integer())

out -- Completion status code.
in -- CDF identifier.
in -- Variable number.
out -- Record number.
out -- Indices in a record.
```

CDFgetzVarSeqPos returns the current sequential value (position) for sequential access for the specified zVariable in a CDF. Note that a current sequential value is maintained for each zVariable individually. Use CDFsetzVarSeqPos method to set the current sequential value.

The arguments to CDFgetzVarSeqPos are defined as follows:

id The identifier of the current CDF. This identifier must have been initialized by a call to

CDFcreate (or CDFcreateCDF) or CDFopenCDF.

varNum The zVariable number.

recNum The zVariable record number.

indices The dimension indices. Each element of indices receives the corresponding dimension

index. For 0-dimensional zVariable, this argument is ignored, but must be presented.

### 4.3.62.1. Example(s)

The following example returns the location for the current sequential value (position), the record number and indices within it, from a 2-dimensional zVariable named MY VAR in a CDF.

```
. dim id as long 'CDF identifier.

Dim recNum as integer 'The record number.

Dim indices() as integer 'The indices.

The indices.

try .... status = CDFgetzVarSeqPos (id, CDFgetVarNum (id, "MY_VAR"), recNum, indices)
... catch ex as Exception ... end try
```

# 4.3.63 CDFgetzVarsMaxWrittenRecNum

CDFgetzVarsMaxWrittenRecNum returns the maximum record number among all of the zVariables in a CDF. Note that this is not the number of written records but rather the maximum written record number (that is one less than the number of records). A value of negative one (-1) indicates that zVariables contain no records. The maximum record number for an individual zVariable may be acquired using the CDFgetzVarMaxWrittenRecNum method call.

Suppose there are three zVariables in a CDF:Var1, Var2, and Var3. If Var1 contains 15 records, Var2 contains 10 records, and Var3 contains 95 records, then the value returned from CDFgetzVarsMaxWrittenRecNum would be 95.

The arguments to CDFgetzVarsMaxWrittenRecNum are defined as follows:

The identifier of the current CDF. This identifier must have been initialized by a call to CDFcreate (or CDFcreateCDF) or CDFopenCDF.

The maximum written record number.

#### 4.3.63.1. Example(s)

The following example returns the maximum record number for all of the zVariables in a CDF.

```
dim id as long

Dim recNum as integer
dim status as integer

try

status = CDFgetzVarsMaxWrittenRecNum (id, recNum)

catch ex as Exception

end try

'CDF identifier.

The maximum record number.

trend in the maximum record number.

The maximum record number.

The maximum record number.

The maximum record number.
```

# 4.3.64 CDFgetzVarSparseRecords

```
integer CDFgetzVarSparseRecords(
id as long,
varNum as integer,
sRecordsType as integer)

out -- Completion status code.
in -- CDF identifier.
in -- The variable number.
out -- The sparse records type.
```

CDFgetzVarSparseRecords returns the sparse records type of the zVariable in a CDF. Refer to Section 2.12.1 for the description of sparse records.

The arguments to CDFgetzVarSparseRecords are defined as follows:

id The identifier of the current CDF. This identifier must have been initialized by a call to

CDFcreate (or CDFcreateCDF) or CDFopenCDF.

varNum The variable number.

sRecordsType The sparse records type.

### **4.3.64.1.** Example(s)

The following example returns the sparse records type of the zVariable "MY VAR" in a CDF.

# 4.3.65 CDFhyperGetrVarData

```
integer CDFhyperGetrVarData(
                                                              ' out -- Completion status code.
                                                                in -- CDF identifier.
id as long,
                                                                in -- rVariable number.
varNum as integer,
recStart as integer,
                                                                in -- Starting record number.
recCount as integer,
                                                                in -- Number of records.
                                                                in -- Reading interval between records.
recInterval as integer,
                                                                in -- Dimension indices of starting value.
indices as integer(),
                                                                in -- Number of values along each dimension.
counts as integer(),
                                                                in -- Reading intervals along each dimension.
intervals as integer(),
buffer as TYPE)
                                                                out -- Buffer of values.
                                                                TYPE -- VB value/string type (likely an array)
                                                                           or object
```

CDFhyperGetrVarData is used to read one or more values for the specified rVariable. It is important to know the variable majority of the CDF before using this method because the values placed into the data buffer will be in that majority. CDFinquireCDF can be used to determine the default variable majority of a CDF distribution. The Concepts chapter in the CDF User's Guide describes the variable majorities.

The record number starts at 0, not 1. For example, if you want to read the first 5 records, the starting record number (recStart), the number of records to read (recCount), and the record interval (recInterval) should be 0, 5, and 1, respectively. **Note:** you need to provide dummy arrays, with at least one (1) element, for indices, counts and intervals for scalar variables.

The arguments to CDFhyperGetrVarData are defined as follows:

| id | The identifier of the CDF. This identifier must have been initialized by a call to CDFcreate (or |  |
|----|--------------------------------------------------------------------------------------------------|--|
|    | CDFcreateCDF) or CDFopenCDF.                                                                     |  |

varNum The rVariable number from which to read data. This number may be determined with a call to CDFgetVarNum.

recStart The record number at which to start reading.

recCount The number of records to read.

recInterval The reading interval between records (e.g., an interval of 2 means read every other record).

indices The dimension indices (within each record) at which to start reading. Each element of indices specifies the corresponding dimension index. For 0-dimensional rVariable, this argument is

ignored (but must be present).

counts The number of values along each dimension to read. Each element of counts specifies the

corresponding dimension count. For 0-dimensional rVariable, this argument is ignored (but must

be present).

intervals For each dimension, the dimension interval between reading (e.g., an interval of 2 means read

every other value). Each element of intervals specifies the corresponding dimension interval.

For 0-dimensional rVariable, this argument is ignored (but must be present).

buffer The data holding buffer for the read values. The majority of the values in this buffer will be the

same as that of the CDF. This buffer must be large to hold the values. CDFinquirerVar can be used to determine the rVariable's data type and number of elements (of that data type) at each

value. If a dimensional array of strings is expected, then use **object** type.

### 4.3.65.1. Example(s)

The following example will read 3 records of data, starting at record number 13 (14<sup>th</sup> record), from a rVariable named Temperature The variable is a 3-dimensional array with sizes (180,91,10) and the CDF's variable majority is ROW\_MAJOR. The record variance is VARY, the dimension variances are (VARY,VARY,VARY), and the data type is CDF\_REAL4. This example is similar to the CDFgetrVarData example except that it uses a single call to CDFhyperGetrVarData (rather than numerous calls to CDFgetrVarData).

.

dim id as long

Dim status as integer

Dim tmp(,,,) as single

Dim varN as integer

Dim recStart as integer = 13

Dim recCount as integer = 3

Dim recInterval as integer = 1

' CDF identifier.

' Returned status code.

' Temperature values.

' rVariable number.

' Start record number.

' Number of records to read

' Record interval - read every record

Note that if the CDF's variable majority had been COLUMN\_MAJOR, the tmp array would have been declared float tmp(10,91,180,3) for proper indexing.

## 4.3.66 CDFhyperGetzVarData

```
' out -- Completion status code.
integer CDFhyperGetzVarData(
                                                              ' in -- CDF identifier.
id as long,
varNum as integer,
                                                              ' in -- zVariable number.
recStart as integer,
                                                              ' in -- Starting record number.
                                                              ' in -- Number of records.
recCount as integer,
                                                                in -- Reading interval between records.
recInterval as integer,
                                                                in -- Dimension indices of starting value.
indices as integer(),
                                                                in -- Number of values along each dimension.
counts as integer(),
intervals as integer(),
                                                              ' in -- Reading intervals along each dimension.
buffer as TYPE)
                                                              ' out -- Buffer of values.
                                                                TYPE -- VB value/string type (likely an array)
                                                                           or object.
```

CDFhyperGetzVarData is used to read one or more values for the specified zVariable. It is important to know the variable majority of the CDF before using this method because the values placed into the data buffer will be in that majority. CDFinquireCDF can be used to determine the default variable majority of a CDF distribution. The Concepts chapter in the CDF User's Guide describes the variable majorities.

The record number starts at 0, not 1. For example, if you want to read the first 5 records, the starting record number (recStart), the number of records to read (recCount), and the record interval (recInterval) should be 0, 5, and 1, respectively. **Note:** you need to provide dummy arrays, with at least one (1) element, for indices, counts and intervals for scalar variables.

The arguments to CDFhyperGetzVarData are defined as follows:

| id       | The identifier of the CDF. This identifier must have been initialized by a call to CDFcreate (or CDFcreateCDF) or CDFopenCDF. |
|----------|----------------------------------------------------------------------------------------------------|
| varNum   | The zVariable number from which to read data. This number may be determined with a call to CDFgetVarNum.                      |
| recStart | The record number at which to start reading.                                                                                  |

recCount The number of records to read.

recInterval The reading interval between records (e.g., an interval of 2 means read every other record).

indices The dimension indices (within each record) at which to start reading. Each element of indices

specifies the corresponding dimension index. For 0-dimensional zVariable, this argument is

ignored (but must be present).

counts The number of values along each dimension to read. Each element of counts specifies the

corresponding dimension count. For 0-dimensional zVariable, this argument is ignored (but

must be present).

intervals For each dimension, the dimension interval between reading (e.g., an interval of 2 means read

every other value). Each element of intervals specifies the corresponding dimension interval.

For 0-dimensional zVariable, this argument is ignored (but must be present).

buffer The data holding buffer for the read values. The majority of the values in this buffer will be the

same as that of the CDF. This buffer must be large to hold the values. CDFinquirezVar can be used to determine the zVariable's data type and number of elements (of that data type) at each

value. If a dimensional array of strings is expected, then use **object** type.

#### **4.3.66.1.** Example(s)

The following example will read 3 records of data, starting at record number 13 (14<sup>th</sup> record), from a zVariable named Temperature The variable is a 3-dimensional array with sizes (180,91,10) and the CDF's variable majority is ROW\_MAJOR. The record variance is VARY, the dimension variances are {VARY,VARY,VARY}, and the data type is CDF\_REAL4. This example is similar to the CDFgetzVarData example except that it uses a single call to CDFhyperGetzVarData (rather than numerous calls to. CDFgetzVarData).

```
' CDF identifier.
dim id as long
Dim status as integer
                                                                            ' Returned status code.
Dim tmp(,,,) as single
                                                                            ' Temperature values.
Dim varN as integer
                                                                            ' zVariable number.
Dim recStart as integer = 13
                                                                            ' Start record number.
Dim recCount as integer = 3
                                                                            ' Number of records to read
Dim recInterval as integer = 1
                                                                              Record interval - read every record
Dim indices() as integer = \{0,0,0\}
                                                                              Dimension indices.
Dim counts() as integer = \{180,91,10\}
                                                                            ' Dimension counts.
                                                                            ' Dimension intervals - read all
Dim intervals() as integer = \{1,1,1\}
try
  varN = CDFgetVarNum (id, "Temperature")
  status = CDFhyperGetzVarData (id, varN, recStart, recCount, recInterval, indices, counts, intervals, _
                                   tmp)
catch ex as Exception
```

end try

Note that if the CDF's variable majority had been COLUMN MAJOR, the tmp array would have been declared float tmp(10,91,180,3) for proper indexing.

### 4.3.67 CDFhyperPutrVarData

integer CDFhyperPutrVarData(

id as long,

varNum as integer, recStart as integer, recCount as integer, recInterval as integer, indices as integer(), counts as integer(), intervals as integer(), buffer as TYPE)

' out -- Completion status code.

in -- CDF identifier.

in -- rVariable number.

in -- Starting record number.

in -- Number of records.

' in -- Writing interval between records.

in -- Dimension indices of starting value.

' in -- Number of values along each dimension.

' in -- Writing intervals along each dimension.

' in -- Buffer of values.

' TYPE -- VB value/string type (likely an array)

CDFhyperPutrVarData is used to write one or more values from the data holding buffer to the specified rVariable. It is important to know the variable majority of the CDF before using this method because the values in the data buffer will be written using that majority. CDFinquireCDF can be used to determine the default variable majority of a CDF distribution. The Concepts chapter in the CDF User's Guide describes the variable majorities.

The record number starts at 0, not 1. For example, if you want to write 2 records (10<sup>th</sup> and 11<sup>th</sup> record), the starting record number (recStart), the number of records to write (recCount), and the record interval (recInterval) should be 9, 2, and 1, respectively. Note: you need to provide dummy arrays, with at least one (1) element, for indices, counts and intervals for scalar variables.

The arguments to CDFhyperPutrVarData are defined as follows:

id The identifier of the CDF. This identifier must have been initialized by a call to CDFcreate (or

CDFcreateCDF) or CDFopenCDF.

The rVariable number to which write data. This number may be determined with a call to varNum

CDFgetVarNum.

recStart The record number at which to start writing.

recCount The number of records to write.

recInterval The interval between records for writing (e.g., an interval of 2 means write every other record).

indices The indices (within each record) at which to start writing. Each element of indices specifies the

corresponding dimension index. For 0-dimensional rVariable this argument is ignored (but must

be present).

The number of values along each dimension to write. Each element of counts specifies the counts

corresponding dimension count. For 0-dimensional rVariable this argument is ignored (but must

be present).

intervals For each dimension, the interval between values for writing (e.g., an interval of 2 means write

every other value). Each element of intervals specifies the corresponding dimension interval.

For 0-dimensional rVariable this argument is ignored (but must be present).

buffer The data holding buffer of values to write. The majority of the values in this buffer must be the

same as that of the CDF. The values starting at memory address buffer are written to the CDF.

#### 4.3.67.1. Example(s)

The following example writes 2 records to a rVariable named LATITUDE that is a 1-dimensional array with dimension sizes (181). The dimension variances are {VARY}, and the data type is CDF\_INT2. This example is similar to the CDFputrVarData example except that it uses a single call to CDFhyperPutrVarData rather than numerous calls to CDFputrVarData.

```
dim id as long
                                                                            ' CDF identifier.
                                                                            ' Returned status code.
Dim status as integer
Dim i as integer, j as integer
                                                                            ' Latitude value.
                                                                            ' Buffer of latitude values.
Dim lats(2,181) as short
                                                                            'rVariable number.
Dim varN as integer
Dim recStart as integer = 0
                                                                            ' Record number.
Dim recCount as integer = 2
                                                                            ' Record counts.
                                                                            ' Record interval.
Dim recInterval as integer = 1
Dim indices() as integer = \{0\}
                                                                            ' Dimension indices.
Dim counts() as integer = \{181\}
                                                                            ' Dimension counts.
Dim intervals() as integer = \{1\}
                                                                            ' Dimension intervals.
try
  varN = CDFgetVarNum (id, "LATITUDE")
  for i = 0 to 1
    for i = -90 to 90
      lats(i,90+lat) = Ctype(i, short)
    next j
  next i
...status = CDFhyperPutrVarData (id, varN, recStart, recCount, recInterval, indices, counts, intervals, lats)
catch ex as Exception
end try
```

## 4.3.68 CDFhyperPutzVarData

integer CDFhyperPutzVarData( 'out -- Completion status code.

id as long,
varNum as integer,
recStart as integer,
recCount as integer,
recInterval as integer,
indices as integer(),
counts as integer(),
intervals as integer(),
buffer as TYPE)

' in -- CDF identifier.
' in -- zVariable number.

' in -- Starting record number.

' in -- Number of records.

' in -- Writing interval between records.

' in -- Dimension indices of starting value.

' in -- Number of values along each dimension.

' in -- Writing intervals along each dimension.

' in -- Buffer of values.

TYPE -- VB value/string type (likely an array).

CDFhyperPutzVarData is used to write one or more values from the data holding buffer to the specified zVariable. It is important to know the variable majority of the CDF before using this method because the values in the data buffer will be written using that majority. CDFinquireCDF can be used to determine the default variable majority of a CDF distribution. The Concepts chapter in the CDF User's Guide describes the variable majorities.

The record number starts at 0, not 1. For example, if you want to write 2 records (10<sup>th</sup> and 11<sup>th</sup> record), the starting record number (recStart), the number of records to write (recCount), and the record interval (recInterval) should be 9, 2, and 1, respectively. **Note:** you need to provide dummy arrays, with at least one (1) element, for indices, counts and intervals for scalar variables.

The arguments to CDFhyperPutzVarData are defined as follows:

id The identifier of the CDF. This identifier must have been initialized by a call to CDF create (or

CDFcreateCDF) or CDFopenCDF.

varNum The zVariable number to which write data. This number may be determined with a call to

CDFgetVarNum.

recStart The record number at which to start writing.

recCount The number of records to write.

recInterval The interval between records for writing (e.g., an interval of 2 means write every other record).

indices The indices (within each record) at which to start writing. Each element of indices specifies the

corresponding dimension index. For 0-dimensional zVariable this argument is ignored (but must

be present).

counts The number of values along each dimension to write. Each element of counts specifies the

corresponding dimension count. For 0-dimensional zVariable this argument is ignored (but must

be present).

intervals For each dimension, the interval between values for writing (e.g., an interval of 2 means write

every other value). Each element of intervals specifies the corresponding dimension interval.

For 0-dimensional zVariable this argument is ignored (but must be present).

buffer The data holding buffer of values to write. The majority of the values in this buffer must be the

same as that of the CDF. The values starting at memory address buffer are written to the CDF.

#### **4.3.68.1.** Example(s)

The following example writes 2 records to a zVariable named LATITUDE that is a 1-dimensional array with dimension sizes (181). The dimension variances are {VARY}, and the data type is CDF\_INT2. This example is similar to the CDFputzVarData example except that it uses a single call to CDFhyperPutzVarData rather than numerous calls to CDFputzVarData.

```
dim id as long
                                                                            ' CDF identifier.
                                                                            ' Returned status code.
Dim status as integer
Dim i as integer, j as integer
                                                                            ' Latitude value.
Dim lats(2,181) as short
                                                                            ' Buffer of latitude values.
Dim varN as integer
                                                                            ' zVariable number.
                                                                            ' Record number.
Dim recStart as integer = 0
Dim recCount as integer = 2
                                                                            ' Record counts.
Dim recInterval as integer = 1
                                                                            ' Record interval.
Dim indices() as integer = \{0\}
                                                                            ' Dimension indices.
Dim counts() as integer = \{181\}
                                                                            ' Dimension counts.
Dim intervals() as integer = \{1\}
                                                                            ' Dimension intervals.
try
  varN = CDFgetVarNum (id, "LATITUDE")
  for i=0 to 1
    for j = -90 to 90
      lats(i,90+lat) = Ctype(i, short)
    next j
   next i
...status = CDFhyperPutzVarData (id, varN, recStart, recCount, recInterval, indices, counts, intervals, lats)
catch ex as Exception
end try
```

# 4.3.69 CDFinquirerVar

```
' out -- Completion status code.
integer CDFinquirezVar(
                                                                      ' in -- CDF identifier.
id as long,
varNum as integer,
                                                                      ' in -- rVariable number.
varName as string,
                                                                      ' out -- rVariable name.
dataType as integer,
                                                                      ' out -- Data type.
numElements as integer,
                                                                      ' out -- Number of elements (of the data type).
numDims as integer,
                                                                      ' out -- Number of dimensions.
                                                                      ' out -- Dimension sizes
dimSizes as integer(),
recVariance as integer,
                                                                      ' out -- Record variance.
                                                                      ' out -- Dimension variances.
dimVariances as integer())
```

CDFinquirerVar is used to inquire about the specified rVariable. This method would normally be used before reading rVariable values (with CDFgetrVarData or CDFhyperGetrVarData) to determine the data type and number of elements of that data type.

The arguments to CDFinquirezVar are defined as follows:

The identifier of the CDF. This identifier must have been initialized by a call to id

CDFcreate (or CDFcreateCDF) or CDFopenCDF.

The number of the rVariable to inquire. This number may be determined with a call to varNum

CDFgetVarNum (see Section 4.3.41).

varName The rVariable's name.

dataType The data type of the rVariable. The data types are defined in Section 2.6.

numElements The number of elements of the data type at each rVariable value. For character data types

> (CDF CHAR and CDF UCHAR), this is the number of characters in the string. (Each value consists of the entire string.) For all other data types, this will always be one (1) -

multiple elements at each value are not allowed for non-character data types.

The number of dimensions. numDims

dimSizes The dimension sizes. It is a 1-dimensional array, containing one element per dimension.

Each element of dimSizes receives the corresponding dimension size. For 0-dimensional

zVariables this argument is ignored (but must be present).

recVariance The record variance. The record variances are defined in Section 2.10.

dimVariances The dimension variances. Each element of dimVariances receives the corresponding

dimension variance. The dimension variances are described in Section 2.10. For 0-

dimensional zVariables this argument is ignored (but a placeholder is necessary).

#### **4.3.69.1.** Example(s)

The following example returns information about a rVariable named HEAT FLUX in a CDF.

dim id as long

Dim status as integer

Dim varName as string

Dim dataType as integer

Dim numElems as integer

Dim recVary as integer

Dim numDims as integer

Dim dimSizes() as integer

Dim dimVarys() as integer

try

. . . .

- ' CDF identifier.
- ' Returned status code.
- 'rVariable name.
- ' Data type of the rVariable.
- ' Number of elements (of data type).
- Record variance.
- ' Number of dimensions.
- ' Dimension sizes
- ' Dimension variances

```
status = CDFinquirerVar(id, CDFgetVarNum (id,"HEAT_FLUX"), varName, dataType, __ numElems, numDims, dimSizes, recVary, dimVarys) ...
...
catch ex as Exception ...
end try
```

### 4.3.70 CDFinquirezVar

integer CDFinquirezVar( ' out -- Completion status code. id as long, ' in -- CDF identifier. ' in -- zVariable number. varNum as integer, varName as string, ' out -- zVariable name. dataType as integer, ' out -- Data type. ' out -- Number of elements (of the data type). numElements as integer, ' out -- Number of dimensions. numDims as integer, ' out -- Dimension sizes dimSizes as integer(), ' out -- Record variance. recVariance as integer, dimVariances as integer()) ' out -- Dimension variances.

CDFinquirezVar is used to inquire about the specified zVariable. This method would normally be used before reading zVariable values (with CDFgetzVarData or CDFhyperGetzVarData) to determine the data type and number of elements of that data type.

The arguments to CDFinquirezVar are defined as follows:

id The identifier of the CDF. This identifier must have been initialized by a call to

CDFcreate (or CDFcreateCDF) or CDFopenCDF.

varNum The number of the zVariable to inquire. This number may be determined with a call to

CDFgetVarNum (see Section 4.3.41).

varName The zVariable's name.

dataType The data type of the zVariable. The data types are defined in Section 2.6.

numElements The number of elements of the data type at each zVariable value. For character data types

(CDF\_CHAR and CDF\_UCHAR), this is the number of characters in the string. (Each value consists of the entire string.) For all other data types, this will always be one (1) -

multiple elements at each value are not allowed for non-character data types.

numDims The number of dimensions.

dimSizes The dimension sizes. It is a 1-dimensional array, containing one element per dimension.

Each element of dimSizes receives the corresponding dimension size. For 0-dimensional

zVariables this argument is ignored (but must be present).

recVariance The record variances are defined in Section 2.10.

dimVariances

The dimension variances. Each element of dimVariances receives the corresponding dimension variance. The dimension variances are described in Section 2.10. For 0-dimensional zVariables this argument is ignored (but a placeholder is necessary).

#### 4.3.70.1. Example(s)

The following example returns information about an zVariable named HEAT\_FLUX in a CDF.

```
' CDF identifier.
dim id as long
                                                                         ' Returned status code.
Dim status as integer
Dim varName as string
                                                                         ' zVariable name.
Dim dataType as integer
                                                                         ' Data type of the zVariable.
Dim numElems as integer
                                                                         ' Number of elements (of data type).
Dim recVary as integer
                                                                         ' Record variance.
Dim numDims as integer
                                                                         ' Number of dimensions.
                                                                         ' Dimension sizes
Dim dimSizes() as integer
Dim dimVarys() as integer
                                                                         ' Dimension variances
try
  status = CDFinquirezVar(id, CDFgetVarNum (id,"HEAT FLUX"), varName, dataType,
                           numElems, numDims, dimSizes, recVary, dimVarys)
. . .
catch ex as Exception
end try
```

## 4.3.71 CDFputrVarData

```
integer CDFputrVarData(
id as long,
varNum as integer,
recNum as integer,
indices as integer(),
value as TYPE)

out -- Completion status code.
in -- CDF identifier.
in -- Variable number.
in -- Record number.
in -- Dimension indices.
in -- Data value.
TYPE -- VB value/string type
```

CDFputrVarData writes a single data value to the specified index, the location of the element, in the given record of the specified rVariable in a CDF.

The arguments to CDFputrVarData are defined as follows:

```
The identifier of the current CDF. This identifier must have been initialized by a call to CDFcreate (or CDFcreateCDF) or CDFopenCDF.
```

varNum The rVariable number.

recNum The record number.

indices The dimension indices within the record.

value The data value.

### 4.3.71.1. Example(s)

The following example will write two data values, the first and the fifth element, in Record 0 from rVariable "MY\_VAR", a 2-dimensional (2 by 3), CDF\_DOUBLE type variable, in a row-major CDF. The first put operation passes the pointer of the data value, while the second operation passes the data value as an object.

```
dim id as long
Dim varNum as integer
Dim recNum as integer
Dim indices(2) as integer
Dim value1 as double, value2 as double
Dim status as integer.
try
 varNum = CDFgetVarNum (id, "MY VAR")
 recNum = 0
 indices(0) = 0
 indices(1) = 0
 value1 = 10.1
 status = CDFputrVarData (id, varNum, recNum, indices, value1)
 indices(0) = 1
 indices(1) = 1
 value2 = 20.2
 status = CDFputrVarData (id, varNum, recNum, indices, value2)
catch ex as Exception
end try
```

- ' CDF identifier.
- ' rVariable number.
- ' The record number.
- ' The dimension indices.
- ' The data values.

# 4.3.72 CDFputrVarPadValue

```
integer CDFputrVarPadValue(
id as long,
varNum as integer,
value as TYPE)
```

- ' out -- Completion status code.
- ' in -- CDF identifier.
- ' in -- Variable number.
- ' in -- Pad value.
- ' TYPE VB value/string type

CDFputrVarPadValue specifies the pad value for the specified rVariable in a CDF. A rVariable's pad value may be specified (or respecified) at any time without affecting already written values (including where pad values were used). The Concepts chapter in the CDF User's Guide describes variable pad values.

The arguments to CDFputrVarPadValue are defined as follows:

id The identifier of the current CDF. This identifier must have been initialized by a call to

CDFcreate (or CDFcreateCDF) or CDFopenCDF.

varNum The rVariable number.

value The pad value.

### 4.3.72.1. Example(s)

The following example sets the pad value to -9999 for rVariable "MY\_VAR", a CDF\_INT4 type variable, and "\*\*\*\*\*" for another rVariable "MY\_VAR2", a CDF\_CHAR type with a number of elements of five (5), in a CDF.

```
dim id as long

CDF identifier.

An integer pad value.

As string pad value.

A string pad value.

A string pad value.

Try

Status = CDFputrVarPadValue (id, CDFgetVarNum (id, "MY_VAR"), padValue1)

status = CDFputrVarPadValue (id, CDFgetVarNum (id, "MY_VAR2"), padValue2)

Catch ex as Exception

Catch ex as Exception

Catch ex as Exception

Catch ex as Exception

Catch ex as Exception

Catch ex as Exception

Catch ex as Exception

Catch ex as Exception

Catch ex as Exception

Catch ex as Exception

Catch ex as Exception
```

# 4.3.73 CDFputrVarRecordData

```
integer CDFputrVarRecordData(
id as long,
varNum as integer,
recNum as integer,
buffer as TYPE)

out -- Completion status code.
in -- CDF identifier.
in -- Variable number.
in -- Record number.
in -- Record data.
TYPE -- VB value/string type (likely an array)
```

CDFputrVarRecordData writes an entire record at a given record number for the specified rVariable in a CDF. The buffer should hold the entire data values for the variable. The data values in the buffer should be in the order that corresponds to the variable majority defined for the CDF.

The arguments to CDFputrVarRecordData are defined as follows:

id The identifier of the current CDF. This identifier must have been initialized by a call to

CDFcreate (or CDFcreateCDF) or CDFopenCDF.

varNum The rVariable number.

recNum The record number.

buffer The buffer holding the entire record values.

### 4.3.73.1. Example(s)

The following example will write one full record (numbered 2) from rVariable "MY\_VAR", a 2-dimension (2 by 3), CDF INT4 type variable, in a CDF. The variable's dimension variances are all VARY.

```
dim id as long
Dim varNum as integer
Dim buffer(2,3) as integer = {{1,2,3},{4,5,6}}

.

try
....
varNum = CDFvarNum (id,"MY_VAR")
status = CDFputrVarRecordData (id, varNum, 2, buffer)
...
catch ex as Exception
...
end try
```

# 4.3.74 CDFputrVarSeqData

```
integer CDFputrVarSeqData(
id as long,
varNum as integer,
value as TYPE)

'out -- Completion status code.
in -- CDF identifier.
in -- Variable number.
in -- Data value.
TYPE -- VB value/string type
```

CDFputrVarSeqData writes one value to the specified rVariable in a CDF at the current sequential value (position) for that variable. After the write, the current sequential value is automatically incremented to the next value. Use CDFsetrVarSeqPos method to set the current sequential value (position).

The arguments to CDFputrVarSeqData are defined as follows:

id The identifier of the current CDF. This identifier must have been initialized by a call to

CDFcreate (or CDFcreateCDF) or CDFopenCDF.

varNum The rVariable number.

value The buffer holding the data value.

#### 4.3.74.1. Example(s)

The following example will write two data values starting at record number 2 from a 2-dimensional rVariable whose data type is CDF\_INT4. The first write will pass in a pointer from the data value, while the second write will pass in the data value object directly.

```
dim id as long
Dim varNum as integer
Dim value1 as integer, value2 as integer
Dim indices(2) as integer
Dim recNum as integer
dim status as integer
recNum = 2
indices(0) = 1
indices(1) = 2
try
 value1 = 10
 value 2 = -20.
 status = CDFsetrVarSeqPos (id, varNum, recNum, indices)
 status = CDFputrVarSeqData (id, varNum, value1)
 status = CDFputrVarSeqData (id, varNum, value2)
catch ex as Exception
end try
```

- ' CDF identifier.
- ' The variable number.
- ' The data value.
- ' The indices in a record.
- ' The record number.

# 4.3.75 CDFputzVarData

```
integer CDFputzVarData(
id as long,
varNum as integer,
recNum as integer,
```

' out -- Completion status code.

' in -- CDF identifier.

' in -- Variable number.

' in -- Record number.

```
indices as integer(),
value as TYPE)

' in -- Dimension indices.
' in -- Data value.
' TYPE -- VB value/string type
```

CDFputzVarData writes a single data value to the specified index, the location of the element, in the given record of the specified zVariable in a CDF.

The arguments to CDFputzVarData are defined as follows:

The identifier of the current CDF. This identifier must have been initialized by a call to

CDFcreate (or CDFcreateCDF) or CDFopenCDF.

varNum The zVariable number.

recNum The record number.

indices The dimension indices within the record.

value The data value.

#### 4.3.75.1. Example(s)

The following example will write two data values, the first and the fifth element, in Record 0 from zVariable "MY\_VAR", a 2-dimensional (2 by 3), CDF\_DOUBLE type variable, in a row-major CDF. The first put operation passes the pointer of the data value, while the second operation passes the data value as an object.

```
dim id as long
dim varNum as integer
dim recNum as integer
Dim indices(2) as integer
Dim value1 as double, value2 as double
Dim status as integer.
try
 varNum = CDFgetVarNum (id, "MY_VAR")
 recNum = 0
 indices(0) = 0
 indices(1) = 0
 value1 = 10.1
 status = CDFputzVarData (id, varNum, recNum, indices, value1)
 indices(0) = 1
 indices(1) = 1
 value2 = 20.2
 status = CDFputzVarData (id, varNum, recNum, indices, value2)
catch ex as Exception
```

- ' CDF identifier.
- ' zVariable number.
- ' The record number.
- ' The dimension indices.
- ' The data values.

end try

### 4.3.76 CDFputzVarPadValue

```
integer CDFputzVarPadValue(
id as long,
varNum as integer,
value as TYPE)

' out -- Completion status code.
' in -- CDF identifier.
' in -- Variable number.
' in -- Pad value.
' TYPE -- VB value/string type
```

CDFputzVarPadValue specifies the pad value for the specified zVariable in a CDF. A zVariable's pad value may be specified (or respecified) at any time without affecting already written values (including where pad values were used). The Concepts chapter in the CDF User's Guide describes variable pad values.

The arguments to CDFputzVarPadValue are defined as follows:

id The identifier of the current CDF. This identifier must have been initialized by a call to

CDFcreate (or CDFcreateCDF) or CDFopenCDF.

varNum The zVariable number.

value The pad value.

#### 4.3.76.1. Example(s)

The following example sets the pad value to -9999 for zVariable "MY\_VAR", a CDF\_INT4 type variable, and "\*\*\*\*\*" for another zVariable "MY\_VAR2", a CDF\_CHAR type with a number of elements of five (5), in a CDF.

```
dim id as long
dim padValue1 as integer = -9999
Dim padValue2 as string = "*****"
Dim status as integer.

try
....
status = CDFputzVarPadValue (id, CDFgetVarNum (id, "MY_VAR"), padValue1)
status = CDFputzVarPadValue (id, CDFgetVarNum (id, "MY_VAR2"), padValue2)
...
...
catch ex as Exception
...
end try
```

### 4.3.77 CDFputzVarRecordData

```
integer CDFputzVarRecordData(
id as long,
varNum as integer,
recNum as integer,
buffer as TYPE)

in -- CDF identifier.
variable number.
in -- Record number.
in -- Record data.
TYPE -- VB value/string type (likely an array)
```

CDFputzVarRecordData writes an entire record at a given record number for the specified zVariable in a CDF. The buffer should hold the entire data values for the variable. The data values in the buffer should be in the order that corresponds to the variable majority defined for the CDF.

The arguments to CDFputzVarRecordData are defined as follows:

id The identifier of the current CDF. This identifier must have been initialized by a call to

CDFcreate (or CDFcreateCDF) or CDFopenCDF.

varNum The zVariable number.

recNum The record number.

buffer The buffer holding the entire record values.

#### 4.3.77.1. Example(s)

The following example will write one full record (numbered 2) from zVariable "MY\_VAR", a 2-dimension (2 by 3), CDF INT4 type variable, in a CDF. The variable's dimension variances are all VARY.

```
dim id as long
dim varNum as integer
Dim buffer(,)as integer = {{1,2,3},{4,5,6}}

Tim status as integer

try
....
varNum = CDFvarNum (id,"MY_VAR")
status = CDFputzVarRecordData (id, varNum, 2, buffer)
....
catch ex as Exception
...
end try
```

- ' CDF identifier.
- ' zVariable number.
- ' The data holding buffer.

### 4.3.78 CDFputzVarSeqData

```
integer CDFputzVarSeqData(
id as long,
varNum as integer,
value as TYPE)

'out -- Completion status code.
in -- CDF identifier.
in -- Variable number.
in -- Data value.
TYPE -- VB value/string type
```

CDFputzVarSeqData writes one value to the specified zVariable in a CDF at the current sequential value (position) for that variable. After the write, the current sequential value is automatically incremented to the next value. Use CDFsetzVarSeqPos method to set the current sequential value (position).

The arguments to CDFputzVarSeqData are defined as follows:

id The identifier of the current CDF. This identifier must have been initialized by a call to

CDFcreate (or CDFcreateCDF) or CDFopenCDF.

varNum The zVariable number.

value The buffer holding the data value.

### 4.3.78.1. Example(s)

The following example will write two data values starting at record number 2 from a 2-dimensional zVariable whose data type is CDF\_INT4. The first write will pass in a pointer from the data value, while the second write will pass in the data value object directly.

```
dim id as long
dim varNum as integer
dim value1 as integer, value2 as integer
Dim indices(2) as integer
dim recNum as integer
Dim status as integer
recNum = 2
indices(0) = 1
indices(1) = 2
try
 value1 = 10
 value 2 = -20.
 status = CDFsetzVarSeqPos (id, varNum, recNum, indices)
 status = CDFputzVarSeqData (id, varNum, value1)
 status = CDFputzVarSeqData (id, varNum, value2)
catch ex as Exception
end try
```

- ' CDF identifier.
- ' The variable number.
- ' The data value.
- ' The indices in a record.
- ' The record number.

#### 4.3.79 CDFrenamerVar

```
integer CDFrenamerVar(
id as long,
varNum as integer,
varName as string)

out -- Completion status code.
in -- CDF identifier.
in -- rVariable number.
in -- New name.
```

CDFrenamerVar is used to rename an existing rVariable. A variable (rVariable or zVariable) with the same name must not already exist in the CDF.

The arguments to CDFrenamerVar are defined as follows:

id The identifier of the CDF. This identifier must have been initialized by a call to CDFcreate

(or CDFcreateCDF) or CDFopenCDF.

varNum The number of the rVariable to rename. This number may be determined with a call to

CDFgetVarNum.

varName The new rVariable name. This may be at most CDF\_VAR\_NAME\_LEN256 characters.

Variable names are case-sensitive.

### 4.3.79.1. Example(s)

In the following example the rVariable named TEMPERATURE is renamed to TMP (if it exists). Note that if CDFgetVarNum returns a value less than zero (0) then that value is not an rVariable number but rather an error code.

```
dim id as long
dim status as integer
dim varNum as integer

try
...
varNum = CDFgetVarNum (id, "TEMPERATURE")
status = CDFrenamerVar (id, varNum, "TMP")
...
catch ex as Exception
...
end try
```

- ' CDF identifier.
- ' Returned status code.
- ' zVariable number.

#### 4.3.80 CDFrenamezVar

```
integer CDFrenamezVar(
id as long,
varNum as integer,
varName as string)

out -- Completion status code.
in -- CDF identifier.
in -- zVariable number.
in -- New name.
```

CDFrenamezVar is used to rename an existing zVariable. A variable (rVariable or zVariable) with the same name must not already exist in the CDF.

The arguments to CDFrenamezVar are defined as follows:

id The identifier of the CDF. This identifier must have been initialized by a call to CDFcreate

(or CDFcreateCDF) or CDFopenCDF.

varNum The number of the zVariable to rename. This number may be determined with a call to

CDFgetVarNum.

varName The new zVariable name. This may be at most CDF\_VAR\_NAME\_LEN256 characters.

Variable names are case-sensitive.

#### 4.3.80.1. Example(s)

In the following example the zVariable named TEMPERATURE is renamed to TMP (if it exists). Note that if CDFgetVarNum returns a value less than zero (0) then that value is not an zVariable number but rather an error code.

```
dim id as long
dim status as integer
dim varNum as integer
.
.
.
try
....
varNum = CDFgetVarNum (id, "TEMPERATURE")
status = CDFrenamezVar (id, varNum, "TMP")
...
...
catch ex as Exception
...
end try
```

#### ' CDF identifier.

- ' Returned status code.
- ' zVariable number.

#### 4.3.81 CDFsetrVarAllocBlockRecords

```
integer CDFsetrVarAllocBlockRecords( 'out -- Completion status code. id as long, 'in -- CDF identifier.
```

```
varNum as integer,
firstRec as integer,
lastRec as integer)

' in -- Variable number.
in -- First record number.
' in -- Last record number.
```

CDFsetrVarAllocBlockRecords specifies a range of records to be allocated (not written) for the specified rVariable in a CDF. This operation is only applicable to uncompressed rVariable in single-file CDFs. Refer to the CDF User's Guide for the descriptions of allocating variable records.

The arguments to CDFsetrVarAllocBlockRecords are defined as follows:

id The identifier of the current CDF. This identifier must have been initialized by a call to

CDFcreate (or CDFcreateCDF) or CDFopenCDF.

varNum The rVariable number.

firstRec The first record number to allocate.

lastRec The last record number to allocate.

#### 4.3.81.1. Example(s)

The following example allocates 10 records, from record numbered 10 to 19, for rVariable "MY VAR" in a CDF.

```
dim id as long
dim firstRec as integer, lastRec as integer
Dim status as integer.

firstRec = 10
lastRec = 19
try
....
status = CDFsetrVarAllocBlockRecords (id, CDFgetVarNum (id, "MY_VAR"), firstRec, lastRec)
...
catch ex as Exception
...
end try
```

#### 4.3.82 CDFsetrVarAllocRecords

```
integer CDFsetrVarAllocRecords(
id as long,
varNum as integer,
numRecs as integer)

out -- Completion status code.
in -- CDF identifier.
in -- Variable number.
in -- Number of records.
```

CDFsetrVarAllocRecords specifies a number of records to be allocated (not written) for the specified rVariable in a CDF. The records are allocated beginning at record number zero (0). This operation is only applicable to uncompressed rVariable in single-file CDFs. Refer to the CDF User's Guide for the descriptions of allocating variable records.

The arguments to CDFsetrVarAllocRecords are defined as follows:

id The identifier of the current CDF. This identifier must have been initialized by a call to

CDFcreate (or CDFcreateCDF) or CDFopenCDF.

varNum The rVariable number.

numRecs The number of records to allocate.

#### 4.3.82.1. Example(s)

The following example allocates 100 records, from record numbered 0 to 99, for rVariable "MY\_VAR" in a CDF.

```
dim id as long
dim numRecs as integer
dim status as integer
.
numRecs = 100
try
....
status = CDFsetrVarAllocRecords (id, CDFgetVarNum (id, "MY_VAR"), numRecs)
...
catch ex as Exception
...
end try
...
end try
```

## 4.3.83 CDFsetrVarBlockingFactor

```
integer CDFsetrVarBlockingFactor(
id as long,
varNum as integer,
bf as integer)

out -- Completion status code.
in -- CDF identifier.
in -- Variable number.
in -- Blocking factor.
```

CDFsetrVarBlockingFactor specifies the blocking factor (number of records allocated) for the specified rVariable in a CDF. Refer to the CDF User's Guide for a description of the blocking factor.

The arguments to CDFsetrVarBlockingFactor are defined as follows:

```
The identifier of the current CDF. This identifier must have been initialized by a call to CDFcreate (or CDFcreateCDF) or CDFopenCDF.
```

varNum The rVariable number.

bf The blocking factor. A value of zero (0) indicates that the default blocking factor is being

used.

#### 4.3.83.1. Example(s)

The following example sets the blocking factor to 100 records for rVariable "MY VAR" in a CDF.

```
...
dim id as long
Dim bf as integer
dim status as integer
...
bf = 100
try
....
status = CDFsetrVarBlockingFactor (id, CDFgetVarNum (id, "MY_VAR"), bf)
...
catch ex as Exception
...
end try
```

#### 4.3.84 CDFsetrVarCacheSize

CDFsetrVarCacheSize specifies the number of cache buffers being for the rVariable in a CDF. This operation is not applicable to a single-file CDF. Refer to the CDF User's Guide for description about caching scheme used by the CDF library.

The arguments to CDFsetrVarCacheSize are defined as follows:

id The identifier of the current CDF. This identifier must have been initialized by a call to

CDFcreate (or CDFcreateCDF) or CDFopenCDF.

varNum The rVariable number.

numBuffers The number of cache buffers.

#### 4.3.84.1. Example(s)

The following example sets the number of cache buffers to 10 for rVariable "MY\_VAR" in a CDF.

```
dim id as long

Dim numBuffers as integer

dim status as integer

numBuffers = 10

try

status = CDFsetrVarCacheSize (id, CDFgetVarNum (id, "MY_VAR"), numBuffers)

catch ex as Exception

end try

catch ex as Exception

end try
```

### 4.3.85 CDFsetrVarCompression

```
integer CDFsetrVarCompression(
id as long,
varNum as integer,
compType as integer,
cParms as integer())

out -- Completion status code.
in -- CDF identifier.
in -- Variable number.
in -- Compression type.
in -- Compression parameters.
```

CDFsetrVarCompression specifies the compression type/parameters for the specified rVariable in a CDF. Refer to Section 2.11 for a description of the CDF supported compression types/parameters.

The arguments to CDFsetrVarCompression are defined as follows:

| id       | The identifier of the current CDF. This identifier must have been initialized by a call to CDFcreate (or CDFcreateCDF) or CDFopenCDF. |
|----------|----------------------------------------------------------------------------------------------------|
| varNum   | The rVariable number.                                                                                                    |
| compType | The compression type.                                                                                                    |

cParms The compression parameters.

#### 4.3.85.1. Example(s)

The following example sets the compression to GZIP.6 for rVariable "MY\_VAR" in a CDF.

.

```
dim id as long
Dim compType as integer
Dim cParms(1) as integer
dim status as integer

.
compType = GZIP_COMPRESSION
cParms(0) = 6
try
....
status = CDFsetrVarCompression (id, CDFgetVarNum (id, "MY_VAR"), compType, cParms)
...
catch ex as Exception
...
end try
```

### 4.3.86 CDFsetrVarDataSpec

CDFsetrVarDataSpec respecifies the data type of the specified rVariable in a CDF. The variable's data type cannot be changed if the new data type is not equivalent (type having a different data size) to the old data type and any values (including the pad value) have been written. Data specifications are considered equivalent if the data types are equivalent. Refer to the CDF User's Guide for equivalent data types.

The arguments to CDFsetrVarDataSpec are defined as follows:

The identifier of the current CDF. This identifier must have been initialized by a call to CDFcreate (or CDFcreateCDF) or CDFopenCDF.

VarNum

The rVariable number.

The new data type.

#### 4.3.86.1. Example(s)

The following example respecifies the data type to CDF\_INT2 (from its original CDF\_UINT2) for rVariable "MY\_VAR" in a CDF.

.

```
dim id as long
Dim dataType as integer
Cim status as integer

.

dataType = CDF_INT2
try
....
status = CDFsetrVarDataSpec (id, CDFgetVarNum (id, "MY_VAR"), dataType)
...
...
catch ex as Exception
...
end try
```

#### 4.3.87 CDFsetrVarDimVariances

```
integer CDFsetrVarDimVariances(
id as long,
varNum as integer,
dimVarys as integer())

out -- Completion status code.
in -- CDF identifier.
in -- Variable number.
in -- Dimension variances.
```

CDFsetrVarDimVariances respecifies the dimension variances of the specified rVariable in a CDF. For 0-dimensional rVariable, this operation is not applicable. The dimension variances are described in Section 2.10.

The arguments to CDFsetrVarDimVariances are defined as follows:

id The identifier of the current CDF. This identifier must have been initialized by a call to

CDFcreate (or CDFcreateCDF) or CDFopenCDF.

varNum The rVariable number.

dimVarys The dimension variances.

#### 4.3.87.1. Example(s)

The following example resets the dimension variances to true (VARY) and true (VARY) for rVariable "MY\_VAR", a 2-dimensional variable, in a CDF.

```
status = CDFsetrVarDimVariances (id, varNum, dimVarys)
...
...
catch ex as Exception
...
end try
```

#### 4.3.88 CDFsetrVarInitialRecs

CDFsetrVarInitialRecs specifies a number of records to initially write to the specified rVariable in a CDF. The records are written beginning at record number 0 (zero). This may be specified only once per rVariable and before any other records have been written to that rVariable. If a pad value has not yet been specified, the default is used (see the Concepts chapter in the CDF User's Guide). If a pad value has been explicitly specified, that value is written to the records. The Concepts chapter in the CDF User's Guide describes initial records.

The arguments to CDFsetrVarInitialRecs are defined as follows:

id The identifier of the current CDF. This identifier must have been initialized by a call to

CDFcreate (or CDFcreateCDF) or CDFopenCDF.

varNum The rVariable number.

numRecs The initially written records.

#### 4.3.88.1. Example(s)

The following example writes the initial 100 records to rVariable "MY\_VAR" in a CDF.

```
dim id as long
dim varNum as integer
dim numRecs as integer
Dim status as integer.

try
...
varNum = CDFgetVarNum (id, "MY_VAR")
numRecs = 100
status = CDFsetrVarInitialRecs (id, varNum, numRecs)
...
...
catch ex as Exception
...
```

' CDF identifier.

' rVariable number.

' The number of records.

end try

#### 4.3.89 CDFsetrVarRecVariance

CDFsetrVarRecVariance specifies the record variance of the specified rVariable in a CDF. The record variances are described in Section 2.10.

The arguments to CDFsetrVarRecVariance are defined as follows:

id The identifier of the current CDF. This identifier must have been initialized by a call to

CDFcreate (or CDFcreateCDF) or CDFopenCDF.

varNum The rVariable number.

recVary The record variance.

### 4.3.89.1. Example(s)

The following example sets the record variance to VARY (from NOVARY) for rVariable "MY\_VAR" in a CDF.

```
dim id as long
dim recVary as integer
dim recVary as integer

bim status as integer.

recVary = VARY
try

status = CDFsetrVarRecVariance (id, CDFgetVarNum (id, "MY_VAR"), recVary)

catch ex as Exception

end try
```

#### 4.3.90 CDFsetrVarReservePercent

integer CDFsetrVarReservePercent(

' out -- Completion status code.

```
id as long,
varNum as integer,
percent as integer)

' in -- CDF identifier.
' in -- Variable number.
' in -- Reserve percentage.
```

CDFsetrVarReservePercent specifies the compression reserve percentage being used for the specified rVariable in a CDF. This operation only applies to compressed rVariables. Refer to the CDF User's Guide for a description of the reserve scheme used by the CDF library.

The arguments to CDFsetrVarReservePercent are defined as follows:

id The identifier of the current CDF. This identifier must have been initialized by a call to

CDFcreate (or CDFcreateCDF) or CDFopenCDF.

varNum The rVariable number.

percent The reserve percentage.

### 4.3.90.1. Example(s)

The following example sets the reserve percentage to 10 for rVariable "MY\_VAR" in a CDF.

```
dim id as long
dim percent as integer
dim percent as integer
Dim status as integer.

.

percent = 10
try
....
status = CDFsetrVarReservePercent (id, CDFgetVarNum (id, "MY_VAR"), percent)
...
catch ex as Exception
...
end try
...
```

#### 4.3.91 CDFsetrVarsCacheSize

CDFsetrVarsCacheSize specifies the number of cache buffers to be used for all of the rVariable files in a CDF. This operation is not applicable to a single-file CDF. The Concepts chapter in the CDF User's Guide describes the caching scheme used by the CDF library.

The arguments to CDFsetrVarsCacheSize are defined as follows:

id The identifier of the current CDF. This identifier must have been initialized by a call to

CDFcreate (or CDFcreateCDF) or CDFopenCDF.

numBuffers The number of buffers.

#### 4.3.91.1. Example(s)

The following example sets the number of cache buffers to 10 for all rVariables in a CDF.

## 4.3.92 CDFsetrVarSeqPos

```
integer CDFsetrVarSeqPos(
id as long,
varNum as integer,
dim recNum as integer,
indices as integer())

out -- Completion status code.
in -- CDF identifier.
varlum as integer,
in -- Variable number.
in -- Record number.
in -- Indices in a record.
```

CDFsetrVarSeqPos specifies the current sequential value (position) for sequential access for the specified rVariable in a CDF. Note that a current sequential value is maintained for each rVariable individually. Use CDFgetrVarSeqPos method to get the current sequential value.

The arguments to CDFsetrVarSeqPos are defined as follows:

id The identifier of the current CDF. This identifier must have been initialized by a call to

CDFcreate (or CDFcreateCDF) or CDFopenCDF.

varNum The rVariable number.

recNum The rVariable record number.

indices

The dimension indices. Each element of indices receives the corresponding dimension index. For 0-dimensional rVariable, this argument is ignored, but must be presented.

#### 4.3.92.1. Example(s)

The following example sets the current sequential value to the first value element in record number 2 for a rVariable, a 2-dimensional variable, in a CDF.

- ' CDF identifier.
- ' The variable number.
- ' The record number.
- ' The indices.

## 4.3.93 CDFsetrVarSparseRecords

CDFsetrVarSparseRecords specifies the sparse records type of the specified rVariable in a CDF. Refer to Section 2.12.1 for the description of sparse records.

The arguments to CDFsetrVarSparseRecords are defined as follows:

id The identifier of the current CDF. This identifier must have been initialized by a call to

CDFcreate (or CDFcreateCDF) or CDFopenCDF.

varNum The rVariable number.

sRecordsType The sparse records type.

#### 4.3.93.1. Example(s)

The following example sets the sparse records type to PAD\_SPARSERECORDS from its original type for rVariable "MY VAR" in a CDF.

```
dim id as long
dim sRecordsType as integer
Dim status as integer.

sRecordsType = PAD_ SPARSERECORDS
try
status = CDFsetrVarSparseRecords (id, CDFgetVarNum (id, "MY_VAR"), sRecordsType)
...
catch ex as Exception
...
end try
```

#### 4.3.94 CDFsetzVarAllocBlockRecords

```
integer CDFsetzVarAllocBlockRecords(
id as long,
varNum as integer,
firstRec as integer,
lastRec as integer)

out -- Completion status code.
in -- CDF identifier.
in -- Variable number.
in -- First record number.
in -- Last record number.
```

CDFsetzVarAllocBlockRecords specifies a range of records to be allocated (not written) for the specified zVariable in a CDF. This operation is only applicable to uncompressed zVariable in single-file CDFs. Refer to the CDF User's Guide for the descriptions of allocating variable records.

The arguments to CDFsetzVarAllocBlockRecords are defined as follows:

| id | The identifier of the current CDF. This identifier must have been initialized by a call to |
|----|--------------------------------------------------------------------------------------------|
|    | CDFcreate (or CDFcreateCDF) or CDFopenCDF.                                                 |
|    |                                                                                            |

varNum The zVariable number.

firstRec The first record number to allocate.

lastRec The last record number to allocate.

#### **4.3.94.1.** Example(s)

The following example allocates 10 records, from record numbered 10 to 19, for zVariable "MY\_VAR" in a CDF.

```
dim id as long
dim firstRec as integer, lastRec as integer
dim status as integer
firstRec = 10
lastRec = 19
try
....
status = CDFsetzVarAllocBlockRecords (id, CDFgetVarNum (id, "MY_VAR"), firstRec, lastRec)
...
catch ex as Exception
...
end try
```

#### 4.3.95 CDFsetzVarAllocRecords

```
integer CDFsetzVarAllocRecords(
id as long,
varNum as integer,
numRecs as integer)

out -- Completion status code.
in -- CDF identifier.
in -- Variable number.
in -- Number of records.
```

CDFsetzVarAllocRecords specifies a number of records to be allocated (not written) for the specified zVariable in a CDF. The records are allocated beginning at record number zero (0). This operation is only applicable to uncompressed zVariable in single-file CDFs. Refer to the CDF User's Guide for the descriptions of allocating variable records.

The arguments to CDFsetzVarAllocRecords are defined as follows:

id The identifier of the current CDF. This identifier must have been initialized by a call to

CDFcreate (or CDFcreateCDF) or CDFopenCDF.

varNum The zVariable number.

numRecs The number of records to allocate.

### 4.3.95.1. Example(s)

The following example allocates 100 records, from record numbered 0 to 99, for zVariable "MY\_VAR" in a CDF.

```
dim id as long

Dim numRecs as integer

Dim status as integer.

CDF identifier.

The number of records.
```

```
numRecs = 100
try
....
status = CDFsetzVarAllocRecords (id, CDFgetVarNum (id, "MY_VAR"), numRecs)
...
...
catch ex as Exception
...
end try
```

### 4.3.96 CDFsetzVarBlockingFactor

```
integer CDFsetzVarBlockingFactor(
id as long,
varNum as integer,
bf as integer)

out -- Completion status code.
in -- CDF identifier.
in -- Variable number.
in -- Blocking factor.
```

CDFsetzVarBlockingFactor specifies the blocking factor (number of records allocated) for the specified zVariable in a CDF. Refer to the CDF User's Guide for a description of the blocking factor.

The arguments to CDFsetzVarBlockingFactor are defined as follows:

id The identifier of the current CDF. This identifier must have been initialized by a call to

CDFcreate (or CDFcreateCDF) or CDFopenCDF.

varNum The zVariable number.

bf The blocking factor. A value of zero (0) indicates that the default blocking factor is being

used.

### 4.3.96.1. Example(s)

The following example sets the blocking factor to 100 records for zVariable "MY VAR" in a CDF.

```
dim id as long
Dim bf as integer
Dim status as integer.

bf = 100
try
....
status = CDFsetzVarBlockingFactor (id, CDFgetVarNum (id, "MY_VAR"), bf)
...
catch ex as Exception
...
```

end try

#### 4.3.97 CDFsetzVarCacheSize

```
integer CDFsetzVarCacheSize(
id as long,
varNum as integer,
numBuffers as integer)

out -- Completion status code.
in -- CDF identifier.
in -- Variable number.
in -- Number of cache buffers.
```

CDFsetzVarCacheSize specifies the number of cache buffers being for the zVariable in a CDF. This operation is not applicable to a single-file CDF. Refer to the CDF User's Guide for description about caching scheme used by the CDF library.

The arguments to CDFsetzVarCacheSize are defined as follows:

id The identifier of the current CDF. This identifier must have been initialized by a call to

CDFcreate (or CDFcreateCDF) or CDFopenCDF.

varNum The zVariable number.

numBuffers The number of cache buffers.

#### 4.3.97.1. Example(s)

The following example sets the number of cache buffers to 10 for zVariable "MY\_VAR" in a CDF.

```
. dim id as long 'CDF identifier.

Dim numBuffers as integer 'The number of cache buffers.

Dim status as integer.

. numBuffers = 10

try

....

status = CDFsetzVarCacheSize (id, CDFgetVarNum (id, "MY_VAR"), numBuffers)

...

...

catch ex as Exception

...

end try
```

## 4.3.98 CDFsetzVarCompression

```
integer CDFsetzVarCompression(
id as long,
varNum as integer,
compType as integer,
cParms as integer())

out -- Completion status code.
in -- CDF identifier.
in -- Variable number.
in -- Compression type.
in -- Compression parameters.
```

CDFsetzVarCompression specifies the compression type/parameters for the specified zVariable in a CDF. Refer to Section 2.11 for a description of the CDF supported compression types/parameters.

The arguments to CDFsetzVarCompression are defined as follows:

id The identifier of the current CDF. This identifier must have been initialized by a call to

CDFcreate (or CDFcreateCDF) or CDFopenCDF.

varNum The zVariable number.

compType The compression type.

cParms The compression parameters.

#### **4.3.98.1.** Example(s)

The following example sets the compression to GZIP.6 for zVariable "MY VAR" in a CDF.

```
dim id as long
Dim compType as integer
Dim cParms(1) as integer

compType = GZIP_COMPRESSION
cParms(0) = 6
try
....
status = CDFsetzVarCompression (id, CDFgetVarNum (id, "MY_VAR"), compType, cParms)
...
catch ex as Exception
...
end try
```

## 4.3.99 CDFsetzVarDataSpec

CDFsetzVarDataSpec respecifies the data type of the specified zVariable in a CDF. The variable's data type cannot be changed if the new data type is not equivalent (type having a different data size) to the old data type and any values (including the pad value) have been written. Data specifications are considered equivalent if the data types are equivalent. Refer to the CDF User's Guide for equivalent data types.

The arguments to CDFsetzVarDataSpec are defined as follows:

id The identifier of the current CDF. This identifier must have been initialized by a call to

CDFcreate (or CDFcreateCDF) or CDFopenCDF.

varNum The zVariable number.

dataType The new data type.

#### 4.3.99.1. Example(s)

The following example respecifies the data type to CDF\_INT2 (from its original CDF\_UINT2) for zVariable "MY VAR" in a CDF.

```
dim id as long

Dim dataType as integer

Dim status. as integer

dataType = CDF_INT2

try

status = CDFsetzVarDataSpec (id, CDFgetVarNum (id, "MY_VAR"), dataType)

catch ex as Exception

end try

CDF identifier.

The data type.
```

#### 4.3.100 CDFsetzVarDimVariances

```
integer CDFsetzVarDimVariances(
id as long,
varNum as integer,
dimVarys as integer())

out -- Completion status code.
in -- CDF identifier.
in -- Variable number.
in -- Dimension variances.
```

CDFsetzVarDimVariances respecifies the dimension variances of the specified zVariable in a CDF. For 0-dimensional zVariable, this operation is not applicable. The dimension variances are described in Section 2.10.

The arguments to CDFsetzVarDimVariances are defined as follows:

id The identifier of the current CDF. This identifier must have been initialized by a call to

CDFcreate (or CDFcreateCDF) or CDFopenCDF.

varNum The zVariable number.

dimVarys The dimension variances.

### **4.3.100.1. Example(s)**

The following example resets the dimension variances to true (VARY) and true (VARY) for zVariable "MY\_VAR", a 2-dimensional variable, in a CDF.

```
dim id as long
dim varNum as integer
Dim dimVarys()as integer = {VARY, VARY}
The
Dim status as integer

try
...
varNum = CDFgetVarNum (id, "MY_VAR")
status = CDFsetzVarDimVariances (id, varNum, dimVarys)
...
catch ex as Exception
...
end try
```

- ' CDF identifier.
- ' zVariable number.
- ' The dimension variances.

#### 4.3.101 CDFsetzVarInitialRecs

CDFsetzVarInitialRecs specifies a number of records to initially write to the specified zVariable in a CDF. The records are written beginning at record number 0 (zero). This may be specified only once per zVariable and before any other records have been written to that zVariable. If a pad value has not yet been specified, the default is used (see the Concepts chapter in the CDF User's Guide). If a pad value has been explicitly specified, that value is written to the records. The Concepts chapter in the CDF User's Guide describes initial records.

The arguments to CDFsetzVarInitialRecs are defined as follows:

id The identifier of the current CDF. This identifier must have been initialized by a call to

CDFcreate (or CDFcreateCDF) or CDFopenCDF.

varNum The zVariable number.

numRecs The initially written records.

#### 4.3.101.1. Example(s)

The following example writes the initial 100 records to zVariable "MY VAR" in a CDF.

#### 4.3.102 CDFsetzVarRecVariance

```
integer CDFsetzVarRecVariance(
id as long,
varNum as integer,
recVary as integer)

out -- Completion status code.
in -- CDF identifier.
in -- Variable number.
in -- Record variance.
```

CDFsetzVarRecVariance specifies the record variance of the specified zVariable in a CDF. The record variances are described in Section 2.10.

The arguments to CDFsetzVarRecVariance are defined as follows:

id The identifier of the current CDF. This identifier must have been initialized by a call to

CDFcreate (or CDFcreateCDF) or CDFopenCDF.

varNum The zVariable number.

recVary The record variance.

#### 4.3.102.1. Example(s)

The following example sets the record variance to VARY (from NOVARY) for zVariable "MY\_VAR" in a CDF.

```
dim id as long
Dim recVary as integer
Dim status as integer
.
recVary = VARY
try
....
status = CDFsetzVarRecVariance (id, CDFgetVarNum (id, "MY_VAR"), recVary)
....
catch ex as Exception
...
end try
```

#### 4.3.103 CDFsetzVarReservePercent

CDFsetzVarReservePercent specifies the compression reserve percentage being used for the specified zVariable in a CDF. This operation only applies to compressed zVariables. Refer to the CDF User's Guide for a description of the reserve scheme used by the CDF library.

The arguments to CDFsetzVarReservePercent are defined as follows:

```
id The identifier of the current CDF. This identifier must have been initialized by a call to CDFcreate (or CDFcreateCDF) or CDFopenCDF.

varNum The zVariable number.
```

percent The reserve percentage.

### **4.3.103.1. Example(s)**

The following example sets the reserve percentage to 10 for zVariable "MY\_VAR" in a CDF.

.

```
dim id as long

Dim percent as integer

Dim status as integer

percent = 10

try

status = CDFsetzVarReservePercent (id, CDFgetVarNum (id, "MY_VAR"), percent)

catch ex as Exception

end try

end try

...

catch ex as Exception

...

end try
```

#### 4.3.104 CDFsetzVarsCacheSize

CDFsetzVarsCacheSize specifies the number of cache buffers to be used for all of the zVariable files in a CDF. This operation is not applicable to a single-file CDF. The Concepts chapter in the CDF User's Guide describes the caching scheme used by the CDF library.

The arguments to CDFsetzVarsCacheSize are defined as follows:

```
The identifier of the current CDF. This identifier must have been initialized by a call to CDFcreate (or CDFcreateCDF) or CDFopenCDF.

The number of buffers.
```

#### **4.3.104.1. Example(s)**

The following example sets the number of cache buffers to 10 for all zVariables in a CDF.

```
...
catch ex as Exception
...
end try
```

### 4.3.105 CDFsetzVarSeqPos

```
integer CDFsetzVarSeqPos(
id as long,
varNum as integer,
dim recNum as integer,
indices as integer as integer())

out -- Completion status code.
in -- CDF identifier.
varNum as integer,
in -- Variable number.
in -- Record number.
in -- Indices in a record.
```

CDFsetzVarSeqPos specifies the current sequential value (position) for sequential access for the specified zVariable in a CDF. Note that a current sequential value is maintained for each zVariable individually. Use CDFgetzVarSeqPos method to get the current sequential value.

The arguments to CDFsetzVarSeqPos are defined as follows:

id The identifier of the current CDF. This identifier must have been initialized by a call to

CDFcreate (or CDFcreateCDF) or CDFopenCDF.

varNum The zVariable number.

recNum The zVariable record number.

indices The dimension indices. Each element of indices receives the corresponding dimension

index. For 0-dimensional zVariable, this argument is ignored, but must be presented.

### 4.3.105.1. Example(s)

The following example sets the current sequential value to the first value element in record number 2 for a zVariable, a 2-dimensional variable, in a CDF.

```
dim id as long
dim varNum as integer
Dim recNum as integer
Dim indices(2) as integer

.
recNum = 2
indices(0) = 0
indices(1) = 0
try
status = CDFsetzVarSeqPos (id, varNum, recNum, indices)
...
```

' CDF identifier.

' The variable number.

' The record number.

' The indices.

```
catch ex as Exception
...
end try
```

## 4.3.106 CDFsetzVarSparseRecords

```
integer CDFsetzVarSparseRecords(
id as long,
varNum as integer,
sRecordsType as integer)

out -- Completion status code.
in -- CDF identifier.
in -- The variable number.
in -- The sparse records type.
```

CDFsetzVarSparseRecords specifies the sparse records type of the specified zVariable in a CDF. Refer to Section 2.12.1 for the description of sparse records.

The arguments to CDFsetzVarSparseRecords are defined as follows:

id The identifier of the current CDF. This identifier must have been initialized by a call to

CDFcreate (or CDFcreateCDF) or CDFopenCDF.

varNum The zVariable number.

sRecordsType The sparse records type.

#### 4.3.106.1. Example(s)

The following example sets the sparse records type to PAD\_SPARSERECORDS from its original type for zVariable "MY\_VAR" in a CDF.

```
dim id as long
dim sRecordsType as integer

Dim status as integer.

sRecordsType = PAD_ SPARSERECORDS
try
status = CDFsetzVarSparseRecords (id, CDFgetVarNum (id, "MY_VAR"), sRecordsType)
...
catch ex as Exception
...
end try
```

### 4.3.107 CDFvarClose9

```
integer CDFvarClose( 'out -- Completion status code. id as long, 'in -- CDF identifier. varNum as integer) 'in -- rVariable number.
```

CDFvarClose closes the specified rVariable file from a multi-file format CDF. The variable's cache buffers are flushed before the variable's open file is closed. However, the CDF file is still open.

**NOTE:** You must close all open variable files to guarantee that all modifications you have made will actually be written to the CDF's file(s). If your program exits, normally or otherwise, without a successful call to CDFclose, the CDF's cache buffers are left unflushed.

The arguments to CDF close are defined as follows:

The identifier of the CDF. This identifier must have been initialized by a call to CDFcreate (or CDFcreateCDF) or CDFopen.

varNum The variable number for the open rVariable's file. This identifier must have been initialized by a call to CDFgetVarNum.

### 4.3.107.1. Example(s)

The following example will close an open rVariable in a multi-file CDF.

```
. dim id as long 'CDF identifier. 'Returned status code.
. try

status = CDFvarClose (id, CDFvarNum (id, "Flux"))

catch ex as Exception ... end try
```

### 4.3.108 CDFvarCreate<sup>10</sup>

integer CDFvarCreate( 'out -- Completion status code.

<sup>&</sup>lt;sup>9</sup> A legacy CDF function, handling rVariables only. While it is still available in V3.1, CDFcloserVar is the preferred function for it.

<sup>&</sup>lt;sup>10</sup> A legacy CDF function, handling rVariables only. While it is still available in V3.1, CDFcreaterVar is the preferred function for it.

id as long, varName as string, dataType as integer, numElements as integer, recVariance as integer. dimVariances as integer(), varNum as integer)

' in -- CDF identifier. ' in -- rVariable name. ' in -- Data type.

' in -- Number of elements (of the data type).

' in -- Record variance. ' in -- Dimension variances. ' out -- rVariable number.

CDFvarCreate is used to create a new rVariable in a CDF. A variable (rVariable or zVariable) with the same name must not already exist in the CDF.

The arguments to CDFvarCreate are defined as follows:

The identifier of the CDF. This identifier must have been initialized by a call to id

CDFcreate (or CDFcreateCDF) or CDFopen.

varName The name of the rVariable to create. This may be at most CDF VAR NAME LEN256

characters. Variable names are case-sensitive.

The data type of the new rVariable. Specify one of the data types defined in Section 2.6. dataType

numElements The number of elements of the data type at each value. For character data types

> (CDF CHAR and CDF UCHAR), this is the number of characters in the string (each value consists of the entire string). For all other data types this must always be one (1) -

multiple elements at each value are not allowed for non-character data types.

recVariance The rVariable's record variance. Specify one of the variances defined in Section 2.10.

dimVariances The rVariable's dimension variances. Each element of dimVariances specifies the

> corresponding dimension variance. For each dimension specify one of the variances defined in Section 2.10. For 0-dimensional rVariables this argument is ignored (but must

be present).

varNum The number assigned to the new rVariable. This number must be used in subsequent

CDF function calls when referring to this rVariable. An existing rVariable's number may

be determined with the CDFvarNum or CDFgetVarNum function.

#### 4.3.108.1. Example(s)

The following example will create several rVariables in a 2-dimensional CDF.

dim id as long dim stats as integer

dim EPOCHrecVary as integer = VARY Dim LATrecVary as integer = NOVARY Dim LONrecVary as integer = NOVARY

Dim TMPrecVary as integer = VARY

Dim EPOCHdimVarys() as integer = {NOVARY,NOVARY}

Dim LATdimVarys() as integer = {VARY,VARY}

' CDF identifier.

' Returned status code.

' EPOCH record variance.

' LAT record variance.

' LON record variance.

' TMP record variance.

' EPOCH dimension variances.

' LAT dimension variances.

```
Dim LONdimVarys() as integer = \{VARY, VARY\}
                                                                 ' LON dimension variances.
                                                                 ' TMP dimension variances.
Dim TMPdimVarys() as integer = {VARY, VARY}
Dim EPOCHvarNum as integer
                                                                 ' EPOCH zVariable number.
Dim LATvarNum as integer
                                                                 ' LAT zVariable number.
Dim LONvarNum as integer
                                                                 ' LON zVariable number.
Dim TMPvarNum as integer
                                                                 ' TMP zVariable number.
try
  status = CDFvarCreate (id, "EPOCH", CDF EPOCH, 1,
                       EPOCHrecVary, EPOCHdimVarys, EPOCHvarNum)
  status = CDFvarCreate (id, "LATITUDE", CDF_INT2, 1, _
                       LATrecVary, LATdimVarys, LATvarNum)
  status = CDFvarCreate (id, "INTITUDE", CDF INT2, 1,
                       LONrecVary, LONdimVarys, LONvarNum)
  status = CDFvarCreate (id, "TEMPERATURE", CDF REAL4, 1,
                       TMPrecVary, TMPdimVarys, TMPvarNum)
catch ex as Exception
end try
```

### 4.3.109 CDFvarGet<sup>11</sup>

integer CDFvarGet(
id as long,
varNum as integer,
dim recNum as integer,
indices as integer(),
value as TYPE)

' out -- Completion status code.
' in -- CDF identifier.
' in -- rVariable number.
' in -- Record number.
' in -- Dimension indices.
' out -- Value.
' TYPE -- VP value/estring type

' TYPE -- VB value/string type or object

CDFvarGet is used to read a single value from an rVariable.

The arguments to CDFvarGet are defined as follows:

id The identifier of the current CDF. This identifier must have been initialized by a call to

CDFcreate (or CDFcreateCDF) or CDFopen.

varNum The rVariable number from which to read data.

recNum The record number at which to read.

indices The dimension indices within the record.

<sup>&</sup>lt;sup>11</sup> A legacy CDF function, handling rVariables only. While it is still available in V3.1, CDFgetrVarData is the preferred function for it.

### 4.3.109.1. Example(s)

The following example returns two data values, the first and the fifth element, in Record 0 from an rVariable named MY\_VAR, a 2-dimensional (2 by 3) CDF\_DOUBLE type variable, in a row-major CDF. The first get operation passes the value pointer, while the second operation uses "out" argument modifier.

```
dim id as long
dim recNum as integer
dim varNum as integer
Dim indices(2) as integer
Dim value1 as double, value2 as double
Dim status as integer.
try
  varNum = CDFvarNum (id, "MY VAR")
  recNum = 0
  indices(0) = 0
  indices(1) = 0
  status = CDFvarGet (id, varNum, recNum, indices, value1)
  indices(0) = 1
  indices(1) = 1
  object value2o
  status = CDFvarGet (id, varNum, recNum, indices, value2o)
  value2 = value2o
catch ex as Exception
end try
```

- ' CDF identifier.
- ' The record number.
- ' The variable number.
- ' The dimension indices.
- ' The data values.

# 4.3.110 CDFvarHyperGet<sup>12</sup>

```
' out -- Completion status code.
integer CDFvarHyperGet(
                                                               ' in -- CDF identifier.
id as long.
varNum as integer,
                                                              ' in -- rVariable number.
recStart as integer,
                                                              ' in -- Starting record number.
recCount as integer,
                                                              ' in -- Number of records.
recInterval as integer,
                                                                in -- Subsampling interval between records.
                                                                in -- Dimension indices of starting value.
indices as integer(),
                                                                in -- Number of values along each dimension.
counts as integer(),
                                                                in -- Subsampling intervals along each dimension.
intervals as integer(),
values as TYPE)
                                                                out -- Values.
```

<sup>&</sup>lt;sup>12</sup> A legacy CDF function, handling rVariables only. While it is still available in V3.1, CDFhyperGetrVarData is the preferred function for it.

CDFvarHyperGet is used to fill a buffer of one or more values from the specified rVariable. It is important to know the variable majority of the CDF before using CDFvarHyperGet because the values placed into the buffer will be in that majority. CDFinquire can be used to determine the default variable majority of a CDF distribution. The Concepts chapter in the CDF User's Guide describes the variable majorities. **Note:** you need to provide dummy arrays, with at least one (1) element, for indices, counts and intervals for scalar variables.

#### 4.3.110.1. Example(s)

The following example will read an entire record of data from an rVariable. The CDF's rVariables are 3-dimensional with sizes (180,91,10) and CDF's variable majority is ROW\_MAJOR. For the rVariable the record variance is VARY, the dimension variances are {VARY,VARY,VARY}, and the data type is CDF\_REAL4. This example is similar to the example provided for CDFvarGet except that it uses a single call to CDFvarHyperGet rather than numerous calls to CDFvarGet.

```
dim id as long
                                                                            ' CDF identifier.
                                                                            ' Returned status code.
Dim status as integer
Dim tmp(,,) as single
                                                                            ' Temperature values.
Dim varN as integer
                                                                            ' rVariable number.
Dim recStart as integer = 13
                                                                            ' Record number.
Dim recCount as integer = 1
                                                                            ' Record counts.
Dim recInterval as integer = 1
                                                                            ' Record interval.
Dim indices() as integer = \{0,0,0\}
                                                                            ' Dimension indices.
                                                                            ' Dimension counts.
Dim counts() as integer = \{180,91,10\}
Dim intervals() as integer = \{1,1,1\}
                                                                            ' Dimension intervals.
try
  varN = CDFgetVarNum (id, "Temperature")
  status = CDFvarHyperGet (id, varN, recStart, recCount, recInterval, indices, counts, intervals, tmp)
catch ex as Exception
end try
```

Note that if the CDF's variable majority had been COLUMN\_MAJOR, the tmp array would have been declared simple type of tmp(10,91,180) for proper indexing.

## 4.3.111 CDFvarHyperPut<sup>13</sup>

```
integer CDFvarHyperPut( out -- Completion status code.
```

<sup>&</sup>lt;sup>13</sup> A legacy CDF function, handling rVariables only. While it is still available in V3.1, CDFhyperPutrVarData is the preferred function for it.

```
' in -- CDF identifier.
id as long,
                                                               ' in -- rVariable number.
varNum as integer,
recStart as integer,
                                                                in -- Starting record number.
recCount as integer,
                                                               ' in -- Number of records.
                                                               ' in -- Interval between records.
recInterval as integer.
                                                                in -- Dimension indices of starting value.
indices as integer(),
                                                                in -- Number of values along each dimension.
counts as integer(),
                                                                in -- Interval between values along each dimension.
intervals as integer(),
buffer as TYPE)
                                                                in -- Buffer of values.
                                                                TYPE -- VB value/string type (likely an array)
```

CDFvarHyperPut is used to write one or more values from the data holding buffer to the specified rVariable. It is important to know the variable majority of the CDF before using this routine because the values in the buffer to be written must be in the same majority. CDFinquire can be used to determine the default variable majority of a CDF distribution. The Concepts chapter in the CDF User's Guide describes the variable majorities. **Note:** you need to provide dummy arrays, with at least one (1) element, for indices, counts and intervals for scalar variables.

#### 4.3.111.1. Example(s)

The following example writes values to the rVariable LATITUDE of a CDF that is an 2-dimensional array with dimension sizes (360,181). For LATITUDE the record variance is NOVARY, the dimension variances are {NOVARY,VARY}, and the data type is CDF\_INT2. This example is similar to the CDFvarPut example except that it uses a single call to CDFvarHyperPut rather than numerous calls to CDFvarPut.

```
dim id as long
                                                                            ' CDF identifier.
Dim status as integer
                                                                            ' Returned status code.
Dim i as integer
                                                                            ' Latitude value.
Dim lats(181) as short
                                                                            ' Buffer of latitude values.
Dim varN as integer
                                                                            'rVariable number.
Dim recStart as integer = 0
                                                                            ' Record number.
Dim recCount as integer = 1
                                                                              Record counts.
Dim recInterval as integer = 1
                                                                              Record interval.
Dim indices()as integer = \{0,0\}
                                                                            ' Dimension indices.
Dim counts() as integer = \{1,181\}
                                                                            ' Dimension counts.
Dim intervals() as integer = \{1,1\}
                                                                            ' Dimension intervals.
try
  varN = CDFvarNum (id, "LATITUDE")
  for i = -90 to 90
     lats(90+i) = CType(i, short)
  status = CDFvarHyperPut (id, varN, recStart, recCount, recInterval, indices, counts, intervals, lats)
catch ex as Exception
end try
```

### 4.3.112 CDFvarInquire

integer CDFvarInquire(
id as long,
varNum as integer,
varName as string,
dataType as integer,
numElements as integer,
recVariance as integer,
dimVariances as integer())

' out -- Completion status code.

' in -- CDF identifier.

' in -- rVariable number.

' out -- rVariable name.

' out -- Data type.

' out -- Number of elements (of the data type).

' out -- Record variance.

' out -- Dimension variances.

CDFvarInquire is used to inquire about the specified rVariable. This method would normally be used before reading rVariable values (with CDFvarGet or CDFvarHyperGet) to determine the data type and number of elements (of that data type).

The arguments to CDFvarInquire are defined as follows:

id The identifier of the CDF. This identifier must have been initialized by a call to

CDFcreate (or CDFcreateCDF) or CDFopen.

varNum The number of the rVariable to inquire. This number may be determined with a call to

CDFvarNum (see Section 4.3.113).

varName The rVariable's name.

dataType The data type of the rVariable. The data types are defined in Section 2.6.

numElements The number of elements of the data type at each rVariable value. For character data types

(CDF\_CHAR and CDF\_UCHAR), this is the number of characters in the string. (Each value consists of the entire string.) For all other data types, this will always be one (1) -

multiple elements at each value are not allowed for non-character data types.

recVariance The record variance. The record variances are defined in Section 2.10.

dimVariances The dimension variances. Each element of dimVariances receives the corresponding

dimension variance. The dimension variances are defined in Section 2.10. For 0-

dimensional rVariables this argument is ignored (but a placeholder is necessary).

### 4.3.112.1. Example(s)

The following example returns about an rVariable named HEAT\_FLUX in a CDF. Note that the rVariable name returned by CDFvarInquire will be the same as that passed in to CDFgetVarNum.

.

dim id as long

Dim status as integer

' CDF identifier.

' Returned status code.

```
' rVariable name.
Dim varName as string
                                                               ' Data type of the rVariable.
Dim dataType as integer
                                                               ' Number of elements (of data type).
Dim numElems as integer
Dim recVary as integer
                                                               ' Record variance.
                                                               ' Dimension variances (allocate to allow the
Dim dimVarys(CDF MAX DIMS) as integer
                                                               ' maximum number of dimensions).
try
 status = CDFvarInquire (id, CDFgetVarNum (id,"HEAT_FLUX"), varName, dataType,
                         numElems, recVary, dimVarys)
catch ex as Exception
end try
```

### 4.3.113 CDFvarNum<sup>14</sup>

integer CDFvarNum(
id as long,
varName as string)

out -- Variable number.
in -- CDF identifier.
in -- Variable name.

CDFvarNum is used to determine the number associated with a given variable name. If the variable is found, CDFvarNum returns its variable number - which will be equal to or greater than zero (0). If an error occurs (e.g., the variable does not exist in the CDF), an error code (of type Int) is returned. Error codes are less than zero (0). The returned variable number should be used in the functions of the same variable type, rVariable or zVariable. If it is an rVariable, functions dealing with rVariables should be used. Similarly, functions for zVariables should be used for zVariables.

The arguments to CDFvarNum are defined as follows:

The identifier of the CDF. This identifier must have been initialized by a call to CDFcreate (or CDFcreateCDF) or CDFopen.

VarName

The name of the variable to search. This may be at most CDF\_VAR\_NAME\_LEN256 characters. Variable names are case-sensitive.

#### 4.3.113.1. Example(s)

In the following example CDFvarNum is used as an embedded function call when inquiring about an rVariable.

<sup>&</sup>lt;sup>14</sup> A legacy CDF function. It used to handle only rVariables. It has been extended to include zVariables. While it is still available in V3.1, CDFgetVarNum is the preferred function for it.

```
dim varName as string
dim dataType as integer
dim numElements integer
dim recVariance as integer
dim recVariance as integer
dim dimVariances(CDF_MAX_DIMS) as integer

try

status = CDFvarInquire (id, CDFvarNum (id,"LATITUDE"), varName, dataType, _______
numElements, recVariance, dimVariances)

catch ex as Exception
...
end try
```

In this example the rVariable named LATITUDE was inquired. Note that if LATITUDE did not exist in the CDF, the call to CDFgetVarNum would have returned an error code. Passing that error code to CDFvarInquire as an rVariable number would have resulted in CDFvarInquire also returning an error code. Also note that the name written into varName is already known (LATITUDE). In some cases the rVariable names will be unknown - CDFvarInquire would be used to determine them. CDFvarInquire is described in Section 4.3.112.

### 4.3.114 CDFvarPut<sup>15</sup>

integer CDFvarPut(
id as long,
varNum as integer,
recNum as integer,
indices as integer(),
value as TYPE)

' out -- Completion status code.
in -- CDF identifier.
in -- rVariable number.
in -- Record number.
in -- Dimension indices.
in -- Value.
TYPE -- VB value/string type

CDFvarPut writes a single data value to an rVariable. CDFvarPut may be used to write more than one value with a single call.

The arguments to CDFvarPut are defined as follows:

The identifier of the current CDF. This identifier must have been initialized by a call to CDFcreate (or CDFcreateCDF) or CDFopen.

The rVariable number to which to write. This number may be determined with a call to CDFvarNum.

recNum The record number at which to write.

indices The dimension indices within the specified record at which to write. Each element of

indices specifies the corresponding dimension index. For 0-dimensional variables, this

argument is ignored (but must be present).

varNum

<sup>&</sup>lt;sup>15</sup> A legacy CDF function, handling rVariables only. While it is still available in V3.1, CDFputrVarData is the preferred function for it.

#### 4.3.114.1. Example(s)

The following example will write two data values ( $1^{st}$  and  $5^{th}$  elements) of a 2-dimensional rVariable (2 by 3) named MY\_VAR to record number 0.

```
dim id as long
dim varNum as integer
dim recNum as integer
Dim indices(2) as integer
Dim value1 as double, value2 as double
try
  varNum = CDFgetVarNum (id, "MY VAR")
  recNum = 0
  indices(0) = 0
  indices(1) = 0
  value1 = 10.1
  status = CDFvarPut (id, varNum, recNum, indices, value1)
  indices(0) = 1
  indices(1) = 1
  value2 = 20.2
  status = CDFvarPut (id, varNum, recNum, indices, value2)
catch ex as Exception
end try
```

- ' CDF identifier.
- ' rVariable number.
- ' The record number.
- ' The dimension indices.
- ' The data values.

## 4.3.115 CDFvarRename<sup>16</sup>

```
integer CDFvarRename(
id as long,
varNum as integer,
varName as string)

out -- Completion status code.
in -- CDF identifier.
in -- rVariable number.
in -- New name.
```

CDFvarRename is used to rename an existing rVariable. A variable (rVariable or zVariable) name must be unique.

The arguments to CDFvarRename are defined as follows:

<sup>&</sup>lt;sup>16</sup> A legacy CDF function, handling rVariables only. While it is still available in V3.1, CDFrenamerVar is the preferred function for it.

id The identifier of the current CDF. This identifier must have been initialized by a call to

CDFcreate (or CDFcreateCDF) or CDFopen.

varNum The rVariable number to rename. This number may be determined with a call to

CDFvarNum.

varName The new rVariable name. The maximum length of the new name is

CDF VAR NAME LEN256 characters. Variable names are case-sensitive.

### 4.3.115.1. Example(s)

In the following example the rVariable named TEMPERATURE is renamed to TMP (if it exists). Note that if CDFvarNum returns a value less than zero (0) then that value is not an rVariable number but rather a warning/error code.

```
dim id as long
Dim status as integer
Dim varNum as integer
.
. try
....
varNum = CDFvarNum (id, "TEMPERATURE")
....
}
. catch ex as Exception
...
end try
```

- ' CDF identifier.
- ' Returned status code.
- 'rVariable number.

## 4.4 Attributes/Entries

This section provides functions that are related to CDF attributes or attribute entries. An attribute is identified by its name or an number in the CDF. Before you can perform any operation on an attribute or attribute entry, the CDF in which it resides must be opened.

### 4.4.1 CDFattrCreate<sup>17</sup>

```
integer CDFattrCreate(
id as long,

attrName as string,

attrScope as integer,

attrNum as integer)

out -- Completion status code.

in -- CDF identifier.

in -- Attribute name.

in -- Scope of attribute.

out -- Attribute number.
```

<sup>&</sup>lt;sup>17</sup> Same as CDFcreateAttr.

CDFattrCreate creates an attribute in the specified CDF. An attribute with the same name must not already exist in the CDF.

The arguments to CDFattrCreate are defined as follows:

id The identifier of the CDF. This identifier must have been initialized by a call to

CDFcreate (or CDFcreateCDF) or CDFopen.

attrName The name of the attribute to create. This may be at most CDF\_ATTR\_NAME\_LEN256

characters. Attribute names are case-sensitive.

attrScope The scope of the new attribute. Specify one of the scopes described in Section 2.13.

attrNum The number assigned to the new attribute. This number must be used in subsequent CDF

function calls when referring to this attribute. An existing attribute's number may be

determined with the CDFgetAttrNum function.

### 4.4.1.1. Example(s)

The following example creates two attributes. The TITLE attribute is created with global scope - it applies to the entire CDF (most likely the title of the data set stored in the CDF). The Units attribute is created with variable scope - each entry describes some property of the corresponding variable (in this case the units for the data).

```
' CDF identifier.
dim id as long
                                                                       ' Returned status code.
Dim status as integer
Dim UNITSattrName as string = "Units"
                                                                       ' Name of "Units" attribute.
                                                                       ' "Units" attribute number.
Dim UNITSattrNum as integer
                                                                       ' "TITLE" attribute number.
Dim TITLEattrNum as integer
                                                                       ' "TITLE" attribute scope.
Dim TITLEattrScope as integer = GLOBAL SCOPE
try
 status = CDFattrCreate (id, "TITLE", TITLEattrScope, TITLEattrNum)
 status = CDFattrCreate (id, UNITSattrName, VARIABLE_SCOPE, UNITSattrnum)
catch ex as Exception
end try
```

## 4.4.2 CDFattrEntryInquire

integer CDFattrEntryInquire(

' out -- Completion status code.

id as long, attrNum as integer, entryNum as integer, dataType as integer, numElements as integer) ' in -- CDF identifier.

' in -- Attribute number.

' in -- Entry number.

' out -- Data type.

' out -- Number of elements (of the data type).

CDFattrEntryInquire is used to inquire about a specific attribute entry. To inquire about the attribute in general, use CDFattrInquire. CDFattrEntryInquire would normally be called before calling CDFattrGet in order to determine the data type and number of elements (of that data type) for an entry. This would be necessary to correctly allocate enough memory to receive the value read by CDFattrGet.

The arguments to CDFattrEntryInquire are defined as follows:

The identifier of the CDF. This identifier must have been initialized by a call to id

CDFcreate (or CDFcreateCDF) or CDFopen.

attrNum The attribute number for which to inquire an entry. This number may be determined

with a call to CDFattrNum (see Section 4.4.5).

The entry number to inquire. If the attribute is global in scope, this is simply the gEntry entryNum

> number and has meaning only to the application. If the attribute is variable in scope, this is the number of the associated rVariable (the rVariable being described in some way by

the rEntry).

dataType The data type of the specified entry. The data types are defined in Section 2.6.

**NumElements** The number of elements of the data type. For character data types (CDF CHAR and

> CDF UCHAR), this is the number of characters in the string (An array of characters). For all other data types this is the number of elements in an array of that data type.

#### 4.4.2.1. Example(s)

The following example returns each entry for an attribute. Note that entry numbers need not be consecutive - not every entry number between zero (0) and the maximum entry number must exist. For this reason NO SUCH ENTRY is an expected error code. Note also that if the attribute has variable scope, the entry numbers are actually rVariable numbers.

dim id as long

Dim status as integer Dim attrN as integer

Dim entryN as integer

Dim attrName as string

Dim attrScope as integer

Dim maxEntry as integer

Dim dataType as integer

Dim numElems as integer

try

- ' CDF identifier.
- ' Returned status code.
- 'attribute number.
- ' Entry number.
- 'attribute name.
- 'attribute scope.
- ' Maximum entry number used.
- ' Data type.
- 'Number of elements (of the data type).

### 4.4.3 CDFattrGet<sup>18</sup>

integer CDFattrGet( id as long, integer attrNum, integer entryNum, value as **TYPE**) ' out -- Completion status code.

' in -- CDF identifier.

' in -- Attribute number.

' in -- Entry number.

' out -- Attribute entry value.

' TYPE -- VB value/string type or object

CDFattrGet is used to read an attribute entry from a CDF. In most cases it will be necessary to call CDFattrEntryInquire before calling CDFattrGet in order to determine the data type and number of elements (of that data type) for the entry.

The arguments to CDFattrGet are defined as follows:

id The identifier of the CDF. This identifier must have been initialized by a call to CDFcreate

(or CDFcreateCDF) or CDFopen.

attrNum The attribute number. This number may be determined with a call to CDFattrNum (Section

4.4.5).

entryNum The entry number. If the attribute is global in scope, this is simply the gEntry number and

has meaning only to the application. If the attribute is variable in scope, this is the number

of the associated rVariable (the rVariable being described in some way by the rEntry).

value The value read. This buffer must be large enough to hold the value. The method

CDFattrEntryInquire would be used to determine the entry data type and number of elements (of that data type). The value is read from the CDF and placed into memory at

address value.

<sup>&</sup>lt;sup>18</sup> A legacy CDF function. While it is still available in V3.1, CDFgetAttrgEntry or CDFgetAttrrEntry is the preferred function for it.

#### 4.4.3.1. Example(s)

The following example displays the value of the UNITS attribute for the rEntry corresponding to the PRES\_LVL rVariable (but only if the data type is CDF CHAR).

```
dim id as long
                                                                        ' CDF identifier.
                                                                        ' Returned status code.
dim status as integer
                                                                         ' Attribute number.
Dim attrN as integer
                                                                        ' Entry number.
Dim entryN as integer
                                                                        ' Data type.
Dim dataType as integer
Dim numElems as integer
                                                                        ' Number of elements (of data type).
try
  attrN = CDFattrNum (id, "UNITS")
  entryN = CDFvarNum (id, "PRES LVL")
                                                                ' The rEntry number is the rVariable number.
  status = CDFattrEntryInquire (id, attrN, entryN, dataType, numElems)
  if dataType = CDF CHAR then
   dim buffer as string
   status = CDFattrGet (id, attrN, entryN, buffer)
  end if
catch ex as Exception
end try
```

## 4.4.4 CDFattrInquire<sup>19</sup>

```
integer CDFattrInquire(
id as long,
attrNum as integer,
attrName as string,
attrScope as integer,
maxEntry as integer)

out -- Completion status code.
in -- CDF identifier.
in -- Attribute number.
out -- Attribute name.
out -- Attribute scope.
out -- Attribute scope.
```

CDFattrInquire is used to inquire about the specified attribute. To inquire about a specific attribute entry, use CDFattrEntryInquire.

The arguments to CDFattrInquire are defined as follows:

The identifier of the CDF. This identifier must have been initialized by a call to CDFcreate (or CDFcreateCDF) or CDFopen.

<sup>&</sup>lt;sup>19</sup> A legacy function. While it is still available in V3.1, CDFinquireAttr is the preferred function for it.

attrNum The number of the attribute to inquire. This number may be determined with a call to

CDFattrNum (see Section 4.4.5).

attrName The attribute's name. This string length is limited to CDF ATTR NAME LEN256.

attrScope The scope of the attribute. Attribute scopes are defined in Section 2.13.

maxEntry For gAttributes this is the maximum gEntry number used. For vAttributes this is the

maximum rEntry number used. In either case this may not correspond with the number of entries (if some entry numbers were not used). If no entries exist for the attribute, then a

value of -1 will be passed back.

#### 4.4.4.1. Example(s)

The following example displays the name of each attribute in a CDF. The number of attributes in the CDF is first determined using the method CDF inquire. Note that attribute numbers start at zero (0) and are consecutive.

```
' CDF identifier.
dim id as long
                                                                 ' Returned status code.
Dim status as integer
Dim numDims as integer
                                                                 ' Number of dimensions.
Dim dimSizes() as integer
                                                                  Dimension sizes (allocate to allow the
                                                                     maximum number of dimensions).
                                                                 ' Data encoding.
Dim encoding as integer
                                                                 ' Variable majority.
Dim majority as integer
Dim maxRec as integer
                                                                 ' Maximum record number in CDF.
                                                                  Number of variables in CDF.
Dim numVars as integer
                                                                 ' Number of attributes in CDF.
Dim numAttrs as integer
Dim attrN as integer
                                                                 ' attribute number.
                                                                 ' attribute name.
Dim attrName as string
                                                                 ' attribute scope.
Dim attrScope as integer
Dim maxEntry as integer
                                                                 ' Maximum entry number.
try
  status = CDFinquire (id, numDims, dimSizes, encoding, majority, maxRec, numVars,
                        numAttrs)
  for attrN = 0 to (numAttrs-1)
    status = CDFattrInquire (id, attrN, attrName, attrScope, maxEntry)
  next attrN
catch ex as Exception
end try
```

### 4.4.5 CDFattrNum<sup>20</sup>

```
integer CDFattrNum( 'out -- attribute number.
id as long, 'in -- CDF id
attrName as string) 'in -- Attribute name
```

CDFattrNum is used to determine the attribute number associated with a given attribute name. If the attribute is found, CDFattrNum returns its number - which will be equal to or greater than zero (0). If an error occurs (e.g., the attribute name does not exist in the CDF), an error code (of type Int) is returned. Error codes are less than zero (0).

The arguments to CDFattrNum are defined as follows:

The identifier of the CDF. This identifier must have been initialized by a call to CDFcreate (or CDFcreateCDF) or CDFopen.

attrName The name of the attribute for which to search. This may be at most

CDF\_ATTR\_NAME\_LEN256 characters. Attribute names are case-sensitive.

CDFattrNum may be used as an embedded function call when an attribute number is needed.

### 4.4.5.1. Example(s)

In the following example the attribute named pressure will be renamed to PRESSURE with CDFattrNum being used as an embedded function call. Note that if the attribute pressure did not exist in the CDF, the call to CDFattrNum would have returned an error code. Passing that error code to CDFattrRename as an attribute number would have resulted in CDFattrRename also returning an error code.

```
dim id as long
Dim status as integer

try
status = CDFattrRename (id, CDFattrNum (id,"pressure"), "PRESSURE")

catch ex as Exception

end try
```

#### 4.4.6 CDFattrPut

```
integer CDFattrPut( 'out -- Completion status code. id as long, 'in -- CDF identifier.
```

<sup>&</sup>lt;sup>20</sup> A legacy CDF function. While it is still available in V3.1, CDFgetAttrNum is the preferred function for it.

integer attrNum, integer entryNum, integer dataType, integer numElements, value as **TYPE**) ' in -- Attribute number. ' in -- Entry number.

' in -- Data type of this entry.

' in -- Number of elements (of the data type).

' in -- Attribute entry value.

' TYPE -- VB value/string type

CDFattrPut is used to write an entry to a global or rVariable attribute in a CDF. The entry may or may not already exist. If it does exist, it is overwritten. The data type and number of elements (of that data type) may be changed when overwriting an existing entry.

The arguments to CDFattrPut are defined as follows:

id The identifier of the CDF. This identifier must have been initialized by a call to

CDFcreate (or CDFcreateCDF) or CDFopen.

attrNum The attribute number. This number may be determined with a call to CDFgetAttrNum.

entryNum The entry number. If the attribute is global in scope, this is simply the gEntry number

and has meaning only to the application. If the attribute is variable in scope, this is the number of the associated rVariable (the rVariable being described in some way by the

rEntry).

dataType The data type of the specified entry. Specify one of the data types defined in Section

2.6.

numElements The number of elements of the data type. For character data types (CDF CHAR and

CDF\_UCHAR), this is the number of characters in the string (an array of characters). For all other data types this is the number of elements in an array of that data type.

value The value(s) to write. The entry value is written to the CDF from memory address

value.

### 4.4.6.1. Example(s)

The following example writes two attribute entries. The first is to gEntry number zero (0) of the gAttribute TITLE. The second is to the variable scope attribute VALIDs for the rEntry that corresponds to the rVariable TMP.

.

dim id as long Dim status as integer

Dim TITLE LEN as integer = 10

Dim entryNum as integer
Dim numElements as integer

Dim title as string = "CDF title."

Dim TMPvalide() as short = {15.34

Dim TMPvalids() as short =  $\{15,30\}$ 

entryNum = 0

' CDF identifier.

' Returned status code.

' Entry string length.

' Entry number.

' Number of elements (of data type).

' Value of TITLE attribute, entry number 0.

' Value(s) of VALIDs attribute,

rEntry for rVariable TMP.

### 4.4.7 CDFattrRename<sup>21</sup>

```
integer CDFattrRename(
id as long,
it in -- CDF identifier.

attrNum as integer,
attrName as string)

out -- Completion status code.
in -- CDF identifier.
in -- Attribute number.
in -- New attribute name.
```

CDFattrRename is used to rename an existing attribute. An attribute with the new name must not already exist in the CDF.

The arguments to CDFattrRename are defined as follows:

id The identifier of the CDF. This identifier must have been initialized by a call to CDFcreate

(or CDFcreateCDF) or CDFopen.

attrNum The number of the attribute to rename. This number may be determined with a call to

CDFattrNum (see Section 4.4.5).

attrName The new attribute name. This may be at most CDF ATTR NAME LEN256 characters.

Attribute names are case-sensitive.

### 4.4.7.1. Example(s)

In the following example the attribute named LAT is renamed to LATITUDE.

```
.
dim id as long
Dim status as integer

try
status = CDFattrRename (id, CDFgetAttrNum (id,"LAT"), "LATITUDE")
```

<sup>&</sup>lt;sup>21</sup> A legacy CDF function. While it is still available in V3.1, CDFrenameAttr is the preferred function for it.

```
catch ex as Exception ... end try
```

#### 4.4.8 CDFconfirmAttrExistence

```
integer CDFconfirmAttrExistence( 'out -- Completion status code. id as long, in -- CDF identifier. attrName as string) 'in -- Attribute name.
```

CDFconfirmAttrExistence confirms whether an attribute exists for the given attribute name in a CDF. If the attribute doesn't exist, the informational status code, NO SUCH ATTR, is returned and no exception is thrown.

The arguments to CDFconfirmAttrExistence are defined as follows:

```
The identifier of the CDF. This identifier must have been initialized by a call to CDFcreate (or CDFcreateCDF) or CDFopenCDF.
```

attrName The attribute name to check.

### 4.4.8.1. Example(s)

The following example checks whether an attribute by the name of "ATTR\_NAME1" is in a CDF.

```
dim id as long
Dim status as integer

try

status = CDFconfirmAttrExistence (id, "ATTR_NAME1")
if status = NO_SUCH_ATTR then
end if

catch ex as Exception
...
end try
```

### 4.4.9 CDFconfirmgEntryExistence

CDFconfirmgEntryExistence confirms the existence of the specified entry (gEentry), in a global attribute from a CDF. If the gEntry does not exist, the informational status code NO\_SUCH\_ENTRY will be returned and no exception is thrown.

The arguments to CDFconfirmgEntryExistence are defined as follows:

```
id The identifier of the CDF. This identifier must have been initialized by a call to CDFcreate (or CDFcreateCDF) or CDFopenCDF.

attrNum The (global) attribute number.

entryNum The gEntry number.
```

### 4.4.9.1. Example(s)

The following example checks the existence of a gEntry numbered 1 for attribute "MY\_ATTR" in a CDF.

```
dim id as long
Dim status as integer
dim attrNum as integer
Dim entryNum as integer

try
....
attrNum = CDFgetAttrNum (id, "MY_ATTR")
entryNum = 1
status = CDFconfirmgEntryExistence (id, attrNum, entryNum)
if status = NO_SUCH_ENTRY then UserStatusHandler (status)
.
```

## 4.4.10 CDFconfirmrEntryExistence

CDFconfirmrEntryExistence confirms the existence of the specified entry (rEntry), corresponding to an rVariable, in a variable attribute from a CDF. If the rEntry does not exist, the informational status code NO\_SUCH\_ENTRY will be returned and no exception is thrown.

The arguments to CDFconfirmrEntryExistence are defined as follows:

```
id The identifier of the CDF. This identifier must have been initialized by a call to CDFcreate (or CDFcreateCDF) or CDFopenCDF.

attrNum The variable attribute number.

entryNum The rEntry number.
```

### 4.4.10.1. Example(s)

The following example checks the existence of an rEntry, corresponding to rVariable "MY\_VAR", for attribute "MY\_ATTR" in a CDF.

## 4.4.11 CDFconfirmzEntryExistence

CDFconfirmzEntryExistence confirms the existence of the specified entry (zEntry), corresponding to a zVariable, in a variable attribute from a CDF. If the zEntry does not exist, the informational status code NO\_SUCH\_ENTRY will be returned and no exception is thrown.

The arguments to CDFconfirmzEntryExistence are defined as follows:

```
id The identifier of the CDF. This identifier must have been initialized by a call to CDFcreate (or CDFcreateCDF) or CDFopenCDF.

attrNum The (variable) attribute number.

entryNum The zEntry number.
```

#### **4.4.11.1.** Example(s)

The following example checks the existence of the zEntry corresponding to zVariable "MY\_VAR" for the variable attribute "MY\_ATTR" in a CDF.

```
dim id as long
Dim status as integer
dim varNum as integer
dim entryNum as integer

try
....
attrNum = CDFgetAttrNum (id, "MY_ATTR")
entryNum = CDFgetVarNum (id, "MY_VAR")
status = CDFconfirmzEntryExistence (id, attrNum, entryNum)
if status = NO_SUCH_ENTRY then UserStatusHandler (status)
...
end try
end try
```

#### 4.4.12 CDFcreateAttr

```
integer CDFcreateAttr(
id as long,
it in -- CDF identifier.

attrName as string,
attrScope as integer,
attrNum as integer)

in -- Scope of attribute.
attrNum as integer)

out -- Attribute name.
in -- Scope of attribute.
```

CDFcreateAttr creates an attribute with the specified scope in a CDF. It is identical to the method CDFattrCreate. An attribute with the same name must not already exist in the CDF.

The arguments to CDFcreateAttr are defined as follows:

id The identifier of the CDF. This identifier must have been initialized by a call to

CDFcreate (or CDFcreateCDF) or CDFopenCDF.

attrName The name of the attribute to create. This may be at most CDF ATTR NAME LEN256

characters. Attribute names are case-sensitive.

attrScope The scope of the new attribute. Specify one of the scopes described in Section 2.13.

attrNum The number assigned to the new attribute. This number must be used in subsequent CDF

function calls when referring to this attribute. An existing attribute's number may be

determined with the CDFgetAttrNum function.

### 4.4.12.1. Example(s)

The following example creates two attributes. The TITLE attribute is created with global scope - it applies to the entire CDF (most likely the title of the data set stored in the CDF). The Units attribute is created with variable scope - each entry describes some property of the corresponding variable (in this case the units for the data).

```
dim id as long id
                                                                       ' CDF identifier.
                                                                       ' Returned status code.
Dim status as integer
Dim UNITSattrName as string = "Units"
                                                                       ' Name of "Units" attribute.
                                                                       ' "Units" attribute number.
Dim UNITSattrNum as integer
                                                                       ' "TITLE" attribute number.
Dim TITLEattrNum as integer
                                                                       ' "TITLE" attribute scope.
Dim TITLEattrScope as integer = GLOBAL SCOPE
try
  status = CDFcreateAttr (id, "TITLE", TITLEattrScope, TITLEattrNum)
  status = CDFcreateAttr (id, UNITSattrName, VARIABLE SCOPE, UNITSattrnum)
catch ex as Exception
end try
```

#### 4.4.13 CDFdeleteAttr

CDFdeleteAttr deletes the specified attribute from a CDF.

The arguments to CDFdeleteAttr are defined as follows:

id The identifier of the CDF. This identifier must have been initialized by a call to CDFcreate (or CDFcreateCDF) or CDFopenCDF.

attrNum The attribute number to be deleted.

#### 4.4.13.1. Example(s)

The following example deletes an existing attribute named MY\_ATTR from a CDF.

```
dim id as long
Dim status as integer
dim attrNum as integer

try
...
attrNum = CDFgetAttrNum (id, "MY_ATTR")
status = CDFdeleteAttr (id, attrNum)
...
catch ex as Exception
...
end try
...
end try
...
```

## 4.4.14 CDFdeleteAttrgEntry

```
integer CDFdeleteAttrgEntry(
    id as long,
    attrNum as integer,
    entryNum as integer)

' out -- Completion status code.

' in -- CDF identifier.

' in -- Attribute identifier.

' in -- gEntry identifier.
```

CDFdeleteAttrgEntry deletes the specified entry (gEntry) in a global attribute from a CDF.

The arguments to CDFdeleteAttrgEntry are defined as follows:

```
The identifier of the CDF. This identifier must have been initialized by a call to CDFcreate (or CDFcreateCDF) or CDFopenCDF.

attrNum

The global attribute number from which to delete an attribute entry.

The gEntry number to delete.
```

#### 4.4.14.1. Example(s)

The following example deletes the entry number 5 from an existing global attribute MY ATTR in a CDF.

```
dim id as long
Dim status as integer
dim varNum as integer
dim entryNum as integer

try
....
attrNum = CDFgetAttrNum (id, "MY_ATTR")
entryNum = 5
status = CDFdeleteAttrgEntry (id, attrNum, entryNum)

catch ex as Exception
...
end try
...
end try
...
dim id as long
CDF identifier.
Returned status code.
Attribute number.
gEntry number.

catch ex as Exception
...
end try
...
```

## 4.4.15 CDFdeleteAttrrEntry

```
integer CDFdeleteAttrrEntry(
id as long,
attrNum as integer,
entryNum as integer)

out -- Completion status code.
in -- CDF identifier.
in -- Attribute identifier.
in -- rEntry identifier.
```

CDFdeleteAttrrEntry deletes the specified entry (rEntry), corresponding to an rVariable, in an (variable) attribute from a CDF.

The arguments to CDFdeleteAttrrEntry are defined as follows:

```
The identifier of the CDF. This identifier must have been initialized by a call to CDFcreate (or CDFcreateCDF) or CDFopenCDF.

attrNum The (variable) attribute number.

entryNum The rEntry number.
```

#### 4.4.15.1. Example(s)

The following example deletes the entry corresponding to rVariable "MY\_VAR1" from the variable attribute "MY\_ATTR" in a CDF.

```
dim id as long
Dim status as integer
dim varNum as integer
dim entryNum as integer

.

try
....
attrNum = CDFgetAttrNum (id, "MY_ATTR")
entryNum = CDFgetVarNum (id, "MY_VAR1")
status = CDFdeleteAttrrEntry (id, attrNum, entryNum)
...
catch ex as Exception
...
end try
```

- ' CDF identifier.
- ' Returned status code.
- ' Attribute number.
- ' rEntry number.

## 4.4.16 CDFdeleteAttrzEntry

integer CDFdeleteAttrzEntry(
id as long,
attrNum as integer,
entryNum as integer)

' out -- Completion status code.

' in -- CDF identifier.

' in -- Attribute identifier.

' in -- zEntry identifier.

CDFdeleteAttrzEntry deletes the specified entry (zEntry), corresponding to a zVariable, in an (variable) attribute from a CDF.

The arguments to CDFdeleteAttrzEntry are defined as follows:

The identifier of the CDF. This identifier must have been initialized by a call to CDFcreate (or

CDFcreateCDF) or CDFopenCDF.

attrNum The identifier of the variable attribute.

entryNum The zEntry number to be deleted that is the zVariable number.

## 4.4.16.1. Example(s)

The following example deletes the variable attribute entry named MY\_ATTR that is attached to the zVariable MY VAR1.

. . dim id as long

' CDF identifier.

```
Dim status as integer
dim attrNum as integer
dim entryNum as integer

.
.
try
....
attrNum = CDFgetAttrNum (id, "MY_ATTR")
entryNum = CDFgetVarNum (id, "MY_VAR1")
status = CDFdeleteAttrzEntry (id, attrNum, entryNum)
.
catch ex as Exception
...
end try
```

- ' Returned status code.
- ' Attribute number.
- ' zEntry number.

### 4.4.17 CDFgetAttrgEntry

integer CDFgetAttrgEntry ( id as long, attrNum as integer, entryNum as integer, value as **TYPE**) ' out -- Completion status code.

' in -- CDF identifier.

' in -- Attribute identifier.

' in -- gEntry number.

' out -- gEntry data.

' TYPE -- VB value/string type or object

This method is identical to the method CDFattrGet. CDFgetAttrgEntry is used to read a global attribute entry from a CDF. In most cases it will be necessary to call CDFinquireAttrgEntry before calling CDFgetAttrgEntry in order to determine the data type and number of elements (of that data type) for the entry.

The arguments to CDFgetAttrgEntry are defined as follows:

id The identifier of the CDF. This identifier must have been initialized by a call to CDFcreate

(or CDFcreateCDF) or CDFopenCDF.

attrNum The attribute number. This number may be determined with a call to CDFgetAttrNum.

entryNum The global attribute entry number.

value The value read.

## 4.4.17.1. Example(s)

The following example displays the value of the global attribute called HISTORY.

dim id as long
Dim status as integer

' CDF identifier.

' Returned status code.

```
' Attribute number.
Dim attrN as integer
                                                                         ' Entry number.
Dim entryN as integer
Dim dataType as integer
                                                                         ' Data type.
Dim numElems as integer
                                                                         ' Number of elements (of data type).
                                                                         ' Buffer to receive value.
Dim buffer as Object
try
  attrN = CDFattrNum (id, "HISTORY")
  entryN = 0
  status = CDFinquireAttrgEntry (id, attrN, entryN, dataType, numElems)
  status = CDFgetAttrgEntry (id, attrN, entryN, buffer)
  if dataType = CDF_CHAR then
  'buffer is a string
 end if
catch ex as Exception
end try
```

## 4.4.18 CDFgetAttrgEntryDataType

CDFgetAttrgEntryDataType returns the data type of the specified global attribute and gEntry number in a CDF. The data types are described in Section 2.6.

The arguments to CDFgetAttrgEntryDataType are defined as follows:

```
    id The identifier of the CDF. This identifier must have been initialized by a call to CDFcreate (or CDFcreateCDF) or CDFopenCDF.
    attrNum The global attribute number.
    entryNum The gEntry number.
    dataType The data type of the gEntry.
```

#### **4.4.18.1.** Example(s)

The following example gets the data type for the gEntry numbered 2 from the global attribute "MY\_ATTR" in a CDF.

```
' CDF identifier.
dim id as long
                                                                                  ' Returned status code.
Dim status as integer
Dim attrNum as integer
                                                                                  ' Attribute number.
                                                                                  ' gEntry number.
dim entryNum as integer
dim dataType as integer
                                                                                   gEntry data type.
try
  attrNum = CDFgetAttrNum (id, "MY ATTR")
  entryNum = 2
  status = CDFgetAttrgEntryDataType (id, attrNum, entryNum, dataType)
catch ex as Exception
end try
```

## 4.4.19 CDFgetAttrgEntryNumElements

```
integer CDFgetAttrgEntryNumElements ( ' out -- Completion status code.
id as long, ' in -- CDF identifier.
attrNum as integer, ' in -- Attribute identifier.
entryNum as integer, ' in -- gEntry number.
numElems as integer) ' out -- gEntry's number of elements.
```

CDFgetAttrgEntryNumElements returns the number of elements of the specified global attribute and gentry number in a CDF.

The arguments to CDFgetAttrgEntryNumElements are defined as follows:

```
The identifier of the CDF. This identifier must have been initialized by a call to CDFcreate (or CDFcreateCDF) or CDFopenCDF.

attrNum The identifier of the global attribute.

entryNum The gEntry number.

The number of elements of the gEntry.
```

#### 4.4.19.1. Example(s)

The following example gets the number of elements from the gEntry numbered 2 from the global attribute "MY\_ATTR" in a CDF.

```
dim id as long
                                                                        ' CDF identifier.
                                                                        ' Returned status code.
Dim status as integer
dim attrNum as integer
                                                                        ' Attribute number.
                                                                        ' gEntry number.
dim entryNum as integer
dim numElements as integer
                                                                        ' gEntry's number of elements.
try
  attrNum = CDFgetAttrNum (id, "MY ATTR")
  entryNum = 2
  status = CDFgetAttrgEntryNumElements (id, attrNum, entryNum, numElements)
catch ex as Exception
end try
```

### 4.4.20 CDFgetAttrMaxgEntry

CDFgetAttrMaxgEntry returns the last entry number of the specified global attribute in a CDF.

The arguments to CDFgetAttrMaxgEntry are defined as follows:

```
    The identifier of the CDF. This identifier must have been initialized by a call to CDFcreate (or CDFcreateCDF) or CDFopenCDF.
    attrNum The identifier of the global attribute.
    maxEntry The last gEntry number.
```

### 4.4.20.1. Example(s)

The following example gets the last entry number from the global attribute "MY ATTR" in a CDF.

```
dim maxEntry as integer

. The last gEntry number.

try

....
attrNum = CDFgetAttrNum (id, "MY_ATTR")
status = CDFgetAttrMaxgEntry (id, attrNum, maxEntry)

. catch ex as Exception
...
end try
```

## 4.4.21 CDFgetAttrMaxrEntry

CDFgetAttrMaxrEntry returns the last rEntry number (rVariable number) to which the given variable attribute is attached.

The arguments to CDFgetAttrMaxrEntry are defined as follows:

```
    The identifier of the CDF. This identifier must have been initialized by a call to CDFcreate (or CDFcreateCDF) or CDFopenCDF.
    attrNum The identifier of the variable attribute.
    maxEntry The last rEntry number (rVariable number) to which attrNum is attached..
```

#### 4.4.21.1. Example(s)

The following example gets the last entry, corresponding to the last rVariable number, from the variable attribute "MY ATTR" in a CDF.

```
dim id as long

Dim status as integer

dim attrNum as integer

dim maxEntry as integer

try

....
```

```
attrNum = CDFgetAttrNum (id, "MY_ATTR")
status = CDFgetAttrMaxrEntry (id, attrNum, maxEntry)

catch ex as Exception
...
end try
.
```

## 4.4.22 CDFgetAttrMaxzEntry

```
integer CDFgetAttrMaxzEntry ( ' out -- Completion status code.
id as long, ' in -- CDF identifier.
attrNum as integer, ' in -- Attribute identifier.
maxEntry as integer) ' out -- The maximum zEntry number.
```

CDFgetAttrMaxzEntry returns the last entry number, corresponding to the last zVariable number, to which the given variable attribute is attached.

The arguments to CDFgetAttrMaxzEntry are defined as follows:

```
    The identifier of the CDF. This identifier must have been initialized by a call to CDFcreate (or CDFcreateCDF) or CDFopenCDF.
    attrNum The identifier of the variable attribute.
    maxEntry The last zEntry number (zVariable number) to which attrNum is attached..
```

#### 4.4.22.1. Example(s)

The following example gets the last entry, corresponding to the last zVariable number, attached to the variable attribute MY ATTR in a CDF.

```
. dim id as long . CDF identifier.

Dim status as integer . Returned status code.
dim attrNum as integer . Attribute number.
dim maxEntry as integer . The last zEntry number .

try ....
attrNum = CDFgetAttrNum (id, "MY_ATTR")
status = CDFgetAttrMaxzEntry (id, attrNum, maxEntry)

catch ex as Exception
```

```
end try
```

## 4.4.23 CDFgetAttrName

```
integer CDFgetAttrName ( 'out -- Completion status code. id as long, 'in -- CDF identifier. attrNum as integer, 'in -- Attribute identifier. attrName as string) 'out -- The attribute name.
```

CDFgetAttrName gets the name of the specified attribute (by its number) in a CDF.

The arguments to CDFgetAttrName are defined as follows:

```
    id The identifier of the CDF. This identifier must have been initialized by a call to CDFcreate (or CDFcreateCDF) or CDFopenCDF.
    attrNum The identifier of the attribute.
    attrName The name of the attribute.
```

#### 4.4.23.1. Example(s)

The following example retrieves the name of the attribute number 2, if it exists, in a CDF.

```
dim id as long
Dim status as integer
dim attrNum as integer
Dim attrName as string
.
. attrNum = 2
try
....
status = CDFgetAttrName (id, attrNum, attrName)
.
catch ex as Exception
...
end try
...
end try
```

' CDF identifier.

' Returned status code.

' Attribute number.

' The attribute name.

#### 4.4.24 CDFgetAttrNum

```
integer CDFgetAttrNum ( ' out -- Attribute number. id as long, ' in -- CDF identifier. attrName as string) ' in -- The attribute name.
```

CDFgetAttrNum is used to determine the attribute number associated with a given attribute name. If the attribute is found, CDFgetAttrNum returns its number - which will be equal to or greater than zero (0). If an error occurs (e.g., the attribute name does not exist in the CDF), an error code (of type Int) is returned. Error codes are less than zero (0).

The arguments to CDFgetAttrNum are defined as follows:

id The identifier of the CDF. This identifier must have been initialized by a call to CDFcreate

(or CDFcreateCDF) or CDFopenCDF.

attrName The name of the attribute for which to search. This may be at most

CDF ATTR NAME LEN256 characters. Attribute names are case-sensitive.

CDFgetAttrNum may be used as an embedded function call when an attribute number is needed.

#### 4.4.24.1. Example(s)

In the following example the attribute named pressure will be renamed to PRESSURE with CDFgetAttrNum being used as an embedded function call. Note that if the attribute pressure did not exist in the CDF, the call to CDFgetAttrNum would have returned an error code. Passing that error code to CDFattrRename as an attribute number would have resulted in CDFattrRename also returning an error code.

```
dim id as long

CDF identifier.

Returned status code.

try

status = CDFrenameAttr (id, CDFgetAttrNum (id,"pressure"), "PRESSURE")

catch ex as Exception

end try
```

# 4.4.25 CDFgetAttrrEntry

```
integer CDFgetAttrrEntry (
id as long,
attrNum as integer,
entryNum as integer,
in -- CDF identifier.
in -- Attribute identifier.
in -- Entry number.
```

```
value as TYPE)

' out -- Entry data.

' TYPE -- VB value/string type or object
```

This method is identical to the method CDFattrGet. CDFgetAttrrEntry is used to read an rVariable attribute entry from a CDF. In most cases it will be necessary to call CDFinquireAttrrEntry before calling CDFgetAttrrEntry in order to determine the data type and number of elements (of that data type) for the entry.

The arguments to CDFgetAttrrEntry are defined as follows:

The identifier of the CDF. This identifier must have been initialized by a call to CDFcreate (or CDFcreateCDF) or CDFopenCDF.

attrNum

The attribute number. This number may be determined with a call to CDFgetAttrNum.

entryNum

The rVariable attribute entry number that is the rVariable number from which the attribute is read.

value

The entry value read.

#### 4.4.25.1. Example(s)

The following example displays the value of the UNITS attribute for the rEntry corresponding to the PRES\_LVL rVariable (but only if the data type is CDF CHAR).

```
dim id as long id
                                                                        ' CDF identifier.
                                                                        ' Returned status code.
Dim status as integer
Dim attrN as integer
                                                                        ' Attribute number.
                                                                        ' Entry number.
Dim entryN as integer
Dim dataType as integer
                                                                        ' Data type.
                                                                        ' Number of elements (of data type).
Dim numElems as integer
try
  attrN = CDFattrNum (id, "UNITS")
  entryN = CDFvarNum (id, "PRES LVL") 'The rEntry number is the rVariable number.
  status = CDFinquireAttrrEntry (id, attrN, entryN, out dataType, out numElems)
  if dataType = CDF CHAR then
    Dim buffer as string
   status = CDFgetAttrrEntry (id, attrN, entryN, buffer)
  end if.
catch ex as Exception
end try
```

#### 4.4.26 CDFgetAttrrEntryDataType

```
integer CDFgetAttrrEntryDataType (
    id as long,
    attrNum as integer,
    entryNum as integer,
    dataType as integer)
    in -- CDF identifier.
    in -- Attribute identifier.
    in -- rEntry number.
    out -- rEntry data type.
```

CDFgetAttrrEntryDataType returns the data type of the rEntry from an (variable) attribute in a CDF. The data types are described in Section 2.6.

The arguments to CDFgetAttrrEntryDataType are defined as follows:

```
The identifier of the CDF. This identifier must have been initialized by a call to CDFcreate (or CDFcreateCDF) or CDFopenCDF.

attrNum The identifier of the variable attribute.

entryNum The rEntry number.

dataType The data type of the rEntry.
```

#### 4.4.26.1. Example(s)

The following example gets the data type for the entry of rVariable "MY\_VAR1" in the (variable) attribute "MY\_ATTR" in a CDF.

```
dim id as long
                                                                        ' CDF identifier.
                                                                        ' Returned status code.
Dim status as integer
                                                                        ' Attribute number.
dim attrNum as integer
dim entryNum as integer
                                                                                ' rEntry number.
dim dataType as integer
                                                                                 ' rEntry data type.
try
  attrNum = CDFgetAttrNum (id, "MY_ATTR")
  entryNum = CDFgetVarNum (id, "MY VAR1")
  status = CDFgetAttrrEntryDataType (id, attrNum, entryNum, dataType)
catch ex as Exception
end try
```

## 4.4.27 CDFgetAttrrEntryNumElements

CDFgetAttrrEntryNumElements returns the number of elements of the rEntry from an (variable) attribute in a CDF.

The arguments to CDFgetAttrrEntryNumElements are defined as follows:

```
The identifier of the CDF. This identifier must have been initialized by a call to CDFcreate (or CDFcreateCDF) or CDFopenCDF.

attrNum The identifier of the variable attribute.

entryNum The rEntry number.

numElems The number of elements of the rEntry.
```

#### 4.4.27.1. Example(s)

The following example gets the number of elements for the entry of rVariable "MY\_VAR1" in the (variable) attribute "MY\_ATTR" in a CDF.

```
dim id as long
                                                                        ' CDF identifier.
                                                                        ' Returned status code.
Dim status as integer
                                                                        ' Attribute number.
dim attrNum as integer
dim entryNum as integer
                                                                        ' rEntry number.
dim numElements as integer
                                                                        ' rEntry's number of elements.
try
  attrNum = CDFgetAttrNum (id, "MY_ATTR")
  entryNum = CDFgetVarNum (id, "MY VAR1")
  status = CDFgetAttrrEntryNumElements (id, attrNum, entryNum, numElements)
catch ex as Exception
end try
```

#### 4.4.28 CDFgetAttrScope

```
integer CDFgetAttrScope (
                                                                                ' out -- Completion status code.
id as long,
                                                                                ' in -- CDF identifier.
attrNum as integer,
                                                                                ' in -- Attribute number.
attrScope as integer)
                                                                                ' out -- Attribute scope.
```

CDFgetAttrScope returns the attribute scope (GLOBAL\_SCOPE or VARIABLE\_SCOPE) of the specified attribute in a CDF. Refer to Section 2.13 for the description of the attribute scopes.

The arguments to CDFgetAttrScope are defined as follows:

```
The identifier of the CDF. This identifier must have been initialized by a call to CDFcreate (or
id
           CDFcreateCDF) or CDFopenCDF.
           The attribute number.
```

attrNum

The scope of the attribute. attrScope

#### 4.4.28.1. Example(s)

The following example gets the scope of the attribute "MY\_ATTR" in a CDF.

```
dim id as long
Dim status as integer
dim attrNum as integer
dim attrScope as integer
try
  attrNum = CDFgetAttrNum (id, "MY ATTR")
  status = CDFgetAttrScope (id, attrNum, attrScope)
catch ex as Exception
end try
```

- ' CDF identifier.
- ' Returned status code.
- ' Attribute number.
- ' Attribute scope.

# 4.4.29 CDFgetAttrzEntry

integer CDFgetAttrzEntry(

' out -- Completion status code.

```
id as long,
attrNum as integer,
entryNum as integer,
value as TYPE)

' in -- CDF identifier.
' in -- Variable attribute number.
' in -- Entry number.
' out -- Entry value.
' TYPE -- VB value/string type or object
```

CDFgetAttrzEntry is used to read zVariable's attribute entry.. In most cases it will be necessary to call CDFinquireAttrzEntry before calling this method in order to determine the data type and number of elements (of that data type) for the entry.

The arguments to CDFgetAttrzEntry are defined as follows:

| id       | The identifier of the CDF. This identifier must have been initialized by a call to CDFcreate (or CDFcreateCDF) or CDFopenCDF. |  |  |
|----------|----------------------------------------------------------------------------------------------------|--|--|
| attrNum  | The variable attribute number. This number may be determined with a call to CDFgetAttrNum.                                    |  |  |
| entryNum | The variable attribute entry number that is the zVariable number from which the attribute entry is read                       |  |  |
| value    | The entry value read.                                                                                                    |  |  |

#### 4.4.29.1. Example(s)

The following example displays the value of the UNITS attribute for the PRES\_LVL zVariable (but only if the data type is CDF CHAR).

```
' CDF identifier.
dim id as long
                                                                        ' Returned status code.
Dim status as integer
Dim attrN as integer
                                                                        ' Attribute number.
                                                                        ' Entry number.
Dim entryN as integer
Dim dataType as integer
                                                                        ' Data type.
Dim numElems as integer
                                                                        ' Number of elements (of data type).
try
  attrN = CDFgetAttrNum (id, "UNITS")
  entryN = CDFgetVarNum (id, "PRES LVL")
                                                       ' The zEntry number is the zVariable number.
  status = CDFinquireAttrzEntry (id, attrN, entryN, dataType, numElems)
  if dataType = CDF CHAR then
   dim buffer as string
  status = CDFgetAttrzEntry (id, attrN, entryN, buffer)
 end if
catch ex as Exception
end try
```

#### 4.4.30 CDFgetAttrzEntryDataType

CDFgetAttrzEntryDataType returns the data type of the zEntry for the specified variable attribute in a CDF. The data types are described in Section 2.6.

The arguments to CDFgetAttrzEntryDataType are defined as follows:

```
The identifier of the CDF. This identifier must have been initialized by a call to CDFcreate (or CDFcreateCDF) or CDFopenCDF.

attrNum

The identifier of the variable attribute.

entryNum

The zEntry number that is the zVariable number.

dataType

The data type of the zEntry.
```

#### 4.4.30.1. Example(s)

The following example gets the data type of the attribute named MY ATTR for the zVariable MY VAR1 in a CDF.

```
' CDF identifier.
dim id as long
                                                                                 ' Returned status code.
Dim status as integer
dim attrNum as integer
                                                                                 ' Attribute number.
dim entryNum as integer
                                                                                 ' zEntry number.
                                                                                 ' zEntry data type.
dim dataType as integer
try
  attrNum = CDFgetAttrNum (id, "MY ATTR")
  entryNum = CDFgetVarNum (id, "MY VAR1")
  status = CDFgetAttrzEntryDataType (id, attrNum, entryNum, dataType)
catch ex as Exception
end try
```

## 4.4.31 CDFgetAttrzEntryNumElements

CDFgetAttrzEntryNumElements returns the number of elements of the zEntry for the specified variable attribute in a CDF.

The arguments to CDFgetAttrzEntryNumElements are defined as follows:

id The identifier of the CDF. This identifier must have been initialized by a call to CDFcreate (or

CDFcreateCDF) or CDFopenCDF.

attrNum The identifier of the variable attribute.

entryNum The zEntry number that is the zVariable number.

numElems The number of elements of the zEntry.

#### 4.4.31.1. Example(s)

The following example returns the number of elements for attribute named MY\_ATTR for the zVariable MY\_VAR1 in a CDF

```
' CDF identifier.
dim id as long
Dim status as integer
                                                                       ' Returned status code.
dim attrNum as integer
                                                                       ' Attribute number.
                                                                       ' zEntry number.
dim entryNum as integer
dim numElements as integer
                                                                       ' zEntry's number of elements.
try
  attrNum = CDFgetAttrNum (id, "MY ATTR")
  entryNum = CDFgetVarNum (id, "MY_VAR1")
  status = CDFgetAttrzEntryNumElements (id, attrNum, entryNum, out numElements)
catch ex as Exception
end try
```

### 4.4.32 CDFgetNumAttrgEntries

CDFgetNumAttrgEntries returns the total number of entries (gEntries) written for the specified global attribute in a CDF.

The arguments to CDFgetNumAttrgEntries are defined as follows:

id The identifier of the current CDF. This identifier must have been initialized by a call to

CDFcreate (or CDFcreateCDF) or CDFopenCDF.

attrNum The attribute number.

entries Number of gEntries for attrNum.

#### 4.4.32.1. Example(s)

The following example retrieves the total number of gEntries for the global attribute MY\_ATTR in a CDF.

- ' Returned status code.
- ' CDF identifier.
- ' Attribute number.
- ' Number of entries.

#### 4.4.33 CDFgetNumAttributes

```
integer CDFgetNumAttributes ( ' out -- Completion status code. id as long, ' in -- CDF identifier. numAttrs as integer) ' out -- Total number of attributes.
```

CDFgetNumAttributes returns the total number of global and variable attributes in a CDF.

The arguments to CDFgetNumAttributes are defined as follows:

id The identifier of the current CDF. This identifier must have been initialized by a call to

CDFcreate (or CDFcreateCDF) or CDFopenCDF.

numAttrs The total number of global and variable attributes.

#### 4.4.33.1. Example(s)

The following example returns the total number of global and variable attributes in a CDF.

```
dim status as integer
dim id as long
dim numAttrs as integer

.
.
.
try
....
status = CDFgetNumAttributes (id, out numAttrs)
.
catch ex as Exception
...
end try
```

#### ' Returned status code.

- ' CDF identifier.
- ' Number of attributes.

# 4.4.34 CDFgetNumAttrrEntries

```
integer CDFgetNumAttrrEntries ( out -- Completion status code. id as long, in -- CDF identifier. attrNum as integer, in -- Attribute number.
```

entries as integer) ' out -- Total rEntries.

CDFgetNumAttrrEntries returns the total number of entries (rEntries) written for the rVariables in the specified (variable) attribute of a CDF.

The arguments to CDFgetNumAttrrEntries are defined as follows:

id The identifier of the current CDF. This identifier must have been initialized by a call to

CDFcreate (or CDFcreateCDF) or CDFopenCDF.

attrNum The attribute number.

entries Total rEntries.

#### 4.4.34.1. Example(s)

The following example returns the total number of rEntries from the variable attribute "MY\_ATTR" in a CDF.

```
dim status as integer
dim id as long
dim attrNum as integer
dim entries as integer
try
...
attrNum = CDFgetAttrNum (id, "MY_ATTR")
status = CDFgetNumAttrrEntries (id, attrNum, entries)
...
catch ex as Exception
...
end try
...
end try
```

# 4.4.35 CDFgetNumAttrzEntries

CDFgetNumAttrzEntries returns the total number of entries (zEntries) written for the zVariables in the specified variable attribute in a CDF.

The arguments to CDFgetNumAttrzEntries are defined as follows:

id The identifier of the current CDF. This identifier must have been initialized by a call to

CDFcreate (or CDFcreateCDF) or CDFopenCDF.

attrNum The attribute number.

entries Total zEntries.

#### 4.4.35.1. Example(s)

The following example returns the total number of zEntries for the variable attribute MY\_ATTR in a CDF.

- ' Returned status code.
- ' CDF identifier.
- ' Attribute number.
- ' Number of entries.

# 4.4.36 CDFgetNumgAttributes

```
integer CDFgetNumgAttributes ( ' out -- Completion status code.
id as long, ' in -- CDF identifier.
numAttrs as integer) ' out -- Total number of global attributes.
```

CDFgetNumgAttributes returns the total number of global attributes in a CDF.

The arguments to CDFgetNumgAttributes are defined as follows:

id The identifier of the current CDF. This identifier must have been initialized by a call to

CDFcreate (or CDFcreateCDF) or CDFopenCDF.

numAttrs The number of global attributes.

#### 4.4.36.1. Example(s)

The following example returns the total number of global attributes in a CDF.

```
dim status as integer
dim id as long
dim numAttrs as integer

.
.
.
try
....
status = CDFgetNumgAttributes (id, numAttrs)

catch ex as Exception
...
end try
...
```

' Returned status code.

' CDF identifier.

' Number of global attributes.

# 4.4.37 CDFgetNumvAttributes

```
integer CDFgetNumvAttributes ( ' out -- Completion status code.
id as long, ' in -- CDF identifier.
numAttrs as integer) ' out -- Total number of variable attributes.
```

CDFgetNumvAttributes returns the total number of variable attributes in a CDF.

The arguments to CDFgetNumvAttributes are defined as follows:

The identifier of the current CDF. This identifier must have been initialized by a call to

CDFcreate (or CDFcreateCDF) or CDFopenCDF.

numAttrs The number of variable attributes.

#### 4.4.37.1. Example(s)

The following example returns the total number of variable attributes of a CDF.

.

```
dim status as integer
dim id as long
dim numAttrs as integer

.
.
.
.
.
.
.
.
.
. status = CDFgetNumvAttributes (id, numAttrs)

catch ex as Exception
...
end try
```

#### ' Returned status code.

- ' CDF identifier.
- ' Number of variable attributes.

## 4.4.38 CDFinquireAttr

integer CDFinquireAttr( ' out -- Completion status code. ' in -- CDF identifier. id as long, attrNum as integer, ' in -- Attribute number. attrName as string, ' out -- Attribute name. ' out -- Attribute scope. attrScope as integer, ' out -- Maximum gEntry number. maxgEntry as integer, ' out -- Maximum rEntry number. maxrEntry as integer, ' out -- Maximum zEntry number. maxzEntry as integer)

CDFinquireAttr is used to inquire information about the specified attribute. This method expands the method CDFattrInquire to provide an extra information about zEntry if the attribute has a variable scope.

The arguments to CDFinquireAttr are defined as follows:

| id        | The identifier of the CDF. This identifier must have been initialized by a call to CDFcreate (or CDFcreateCDF) or CDFopenCDF.                                                                                                    |
|-----------|----------------------------------------------------------------------------------------------------|
| attrNum   | The attribute number to inquire. This number may be determined with a call to CDFgetAttrNum.                                                                                                    |
| attrName  | The attribute's name that corresponds to attrNum. This string length is limited to CDF_ATTR_NAME_LEN256.                                                                                                    |
| attrScope | The scope of the attribute (GLOBAL_SCOPE or VARIABLE_SCOPE). Attribute scopes are defined in Section 2.13.                                                                                                    |
| maxgEntry | For vAttributes, this value of this field is -1 as it doesn't apply to global attribute entry (gEntry). For gAttributes, this is the maximum entry (gentry) number used. This number may not correspond with the number of entries (if some entry numbers were not used). If no entries exist for the attribute, then the value of -1 is returned. |

maxrEntry For gAttributes, this value of this field is -1 as it doesn't apply to rVariable attribute entry

(rEntry). For vAttributes, this is the maximum rVariable attribute entry (rEntry) number used. This number may not correspond with the number of entries (if some entry numbers

were not used). If no entries exist for the attribute, then the value of -1 is returned.

maxzEntry For gAttributes, this value of this field is -1 as it doesn't apply to zVariable attribute entry

(zEntry). For vAttributes, this is the maximum zVariable attribute entry (zEntry) number used. This may not correspond with the number of entries (if some entry numbers were not

used). If no entries exist for the attribute, then the value of -1 is returned.

#### 4.4.38.1. Example(s)

The following example displays the name of each attribute in a CDF. The number of attributes in the CDF is first determined by calling the method CDFinquireCDF. Note that attribute numbers start at zero (0) and are consecutive.

```
' CDF identifier.
dim id as long
Dim status as integer
                                                                 ' Returned status code.
Dim numDims as integer
                                                                 ' Number of dimensions.
                                                                 ' Dimension sizes (allocate to allow the
Dim dimSizes() as integer
                                                                 ' maximum number of dimensions).
Dim encoding as integer
                                                                   Data encoding.
Dim majority as integer
                                                                 ' Variable majority.
Dim maxRec as integer
                                                                 ' Maximum record number in CDF.
                                                                 ' Number of variables in CDF.
Dim numVars as integer
Dim numAttrs as integer
                                                                 ' Number of attributes in CDF.
                                                                 'attribute number.
Dim attrN as integer
                                                                 'attribute name.
Dim attrName as string
Dim attrScope as integer
                                                                 ' attribute scope.
Dim maxgEntry as integer
Dim maxrEntry as integer
                                                                 ' Maximum entry numbers.
Dim maxzEntry as integer
try
  status = CDFinquireCDF (id, numDims, dimSizes, encoding, majority, maxRec, numVars, numAttrs)
  for attrN = 0 to (numAttrs-1)
    status = CDFinquireAttr (id, attrN, attrName, attrScope, maxgEntry, maxrEntry, maxzEntry)
  next attrN
catch ex as Exception
end try
```

#### 4.4.39 CDFinquireAttrgEntry

```
integer CDFinquireAttrgEntry (
id as long,
id as long,
it in -- CDF identifier.
in -- attribute number.
in -- attribute number.
in -- Entry number.
dataType as integer,
numElements as integer)
in -- Data type.
out -- Number of elements (of the data type).
```

This method is identical to CDFattrEntryInquire. CDFinquireAttrgEntry is used to inquire information about a global attribute entry.

The arguments to CDFinquireAttrgEntry are defined as follows:

| id | The identifier of the CDF. | This identifier must have been initialized by | by a call to |
|----|----------------------------|-----------------------------------------------|--------------|
|    | ~~~ / ~~~ ~~               | n\                                            |              |

CDFcreate (or CDFcreateCDF) or CDFopenCDF.

attrNum The attribute number to inquire. This number may be determined with a call to

CDFget Attr Num.

entryNum The entry number to inquire.

dataType The data type of the specified entry. The data types are defined in Section 2.6.

numElements The number of elements of the data type. For character data types (CDF\_CHAR and

CDF UCHAR), this is the number of characters in the string. For all other data types

this is the number of elements in an array of that data type.

#### 4.4.39.1. Example(s)

The following example returns each entry for a global attribute named TITLE. Note that entry numbers need not be consecutive - not every entry number between zero (0) and the maximum entry number must exist. For this reason NO\_SUCH\_ENTRY is an expected error code.

```
dim id as long
                                                                          ' CDF identifier.
Dim status as integer
                                                                          ' Returned status code.
Dim attrN as integer
                                                                          ' attribute number.
                                                                          ' Entry number.
Dim entryN as integer
Dim attrName as string
                                                                          ' attribute name.
Dim attrScope as integer
                                                                          ' attribute scope.
Dim maxEntry as integer
                                                                          ' Maximum entry number used.
Dim dataType as integer
                                                                          ' Data type.
                                                                          ' Number of elements
Dim numElems as integer
try
  attrN = CDFgetAttrNum (id, "TITLE")
  status = CDFattrInquire (id, attrN, attrName, attrScope, maxEntry)
```

```
for entryN = 0 to maxEntry
status = CDFinquireAttrgEntry (id, attrN, entryN, dataType, numElems)

' process entries
.
.
next entryN
catch ex as Exception
...
end try
```

### 4.4.40 CDFinquireAttrrEntry

```
integer CDFinquireAttrrEntry (
id as long,
attrNum as integer,
entryNum as integer,
dataType as integer,
numElements as integer)

' out -- Completion status code.
in -- CDF identifier.
in -- Attribute number.
in -- Entry number.
out -- Data type.
out -- Number of elements
```

This method is identical to the method CDFattrEntryInquire. CDFinquireAttrrEntry is used to inquire about an rVariable's attribute entry.

The arguments to CDFinquireAttrrEntry are defined as follows:

| id          | The identifier of the CDF. This identifier must have been initialized by a call to CDFcreate (or CDFcreateCDF) or CDFopenCDF.                                                                                                    |  |
|-------------|----------------------------------------------------------------------------------------------------|--|
| attrNum     | The attribute number to inquire. This number may be determined with a call to CDFgetAttrNum.                                                                                                    |  |
| entryNum    | The entry number to inquire. This is the rVariable number (the rVariable being described in some way by the rEntry).                                                                                                    |  |
| dataType    | The data type of the specified entry. The data types are defined in Section 2.6.                                                                                                    |  |
| numElements | The number of elements of the data type. For character data types (CDF_CHAR and CDF_UCHAR), this is the number of characters in the string. For all other data types this is the number of elements in an array of that data type. |  |

#### 4.4.40.1. Example(s)

The following example determines the data type of the "UNITS" attribute for the rVariable "Temperature", then retrieves and displays the value of the UNITS attribute.

•

```
' CDF identifier.
dim id as long
                                                                         ' Returned status code.
Dim status as integer
                                                                         ' Attribute number.
Dim attrN as integer
Dim entryN as integer
                                                                         ' Entry number.
Dim dataType as integer
                                                                         ' Data type.
                                                                         ' Number of elements.
Dim numElems as integer
try
  attrN = CDFgetAttrNum (id, "UNITS")
  entryN = CDFgetVarNum (id, "Temperature")
  status = CDFinquireAttrrEntry (id, attrN, entryN, dataType, numElems)
  if dataType = CDF CHAR then
     dim buffer as string
     status = CDFgetAttrrEntry (id, attrN, entryN, buffer)
  end if
catch ex as Exception
end try
```

# 4.4.41 CDFinquireAttrzEntry

```
integer CDFinquireAttrzEntry (
id as long,
attrNum as integer,
entryNum as integer,
dataType as integer,
numElements as integer)

' out -- Completion status code.
in -- CDF identifier.
in -- (Variable) Attribute number.
in -- zEntry number.
out -- Data type.
out -- Number of elements (of the data type).
```

CDFinquireAttrzEntry is used to inquire about a zVariable's attribute entry.

The arguments to CDFinquireAttrzEntry are defined as follows:

| id          | The identifier of the CDF. This identifier must have been initialized by a call to CDFcreate (or CDFcreateCDF) or CDFopenCDF.                                                                                                    |
|-------------|----------------------------------------------------------------------------------------------------|
| attrNum     | The (variable) attribute number for which to inquire an entry. This number may be determined with a call to CDFgetAttrNum (see Section 4.4.24).                                                                                    |
| entryNum    | The entry number to inquire. This is the zVariable number (the zVariable being described in some way by the zEntry).                                                                                                    |
| dataType    | The data type of the specified entry. The data types are defined in Section 2.6.                                                                                                    |
| numElements | The number of elements of the data type. For character data types (CDF_CHAR and CDF_UCHAR), this is the number of characters in the string. For all other data types this is the number of elements in an array of that data type. |

#### 4.4.41.1. Example(s)

The following example determines the data type of the UNITS attribute for the zVariable Temperature, then retrieves and displays the value of the UNITS attribute.

```
dim id as long
                                                                          ' CDF identifier.
                                                                          ' Returned status code.
Dim status as integer
Dim attrN as integer
                                                                          ' attribute number.
                                                                          ' Entry number.
Dim entryN as integer
                                                                          ' Data type.
Dim dataType as integer
                                                                          ' Number of elements .
Dim numElems as integer
try
  attrN = CDFgetAttrNum (id, "UNITS")
  entryN = CDFgetVarNum (id, "Temperature")
  status = CDFinquireAttrzEntry (id, attrN, entryN, dataType, numElems)
  if dataType = CDF CHAR then
      dim buffer as string
      status = CDFgetAttrzEntry (id, attrN, entryN, buffer)
  end if
catch ex as Exception
end try
```

# 4.4.42 CDFputAttrgEntry

```
integer CDFputAttrgEntry(
id as long,
id as long,
if in -- CDF identifier.

attrNum as integer,
in -- Attribute number.
in -- Attribute entry number.

dataType as integer,
in -- Data type of this entry.

numElements as integer,
value as TYPE)
in -- Attribute entry value.

TYPE -- VB value/string type.
```

CDFputAttrgEntry is used to write a global attribute entry. The entry may or may not already exist. If it does exist, it is overwritten. The data type and number of elements (of that data type) may be changed when overwriting an existing entry. A global attribute can have one or more attribute entries.

The arguments to CDFputAttrgEntry are defined as follows:

id The identifier of the CDF. This identifier must have been initialized by a call to

CDFcreate (or CDFcreateCDF) or CDFopenCDF.

attrNum The attribute number. This number may be determined with a call to CDFgetAttrNum.

entryNum The attribute entry number.

dataType The data type of the specified entry. Specify one of the data types defined in Section

2.6.

numElements The number of elements of the data type. For character data types (CDF CHAR and

CDF\_UCHAR), this is the number of characters in the string (An array of characters). For all other data types this is the number of elements in an array of that data type.

value The value(s) to write. The entry value is written to the CDF from memory address

value.

#### **4.4.42.1.** Example(s)

The following example writes a global attribute entry to the global attribute called TITLE.

# 4.4.43 CDFputAttrrEntry

```
integer CDFputAttrrEntry(
id as long,

attrNum as integer,

entryNum as integer,

dataType as integer,

numElems as integer,

value as TYPE)

out -- Completion status code.

in -- CDF identifier.

in -- Attribute number.

in -- Attribute entry number.

in -- Data type.

in -- Number of elements.

in -- tribute entry value.
```

This method is identical to the method CDFattrPut. CDFputAttrrEntry is used to write rVariable's attribute entry. The entry may or may not already exist. If it does exist, it is overwritten. The data type and number of elements (of that data type) may be changed when overwriting an existing entry.

The arguments to CDFputAttrrEntry are defined as follows:

| id          | The identifier of the CDF. This identifier must have been initialized by a call to CDFcreate (or CDFcreateCDF) or CDFopenCDF.                                                                                                    |
|-------------|----------------------------------------------------------------------------------------------------|
| attrNum     | The attribute number. This number may be determined with a call to CDFgetAttrNum.                                                                                                    |
| entryNum    | The attribute entry number that is the rVariable number to which this attribute entry belongs.                                                                                                    |
| dataType    | The data type of the specified entry. Specify one of the data types defined in Section 2.6.                                                                                                    |
| numElements | The number of elements of the data type. For character data types (CDF_CHAR and CDF_UCHAR), this is the number of characters in the string (An array of characters). For all other data types this is the number of elements in an array of that data type. |
| value       | The value(s) to write. The entry value is written to the CDF from memory address value.                                                                                                    |

#### 4.4.43.1. Example(s)

The following example writes to the variable scope attribute VALIDs for the entry, of two elements, that corresponds to the rVariable TMP.

```
' CDF identifier.
dim id as long
                                                                        ' Returned status code.
Dim status as integer
Dim entryNum as integer
                                                                        ' Entry number.
                                                                        ' Number of elements (of data type).
Dim numElements as integer
Dim TMPvalids() as short = \{15,30\}
                                                                        ' Value(s) of VALIDs attribute,
                                                                        ' rEntry for rVariable TMP.
numElements = 2
  status = CDFputAttrrEntry (id, CDFgetAttrNum (id, "VALIDs"), CDFgetVarNum (id, "TMP"),
                            CDF INT2, numElements, TMPvalids)
catch ex as Exception
end try
```

.

## 4.4.44 CDFputAttrzEntry

integer CDFputAttrzEntry(
id as long,
it in -- CDF identifier.

attrNum as integer,
entryNum as integer,
dataType as integer,
numElements as integer,

in -- Data type of this entry.
in -- Number of elements in th

numElements as integer, ' in -- Number of elements in the entry (of the data type) value as **TYPE**) ' in -- Attribute entry value.

in -- Attribute entry value.TYPE -- VB value/string type.

CDFputAttrzEntry is used to write zVariable's attribute entry. The entry may or may not already exist. If it does exist, it is overwritten. The data type and number of elements (of that data type) may be changed when overwriting an existing entry.

The arguments to CDFputAttrzEntry are defined as follows:

id The identifier of the CDF. This identifier must have been initialized by a call to

CDFcreate (or CDFcreateCDF) or CDFopenCDF.

attrNum The (variable) attribute number. This number may be determined with a call to

CDFgetAttrNum (see Section 4.4.24).

entryNum The entry number that is the zVariable number to which this attribute entry belongs.

dataType The data type of the specified entry. Specify one of the data types defined in Section

2.6.

numElements The number of elements of the data type. For character data types (CDF CHAR and

CDF\_UCHAR), this is the number of characters in the string (An array of characters). For all other data types this is the number of elements in an array of that data type.

value The value(s) to write. The entry value is written to the CDF from memory address

value.

#### 4.4.44.1. Example(s)

The following example writes a zVariable's attribute entry. The entry has two elements (that is two values for non-CDF\_CHAR type). The zEntry in the variable scope attribute VALIDs corresponds to the zVariable TMP.

dim id as long
Dim status as integer
Dim numElements as integer
Dim TMPvalids() as short = {15,30}

' CDF identifier.

' Returned status code.

' Number of elements (of data type).

' Value(s) of VALIDs attribute,

#### 4.4.45 CDFrenameAttr

```
integer CDFrenameAttr(
id as long,
it in -- CDF identifier.

attrNum as integer,
attrName as string)

out -- Completion status code.
in -- CDF identifier.
in -- Attribute number.
in -- New attribute name.
```

This method is identical to method CDFattrRename. CDFrenameAttr renames an existing attribute.

#### 4.4.45.1. Example(s)

In the following example the attribute named LAT is renamed to LATITUDE.

```
dim id as long
Dim status as integer

try
status = CDFrenameAttr (id, CDFgetAttrNum (id,"LAT"), "LATITUDE")

catch ex as Exception
...
end try
...
end try
```

# 4.4.46 CDFsetAttrgEntryDataSpec

```
integer CDFsetAttrgEntryDataSpec ( ' out -- Completion status code. id as long, ' in -- CDF identifier. attrNum as integer, ' in -- Attribute number. entryNum as integer, ' in -- gEntry number. dataType as integer) ' in -- Data type.
```

CDFsetAttrgEntryDataSpec respecifies the data type of a gEntry of a global attribute in a CDF. The new and old data type must be equivalent. Refer to the CDF User's Guide for descriptions of equivalent data types.

The arguments to CDFsetAttrgEntryDataSpec are defined as follows:

The new data type.

id The identifier of the current CDF. This identifier must have been initialized by a call to CDFcreate (or CDFcreateCDF) or CDFopenCDF.

attrNum The global attribute number.

entryNum The gEntry number.

#### 4.4.46.1. Example(s)

dataType

The following example modifies the third entry's (entry number 2) data type of the global attribute MY\_ATTR in a CDF. It will change its original data type from CDF\_INT2 to CDF\_UINT2.

```
dim id as long

dim id as long

imstatus as integer

Dim status as integer

Dim dataType as integer

entryNum = 2
dataType = CDF_UINT2
numElems = 1
try

status = CDFsetAttrgEntryDataSpec (id, CDFgetAttrNum (id, "MY_ATTR"), entryNum, dataType)

catch ex as Exception

end try
```

# 4.4.47 CDFsetAttrrEntryDataSpec

```
integer CDFsetAttrrEntryDataSpec ( 'out -- Completion status code.
```

```
id as long,

attrNum as integer,

entryNum as integer,

dataType as integer,

numElements as integer)

in -- CDF identifier.

in -- Attribute number.

in -- Tentry number.

in -- Data type.

in -- Number of elements.
```

CDFsetAttrrEntryDataSpec respecifies the data specification (data type and number of elements) of an rEntry of a variable attribute in a CDF. The new and old data type must be equivalent, and the number of elements must not be changed. Refer to the CDF User's Guide for descriptions of equivalent data types.

The arguments to CDFsetAttrrEntryDataSpec are defined as follows:

The identifier of the current CDF. This identifier must have been initialized by a call to

CDFcreate (or CDFcreateCDF) or CDFopenCDF.

attrNum The variable attribute number.

entryNum The rEntry number.

dataType The new data type.

numElements The new number of elements.

#### 4.4.47.1. Example(s)

The following example modifies the data specification for an rEntry, corresponding to rVariable "MY\_VAR", in the variable attribute "MY\_ATTR" in a CDF. It will change its original data type from CDF\_INT2 to CDF\_UINT2.

### 4.4.48 CDFsetAttrScope

```
integer CDFsetAttrScope ( ' out -- Completion status code. id as long, ' in -- CDF identifier. attrNum as integer, ' in -- Attribute number. scope as integer) ' in -- Attribute scope.
```

CDFsetAttrScope respecifies the scope of an attribute in a CDF. Specify one of the scopes described in Section 2.13. Global-scoped attributes will contain only gEntries, while variable-scoped attributes can hold rEntries and zEntries.

The arguments to CDFsetAttrScope are defined as follows:

id The identifier of the current CDF. This identifier must have been initialized by a call to

CDFcreate (or CDFcreateCDF) or CDFopenCDF.

attrNum The attribute number.

scope The new attribute scope. The value should be either VARIABLE SCOPE or

GLOBAL\_SCOPE.

#### 4.4.48.1. Example(s)

The following example changes the scope of the global attribute named MY\_ATTR to a variable attribute (VARIABLE SCOPE).

```
dim id as long

CDF identifier.

Returned status code.

New attribute scope.

Scope = VARIABLE_SCOPE

try

status = CDFsetAttrScope (id, CDFgetAttrNum (id, "MY_ATTR"), scope)

catch ex as Exception

end try

end try
```

# 4.4.49 CDFsetAttrzEntryDataSpec

```
integer CDFsetAttrzEntryDataSpec ( 'out -- Completion status code. id as long, 'in -- CDF identifier. attrNum as integer, 'in -- Attribute number.
```

```
entryNum as integer, in -- zEntry number. dataType as integer) in -- Data type.
```

CDFsetAttrzEntryDataSpec modifies the data type of a zEntry of a variable attribute in a CDF. The new and old data type must be equivalent. Refer to the CDF User's Guide for the description of equivalent data types.

The arguments to CDFsetAttrzEntryDataSpec are defined as follows:

id The identifier of the current CDF. This identifier must have been initialized by a call to

CDFcreate (or CDFcreateCDF) or CDFopenCDF.

attrNum The variable attribute number.

entryNum The zEntry number that is the zVariable number.

dataType The new data type.

#### 4.4.49.1. Example(s)

The following example respecifies the data type of the attribute entry of the attribute named MY\_ATTR that is associated with the zVariable MY\_VAR. It will change its original data type from CDF\_INT2 to CDF\_UINT2.

```
dim id as long
Dim status as integer
dim dataType as integer

try

dataType = CDF_UINT2
numElems = 1
status = CDFsetAttrzEntryDataSpec (id, CDFgetAttrNum (id, "MY_ATTR"),
CDFgetVarNum (id, "MY_VAR"), dataType)

catch ex as Exception

cend try
```

# Chapter 5

dim status as integer

catch ex as Exception

end try

# 5 Interpreting CDF Status Codes

Most CDF APIs return a status code of type int. The symbolic names for these codes are defined in CDFException.cs and should be used in your applications rather than using the true numeric values. Appendix A explains each status code. When the status code returned from a CDF API is tested, the following rules apply.

```
status > CDF_OK

Indicates successful completion but some additional information is provided. These are informational codes.

status = CDF_OK

Indicates successful completion.

CDF_WARN < status < CDF_OK

Indicates that the function completed but probably not as expected. These are warning codes.

status < CDF_WARN

Indicates that the function did not complete. These for most cases are error codes, thus an exception might be thrown.
```

The following example shows how you could check the status code returned from CDF functions.

```
try
.
I status = CDFfunction (...) 'any CDF function returning integer
.
```

In your own status handler you can take whatever action is appropriate to the application. An example status handler follows. Note that no action is taken in the status handler if the status is CDF\_OK.

```
dim status as integer = ex.GetCurrentStatus()
dim errorMsg as string = ex.GetStatusMsg(status)
```

Explanations for all CDF status codes are available to your applications through the method CDFerror. CDFerror encodes in a text string an explanation of a given status code.

# Chapter 6

# **6 EPOCH Utility Routines**

Several functions exist that compute, decompose, parse, and encode CDF\_EPOCH and CDF\_EPOCH16 values. These functions may be called by applications using the CDF\_EPOCH and CDF\_EPOCH16 data types and are included in the CDF library. The Concepts chapter in the CDF User's Guide describes EPOCH values. All these APIs are defined as static methods in **CDFAPIs** class. The date/time components for CDF\_EPOCH and CDF\_EPOCH16 are **UTC-based**, without leap seconds.

The CDF\_EPOCH and CDF\_EPOCH16 data types are used to store time values referenced from a particular epoch. For CDF that epoch values for CDF\_EPOCH and CDF\_EPOCH16 are 01-Jan-0000 00:00:00:00.000.000 and 01-Jan-0000 00:00:00.000.000.000.000.000, respectively.

# 6.1 computeEPOCH

```
' out -- CDF EPOCH value returned.
double computeEPOCH(
                                                                     ' in -- Year (AD, e.g., 1994).
year as integer,
                                                                     ' in -- Month (1-12).
month as integer,
day as integer,
                                                                     ' in -- Day (1-31).
                                                                     ' in -- Hour (0-23).
hour as integer,
                                                                     ' in -- Minute (0-59).
minute as integer,
                                                                     ' in -- Second (0-59).
second as integer,
                                                                     ' in -- Millisecond (0-999).
msec as integer)
```

computeEPOCH calculates a CDF\_EPOCH value given the individual components. If an illegal component is detected, the value returned will be ILLEGAL EPOCH VALUE.

**NOTE:** There are two variations on how computeEPOCH may be used. If the month argument is 0 (zero), then the day argument is assumed to be the day of the year (DOY) having a range of 1 through 366. Also, if the hour, minute, and second arguments are all 0 (zero), then the msec argument is assumed to be the millisecond of the day having a range of 0 through 86400000.

### 6.2 EPOCHbreakdown

void EPOCHbreakdown( ' in -- The CDF EPOCH value. epoch as double, ' out -- Year (AD, e.g., 1994). year as integer, ' out -- Month (1-12). month as integer, ' out -- Day (1-31). day as integer, ' out -- Hour (0-23). hour as integer, ' out -- Minute (0-59). minute as integer, ' out -- Second (0-59). second as integer, msec as integer) ' out -- Millisecond (0-999).

EPOCHbreakdown decomposes a CDF\_EPOCH value into the individual components.

### 6.3 toEncodeEPOCH

string toEncodeEPOCH( ' out -- Encode date/time string. ' in -- The CDF EPOCH value. epoch as double) string toEncodeEPOCH( ' out -- Encode date/time string. ' in -- The CDF EPOCH value. epoch as double, ' in -- The encoding style. style as int) ' out -- Encode date/time strings. string[] toEncodeEPOCH( epochs as double[]) ' in -- The CDF EPOCH values. ' out -- Encode date/time strings. string[] toEncodeEPOCH( ' in -- The CDF\_EPOCH values. epochs as double[], ' in -- The encoding style. style as int)

toEncodeEPOCH encodes a CDF\_EPOCH value(s) into a date/time character string(s) in one of the standard forms. The style is between the value 0 and 4. With style 0, it is similar to calling encodeEPOCH. With style 1, 2 3 and 4, it is similar to calling encodeEPOCH1, encodeEPOCH2, encodeEPOCH3 and encodeEPOCH4, respectively. Without style, the default style, 4, is used. Refer the following sections to see what a standard date/time string looks like for each style.

#### 6.4 encodeEPOCH

encodeEPOCH encodes a CDF\_EPOCH value into the standard date/time character string. The format of the string is **dd-mmm-yyyy hh:mm:ss.ccc** where dd is the day of the month (1-31), mmm is the month (Jan, Feb, Mar, Apr, May, Jun, Jul, Aug, Sep, Oct, Nov, or Dec), yyyy is the year, hh is the hour (0-23), mm is the minute (0-59), ss is the second (0-59), and ccc is the millisecond (0-999).

#### 6.5 encodeEPOCH1

```
void encodeEPOCH1(
epoch as double
epString as string)
```

' in -- The CDF EPOCH value.

' out -- The alternate date/time string.

encodeEPOCH1 encodes a CDF EPOCH value into an alternate date/time character string. The format of the string is yyyymmdd.tttttt, where yyyy is the year, mm is the month (1-12), dd is the day of the month (1-31), and tttttt is the fraction of the day (e.g., 5000000 is 12 o'clock noon).

#### 6.6 encodeEPOCH2

void encodeEPOCH2( epoch as double epString as string)

' in -- The CDF EPOCH value.

' out -- The alternate date/time string.

encodeEPOCH2 encodes a CDF EPOCH value into an alternate date/time character string. The format of the string is yyyymoddhhmmss where yyyy is the year, mo is the month (1-12), dd is the day of the month (1-31), hh is the hour (0-23), mm is the minute (0-59), and ss is the second (0-59).

#### 6.7 encodeEPOCH3

void encodeEPOCH3( epoch as double epString as string)

' in -- The CDF EPOCH value.

' out -- The alternate date/time string.

encodeEPOCH3 encodes a CDF EPOCH value into an alternate date/time character string. The format of the string is yyyy-mo-ddThh:mm:ss.cccZ where yyyy is the year, mo is the month (1-12), dd is the day of the month (1-31), hh is the hour (0-23), mm is the minute (0-59), ss is the second (0-59), and ccc is the millisecond (0-999).

#### 6.8 encodeEPOCH4

void encodeEPOCH4( epoch as double epString as string)

' in -- The CDF\_EPOCH value.
' out -- The ISO 8601 date/time string.

encodeEPOCH3 encodes a CDF EPOCH value into an alternate, ISO 8601 date/time character string. The format of the string is yyyy-mo-ddThh:mm:ss.ccc where yyyy is the year, mo is the month (1-12), dd is the day of the month (1-31), hh is the hour (0-23), mm is the minute (0-59), ss is the second (0-59), and ccc is the millisecond (0-999).

#### 6.9 encodeEPOCHx

void encodeEPOCHx( epoch as double format as string encoded as string)

' in -- The CDF EPOCH value.

' in -- The format string.

' out -- The custom date/time string.

encodeEPOCHx encodes a CDF\_EPOCH value into a custom date/time character string. The format of the encoded string is specified by a format string.

The format string consists of EPOCH components, which are encoded, and text that is simply copied to the encoded custom string. Components are enclosed in angle brackets and consist of a component token and an optional width. The syntax of a component is: <token[.width]>. If the optional width contains a leading zero, then the component will be encoded with leading zeroes (rather than leading blanks).

The supported component tokens and their default widths are as follows. . .

| Token | Meaning                      | Default             |
|-------|------------------------------|---------------------|
| dom   | Day of month (1-31)          | <dom.0></dom.0>     |
| doy   | Day of year (001-366)        | <doy.03></doy.03>   |
| month | Month ('Jan', 'Feb',, 'Dec') | <month></month>     |
| mm    | Month (1,2,,12)              | <mm.0></mm.0>       |
| year  | Year (4-digit)               | <year.04></year.04> |
| yr    | Year (2-digit)               | <yr.02></yr.02>     |
| hour  | Hour (00-23)                 | <hour.02></hour.02> |
| min   | Minute (00-59)               | <min.02></min.02>   |
| sec   | Second (00-59)               | <sec.02></sec.02>   |
| fos   | Fraction of second.          | <fos.3></fos.3>     |
| fod   | Fraction of day.             | <fod.8></fod.8>     |

Note that a width of zero indicates that as many digits as necessary should be used to encoded the component. The <month> component is always encoded with three characters. The <fos> and <fod> components are always encoded with leading zeroes.

If a left angle bracket is desired in the encoded string, then simply specify two left angle brackets (<<) in the format string (character stuffing).

For example, the format string used to encode the standard EPOCH date/time character string (see Section 6.3) would be. . .

```
<dom.02>-<month>-<year> <hour>:<min>:<sec>.<fos>
```

#### 6.10 toParseEPOCH

```
double toParseEPOCH(
epString as string)

out -- The CDF_EPOCH value.

in -- The date/time string.

double[] toParseEPOCH(
epStrings as string[])

out -- The CDF_EPOCH values.

in -- The date/time strings.
```

toParseEPOCH parses an encoded, standard date/time character string(s) and returns a CDF\_EPOCH value(s). The format of the string is that produced by one of the encoding functions, e.g., toEncodeEPOCH, encodeEPOCH, encodeEPOCH, etc. If an illegal field is detected in the string, the value returned will be ILLEGAL EPOCH VALUE.

# 6.11 parseEPOCH

```
double parseEPOCH(
epString as string)

out -- CDF_EPOCH value.
in -- The standard date/time string.
```

parseEPOCH parses a standard date/time character string and returns a CDF\_EPOCH value. The format of the string is that produced by the encodeEPOCH method described in Section 6.3. If an illegal field is detected in the string the value returned will be ILLEGAL\_EPOCH\_VALUE.

# 6.12 parseEPOCH1

```
double parseEPOCH1(
epString as string)

out -- CDF_EPOCH value.
in -- The alternate date/time string.
```

parseEPOCH1 parses an alternate date/time character string and returns a CDF\_EPOCH value. The format of the string is that produced by the encodeEPOCH1 method described in Section 6.5. If an illegal field is detected in the string the value returned will be ILLEGAL EPOCH VALUE.

# 6.13 parseEPOCH2

```
double parseEPOCH2(

epString as string)

out -- CDF_EPOCH value.

in -- The alternate date/time string.
```

parseEPOCH2 parses an alternate date/time character string and returns a CDF\_EPOCH value. The format of the string is that produced by the encodeEPOCH2 method described in Section 6.6. If an illegal field is detected in the string the value returned will be ILLEGAL EPOCH VALUE.

# 6.14 parseEPOCH3

```
double parseEPOCH3(
epString as string)

out -- CDF_EPOCH value.
in -- The alternate date/time string.
```

parseEPOCH3 parses an alternate date/time character string and returns a CDF\_EPOCH value. The format of the string is that produced by the encodeEPOCH3 method described in Section 6.7. If an illegal field is detected in the string the value returned will be ILLEGAL\_EPOCH\_VALUE.

# 6.15 parseEPOCH4

```
double parseEPOCH4(
epString as string)

out -- CDF_EPOCH value.
in -- The alternate date/time string.
```

parseEPOCH3 parses an alternate, ISO 8601 date/time character string and returns a CDF\_EPOCH value. The format of the string is that produced by the encodeEPOCH3 method described in Section 6.8. If an illegal field is detected in the string the value returned will be ILLEGAL EPOCH VALUE.

# 6.16 computeEPOCH16

```
' out -- status code returned.
double computeEPOCH16(
                                                                               ' in -- Year (AD, e.g., 1994).
year as integer,
                                                                               ' in -- Month (1-12).
month as integer,
                                                                               ' in -- Day (1-31).
day as integer,
hour as integer,
                                                                               ' in -- Hour (0-23).
                                                                               ' in -- Minute (0-59).
minute as integer,
second as integer,
                                                                              ' in -- Second (0-59).
msec as integer,
                                                                               ' in -- Millisecond (0-999).
                                                                               ' in -- Microsecond (0-999).
microsec as integer,
nanosec as integer,
                                                                               ' in -- Nanosecond (0-999).
picosec as integer,
                                                                               ' in -- Picosecond (0-999).
                                                                               ' out -- CDF EPOCH16 value
epoch as double())
```

computeEPOCH16 calculates a CDF\_EPOCH16 value given the individual components. If an illegal component is detected, the value returned will be ILLEGAL EPOCH VALUE.

#### 6.17 EPOCH16breakdown

```
void EPOCH16breakdown(
epoch as double(),
                                                                             ' in -- The CDF EPOCH16 value.
year as integer,
                                                                             ' out -- Year (AD, e.g., 1994).
month as integer,
                                                                             ' out -- Month (1-12).
                                                                             ' out -- Day (1-31).
day as integer,
                                                                             ' out -- Hour (0-23).
hour as integer,
                                                                             ' out -- Minute (0-59).
minute as integer,
                                                                             ' out -- Second (0-59).
second as integer,
                                                                             ' out -- Millisecond (0-999).
msec as integer,
                                                                             ' out -- Microsecond (0-999).
microsec as integer,
                                                                             ' out -- Nanosecond (0-999).
nanosec as integer,
```

```
' out -- Picosecond (0-999).
```

picosec as integer)

EPOCH16breakdown decomposes a CDF\_EPOCH16 value into the individual components.

### 6.18 toEncodeEPOCH16

```
string toEncodeEPOCH16(

epoch as double[])

string toEncodeEPOCH16(

string toEncodeEPOCH16(

epoch as double[],

string toEncodeEPOCH16(

in -- The CDF_EPOCH value.

out -- Encode date/time string.

in -- The CDF_EPOCH value.

style as int)

in -- The encoding style.
```

toEncodeEPOCH16 encodes a CDF\_EPOCH16 value, a two-double array, into a date/time character string in one of the standard forms. The style is between the value 0 and 4. With style 0, it is similar to calling encodeEPOCH16. With style 1, 2 3 and 4, it is similar to calling encodeEPOCH16\_1, encodeEPOCH16\_2, encodeEPOCH16\_3 and encodeEPOCH16\_4, respectively. Without style, the default style, 4, is used. Refer the following sections to see what a date/time string looks like for each style.

#### 6.19 encodeEPOCH16

```
void encodeEPOCH16(
epoch as double(),

epString as string)

' in -- The CDF_EPOCH16 value.

out -- The date/time string.
```

encodeEPOCH16 encodes a CDF\_EPOCH16 value into the standard date/time character string. The format of the string is **dd-mmm-yyyy hh:mm:ss.mmm:uuu:nnn:ppp** where dd is the day of the month (1-31), mmm is the month (Jan, Feb, Mar, Apr, May, Jun, Jul, Aug, Sep, Oct, Nov, or Dec), yyyy is the year, hh is the hour (0-23), mm is the minute (0-59), ss is the second (0-59), mmm is the millisecond (0-999), uuu is the microsecond (0-999), nnn is the nanosecond (0-999), and ppp is the picosecond (0-999).

# 6.20 encodeEPOCH16 1

```
void encodeEPOCH16_1(
epoch as double(),
epString as string)

' in -- The CDF_EPOCH16 value.
out -- The date/time string.
```

encodeEPOCH16\_1 encodes a CDF\_EPOCH16 value into an alternate date/time character string. The format of the string is yyyymmdd.ttttttttttttt, where yyyy is the year, mm is the month (1-12), dd is the day of the month (1-31), and ttttttttttttttt is the fraction of the day (e.g., 500000000000000000 is 12 o'clock noon).

## 6.21 encodeEPOCH16\_2

```
void encodeEPOCH16_2(
epoch as double(),

epString as string)

' in -- The CDF_EPOCH16 value.

out -- The date/time string.
```

encodeEPOCH16\_2 encodes a CDF\_EPOCH16 value into an alternate date/time character string. The format of the string is yyyymoddhhmmss where yyyy is the year, mo is the month (1-12), dd is the day of the month (1-31), hh is the hour (0-23), mm is the minute (0-59), and ss is the second (0-59).

# 6.22 encodeEPOCH16 3

```
void encodeEPOCH16_3(
epoch as double(),
epString as string)

' in -- The CDF_EPOCH16 value.
out -- The alternate date/time string.
```

encodeEPOCH16\_3 encodes a CDF\_EPOCH16 value into an alternate date/time character string. The format of the string is yyyy-mo-ddThh:mm:ss.mmm:uuu:nnn:pppZ where yyyy is the year, mo is the month (1-12), dd is the day of the month (1-31), hh is the hour (0-23), mm is the minute (0-59), ss is the second (0-59), mmm is the millisecond (0-999), uuu is the microsecond (0-999), nnn is the nanosecond (0-999), and ppp is the picosecond (0-999).

# 6.23 encodeEPOCH16\_4

```
void encodeEPOCH16_4(
epoch as double(),

epString as string)

' in -- The CDF_EPOCH16 value.

out -- The alternate date/time string.
```

encodeEPOCH16\_3 encodes a CDF\_EPOCH16 value into an alternate, ISO 8601 date/time character string. The format of the string is yyyy-mo-ddThh:mm:ss.mmmuuunnnppp where yyyy is the year, mo is the month (1-12), dd is the day of the month (1-31), hh is the hour (0-23), mm is the minute (0-59), ss is the second (0-59), mmm is the millisecond (0-999), uuu is the microsecond (0-999), nnn is the nanosecond (0-999), and ppp is the picosecond (0-999).

## 6.24 encodeEPOCH16 x

```
void encodeEPOCH16_x(
epoch as double(),
format as string
encoded as string)

' in -- The CDF_EPOCH16 value.
' in -- The format string.
' out -- The date/time string.
```

encodeEPOCH16\_x encodes a CDF\_EPOCH16 value into a custom date/time character string. The format of the encoded string is specified by a format string.

The format string consists of EPOCH components, which are encoded, and text that is simply copied to the encoded custom string. Components are enclosed in angle brackets and consist of a component token and an optional width. The syntax of a component is: <token[.width]>. If the optional width contains a leading zero, then the component will be encoded with leading zeroes (rather than leading blanks).

The supported component tokens and their default widths are as follows. . .

| Token | Meaning                      | Default             |
|-------|------------------------------|---------------------|
| dom   | Day of month (1-31)          | <dom.0></dom.0>     |
| doy   | Day of year (001-366)        | <doy.03></doy.03>   |
| month | Month ('Jan', 'Feb',, 'Dec') | <month></month>     |
| mm    | Month (1,2,,12)              | <mm.0></mm.0>       |
| year  | Year (4-digit)               | <year.04></year.04> |
| yr    | Year (2-digit)               | <yr.02></yr.02>     |
| hour  | Hour (00-23)                 | <hour.02></hour.02> |
| min   | Minute (00-59)               | <min.02></min.02>   |
| sec   | Second (00-59)               | <sec.02></sec.02>   |
| msc   | Millisecond (000-999)        | <msc.3></msc.3>     |
| usc   | Microsecond (000-999)        | <usc.3></usc.3>     |
| nsc   | Nanosecond (000-999)         | <nsc.3></nsc.3>     |
| psc   | Picosecond (000-999)         | <psc.3></psc.3>     |
| fos   | Fraction of second.          | <fos.12></fos.12>   |
| fod   | Fraction of day.             | <fod.8></fod.8>     |
|       |                              |                     |

Note that a width of zero indicates that as many digits as necessary should be used to encoded the component. The <month> component is always encoded with three characters. The <fos> and <fod> components are always encoded with leading zeroes.

If a left angle bracket is desired in the encoded string, then simply specify two left angle brackets (<<) in the format string (character stuffing).

For example, the format string used to encode the standard EPOCH date/time character string would be. . .

<dom.02>-<month>-<year> <hour>:<min>:<sec>.<msc>.<usc>.<nsc>.<fos>

### 6.25 toParseEPOCH16

double[] toParseEPOCH16(
epString as string)

' out -- The CDF EPOCH16 value.

' in -- The date/time string.

toParseEPOCH16 parses a encoded, standard date/time character string and returns a CDF\_EPOCH16 value, a two-double array. The format of the string is that produced by one of the encoding functions, e.g., toEncodeEPOCH16, encodeEPOCH16, encodeEPOCH16\_1, etc. If an illegal field is detected in the string, the value returned will be ILLEGAL EPOCH VALUE.

# 6.26 parseEPOCH16

double parseEPOCH16(

' out -- The status code returned.

```
epString as string,
epoch as double())

' in -- The date/time string.

' out -- The CDF_EPOCH16 value returned
```

parseEPOCH16 parses a standard date/time character string and returns a CDF\_EPOCH16 value. The format of the string is that produced by the encodeEPOCH16 function. If an illegal field is detected in the string the value returned will be ILLEGAL\_EPOCH\_VALUE.

## **6.27** parseEPOCH16 1

```
double parseEPOCH16_1(

epString as string,

epoch as double())

' out -- The status code returned.

' in -- The date/time string.

' out -- The CDF_EPOCH16 value returned
```

parseEPOCH16\_1 parses an alternate date/time character string and returns a CDF\_EPOCH16 value. The format of the string is that produced by the encodeEPOCH16\_1 function. If an illegal field is detected in the string the value returned will be ILLEGAL\_EPOCH\_VALUE.

# **6.28** parseEPOCH16\_2

```
double parseEPOCH16_2(

epString as string,

epoch as double())

' out -- The status code returned.

' in -- The date/time string.

' out -- The CDF_EPOCH16 value returned
```

parseEPOCH16\_2 parses an alternate date/time character string and returns a CDF\_EPOCH16 value. The format of the string is that produced by the encodeEPOCH16\_2 function. If an illegal field is detected in the string the value returned will be ILLEGAL EPOCH VALUE.

## 6.29 parseEPOCH16\_3

```
double parseEPOCH16_3(

epString as string,

epoch as double())

' out -- The status code returned.

' in -- The date/time string.

' out -- The CDF EPOCH16 value returned
```

parseEPOCH16\_3 parses an alternate date/time character string and returns a CDF\_EPOCH16 value. The format of the string is that produced by the encodeEPOCH16\_3 function. If an illegal field is detected in the string the value returned will be ILLEGAL\_EPOCH\_VALUE.

# 6.30 parseEPOCH16\_4

```
double parseEPOCH16_4(

epString as string,

epoch as double())

out -- The status code returned.

in -- The ISO 8601 date/time string.

out -- The CDF_EPOCH16 value returned
```

parseEPOCH16\_4 parses an alternate date/time character string and returns a CDF\_EPOCH16 value. The format of the string is that produced by the encodeEPOCH16\_3 function. If an illegal field is detected in the string the value returned will be ILLEGAL EPOCH VALUE.

#### 6.31 EPOCHtoUnixTime

```
double EPOCHtoUnixTime(
epoch as double)

' out -- The Unix time returned.
in -- The CDF_EPOCH value

double() EPOCHtoUnixTime(
epochs as double())

' out -- The Unix times returned.
in -- The CDF EPOCH values
```

EPOCHtoUnixTime converts an epoch time(s) in CDF\_EPOCH type into a Unix time(s). A CDF\_EPOCH epoch, a double, is milliseconds from 0000-01-01T00:00:00.000 while Unix time, also a double, is seconds from 1970-01-01T00:00:00.000. The Unix time can have sub-second, with a time resolution of microseconds, in its fractional part.

#### 6.32 UnixTimetoEPOCH

```
double UnixTimetoEPOCH (

unixTime as double)

' out -- The CDF_EPOCH epoch value.

' in -- The Unix time value

double() UnixTimetoEPOCH (

unixTimes as double())

' out -- The CDF_EPOCH epoch values.

' out -- The Unix time values
```

UnixTimetoEPOCH converts a Unix time(s) to an epoch time(s) in CDF\_EPOCH. A CDF\_EPOCH epoch, a double, is milliseconds from 0000-01-01T00:00:00.000 while Unix time, also a double, is seconds from 1970-01-01T00:00:00.000. The Unix time can have sub-second, with a time resolution of microseconds, in its fractional part. Converting the Unix time to EPOCH will only keep the resolution to milliseconds.

#### 6.33 EPOCH16toUnixTime

```
double EPOCH16toUnixTime(

epoch as double())

out -- The Unix time returned.

in -- The CDF_EPOCH16 value
```

EPOCH16toUnixTime converts an epoch time in CDF\_EPOCH16 type, a two-double array, to a Unix time. A CDF EPOCH16 epoch is picoseconds from 0000-01-01T00:00:00.000.000.000, while Unix time, a double, is

seconds from 1970-01-01T00:00:00.000. The Unix time can have sub-second, with a time resolution of microseconds, in its fractional part. **Note**: As CDF\_EPOCH16 has much higher time resolution, sub-microseconds portion of its time might get lost during the conversion.

### 6.34 UnixTimetoEPOCH16

double() UnixTimetoEPOCH16 (
unixTimes as double)

' out -- The CDF\_EPOCH16 epoch value.

' in -- The Unix time value

UnixTimetoEPOCH16 converts a Unix time to an epoch time in CDF\_EPOCH16. A CDF\_EPOCH16 epoch, a two-double array, is picoseconds from 0000-01-01T00:00:00.000.000.000, while Unix time, also a double, is seconds from 1970-01-01T00:00:00:00.000. The Unix time can have sub-second, with a time resolution of microseconds, in its fractional part. Sub-microseconds will be filled with 0's when converting from Unix time to EPOCH16.

# 7 TT2000 Utility Routines

Several functions exist that compute, decompose, parse, and encode CDF\_TIME\_TT2000 values. These functions may be called by applications using the CDF\_TIME\_TT2000 data type and is included in the CDF library. The Concepts chapter in the CDF User's Guide describes TT2000 values. All these APIs are defined as static methods in **CDFAPIs** class. The date/time components for CDF\_TIME\_TT2000 are **UTC-based**, with leap seconds.

The CDF\_TIME\_TT2000 data type is used to store time values referenced from **J2000** (2000-01-01T12:00:00.00000000). For CDF, values in CDF\_TIME\_TT2000 are nanoseconds from J2000 with **leap seconds** included. TT2000 data can cover years between 1707 and 2292.

## **7.1 computeTT2000**

compueTT2000 is a overloaded function.

```
long computeTT2000(
year as double,
month as double,
day as double)
```

long computeTT2000( year as double, month as double, day as double, hour as double)

long computeTT2000( year as double, month as double, day as double, hour as double, minute as double)

long computeTT2000( year as double, month as double, day as double, hour as double, minute as double, second as double)

long computeTT2000( year as double, month as double, day as double, hour as double,

```
' out -- CDF TIME TT2000 value.
' in -- Year (AD, e.g., 1994).
' in -- Month (1-12).
' in -- Day (1-31).
' out -- CDF TIME TT2000 value.
' in -- Year (AD, e.g., 1994).
' in -- Month (1-12).
' in -- Day (1-31).
' in -- Hour (0-23).
' out -- CDF TIME TT2000 value.
 in -- Year (AD, e.g., 1994).
' in -- Month (1-12).
' in -- Day (1-31).
' in -- Hour (0-23).
        ' in -- Minute (0-59).
' out -- CDF_TIME_TT2000 value.
' in -- Year (AD, e.g., 1994).
' in -- Month (1-12).
' in -- Day (1-31).
' in -- Hour (0-23).
' in -- Minute (0-59).
        ' in -- Second (0-59 or 0-60 if leap second).
' out -- CDF TIME TT2000 value.
' in -- Year (AD, e.g., 1994).
' in -- Month (1-12).
' in -- Day (1-31).
' in -- Hour (0-23).
```

```
' in -- Minute (0-59).
minute as double,
                                                            ' in -- Second (0-59 or 0-60 if leap second).
second as double,
msec as double)
                                                            ' in -- Millisecond (0-999).
                                                            ' out -- CDF TIME TT2000 value.
long computeTT2000(
                                                            ' in -- Year (AD, e.g., 1994).
year as double,
                                                            ' in -- Month (1-12).
month as double,
day as double,
                                                            ' in -- Day (1-31).
hour as double,
                                                             in -- Hour (0-23).
minute as double,
                                                             in -- Minute (0-59).
                                                            ' in -- Second (0-59 or 0-60 if leap second).
second as double,
msec as double,
                                                            ' in -- Millisecond (0-999).
                                                            ' in -- Microsecond (0-999).
usec as double)
                                                            ' out -- CDF TIME TT2000 value.
long computeTT2000(
year as double,
                                                            ' in -- Year (AD, e.g., 1994).
month as double,
                                                            ' in -- Month (1-12).
day as double,
                                                            ' in -- Day (1-31).
hour as double,
                                                            ' in -- Hour (0-23).
minute as double,
                                                             in -- Minute (0-59).
second as double,
                                                             in -- Second (0-59 or 0-60 if leap second).
                                                            ' in -- Millisecond (0-999).
msec as double,
                                                            ' in -- Microsecond (0-999).
usec as double,
                                                            ' in -- Nanosecond (0-999).
nsec as double)
```

compute TT2000 calculates a CDF\_TIME\_TT2000 value given the individual, UTC-based date/time components. If an illegal component is detected, the value returned will be ILLEGAL\_TT2000\_VALUE. The day componment can be presented in day of the month or day of the year (DOY). If DOY form is used, the month componment must have a value(s) of one (1).

**NOTE:** Even though this overloaded function uses double for all its parameter fields, all but the very last parameter can not have a non-zero fractional part for simplifying the computation. An exception will be thrown if the rule is not followed. For example, this call is allowed:

```
dm tt2000 as long = computeTT2000(2010.0, 10.0, 10.5)
```

But, this call will fail:

dim tt2000 as long = computeTT2000(2010.0, 10.0, **10.5, 12.5**)

#### 7.2 TT2000breakdown

```
void TT2000breakdown(
                                                                    ' in -- The CDF TIME TT2000.
tt2000 as long,
                                                                    ' out -- Year (AD, e.g., 1994).
year as double,
month as double,
                                                                    ' out -- Month (1-12).
day as double.
                                                                    ' out -- Day (1-31).
hour as double,
                                                                    ' out -- Hour (0-23).
minute as double,
                                                                    ' out -- Minute (0-59).
second as double,
                                                                    ' out -- Second (0-59 or 0-60 if leap second).
                                                                    ' out -- Millisecond (0-999).
msec as double,
```

```
usec as double, out -- Microsecond (0-999). nsec as double) out -- Nanosecond (0-999).
```

TT2000breakdown decomposes a CDF TIME TT2000 value into the individual components.

#### 7.3 toEncodeTT2000

string toEncodeTT2000( ' out -- Encode date/time string. epoch as long) ' in -- The TT2000 value. ' out -- Encode date/time string. string toEncodeTT2000( ' in -- The TT2000 value. epoch as long, ' in -- The encoding style. style as int) ' out -- Encode date/time strings. string() toEncodeTT2000( epochs as long()) ' in -- The TT2000 values. string() toEncodeTT2000( ' out -- Encode date/time strings. epochs as long(), ' in -- The TT2000 values. ' in -- The encoding style. style as int)

toEncodeTT2000 encodes a CDF\_TIME\_TT2000 value(s) into a date/time character string(s) in one of the standard forms. The style is between the value 0 and 4. Without style, the default style is used, which is style 3. Refer the following section to see what a date/time string looks like for each style.

#### **7.4** encodeTT2000

encodeTT2000 is a overloaded function.

```
void encodeTT2000(
tt2000 as long
EpString as string)

void encodeTT2000(
tt2000 as long
void encodeTT2000(
tt2000 as long
epString as string.

via -- The CDF_TIME_TT2000.

in -- The CDF_TIME_TT2000.

out -- The standard date/time string.

void encodeTT2000(
tt2000 as long
in -- The cDF_TIME_TT2000.

out -- The standard date/time string.
```

encodeTT2000 encodes a CDF\_TIME\_TT2000 value into one of the standard date/time UTC character strings. Without the style, the default style of 3 is used, which makes the string in **ISO 8601** format: **yyyy-mm-ddT hh:mm:ss.mmmuuunnn** where yyyy is the year (1707-2292), mm is the month (01-12), dd is the day of the month (1-31), hh is the hour (0-23), mm is the minute (0-59), ss is the second (0-59 or 0-60 if leap second), mmm is the millisecond (0-999), uuu is the microsecond (0-999) and nnn is the nanosecond (0-999).

For a style of value **0**, the encoded UTC string is **DD-Mon-YYYY hh:mm:ss.mmmuuunnn**, where DD is the day of the month (1-31), Mon is the month (Jan, Feb, Mar, Apr, May, Jun, Jul, Aug, Sep, Oct, Nov, or Dec), YYYY is the year, hh is the hour (0-23), mm is the minute (0-59 or 0-60 if leap second), ss is the second (0-59), mmm is the millisecond (0-999), uuu is the microsecond (0-999), and nnn is the nanosecond (0-999). The encoded string has a length of TT2000 0 STRING LEN (**30**).

For a style of value 1, the encoded UTC string is **YYYYMMDD.tttttttt**, where YYYY is the year, MM is the month (1-12) DD is the day of the month (1-31), and tttttttt is sub-day.(0-999999999). The encoded string has a length of TT2000\_1 STRING LEN (19).

For a style of value **2**, the encoded UTC string is **YYYYMMDDhhmmss**, where YYYY is the year, MM is the month (1-12) DD is the day of the month (1-31), hh is the hour (0-23), mm is the minute (0-59), and ss is the second (0-59 or 0-60 if leap second). The encoded string has a length of TT2000 2 STRING LEN (**14**).

For a style of value **3**, the encoded UTC string is **YYYY-MM-DDThh:mm:ss.mmmuuunnn**, where YYYY is the year, MM is the month (1-12), DD is the day of the month (1-31), hh is the hour (0-23), mm is the minute (0-59 or 0-60 if leap second), ss is the second (0-59), mmm is the millisecond (0-999), uuu is the microsecond (0-999), and nnn is the nanosecond (0-999). The encoded string has a length of TT2000 3 STRING LEN (**29**).

For a style of value 4, the encoded UTC string is similar to style 3, with an addition of "Z" appended to the end. The encoded string has a length of TT2000\_4\_STRING\_LEN (30).

#### 7.5 toParseTT2000

```
long toParseTT2000(
epString as string)

out -- CDF_TIME_TT2000 value.
in -- The standard date/time string.

long() toParseTT2000(
epString as string())

out -- CDF_TIME_TT2000 values.
in -- The encoded date/time strings.
```

toParseTT2000 parses a encoded date/time character string(s) and returns a CDF\_TIME\_TT2000 value(s). The format of the string is that produced by the toEncodeTT2000 or encodeTT2000 method described in Section 6.3 or 7.4. If an illegal field is detected in the string, the value(s) returned will be ILLEGAL\_TT2000\_VALUE.

## **7.6** parseTT2000

```
long parseTT2000(
epString as string)

out -- CDF_TIME_TT2000 value.
in -- The encoded date/time string.
```

parseTT2000 parses an encoded date/time character string and returns a CDF\_TIME\_TT2000 value. The format of the string is that produced by the encodeTT2000 method described in Section 7.3 or 7.4. If an illegal field is detected in the string the value returned will be ILLEGAL\_TT2000\_VALUE.

## 7.7 CDFgetLastDateinLeapSecondsTable

```
void CDFgetLastDateinLeapSecondsTable(
year as integer ' out -- The year.
```

month as integer ' out -- The month. day as integer) ' out -- The day.

CDFgetLastDateinLeapSecondsTable returns the last entry in the leap second table used by the CDF processing. This date comes from the leap second table, either through an external text file, or the hard-coded table in the library code. This information can tell whether the leap second table is up-to-date.

#### 7.8 TT2000toUnixTime

double TT2000toUnixTime(
epoch as long)

' in -- The Unix time value.

' in -- The TT2000 epoch value.

double() TT2000toUnixTime(
epochs as long())

' in -- The Unix time values.

' in -- The Unix time values.

' in -- The TT2000 epoch values.

TT2000toUnixTime converts epoch time(s) in CDF\_TIME\_TT2000 (TT2000) type into Unix time(s). A CDF\_TIME\_TT2000 epoch, a 8-byte integer, is nanoseconds from J2000 with leap seconds, while Unix time, a double, is seconds from 1970-01-01T00:00:00.000. The Unix time can have sub-second, with a time resolution of microseconds, in its fractional part. **Note**: As CDF\_TIME\_TT2000 has much higher time resolution, sub-microseconds portion of its time might get lost during the conversion. Also, TT2000's leap seconds will get lost during conversion.

#### 7.9 UnixTimetoTT2000

long UnixTimetoTT2000 (
epoch as double)

' in -- The TT2000 epoch value.

' in -- The Unix time value.

long() UnixTimetoTT2000 (
epochs as double())

' in -- The TT2000 epoch values.

' in -- The Unix time values.

UnixTimetoTT2000 converts Unix time(s) into epoch time(s) in CDF\_TIME\_TT2000 (TT2000) type. A Unix time, a double, is seconds from 1970-01-01T00:00:00.000 while a CDF\_TIME\_TT2000 epoch, a 8-byte integer, is nanoseconds from J2000 with leap seconds. The Unix time can have sub-second, with a time resolution of microseconds, in its fractional part. Sub-microseconds will be filled with 0's when converting from Unix time to TT2000.

# 8 CDF Utility Methods

Several methods are created that are mainly used to decipher the strings and their corresponding constant values or vice verse. All these APIs are defined as static methods in **CDFUtils** class. The constant values are defined in **CDFConstants** class.

#### 8.1 CDFFileExists

boolean CDFFileExists( ' out -- The file existence flag. filename as string) ' in -- The file name.

CDFFileExists method checks whether a CDF file by the given file name, with or without the .cdf extension, exists. Even the file exists, CDFFileExists will not be able to verify whether it is a valid one. (Use CDFopen to validate it).

## 8.2 CDFgetChecksumValue

integer CDFgetChecksumValue( 'out -- The checksum value. checksum as string) 'in -- The file checksum type string.

CDFgetChecksumValue method returns the corresponding file checksum type value, based on the passed string. The file checksum types and their values are as follows:

TypeValueNONENO\_CHECKSUM (0)MD5MD5\_CHECKSUM (1)OTHEROTHER CHECKSUM

# 8.3 CDFgetCompressionTypeValue

integer CDFgetCompressionTypeValue( ' out -- The compression type. compressionType as string) ' in -- The compression type string.

CDFgetCompressionTypeValue method returns the corresponding compression type value, based on the passed string. The compression types and values are as follows:

TypeValueNONENO\_COMPRESSION (0)

| RLE              | RLE_COMPRESSION (1)   |
|------------------|-----------------------|
| Huffman          | HUFF_COMPRESSION (2)  |
| Adaptive Huffman | AHUFF_COMPRESSION (3) |
| GZIP             | GZIP_COMPRESSION (5)  |

# 8.4 CDFgetDataTypeValue

integer CDFgetDataTypeValue( 'out -- The data type. dataType as string) 'in -- The data type string.

CDFgetDataTypeValue method returns the corresponding data type value, based on the passed string. The data types and their values are as follows:

| <b>Type</b>     | <u>Value</u>         |
|-----------------|----------------------|
| CDF_BYTE        | CDF_BYTE (41)        |
| CDF_CHAR        | CDF_CHAR (51)        |
| CDF_UCHAR       | CDF_UCHAR (52)       |
| CDF_INT1        | CDF_INT1 (1)         |
| CDF_UINT1       | CDF_UINT1 (11)       |
| CDF_INT2        | CDF_INT2 (2)         |
| CDF_UINT2       | CDF_UINT2 (12)       |
| CDF_INT4        | CDF_INT4 (4)         |
| CDF_UINT4       | CDF_UINT4 (14)       |
| CDF_INT8        | CDF_INT8 (8)         |
| CDF_REAL4       | CDF_REAL4 (21)       |
| CDF_FLOAT       | CDF_FLOAT (44)       |
| CDF_REAL8       | CDF_REAL8 (22)       |
| CDF_DOUBLE      | CDF_DOUBLE (45)      |
| CDF_EPOCH       | CDF_EPOCH (31)       |
| CDF_EPOCH16     | CDF_EPOCH16 (32)     |
| CDF_TIME_TT2000 | CDF_TIME_TT2000 (33) |

# 8.5 CDFgetDecodingValue

integer CDFgetDecodingValue( ' out -- The decoding value. decoding as string) ' in -- The data decoding string.

CDFgetDecodingValue method returns the corresponding data decoding value, based on the passed string. The data decodings and their values are as follows:

| <u>Type</u> | <u>Value</u>            |
|-------------|-------------------------|
| NETWORK     | NETWORK_DECODING (1)    |
| SUN         | SUN_DECODING (2)        |
| VAX         | VAX_DECODING (3)        |
| DECSTATION  | DECSTATION_DECODING (4) |
| SGi         | SGi_DECODING (5)        |
| IBMPC       | IBMPC_DECODING (6)      |
| IBMRS       | IBMRS_DECODING (7)      |

HOST HOST\_DECODING (8)

PPC PPC\_DECODING (9)

HP HP\_DECODING (11)

NeXT NeXT\_DECODING (12)

ALPHAOSF1 ALPHAOSF1\_DECODING (13)

ALPHAVMSd ALPHAVMSd DECODING (14)

ALPHAVMSd ALPHAVMSd DECODING (15)
ALPHAVMSg ALPHAVMSg\_DECODING (15)
ALPHAVMSi ALPHAVMSi\_DECODING (16)

# 8.6 CDFgetEncodingValue

integer CDFgetEncodingValue( 'out -- The encoding value. encoding as string) 'in -- The data encoding string.

CDFgetEncodingValue method returns the corresponding data encoding value, based on the passed string. The data encodings and their values are as follows:

TypeValueNETWORKNETWORK\_ENCODING (1)SUNSUN\_ENCODING (2)VAXVAX\_ENCODING (3)

DECSTATION DECSTATION\_ENCODING (4)

SGi SGi\_ENCODING (5)
IBMPC IBMPC\_ENCODING (6)
IBMRS IBMRS\_ENCODING (7)
HOST HOST\_ENCODING (8)
PPC PPC\_ENCODING (9)
HP HP\_ENCODING (11)
NeXT NeXT\_ENCODING (12)

ALPHAOSF1 ALPHAOSF1\_ENCODING (13)
ALPHAVMSd ALPHAVMSd\_ENCODING (14)
ALPHAVMSg ALPHAVMSg\_ENCODING (15)
ALPHAVMSi ENCODING (16)

# 8.7 CDFgetFormatValue

integer CDFgetFormatValue( 'out -- The format value. 'out -- The file format string.

CDFgetFormatValue method returns the corresponding file format value, based on the passed string. The file formats and their values are as follows:

Type Value
SINGLE' SINGLE\_FILE (1)

SINGLE' SINGLE\_FILE (1)
MULTI MULTI\_FILE (2)

# 8.8 CDFgetMajorityValue

```
integer CDFgetMajorityValue( 'out -- The majority value. majority as string) 'in -- The data majority string.
```

CDFgetMajorityValue method returns the corresponding file majority value, based on the passed string. The file majorities and their values are as follows:

TypeValueROWROW\_MAJOR (1)COLUMNCOLUMN\_MAJOR (2)

## 8.9 CDFgetSparseRecordValue

integer CDFgetSparseRecordValue( 'out -- The sparse record value. sparseRecord as string) 'in -- The sparse record string.

CDFgetSparseRecordValue method returns the corresponding sparse record value, based on the passed string. The sparse records types and their values are as follows:

TypeValueNONENO\_SPARSERECORDS (0)PADPAD\_SPARSERECORDS (1)PREVPREV\_SPARSERECORDS (2)

## 8.10 CDFgetStringChecksum

string CDFgetStringChecksum( 'out -- The checksum string. checksum as integer) 'in -- The file checksum type.

CDFgetStringChecksum method returns the corresponding file checksum string, based on the passed type. The file checksum types and their values are the same as those defined in CDFgetChecksumValue method.

# 8.11 CDFgetStringCompressionType

string CDFgetStringCompressionType( 'out -- The compression string. compressionType as integer) 'in -- The compression type.

CDFgetStringCompressionType method returns the corresponding compression type string, based on the passed type. The file checksum types and their values are the same as those defined in CDFgetCompressionTypeValue method.

## 8.12 CDFgetStringDataType

```
string CDFgetStringDataType( ' out -- The data type string. dataType as integer) ' in -- The data type.
```

CDFgetStringDataType method returns the corresponding data type string, based on the passed type. The data types and their values are the same as those in CDFgetDataTypeValue method:

# 8.13 CDFgetStringDecoding

```
string CDFgetStringDecoding( 'out -- The decoding string. decoding as integer) 'in -- The data decoding type.
```

CDFgetStringDecoding method returns the corresponding data decoding string, based on the passed type. The data decodings and their values are as same as those defined in CDFgetDecodingValue:

# 8.14 CDFgetStringEncoding

```
string CDFgetStringEncoding( 'out -- The encoding string. 
encoding as integer) 'in -- The data encoding type.
```

CDFgetStringEncoding method returns the corresponding data encoding string, based on the passed type. The data encodings and their values are the same as those defined in CDFgetEncodingValue method.

## 8.15 CDFgetStringFormat

```
string CDFgetStringFormat( ' out -- The format string. format as integer) ' in -- The file format type.
```

CDFgetStringFormat method returns the corresponding file format string, based on the passed type. The file formats and their values are the same as those defined in CDFgetFormatValue method.:

# 8.16 CDFgetStringMajority

```
string CDFgetStringMajority( 'out -- The majority string. 
majority as integer) 'in -- The data majority type.
```

CDFgetStringMajority method returns the corresponding file majority string, based on the passed type. The file majorities and their values are the same as those defined in CDFgetMajorityValue method.

# 8.17 CDFgetStringSparseRecord

```
string CDFgetStringSparseRecord( sparseRecord as integer)
```

' out -- The sparse record string. ' in -- The sparse record type.

CDFgetStringSparseRecord method returns the corresponding sparse record string, based on the passed type. The sparse records types and their values are the same as those defined in CDFgetSparseRecordValue method.:

# 9 CDF Exception Methods

Several methods in the CDFexception class can be used to check what happens when an exception is thrown by the CDFAPIs, and react to it if necessary. All these APIs are defined as static methods. CDFException inherits from VB's Exception class.

# 9.1 CDFgetCurrentStatus

integer CDFgetCurrentStatus()

' out -- The status.

CDFgetCurrentStatus method returns the status when an exception is detected. The status value should be a negative value. Chapter 5 covers all possible status codes. Use the following CDFgetStatusMsg method to decipher what the status means.

# 9.2 CDFgetStatusMsg

string CDFgetStatusMsg(
status as integer)

- ' out -- The descriptive message.
- ' in -- The exception status.

CDFgetStatusMsg method returns the descriptive information of the passed status.

# Appendix A

#### A.1 Introduction

A status code is returned from most CDF functions. The CDFConstants class contains the numerical values (constants) for each of the status codes (and for any other constants referred to in the explanations). The method CDFerror can be used within a program to inquire the explanation text for a given status code.

There are three classes of status codes: informational, warning, and error. The purpose of each is as follows:

Informational Indicates success but provides some additional information that may be of interest to an

application.

Warning Indicates that the method completed but possibly not as expected.

Error Indicates that a fatal error occurred and the function aborted.

Status codes fall into classes as follows:

Error codes < CDF\_WARN < Warning codes < CDF\_OK < Informational codes

CDF\_OK indicates an unqualified success (it should be the most commonly returned status code). CDF\_WARN is simply used to distinguish between warning and error status codes.

## A.2 Status Codes and Messages

The following list contains an explanation for each possible status code. Whether a particular status code is considered informational, a warning, or an error is also indicated.

ATTR EXISTS Named attribute already exists - cannot create or rename. Each

attribute in a CDF must have a unique name. Note that trailing blanks are ignored by the CDF library when comparing attribute

names. [Error]

ATTR NAME TRUNC Attribute name truncated to CDF ATTR NAME LEN256

characters. The attribute was created but with a truncated name.

[Warning]

BAD ALLOCATE RECS

An illegal number of records to allocate for a variable was

specified. For RV variables the number must be one or greater.

For NRV variables the number must be exactly one. [Error]

BAD ARGUMENT An illegal/undefined argument was passed. Check that all

arguments are properly declared and initialized. [Error]

| BAD_ATTR_NAME                     | Illegal attribute name specified. Attribute names must contain at least one character, and each character must be printable. [Error]                                                                                                    |
|-----------------------------------|----------------------------------------------------------------------------------------------------|
| BAD_ATTR_NUM                      | Illegal attribute number specified. Attribute numbers must be zero (0) or greater for C applications and one (1) or greater for Fortran applications. [Error]                                                                                                    |
| BAD_BLOCKING_FACTOR <sup>22</sup> | An illegal blocking factor was specified. Blocking factors must be at least zero (0). [Error]                                                                                                    |
| BAD_CACHESIZE                     | An illegal number of cache buffers was specified. The value must be at least zero (0). [Error]                                                                                                    |
| BAD_CDF_EXTENSION                 | An illegal file extension was specified for a CDF. In general, do not specify an extension except possibly for a single-file CDF that has been renamed with a different file extension or no file extension. [Error]                                                    |
| BAD_CDF_ID                        | CDF identifier is unknown or invalid. The CDF identifier specified is not for a currently open CDF. [Error]                                                                                                    |
| BAD_CDF_NAME                      | Illegal CDF name specified. CDF names must contain at least one character, and each character must be printable. Trailing blanks are allowed but will be ignored. [Error]                                                                                               |
| BAD_INT                           | Unknown CDF status code received. The CDF library does not use the status code specified. [Error]                                                                                                    |
| BAD_CHECKSUM                      | An illegal checksum mode received. It is invalid or currently not supported. [Error]                                                                                                    |
| BAD_COMPRESSION_PARM              | An illegal compression parameter was specified. [Error]                                                                                                    |
| BAD_DATA_TYPE                     | An unknown data type was specified or encountered. The CDF data types are defined in CDFConstants class for VB applications. [Error]                                                                                                    |
| BAD_DECODING                      | An unknown decoding was specified. The CDF decodings are defined in CDFConstants class for VB applications. [Error]                                                                                                    |
| BAD_DIM_COUNT                     | Illegal dimension count specified. A dimension count must be at least one (1) and not greater than the size of the dimension. [Error]                                                                                                    |
| BAD_DIM_INDEX                     | One or more dimension index is out of range. A valid value must<br>be specified regardless of the dimension variance. Note also that<br>the combination of dimension index, count, and interval must not<br>specify an element beyond the end of the dimension. [Error] |
| BAD_DIM_INTERVAL                  | Illegal dimension interval specified. Dimension intervals must be at least one (1). [Error]                                                                                                    |
| BAD_DIM_SIZE                      | Illegal dimension size specified. A dimension size must be at least one (1). [Error]                                                                                                    |

<sup>&</sup>lt;sup>22</sup> The status code BAD\_BLOCKING\_FACTOR was previously named BAD\_EXTEND\_RECS.

BAD ENCODING Unknown data encoding specified. The CDF encodings are defined in CDFConstants class for VB applications. [Error] BAD ENTRY NUM Illegal attribute entry number specified. Entry numbers must be at least zero (0) for VB applications. [Error] BAD FNC OR ITEM The specified function or item is illegal. Check that the proper number of arguments are specified for each operation being performed. [Error] BAD FORMAT Unknown format specified. The CDF formats are defined in CDFConstants class for VB applications. [Error] An illegal number of records to initially write has been specified. BAD INITIAL RECS The number of initial records must be at least one (1). [Error] BAD MAJORITY Unknown variable majority specified. The CDF variable majorities are defined in CDFConstants class for VB applications. [Error] BAD MALLOC Unable to allocate dynamic memory - system limit reached. Contact CDF User Support if this error occurs. [Error] BAD NEGtoPOSfp0 MODE An illegal -0.0 to 0.0 mode was specified. The -0.0 to 0.0 modes are defined in CDFConstants class for VB applications. [Error] The number of dimensions specified is out of the allowed range. BAD\_NUM\_DIMS Zero (0) through CDF MAX DIMS dimensions are allowed. If more are needed, contact CDF User Support. [Error] BAD\_NUM\_ELEMS The number of elements of the data type is illegal. The number of elements must be at least one (1). For variables with a noncharacter data type, the number of elements must always be one (1). [Error] Illegal number of variables in a record access operation. [Error] BAD NUM VARS BAD READONLY MODE Illegal read-only mode specified. The CDF read-only modes are defined in CDFConstants class for VB applications. [Error] BAD REC COUNT Illegal record count specified. A record count must be at least one (1). [Error] BAD REC INTERVAL Illegal record interval specified. A record interval must be at least one (1). [Error] BAD REC NUM Record number is out of range. Record numbers must be at least zero (0) for C applications and at least one (1) for Fortran applications. Note that a valid value must be specified regardless of the record variance. [Error] BAD\_SCOPE Unknown attribute scope specified. The attribute scopes are defined in CDFConstants class for VB applications. [Error]

BAD SCRATCH DIR

An illegal scratch directory was specified. The scratch directory must be writeable and accessible (if a relative path was specified) from the directory in which the application has been executed. [Error]

BAD SPARSEARRAYS PARM

An illegal sparse arrays parameter was specified. [Error]

BAD\_VAR\_NAME

Illegal variable name specified. Variable names must contain at least one character and each character must be printable. [Error]

BAD VAR NUM

Illegal variable number specified. Variable numbers must be zero (0) or greater for VB applications. [Error]

BAD zMODE

Illegal zMode specified. The CDF zModes are defined in CDFConstants class for VB applications. [Error]

CANNOT\_ALLOCATE\_RECORDS

Records cannot be allocated for the given type of variable (e.g., a compressed variable). [Error]

CANNOT\_CHANGE

Because of dependencies on the value, it cannot be changed. Some possible causes of this error follow:

- 1. Changing a CDF's data encoding after a variable value (including a pad value) or an attribute entry has been written.
- 2. Changing a CDF's format after a variable has been created or if a compressed single-file CDF.
- 3. Changing a CDF's variable majority after a variable value (excluding a pad value) has been written.
- 4. Changing a variable's data specification after a value (including the pad value) has been written to that variable or after records have been allocated for that variable.
- 5. Changing a variable's record variance after a value (excluding the pad value) has been written to that variable or after records have been allocated for that variable.
- Changing a variable's dimension variances after a value (excluding the pad value) has been written to that variable or after records have been allocated for that variable.
- 7. Writing "initial" records to a variable after a value (excluding the pad value) has already been written to that variable.
- 8. Changing a variable's blocking factor when a compressed variable and a value (excluding the pad value) has been written or when a variable with sparse records and a value has been accessed.
- 9. Changing an attribute entry's data specification where the new specification is not equivalent to the old specification.

CANNOT COMPRESS The CDF or variable cannot be compressed. For CDFs, this occurs if the CDF has the multi-file format. For variables, this occurs if the variable is in a multi-file CDF, values have been written to the variable, or if sparse arrays have already been specified for the variable. [Error] CANNOT\_SPARSEARRAYS Sparse arrays cannot be specified for the variable. This occurs if the variable is in a multi-file CDF, values have been written to the variable, records have been allocated for the variable, or if compression has already been specified for the variable. [Error] Sparse records cannot be specified for the variable. This occurs CANNOT SPARSERECORDS if the variable is in a multi-file CDF, values have been written to the variable, or records have been allocated for the variable. CDF CLOSE ERROR Error detected while trying to close CDF. Check that sufficient disk space exists for the dotCDF file and that it has not been corrupted. [Error] CDF CREATE ERROR Cannot create the CDF specified - error from file system. Make sure that sufficient privilege exists to create the dotCDF file in the disk/directory location specified and that an open file quota has not already been reached. [Error] Cannot delete the CDF specified - error from file system. CDF DELETE ERROR Insufficient privileges exist the delete the CDF file(s). [Error] The CDF named already exists - cannot create it. The CDF CDF EXISTS library will not overwrite an existing CDF. [Error] CDF INTERNAL ERROR An unexpected condition has occurred in the CDF library. Report this error to CDFsupport. [Error] CDF NAME TRUNC CDF file name truncated to CDF PATHNAME LEN characters. The CDF was created but with a truncated name. [Warning] CDF OK Function completed successfully. CDF OPEN ERROR Cannot open the CDF specified - error from file system. Check that the dotCDF file is not corrupted and that sufficient privilege exists to open it. Also check that an open file quota has not already been reached. [Error] Failed to read the CDF file - error from file system. Check that CDF READ ERROR the dotCDF file is not corrupted. [Error] Failed to write the CDF file - error from file system. Check that CDF WRITE ERROR the dotCDF file is not corrupted. [Error] CHECKSUM ERROR The data integrity verification through the checksum failed. [Error] CHECKSUM NOT ALLOWED The checksum is not allowed for old versioned files. [Error]

COMPRESSION ERROR An error occurred while compressing a CDF or block of variable records. This is an internal error in the CDF library. Contact CDF User Support. [Error] CORRUPTED V2 CDF This Version 2 CDF is corrupted. An error has been detected in the CDF's control information. If the CDF file(s) are known to be valid, please contact CDF User Support. [Error] DECOMPRESSION ERROR An error occurred while decompressing a CDF or block of variable records. The most likely cause is a corrupted dotCDF file. [Error] For a compressed variable, a block of records did not compress to DID NOT COMPRESS smaller than their uncompressed size. They have been stored uncompressed. This can result If the blocking factor is set too low or if the characteristics of the data are such that the compression algorithm chosen is unsuitable. [Informational] EMPTY COMPRESSED CDF The compressed CDF being opened is empty. This will result if a program, which was creating/modifying, the CDF abnormally terminated. [Error] END OF VAR The sequential access current value is at the end of the variable. Reading beyond the end of the last physical value for a variable is not allowed (when performing sequential access). [Error] A specified parameter was forced to an acceptable value (rather FORCED PARAMETER than an error being returned). [Warning] An operation involving a buffer greater than 64k bytes in size has IBM PC OVERFLOW been specified for PCs running 16-bit DOS/Windows 3.\*. [Error] ILLEGAL EPOCH VALUE Illegal component is detected in computing an epoch value or an illegal epoch value is provided in decomposing an epoch value. [Error] The operation is illegal for the attribute's scope. For example, ILLEGAL FOR SCOPE only gEntries may be written for gAttributes - not rEntries or zEntries. [Error] The attempted operation is illegal while in zMode. ILLEGAL IN zMODE operations involving rVariables or rEntries will be illegal. [Error] The specified operation (i.e., opening) is not allowed on Version ILLEGAL ON V1 CDF 1 CDFs. [Error] The specified operation is not applicable to CDFs with the multi-MULTI FILE FORMAT file format. For example, it does not make sense to inquire indexing statistics for a variable in a multi-file CDF (indexing is only used in single-file CDFs). [Informational] The attempted operation is not applicable to the given variable. NA\_FOR\_VARIABLE [Warning]

NEGATIVE FP ZERO One or more of the values read/written are -0.0 (An illegal value on VAXes and DEC Alphas running OpenVMS). [Warning] An attribute has not yet been selected. First select the attribute on NO ATTR SELECTED which to perform the operation. [Error] NO CDF SELECTED A CDF has not yet been selected. First select the CDF on which to perform the operation. [Error] NO DELETE ACCESS Deleting is not allowed (read-only access). Make sure that delete access is allowed on the CDF file(s). [Error] An attribute entry has not yet been selected. First select the entry NO ENTRY SELECTED number on which to perform the operation. [Error] NO MORE ACCESS Further access to the CDF is not allowed because of a severe error. If the CDF was being modified, an attempt was made to save the changes made prior to the severe error. in any event, the CDF should still be closed. [Error] NO PADVALUE SPECIFIED A pad value has not yet been specified. The default pad value is currently being used for the variable. The default pad value was returned. [Informational] NO STATUS SELECTED A CDF status code has not yet been selected. First select the status code on which to perform the operation. [Error] NO SUCH ATTR The named attribute was not found. Note that attribute names are case-sensitive. [Error] NO SUCH CDF The specified CDF does not exist. Check that the file name specified is correct. [Error] NO SUCH ENTRY No such entry for specified attribute. [Error] NO SUCH RECORD The specified record does not exist for the given variable. [Error] The named variable was not found. Note that variable names are NO SUCH VAR case-sensitive. [Error] NO\_VAR\_SELECTED A variable has not yet been selected. First select the variable on which to perform the operation. [Error] NO VARS\_IN\_CDF This CDF contains no rVariables. The operation performed is not applicable to a CDF with no rVariables. [Informational] NO WRITE ACCESS Write access is not allowed on the CDF file(s). Make sure that the CDF file(s) have the proper file system privileges and ownership. [Error] Named CDF is corrupted or not actually a CDF. Contact CDF NOT A CDF User Support if you are sure that the specified file is a CDF that should be readable by the CDF distribution being used. [Error] NOT A CDF OR NOT SUPPORTED This can occur if an older CDF distribution is being used to read a CDF created by a more recent CDF distribution. Contact CDF

|                              | User Support if you are sure that the specified file is a CDF that should be readable by the CDF distribution being used. CDF is backward compatible but not forward compatible. [Error]                                         |
|------------------------------|----------------------------------------------------------------------------------------------------|
| PRECEEDING_RECORDS_ALLOCATED | Because of the type of variable, records preceding the range of records being allocated were automatically allocated as well. [Informational]                                                                                    |
| READ_ONLY_DISTRIBUTION       | Your CDF distribution has been built to allow only read access to CDFs. Check with your system manager if you require write access. [Error]                                                                                      |
| READ_ONLY_MODE               | The CDF is in read-only mode - modifications are not allowed. [Error]                                                                                                    |
| SCRATCH_CREATE_ERROR         | Cannot create a scratch file - error from file system. If a scratch directory has been specified, ensure that it is writeable. [Error]                                                                                           |
| SCRATCH_DELETE_ERROR         | Cannot delete a scratch file - error from file system. [Error]                                                                                                    |
| SCRATCH_READ_ERROR           | Cannot read from a scratch file - error from file system. [Error]                                                                                                    |
| SCRATCH_WRITE_ERROR          | Cannot write to a scratch file - error from file system. [Error]                                                                                                    |
| SINGLE_FILE_FORMAT           | The specified operation is not applicable to CDFs with the single-file format. For example, it does not make sense to close a variable in a single-file CDF. [Informational]                                                     |
| SOME_ALREADY_ALLOCATED       | Some of the records being allocated were already allocated. [Informational]                                                                                                    |
| TOO_MANY_PARMS               | A type of sparse arrays or compression was encountered having too many parameters. This could be causes by a corrupted CDF or if the CDF was created/modified by a CDF distribution more recent than the one being used. [Error] |
| TOO_MANY_VARS                | A multi-file CDF on a PC may contain only a limited number of variables because of the 8.3 file naming convention of MS-DOS. This consists of 100 rVariables and 100 zVariables. [Error]                                         |
| UNKNOWN_COMPRESSION          | An unknown type of compression was specified or encountered. [Error]                                                                                                    |
| UNKNOWN_SPARSENESS           | An unknown type of sparseness was specified or encountered. [Error]                                                                                                    |
| UNSUPPORTED_OPERATION        | The attempted operation is not supported at this time. [Error]                                                                                                    |
| VAR_ALREADY_CLOSED           | The specified variable is already closed. [Informational]                                                                                                    |
| VAR_CLOSE_ERROR              | Error detected while trying to close variable file. Check that sufficient disk space exists for the variable file and that it has not been corrupted. [Error]                                                                    |
| MAD CREATE EDDOR             | A 1 1 1 1 2 1 1 1 0 1 1 1 1 1 0 1 1 1 1 1                                                                                                    |

An error occurred while creating a variable file in a multi-file CDF. Check that a file quota has not been reached. [Error]

VAR\_CREATE\_ERROR

VAR\_DELETE\_ERROR An error occurred while deleting a variable file in a multi-file

CDF. Check that sufficient privilege exist to delete the CDF

files. [Error]

VAR EXISTS Named variable already exists - cannot create or rename. Each

variable in a CDF must have a unique name (rVariables and zVariables can not share names). Note that the CDF library when

comparing variable names ignores trailing blanks. [Error]

VAR NAME TRUNC Variable name truncated to CDF VAR NAME LEN256

characters. The variable was created but with a truncated name.

[Warning]

VAR OPEN ERROR An error occurred while opening variable file. Check that

sufficient privilege exists to open the variable file. Also make

sure that the associated variable file exists. [Error]

VAR READ ERROR Failed to read variable as requested - error from file system.

Check that the associated file is not corrupted. [Error]

VAR WRITE ERROR Failed to write variable as requested - error from file system.

Check that the associated file is not corrupted. [Error]

VIRTUAL RECORD DATA

One or more of the records are virtual (never actually written to

the CDF). Virtual records do not physically exist in the CDF file(s) but are part of the conceptual view of the data provided by the CDF library. Virtual records are described in the Concepts

chapter in the CDF User's Guide. [Informational]

# Appendix B

### **B.1 VB-CDF APIs**

The APIs that have the **TYPE** symbol use a general form for dealing with data, either variable value(s) or attribute entry, in various data type for input and output. **TYPE** can be specified either in VB basic value or string type (scalar or array) for writing out and reading from a CDF. The VB base Object class can also be used to represent a data object reading from a CDF, which will be a scalar or array of value or string type

| integer CDFattrCreate (id, attrName, attrScope, attrNum) id as long attrName as string attrScope as integer attrNum as integer                                          | ' in ' in ' in ' out          |
|----------------------------------------------------------------------------------------------------|-------------------------------|
| integer CDFattrEntryInquire (id, attrNum, entryNum, dataType, numElements) id as long attrNum as integer entryNum as integer dataType as integer numElements as integer | ' in ' in ' in ' out ' out    |
| integer CDFattrGet (id, attrNum, entryNum, value) id as long attrNum as integer entryNum as integer value as TYPE                                                       | ' in<br>' in<br>' in<br>' out |
| integer CDFattrInquire (id, attrNum, attrName, attrScope, maxEntry) id as long attrNum as integer attrName as string attrScope as integer maxEntry as integer           | in in out out                 |
| integer CDFattrNum (id, attrName) id as long attrName as string                                                                                                    | ' in<br>' in                  |
| integer CDFattrPut (id, attrNum, entryNum, dataType, numElements, value) id as long attrNum as integer entryNum as integer dataType as integer numElements as integer   | ' in ' in ' in ' in ' in      |

| value as TYPE                                                                                               | ' in                 |
|----------------------------------------------------------------------------------------------------|----------------------|
| integer CDFattrRename (id, attrNum, attrName) id as long attrNum as integer attrName as string              | ' in<br>' in<br>' in |
| integer CDFclose (id) id as long                                                                            | ' in                 |
| integer CDFcloseCDF (id) id as long                                                                         | ' in                 |
| integer CDFcloserVar (id, varNum)<br>id as long<br>varNum as integer                                        | ' in<br>' in         |
| integer CDFclosezVar (id, varNum)<br>id as long<br>varNum as integer                                        | ' in<br>' in         |
| integer CDFconfirmAttrExistence (id, attrName) id as long attrName as string                                | ' in<br>' in         |
| integer CDFconfirmgEntryExistence (id, attrNum, entryNum) id as long attrNum as integer entryNum as integer | ' in<br>' in<br>' in |
| integer CDFconfirmrEntryExistence (id, attrNum, entryNum) id as long attrNum as integer entryNum as integer | ' in<br>' in<br>' in |
| integer CDFconfirmrVarExistence (id, varNum)<br>id as long<br>varNum as integer                             | ' in<br>' in         |
| integer CDFconfirmrVarPadValueExistence (id, varNum) id as long varNum as integer                           | ' in<br>' in         |
| integer CDFconfirmzEntryExistence (id, attrNum, entryNum) id as long attrNum as integer entryNum as integer | ' in<br>' in<br>' in |
| integer CDFconfirmzVarExistence (id, varNum)<br>id as long<br>varNum as integer                             | ' in<br>' in         |
| integer CDFconfirmzVarPadValueExistence (id, varNum) id as long varNum as integer                           | ' in<br>' in         |

| integer CDFcreate (CDFname, numDims, dimSizes, encoding, majority, id)                                                                                                    |                                                              |
|----------------------------------------------------------------------------------------------------|--------------------------------------------------------------|
| CDF name as string                                                                                                    | ' in                                                         |
| numDims as integer                                                                                                    | ' in                                                         |
| dimSizes as integer()                                                                                                    | ' in                                                         |
| encoding as integer                                                                                                    | ' in                                                         |
| majority as integer                                                                                                    | ' in                                                         |
| id as long                                                                                                    | ' out                                                        |
|                                                                                                    |                                                              |
| integer CDFcreateAttr (id, attrName, scope, attrNum)                                                                                                    |                                                              |
| id as long                                                                                                    | ' in                                                         |
| attrName as string                                                                                                    | ' in                                                         |
| scope as integer                                                                                                    | ' in                                                         |
| attrNum as integer                                                                                                    | ' out                                                        |
|                                                                                                    |                                                              |
| integer CDFcreateCDF (CDFname, id)                                                                                                    |                                                              |
| CDFname as string                                                                                                    | ' in                                                         |
| id as long                                                                                                    | ' out                                                        |
|                                                                                                    |                                                              |
| integer CDFcreaterVar (id, varName, dataType, numElements, recVary, dimVarys, varNum)                                                                                                    |                                                              |
| id as long                                                                                                    | ' in                                                         |
| varName as string                                                                                                    | ' in                                                         |
| dataType as integer                                                                                                    | ' in                                                         |
| numElements as integer                                                                                                    | ' in                                                         |
| recVary as integer                                                                                                    | ' in                                                         |
| dimVarys as integer()                                                                                                    | ' in                                                         |
| varNum as integer                                                                                                    | out '                                                        |
| vari vari us inveger                                                                                                    | 041                                                          |
| integer CDFcreatezVar (id, varName, dataType, numElements, numDims, dimSizes, recVary, o                                                                                                    | limVarvs varNum)                                             |
| id as long                                                                                                    | 'in                                                          |
| varName as string                                                                                                    | ' in                                                         |
| data Type as integer                                                                                                    |                                                              |
| data Type us integer                                                                                                    | ` ın                                                         |
| numFlements as integer                                                                                                    | 'in<br>'in                                                   |
| numElements as integer                                                                                                    | ' in                                                         |
| numDims as integer                                                                                                    | in<br>in                                                     |
| numDims as integer<br>dimSizes as integer()                                                                                                    | ʻin<br>ʻin<br>ʻin                                            |
| numDims as integer dimSizes as integer() recVary as integer                                                                                                    | ' in<br>' in<br>' in<br>' in                                 |
| numDims as integer dimSizes as integer() recVary as integer dimVarys as integer()                                                                                                    | ' in ' in ' in ' in ' in ' in                                |
| numDims as integer dimSizes as integer() recVary as integer                                                                                                    | ' in<br>' in<br>' in<br>' in                                 |
| numDims as integer dimSizes as integer() recVary as integer dimVarys as integer() varNum as integer                                                                                                    | ' in ' in ' in ' in ' in ' in                                |
| numDims as integer dimSizes as integer() recVary as integer dimVarys as integer() varNum as integer integer CDFdelete (id)                                                                                                    | ' in ' in ' in ' in ' in ' out                               |
| numDims as integer dimSizes as integer() recVary as integer dimVarys as integer() varNum as integer                                                                                                    | ' in ' in ' in ' in ' in ' in                                |
| numDims as integer dimSizes as integer() recVary as integer dimVarys as integer() varNum as integer integer CDFdelete (id) id as long                                                                                                    | ' in ' in ' in ' in ' in ' out                               |
| numDims as integer dimSizes as integer() recVary as integer dimVarys as integer() varNum as integer integer CDFdelete (id) id as long integer CDFdeleteAttr (id, attrNum)                                                                                                    | ' in ' in ' in ' in ' in ' out                               |
| numDims as integer dimSizes as integer() recVary as integer dimVarys as integer() varNum as integer integer CDFdelete (id) id as long integer CDFdeleteAttr (id, attrNum) id as long                                                                                                    | 'in 'in 'in 'in 'out 'in 'in                                 |
| numDims as integer dimSizes as integer() recVary as integer dimVarys as integer() varNum as integer integer CDFdelete (id) id as long integer CDFdeleteAttr (id, attrNum)                                                                                                    | ' in ' in ' in ' in ' in ' out                               |
| numDims as integer dimSizes as integer() recVary as integer dimVarys as integer() varNum as integer integer CDFdelete (id) id as long integer CDFdeleteAttr (id, attrNum) id as long attrNum as integer                                                                                                    | 'in 'in 'in 'in 'out 'in 'in                                 |
| numDims as integer dimSizes as integer() recVary as integer dimVarys as integer() varNum as integer integer CDFdelete (id) id as long integer CDFdeleteAttr (id, attrNum) id as long attrNum as integer integer CDFdeleteAttrgEntry (id, attrNum, entryNum)                                                                                                    | 'in 'in 'in 'in 'out 'in 'in 'in                             |
| numDims as integer dimSizes as integer() recVary as integer dimVarys as integer() varNum as integer  integer CDFdelete (id) id as long  integer CDFdeleteAttr (id, attrNum) id as long attrNum as integer  integer CDFdeleteAttrgEntry (id, attrNum, entryNum) id as long                                                                                                    | 'in 'in 'in 'in 'out 'in 'in 'in 'in 'in 'in 'in             |
| numDims as integer dimSizes as integer() recVary as integer dimVarys as integer() varNum as integer  integer CDFdelete (id) id as long integer CDFdeleteAttr (id, attrNum) id as long attrNum as integer  integer CDFdeleteAttrgEntry (id, attrNum, entryNum) id as long attrNum as integer                                                                                                    | 'in 'in 'in 'in 'out 'in 'in 'in 'in 'in 'in 'in             |
| numDims as integer dimSizes as integer() recVary as integer dimVarys as integer() varNum as integer  integer CDFdelete (id) id as long  integer CDFdeleteAttr (id, attrNum) id as long attrNum as integer  integer CDFdeleteAttrgEntry (id, attrNum, entryNum) id as long                                                                                                    | 'in 'in 'in 'in 'out 'in 'in 'in 'in 'in 'in 'in             |
| numDims as integer dimSizes as integer() recVary as integer dimVarys as integer() varNum as integer  integer CDFdelete (id) id as long  integer CDFdeleteAttr (id, attrNum) id as long attrNum as integer  integer CDFdeleteAttrgEntry (id, attrNum, entryNum) id as long attrNum as integer entryNum as integer                                                                                                    | 'in 'in 'in 'in 'out 'in 'in 'in 'in 'in 'in 'in             |
| numDims as integer dimSizes as integer() recVary as integer dimVarys as integer varNum as integer  integer CDFdelete (id) id as long  integer CDFdeleteAttr (id, attrNum) id as long attrNum as integer  integer CDFdeleteAttrgEntry (id, attrNum, entryNum) id as long attrNum as integer integer CDFdeleteAttrgEntry (id, attrNum, entryNum) id as long attrNum as integer entryNum as integer                                                                  | 'in 'in 'in 'in 'out 'in 'in 'in 'in 'in 'in 'in 'in 'in 'in |
| numDims as integer dimSizes as integer() recVary as integer dimVarys as integer() varNum as integer  integer CDFdelete (id) id as long integer CDFdeleteAttr (id, attrNum) id as long attrNum as integer  integer CDFdeleteAttrgEntry (id, attrNum, entryNum) id as long attrNum as integer  integer CDFdeleteAttrgEntry (id, attrNum, entryNum) id as long attrNum as integer entryNum as integer integer CDFdeleteAttrrEntry (id, attrNum, entryNum) id as long | 'in 'in 'in 'in 'out 'in 'in 'in 'in 'in 'in 'in 'in 'in 'in |
| numDims as integer dimSizes as integer() recVary as integer dimVarys as integer() varNum as integer  integer CDFdelete (id) id as long integer CDFdeleteAttr (id, attrNum) id as long attrNum as integer  integer CDFdeleteAttrgEntry (id, attrNum, entryNum) id as long attrNum as integer entryNum as integer  integer CDFdeleteAttrrEntry (id, attrNum, entryNum) id as long attrNum as integer entryNum as integer                                            | 'in 'in 'in 'in 'out 'in 'in 'in 'in 'in 'in 'in 'in 'in 'in |
| numDims as integer dimSizes as integer() recVary as integer dimVarys as integer() varNum as integer  integer CDFdelete (id) id as long integer CDFdeleteAttr (id, attrNum) id as long attrNum as integer  integer CDFdeleteAttrgEntry (id, attrNum, entryNum) id as long attrNum as integer  integer CDFdeleteAttrgEntry (id, attrNum, entryNum) id as long attrNum as integer entryNum as integer integer CDFdeleteAttrrEntry (id, attrNum, entryNum) id as long | 'in 'in 'in 'in 'out 'in 'in 'in 'in 'in 'in 'in 'in 'in 'in |
| numDims as integer dimSizes as integer() recVary as integer dimVarys as integer() varNum as integer  integer CDFdelete (id) id as long integer CDFdeleteAttr (id, attrNum) id as long attrNum as integer  integer CDFdeleteAttrgEntry (id, attrNum, entryNum) id as long attrNum as integer entryNum as integer  integer CDFdeleteAttrrEntry (id, attrNum, entryNum) id as long attrNum as integer entryNum as integer                                            | 'in 'in 'in 'in 'out 'in 'in 'in 'in 'in 'in 'in 'in 'in 'in |

| id as long attrNum as integer entryNum as integer                                                                                      | ' in<br>' in<br>' in         |
|----------------------------------------------------------------------------------------------------|------------------------------|
| integer CDFdeleteCDF (id) id as long                                                                                                   | ' in                         |
| integer CDFdeleterVar (id, varNum)<br>id as long<br>varNum as integer                                                                  | ' in<br>' in                 |
| integer CDFdeleterVarRecords (id, varNum, startRec, endRec) id as long varNum as integer startRec as integer endRec as integer         | ' in<br>' in<br>' in<br>' in |
| integer CDFdeleterVarRecordsRenumber (id, varNum, startRec, endRec) id as long varNum as integer startRec as integer endRec as integer | ' in ' in ' in ' in ' in     |
| integer CDFdeletezVar (id, varNum)<br>id as long<br>varNum as integer                                                                  | ' in<br>' in                 |
| integer CDFdeletezVarRecords (id, varNum, startRec, endRec) id as long varNum as integer startRec as integer endRec as integer         | ' in ' in ' in ' in ' in     |
| integer CDFdeletezVarRecordsRenumber (id, varNum, startRec, endRec) id as long varNum as integer startRec as integer endRec as integer | ' in<br>' in<br>' in<br>' in |
| integer CDFdoc (id, version, release, text) id as long version as integer release as integer text as string                            | in out out out               |
| integer CDFerror (status, message)<br>status as integer<br>message as string                                                           | ' in<br>' out                |
| integer CDFgetAttrgEntry (id, attrNum, entryNum, value) id as long attrNum as integer entryNum as integer value as TYPE                | in in in out                 |
| integer CDFgetAttrgEntryDataType (id, attrNum, entryNum, dataType)                                                                     |                              |

| id as long attrNum as integer entryNum as integer dataType as integer                                                                       | in in in out                  |
|----------------------------------------------------------------------------------------------------|-------------------------------|
| integer CDFgetAttrgEntryNumElements (id, attrNum, entryNum, numElems) id as long attrNum as integer entryNum as integer numElems as integer | ' in ' in ' in ' out          |
| integer CDFgetAttrMaxgEntry (id, attrNum, entryNum) id as long attrNum as integer entryNum as integer                                       | ' in<br>' in<br>' out         |
| integer CDFgetAttrMaxrEntry (id, attrNum, entryNum) id as long attrNum as integer entryNum as integer                                       | ' in<br>' in<br>' out         |
| integer CDFgetAttrMaxzEntry (id, attrNum, entryNum) id as long attrNum as integer entryNum as integer                                       | ' in<br>' in<br>' out         |
| integer CDFgetAttrName (id, attrNum, attrName) id as long attrNum as integer attrName as string                                             | ' in<br>' in<br>' out         |
| integer CDFgetAttrNum (id, attrName) id as long attrName as string                                                                          | ' in<br>' in                  |
| integer CDFgetAttrrEntry (id, attrNum, entryNum, value) id as long attrNum as integer entryNum as integer value as TYPE                     | in in out                     |
| integer CDFgetAttrrEntryDataType (id, attrNum, entryNum, dataType) id as long attrNum as integer entryNum as integer dataType as integer    | ' in<br>' in<br>' in<br>' out |
| integer CDFgetAttrrEntryNumElements (id, attrNum, entryNum, numElems) id as long attrNum as integer entryNum as integer numElems as integer | ' in ' in ' in ' out          |
| integer CDFgetAttrScope (id, attrNum, scope) id as long attrNum as integer                                                                  | ' in<br>' in                  |

| scope as integer                                                                   | ' out         |
|------------------------------------------------------------------------------------|---------------|
| integer CDFgetAttrzEntry (id, attrNum, entryNum, value)                            |               |
| id as long                                                                         | ' in          |
| attrNum as integer                                                                 | ' in          |
| entryNum as integer value as TYPE                                                  | ' in<br>' out |
| value as IIIE                                                                      | out           |
| integer CDFgetAttrzEntryDataType (id, attrNum, entryNum, dataType)                 | . •           |
| id as long attrNum as integer                                                      | ' in<br>' in  |
| entryNum as integer                                                                | ' in          |
| dataType as integer                                                                | ' out         |
| integer CDFgetAttrzEntryNumElements (id, attrNum, entryNum, numElems)              |               |
| id as long                                                                         | ' in          |
| attrNum as integer                                                                 | ' in          |
| entryNum as integer                                                                | ' in          |
| numElems as integer                                                                | ' out         |
| integer CDFgetCacheSize (id, numBuffers)                                           |               |
| id as long                                                                         | ' in          |
| numBuffers as integer                                                              | ' out         |
| integer CDFgetChecksum (id, checksum)                                              |               |
| id as long                                                                         | ' in          |
| checksum as integer                                                                | ' out         |
| integer CDFgetCompression (id, compType, compParms, compPercent)                   |               |
| id as long                                                                         | ' in          |
| compType as integer                                                                | ' out         |
| compParms as integer                                                               | ' out         |
| compPercent as integer                                                             | ' out         |
| integer CDFgetCompressionCacheSize (id, numBuffers)                                |               |
| id as long                                                                         | ' in          |
| numBuffers as integer                                                              | ' out         |
| integer CDFgetCompressionInfo (cdfName, compType, compParms, compSize, uncompSize) |               |
| cdfName as string                                                                  | ' in          |
| compType as integer<br>compParms as integer()                                      | out out       |
| compSize as long                                                                   | out out       |
| uncompSize as long                                                                 | ' out         |
| integer CDFgetCopyright (id, copyright)                                            |               |
| id as long                                                                         | ' in          |
| copyright as string                                                                | ' out         |
|                                                                                    |               |
| integer CDFgetDataTypeSize (dataType, numBytes)                                    | ' in          |
| dataType as integer<br>numBytes as integer                                         | out '         |
|                                                                                    | Jui           |
| integer CDFgetDecoding (id, decoding)                                              | . •           |
| id as long                                                                         | 'in           |
| decoding as integer                                                                | ' out         |

| integer CDFgetEncoding (id, encoding) id as long encoding as integer                                                                                       | ' in ' out             |
|----------------------------------------------------------------------------------------------------|------------------------|
| integer CDFgetFileBackward ()                                                                                                    |                        |
| integer CDFgetFormat (id, format) id as long format as integer                                                                                             | ' in ' out             |
| integer CDFgetLibraryCopyright (copyright) copyright as string                                                                                             | ' out                  |
| integer CDFgetLibraryVersion (version, release, increment, subIncrement) version as integer release as integer increment as integer subIncrement as string | out out out            |
| integer CDFgetLeapSecondLastUpdated (id, lastUpdated) id as long lastUpdate as integer                                                                     | ' in ' out             |
| integer CDFgetMajority (id, majority) id as long majority as integer                                                                                       | ' in<br>' out          |
| integer CDFgetMaxWrittenRecNums (id, maxRecrVars, maxReczVars) id as long maxRecrVars as integer maxReczVars as integer                                    | ' in<br>' out<br>' out |
| integer CDFgetName (id, name) id as long name as string                                                                                                    | ' in<br>' out          |
| integer CDFgetNegtoPosfp0Mode (id, negtoPosfp0) id as long negtoPosfp0 as integer                                                                          | ' in<br>' out          |
| integer CDFgetNumAttrgEntries (id, attrNum, entries) id as long attrNum as integer entries as integer                                                      | ' in<br>' in<br>' out  |
| integer CDFgetNumAttributes (id, numAttrs) id as long numAttrs as integer                                                                                  | ' in<br>' out          |
| integer CDFgetNumAttrrEntries (id, attrNum, entries) id as long attrNum as integer entries as integer                                                      | 'in<br>'in<br>'out     |
| integer CDFgetNumAttrzEntries (id, attrNum, entries)                                                                                                    |                        |

| id as long attrNum as integer entries as integer                                                                                                    | in in out                 |
|----------------------------------------------------------------------------------------------------|---------------------------|
| integer CDFgetNumgAttributes (id, numAttrs) id as long numAttrs as integer                                                                                   | ' in<br>' out             |
| integer CDFgetNumrVars (id, numVars) id as long numrVars as integer                                                                                          | ' in<br>' out             |
| integer CDFgetNumvAttributes (id, numAttrs) id as long numAttrs as integer                                                                                   | ' in<br>' out             |
| integer CDFgetNumzVars (id, numVars) id as long numzVars as integer                                                                                          | ' in<br>' out             |
| integer CDFgetReadOnlyMode (id, mode) id as long mode as integer                                                                                             | ' in<br>' out             |
| integer CDFgetrVarAllocRecords (id, varNum, allocRecs) id as long varNum as integer allocRecs as integer                                                     | in in out                 |
| integer CDFgetrVarBlockingFactor (id, varNum, bf) id as long varNum as integer bf as integer                                                                 | 'in<br>'in<br>'out        |
| integer CDFgetrVarCacheSize (id, varNum, numBuffers) id as long varNum as integer numBuffers as integer                                                      | in in out                 |
| integer CDFgetrVarCompression (id, varNum, cType, cParms, cPercent) id as long varNum as integer compType as integer cParms as integer() cPercent as integer | in in out out             |
| integer CDFgetrVarData (id, varNum, recNum, indices, value) id as long varNum as integer recNum as integer indices as integer() value as TYPE                | ' in ' in ' in ' in ' out |
| integer CDFgetrVarDataType (id, varNum, dataType) id as long varNum as integer                                                                               | ' in<br>' in              |

| dataType as integer                                                                                                    | ' out                 |
|----------------------------------------------------------------------------------------------------|-----------------------|
| integer CDFgetrVarsDimSizes (id, varNum, dimSizes) id as long varNum as integer dimSizes as integer()                                                                                                    | ' in<br>' in<br>' out |
| integer CDFgetrVarDimVariances (id, varNum, dimVarys) id as long varNum as integer dimVarys as integer()                                                                                                    | ' in<br>' in<br>' out |
| integer CDFgetrVarInfo (id, varNum, dataType, numElems, numDims, dimSizes) id as long varNum as integer dataType as integer numElems as integer numDims as integer dimSizes as integer dimSizes as integer() | in in out out out out |
| integer CDFgetrVarMaxAllocRecNum (id, varNum, maxRec) id as long varNum as integer maxRec as integer                                                                                                    | ' in<br>' in<br>' out |
| integer CDFgetrVarMaxWrittenRecNum (id, varNum, maxRec) id as long varNum as integer maxRec as integer                                                                                                    | ' in<br>' in<br>' out |
| integer CDFgetrVarName (id, varNum, varName) id as long varNum as integer varName as string                                                                                                    | ' in<br>' in<br>' out |
| integer CDFgetrVarsNumDims (id, varNum, numDims) id as long varNum as integer numDims as integer                                                                                                    | ' in<br>' in<br>' out |
| integer CDFgetrVarNumElements (id, varNum, numElems) id as long varNum as integer numElems as integer                                                                                                    | ' in<br>' in<br>' out |
| integer CDFgetrVarNumRecsWritten (id, varNum, numRecs) id as long varNum as integer numRecs as integer                                                                                                    | ' in<br>' in<br>' out |
| integer CDFgetrVarPadValue (id, varNum, padValue) id as long varNum as integer padValue as TYPE                                                                                                    | ' in<br>' in<br>' out |
| integer CDFgetrVarRecordData (id, varNum, recNum, buffer)                                                                                                    |                       |

| id as long varNum as integer recNum as integer buffer as TYPE                                                              | in in in out          |
|----------------------------------------------------------------------------------------------------|-----------------------|
| integer CDFgetrVarRecVariance (id, varNum, recVary) id as long varNum as integer recVary as integer                        | ' in<br>' in<br>' out |
| integer CDFgetrVarReservePercent (id, varNum, percent)<br>id as long<br>varNum as integer<br>percent as integer            | ' in<br>' in<br>' out |
| integer CDFgetrVarsDimSizes (id, dimSizes) id as long dimSizes as integer()                                                | ' in<br>' out         |
| integer CDFgetrVarSeqData (id, varNum, value) id as long varNum as integer value as TYPE                                   | in<br>in<br>out       |
| integer CDFgetrVarSeqPos (id, varNum, recNum, indices) id as long varNum as integer recNum as integer indices as integer() | in in out             |
| integer CDFgetrVarsMaxWrittenRecNum (id, recNum) id as long recNum as integer                                              | ' in<br>' out         |
| integer CDFgetrVarsNumDims (id, numDims) id as long numDims as integer                                                     | ' in ' out            |
| integer CDFgetrVarSparseRecords (id, varNum, sRecords) id as long varNum as integer sRecords as integer                    | in in out             |
| integer CDFgetStageCacheSize (id, numBuffers) id as long numBuffers as integer                                             | ' in<br>' out         |
| integer CDFgetStatusText (status, text) status as integer text as string                                                   | ' in<br>' out         |
| integer CDFgetValidate ()                                                                                                  |                       |
| integer CDFgetVarNum (id, varName)<br>id as long<br>varName as string                                                      | ' in<br>' in          |

| integer CDFgetVersion (id, version, release, increment) id as long version as integer release as integer increment as integer                                | in out out                |
|----------------------------------------------------------------------------------------------------|---------------------------|
| integer CDFgetzMode (id, zMode)<br>id as long<br>zMode as integer                                                                                            | ' in<br>' out             |
| integer CDFgetzVarAllocRecords (id, varNum, allocRecs) id as long varNum as integer allocRecs as integer                                                     | 'in<br>'in<br>'out        |
| integer CDFgetzVarBlockingFactor (id, varNum, bf) id as long varNum as integer bf as integer                                                                 | 'in<br>'in<br>'out        |
| integer CDFgetzVarCacheSize (id, varNum, numBuffers)<br>id as long<br>varNum as integer<br>numBuffers as integer                                             | 'in<br>'in<br>'out        |
| integer CDFgetzVarCompression (id, varNum, cType, cParms, cPercent) id as long varNum as integer compType as integer cParms as integer() cPercent as integer | in in out out             |
| integer CDFgetzVarData (id, varNum, recNum, indices, value) id as long varNum as integer recNum as integer indices as integer() value as TYPE                | ' in ' in ' in ' in ' out |
| integer CDFgetzVarDataType (id, varNum, dataType) id as long varNum as integer dataType as integer                                                           | ' in<br>' in<br>' out     |
| integer CDFgetzVarDimSizes (id, varNum, dimSizes) id as long varNum as integer dimSizes as integer()                                                         | in<br>in<br>out           |
| integer CDFgetzVarDimVariances (id, varNum, dimVarys) id as long varNum as integer dimVarys as integer()                                                     | in in out                 |
| integer CDFgetzVarInfo (id, varNum, dataType, numElems, numDims, dimSizes)                                                                                   |                           |

| id as long varNum as integer dataType as integer numElems as integer numDims as integer dimSizes as integer()       | in in out out out             |
|----------------------------------------------------------------------------------------------------|-------------------------------|
| integer CDFgetzVarMaxAllocRecNum (id, varNum, maxRec) id as long varNum as integer maxRec as integer                | ' in<br>' in<br>' out         |
| integer CDFgetzVarMaxWrittenRecNum (id, varNum, maxRec) id as long varNum as integer maxRec as integer              | ' in<br>' in<br>' out         |
| integer CDFgetzVarName (id, varNum, varName)<br>id as long<br>varNum as integer<br>varName as string                | ' in<br>' in<br>' out         |
| integer CDFgetzVarNumDims (id, varNum, numDims) id as long varNum as integer numDims as integer                     | 'in<br>'in<br>'out            |
| integer CDFgetzVarNumElements (id, varNum, numElems) id as long varNum as integer numElems as integer               | ' in<br>' in<br>' out         |
| integer CDFgetzVarNumRecsWritten (id, varNum, numRecs) id as long varNum as integer numRecs as integer              | ' in<br>' in<br>' out         |
| integer CDFgetzVarPadValue (id, varNum, padValue) id as long varNum as integer padValue as TYPE                     | ' in<br>' in<br>' out         |
| integer CDFgetzVarRecordData (id, varNum, recNum, data) id as long varNum as integer recNum as integer data as TYPE | ' in<br>' in<br>' in<br>' out |
| integer CDFgetzVarRecVariance (id, varNum, recVary) id as long varNum as integer recVary as integer                 | ' in<br>' in<br>' out         |
| integer CDFgetzVarReservePercent (id, varNum, percent) id as long varNum as integer                                 | ʻ in<br>ʻ in                  |

| percent as integer                                                                                          | ' out             |
|----------------------------------------------------------------------------------------------------|-------------------|
| integer CDFgetzVarSeqData (id, varNum, value)                                                               |                   |
| id as long                                                                                                  | ' in              |
| varNum as integer                                                                                           | ' in              |
| value as TYPE                                                                                               | ' out             |
| integer CDFgetzVarSeqPos (id, varNum, recNum, indices)                                                      |                   |
| id as long                                                                                                  | ' in              |
| varNum as integer                                                                                           | ' in              |
| recNum as integer                                                                                           | ' out             |
| indices as integer()                                                                                        | out out           |
| intagen CDEgetzVengMayWhittanDeeNym (id. magNym)                                                            |                   |
| integer CDFgetzVarsMaxWrittenRecNum (id, recNum) id as long                                                 | ' in              |
| recNum as integer                                                                                           | out               |
| recivant as integer                                                                                         | Out               |
| integer CDFgetzVarSparseRecords (id, varNum, sRecords)                                                      |                   |
| id as long                                                                                                  | ' in              |
| varNum as integer                                                                                           | ' in              |
| sRecords as integer                                                                                         | ' out             |
| integer CDFhyperGetrVarData (id, varNum, recNum, recCount, recInterval, indices, counts, intervals, buffer) |                   |
| id as long                                                                                                  | ' in              |
| varNum as integer                                                                                           | ' in              |
| recNum as integer                                                                                           | ' in              |
| recCount as integer                                                                                         | ' in              |
| recInterval as integer                                                                                      | ' in              |
| indices as integer()                                                                                        | ' in              |
| counts as integer()                                                                                         | ʻin<br>ʻin        |
| intervals as integer() buffer as TYPE                                                                       | out               |
| ounce as TITE                                                                                               | out               |
| integer CDFhyperGetzVarData (id, varNum, recNum, recCount, recInterval, indices, counts, in                 | ntervals, buffer) |
| id as long                                                                                                  | ' in              |
| varNum as integer                                                                                           | ' in              |
| recNum as integer                                                                                           | ' in              |
| recCount as integer                                                                                         | ' in              |
| recInterval as integer                                                                                      | ' in              |
| indices as integer()                                                                                        | ' in              |
| counts as integer()                                                                                         | ' in              |
| intervals as integer()                                                                                      | 'in               |
| buffer as TYPE                                                                                              | ' out             |
| integer CDFhyperPutrVarData (id, varNum, recNum, recCount, recInterval, indices, counts, in                 |                   |
| id as long                                                                                                  | ' in              |
| varNum as integer                                                                                           | ' in              |
| recNum as integer                                                                                           | ' in              |
| recCount as integer                                                                                         | in                |
| recInterval as integer                                                                                      | 'in               |
| indices as integer()                                                                                        | 'in               |
| counts as integer()                                                                                         | ʻin<br>ʻin        |
| intervals as integer() buffer as TYPE                                                                       | in<br>'in         |
| ounce as IIIE                                                                                               | 111               |

integer CDFhyperPutzVarData (id, varNum, recNum, recCount, recInterval, indices, counts, intervals, data)

| id as long varNum as integer recNum as integer recCount as integer recInterval as integer indices as integer() counts as integer() intervals as integer() data as TYPE                                                                     | ' in ' in ' in ' in ' in ' in ' in ' in     |
|----------------------------------------------------------------------------------------------------|---------------------------------------------|
| integer CDFinquire (id, numDims, dimSizes, encoding, majority, maxRec, numVars, numAttrid as long numDims as integer dimSizes as integer() encoding as integer majority as integer maxRec as integer numVars as integer numVars as integer | 'in 'out 'out 'out 'out 'out 'out 'out 'out |
| integer CDFinquireAttr (id, attrNum, attrName, attrScope, maxgEntry, maxrEntry, maxzEntry) id as long attrNum as integer attrName as string attrScope as integer maxgEntry as integer maxrEntry as integer maxzEntry as integer            | in in out out out out out                   |
| integer CDFinquireAttrgEntry (id, attrNum, entryNum, dataType, numElems) id as long attrNum as integer entryNum as integer dataType as integer numElems as integer                                                                         | in in in out                                |
| integer CDFinquireAttrrEntry (id, attrNum, entryNum, dataType, numElems) id as long attrNum as integer entryNum as integer dataType as integer numElems as integer                                                                         | in in out out                               |
| integer CDFinquireAttrzEntry (id, attrNum, entryNum, dataType, numElems) id as long attrNum as integer entryNum as integer dataType as integer numElems as integer                                                                         | in in out out                               |
| integer CDFinquireCDF (id, numDims, dimSizes, encoding, majority, maxrRec, numrVars, manumzVars, numAttrs) id as long numDims as integer dimSizes as integer () encoding as integer                                                        | in 'out' out' out                           |

```
' out
majority as integer
                                                                                               ' out
maxrRec as integer
numrVars as integer
                                                                                               'out
maxzRec as integer
                                                                                               ' out
numzVars as integer
                                                                                               'out
numAttrs as integer
                                                                                               'out
integer CDFinquirerVar (id, varNum, varName, dataType, numElems, numDims, dimSizes, recVary, dimVarys)
id as long
                                                                                               'in
                                                                                               'in
varNum as integer
varName as string
                                                                                               'out
dataType as integer
                                                                                               'out
                                                                                               out '
numElems as integer
numDims as integer
                                                                                               'out
dimSizes as integer()
                                                                                               ' out
recVary as integer
                                                                                               ' out
dimVarys as integer()
                                                                                               'out
integer CDFinquirezVar (id, varNum, varName, dataType, numElems, numDims, dimSizes, recVary, dimVarys)
id as long
                                                                                               ' in
varNum as integer
                                                                                               'in
varName as string
                                                                                               'out
dataType as integer
                                                                                               ' out
                                                                                               ' out
numElems as integer
numDims as integer
                                                                                               'out
dimSizes as integer()
                                                                                               'out
recVary as integer
                                                                                               ' out
dimVarys as integer()
                                                                                               ' out
integer CDFopen (CDFname, id)
CDFname as string
                                                                                               'in
id as long
                                                                                               ' out
integer CDFopenCDF (CDFname, id)
                                                                                               ' in
CDFname as string
                                                                                               ' out
id as long
integer CDFselectCDF (id)
                                                                                               'in
id as long
integer CDFputAttrgEntry (id, attrNum, entryNum, dataType, numElems, value)
id as long
                                                                                               'in
                                                                                                       ' in
attrNum as integer
                                                                                               ' in
entryNum as integer
dataType as integer
                                                                                               ' in
                                                                                               'in
numElems as integer
                                                                                               'in
value as TYPE
integer CDFputAttrrEntry (id, attrNum, entryNum, dataType, numElems, value)
                                                                                               'in
id as long
                                                                                               'in
attrNum as integer
                                                                                              ' in
entryNum as integer
                                                                                               'in
dataType as integer
numElems as integer
                                                                                               'in
                                                                                               'in
value as TYPE
```

| integer CDFputAttrzEntry (id, attrNum, entryNum, dataType, numElems, value) |            |
|-----------------------------------------------------------------------------|------------|
| id as long                                                                  | ' in       |
| attrNum as integer                                                          | ' in       |
| entryNum as integer                                                         | ' in       |
| dataType as integer                                                         | ' in       |
| numElems as integer                                                         | ' in       |
| value as TYPE                                                               | ' in       |
| integer CDEmutaVerDate (id verNym meeNym indices velve)                     |            |
| integer CDFputrVarData (id, varNum, recNum, indices, value)                 | ' in       |
| id as long<br>varNum as integer                                             | ' in       |
| recNum as integer                                                           | ' in       |
| indices as integer()                                                        | ' in       |
| value as TYPE                                                               | ' in       |
|                                                                             |            |
| integer CDFputrVarPadValue (id, varNum, padValue)                           |            |
| id as long                                                                  | ' in       |
| varNum as integer                                                           | ' in       |
| padValue as TYPE                                                            | ' in       |
| integer CDFputrVarRecordData (id, varNum, recNum, values)                   |            |
| id as long                                                                  | ' in       |
| varNum as integer                                                           | ' in       |
| recNum as integer                                                           | ' in       |
| values as TYPE                                                              | ' in       |
|                                                                             |            |
| integer CDFputrVarSeqData (id, varNum, value)                               |            |
| id as long                                                                  | ' in       |
| varNum as integer                                                           | ' in       |
| value as TYPE                                                               | ' in       |
| integer CDFputzVarData (id, varNum, recNum, indices, value)                 |            |
| id as long                                                                  | ' in       |
| varNum as integer                                                           | ' in       |
| recNum as integer                                                           | ' in       |
| indices as integer()                                                        | ' in       |
| value as TYPE                                                               | ' in       |
| '. ODE . W.D. IVI. ('I. N IVI.)                                             |            |
| integer CDFputzVarPadValue (id, varNum, padValue)                           | <b>6</b> : |
| id as long                                                                  | ʻin<br>ʻin |
| varNum as integer                                                           | in<br>'in  |
| padValue as TYPE                                                            | ln         |
| integer CDFputzVarRecordData (id, varNum, recNum, values)                   |            |
| id as long                                                                  | ' in       |
| varNum as integer                                                           | ' in       |
| recNum as integer                                                           | ' in       |
| values as TYPE                                                              | ' in       |
| integer CDFputzVarSeqData (id, varNum, value)                               |            |
| id as long                                                                  | ' in       |
| varNum as integer                                                           | ' in       |
| value as TYPE                                                               | ' in       |
|                                                                             | 111        |
| integer CDFrenameAttr (id, attrNum, attrName)                               |            |
| id as long                                                                  | ' in       |
|                                                                             |            |

|                                                                               | 6 :          |
|-------------------------------------------------------------------------------|--------------|
| attrNum as integer<br>attrName as string                                      | in in        |
| integer CDFrenamerVar (id, varNum, varName)                                   |              |
| id as long                                                                    | ' in         |
| varNum as integer                                                             | ' in         |
| varName as string                                                             | ' in         |
| integer CDFrenamezVar (id, varNum, varName)                                   |              |
| id as long                                                                    | ' in         |
| varNum as integer                                                             | ' in         |
| varName as string                                                             | ' in         |
| integer CDFselect (id)                                                        |              |
| id as long                                                                    | ' in         |
| integer CDFselectCDF (id)                                                     |              |
| id as long                                                                    | ' in         |
|                                                                               |              |
| integer CDFsetAttrgEntryDataSpec (id, attrNum, entryNum, dataType)            | ' in         |
| id as long<br>attrNum as integer                                              | in 'in       |
| entryNum as integer                                                           | ' in         |
| dataType as integer                                                           | ' in         |
| internal CDE-stAtturEnte-Det-Co-s (id-stt.Normante-Normal-det-To-s)           |              |
| integer CDFsetAttrrEntryDataSpec (id, attrNum, entryNum, dataType) id as long | ' in         |
| attrNum as integer                                                            | ' in         |
| entryNum as integer                                                           | ' in         |
| dataType as integer                                                           | ' in         |
| integer CDFsetAttrScope (id, attrNum, scope)                                  |              |
| id as long                                                                    | ' in         |
| attrNum as integer                                                            | ' in         |
| scope as integer                                                              | ' in         |
| integer CDFsetAttrzEntryDataSpec (id, attrNum, entryNum, dataType)            |              |
| id as long                                                                    | ' in         |
| attrNum as integer                                                            | ' in         |
| entryNum as integer                                                           | ' in<br>' in |
| dataType as integer                                                           | ın           |
| integer CDFsetCacheSize (id, numBuffers)                                      |              |
| id as long                                                                    | ' in         |
| numBuffers as integer                                                         | ' in         |
| integer CDFsetChecksum (id, checksum)                                         |              |
| id as long                                                                    | ' in         |
| checksum as integer                                                           | ' in         |
| integer CDFsetCompression (id, compressionType, compressionParms)             |              |
| id as long                                                                    | ' in         |
| compressionType as integer                                                    | ' in         |
| compressionParms as integer()                                                 | ' in         |
| integer CDFsetCompressionCacheSize (id, numBuffers)                           |              |

| id as long<br>numBuffers as integer                                                                                                    | ' in<br>' in                 |
|----------------------------------------------------------------------------------------------------|------------------------------|
| integer CDFsetDecoding (id, decoding) id as long decoding as integer                                                                    | ' in<br>' in                 |
| integer CDFsetEncoding (id, encoding) id as long encoding as integer                                                                    | 'in<br>'in                   |
| void CDFsetFileBackward (mode)<br>mode as integer                                                                                       | ' in                         |
| integer CDFsetFormat (id, format) id as long format as integer                                                                          | ' in<br>' in                 |
| integer CDFsetLeapSecondLastUpdated (id, lastUpdated) id as long lastUpdated as integer                                                 | ' in<br>' in                 |
| integer CDFsetMajority (id, majority) id as long majority as integer                                                                    | ' in<br>' in                 |
| integer CDFsetNegtoPosfp0Mode (id, negtoPosfp0)<br>id as long<br>negtoPosfp0 as integer                                                 | ' in<br>' in                 |
| integer CDFsetReadOnlyMode (id, readOnly) id as long readOnly as integer                                                                | ' in<br>' in                 |
| integer CDFsetrVarAllocBlockRecords (id, varNum, firstRec, lastRec) id as long varNum as integer firstRec as integer lastRec as integer | ' in<br>' in<br>' in<br>' in |
| integer CDFsetrVarAllocRecords (id, varNum, numRecs) id as long varNum as integer numRecs as integer                                    | ' in<br>' in<br>' in         |
| integer CDFsetrVarBlockingFactor (id, varNum, bf) id as long varNum as integer bf as integer                                            | ' in<br>' in<br>' in         |
| integer CDFsetrVarCacheSize (id, varNum, numBuffers)<br>id as long<br>varNum as integer<br>numBuffers as integer                        | ' in<br>' in<br>' in         |
| integer CDFsetrVarCompression (id, varNum, compressionType, compressionParms)                                                           |                              |

| id as long varNum as integer compressionType as integer compressionParms as integer()                                         | ' in<br>' in<br>' in<br>' in |
|----------------------------------------------------------------------------------------------------|------------------------------|
| integer CDFsetrVarDataSpec (id, varNum, dataType) id as long varNum as integer dataType as integer                            | ' in<br>' in<br>' in         |
| integer CDFsetrVarDimVariances (id, varNum, dimVarys) id as long varNum as integer dimVarys as integer()                      | ' in<br>' in<br>' in         |
| integer CDFsetrVarInitialRecs (id, varNum, initialRecs) id as long varNum as integer initialRecs as integer                   | ' in<br>' in<br>' in         |
| integer CDFsetrVarRecVariance (id, varNum, recVary) id as long varNum as integer recVary as integer                           | ' in<br>' in<br>' in         |
| integer CDFsetrVarReservePercent (id, varNum, reservePercent)<br>id as long<br>varNum as integer<br>reservePercent as integer | ' in<br>' in<br>' in         |
| integer CDFsetrVarsCacheSize (id, numBuffers) id as long numBuffers as integer                                                | ' in<br>' in                 |
| integer CDFsetrVarSeqPos (id, varNum, recNum, indices) id as long varNum as integer recNum as integer indices as integer()    | ' in<br>' in<br>' in<br>' in |
| integer CDFsetrVarSparseRecords (id, varNum, sRecords)<br>id as long<br>varNum as integer<br>sRecords as integer              | ' in<br>' in<br>' in         |
| integer CDFsetStageCacheSize (id, numBuffers) id as long numBuffers as integer                                                | ' in<br>' in                 |
| void CDFsetValidate (mode)<br>mode as integer                                                                                 | ' in                         |
| integer CDFsetzMode (id, zMode) id as long zMode as integer                                                                   | ' in<br>' in                 |

| integer CDFsetzVarAllocBlockRecords (id, varNum, firstRec, lastRec)           |      |
|-------------------------------------------------------------------------------|------|
| id as long                                                                    | ' in |
| varNum as integer                                                             | ' in |
| firstRec as integer                                                           | ' in |
| lastRec as integer                                                            | ' in |
| integer CDFsetzVarAllocRecords (id, varNum, numRecs)                          |      |
| id as long                                                                    | ' in |
| varNum as integer                                                             | ' in |
| numRecs as integer                                                            | ' in |
| integer CDFsetzVarBlockingFactor (id, varNum, bf)                             |      |
| id as long                                                                    | ' in |
| varNum as integer                                                             | ' in |
| bf as integer                                                                 | ' in |
| integer CDFsetzVarCacheSize (id, varNum, numBuffers)                          |      |
| id as long                                                                    | ' in |
| varNum as integer                                                             | ' in |
| numBuffers as integer                                                         | ' in |
| integer CDFsetzVarCompression (id, varNum, compressionType, compressionParms) |      |
| id as long                                                                    | ' in |
| varNum as integer                                                             | ' in |
| compressionType as integer                                                    | ' in |
| compressionParms as integer()                                                 | ' in |
| integer CDFsetzVarDataSpec (id, varNum, dataType)                             |      |
| id as long                                                                    | ' in |
| varNum as integer                                                             | ' in |
| dataType as integer                                                           | ' in |
| integer CDFsetzVarDimVariances (id, varNum, dimVarys)                         |      |
| id as long                                                                    | ' in |
| varNum as integer                                                             | ' in |
| dimVarys as integer()                                                         | ' in |
| integer CDFsetzVarInitialRecs (id, varNum, initialRecs)                       |      |
| id as long                                                                    | ' in |
| varNum as integer                                                             | ' in |
| initialRecs as integer                                                        | ' in |
| integer CDFsetzVarRecVariance (id, varNum, recVary)                           |      |
| id as long                                                                    | ' in |
| varNum as integer                                                             | ' in |
| recVary as integer                                                            | ' in |
| integer CDFsetzVarReservePercent (id, varNum, reservePercent)                 |      |
| id as long                                                                    | ' in |
| varNum as integer                                                             | ' in |
| reservePercent as integer                                                     | ' in |
| integer CDFsetzVarsCacheSize (id, numBuffers)                                 |      |
| id as long                                                                    | ' in |
| numBuffers as integer                                                         | ' in |
|                                                                               |      |

| integer CDFsetzVarSeqPos (id, varNum, recNum, indices)     |                                                 |
|------------------------------------------------------------|-------------------------------------------------|
| id as long                                                 | ' in                                            |
| varNum as integer                                          | in                                              |
| recNum as integer                                          | ' in                                            |
| indices as integer()                                       | ' in                                            |
| integer CDFsetzVarSparseRecords (id, varNum, sRecords)     |                                                 |
| id as long                                                 | ' in                                            |
| varNum as integer                                          | ' in                                            |
| sRecords as integer                                        | ' in                                            |
| integer CDFvarClose (id, varNum)                           |                                                 |
| id as long                                                 | ' in                                            |
| varNum as integer                                          | ' in                                            |
| integer CDFvarCreate (id, varName, dataType, numElements   | . recVariance. dimVariances. varNum)            |
| id as long                                                 | 'in'                                            |
| varName as string                                          | ' in                                            |
| dataType as integer                                        | ' in                                            |
| numElements as integer                                     | ' in                                            |
| recVariance as integer                                     | ' in                                            |
| dimVariances as integer()                                  | ' in                                            |
| varNum as integer                                          | ' out                                           |
| integer CDFvarGet (id, varNum, recNum, indices, value)     |                                                 |
| id as long                                                 | ' in                                            |
| varNum as integer                                          | ' in                                            |
| recNum as integer                                          | ' in                                            |
| indices as integer()                                       | ' in                                            |
| value as TYPE                                              | ' out                                           |
| integer CDFvarHyperGet (id, varNum, recStart, recCount, re | ecInterval, indices, counts, intervals, buffer  |
| id as long                                                 | 'in                                             |
| varNum as integer                                          | ' in                                            |
| recStart as integer                                        | ' in                                            |
| recCount as integer                                        | ' in                                            |
| recInterval as integer                                     | 'in                                             |
| indices as integer()                                       | ' in                                            |
| counts as integer()                                        | ' in                                            |
| intervals as integer()                                     | ' in                                            |
| buffer as TYPE                                             | ' out                                           |
| integer CDFvarHyperPut (id, varNum, recStart, recCount, re | ecInterval, indices, counts, intervals, buffer) |
| id as long                                                 | 'in                                             |
| varNum as integer                                          | ' in                                            |
| recStart as integer                                        | ' in                                            |
| recCount as integer                                        | ' in                                            |
| recInterval as integer                                     | ' in                                            |
| indices as integer()                                       | ' in                                            |
| counts as integer()                                        | ' in                                            |
| intervals as integer()                                     | ' in                                            |
| buffer as TYPE                                             | ' in                                            |
| integer CDFvarInquire (id, varNum, varName, dataType, nur  | mElements, recVariance, dimVariances)           |
| id as long                                                 | ' in                                            |
| varNum as integer                                          | ' in                                            |

| varName as string                                      | ' out |
|--------------------------------------------------------|-------|
| dataType as integer                                    | ' out |
| numElements as integer                                 | ' out |
| recVariance as integer                                 | ' out |
| dimVariances as integer()                              | ' out |
| integer CDFvarNum (id, varName)                        |       |
| id as long                                             | ' in  |
| varName as string                                      | in '  |
| variance as suring                                     | 111   |
| integer CDFvarPut (id, varNum, recNum, indices, value) |       |
| id as long                                             | ' in  |
| varNum as integer                                      | ' in  |
| recNum as integer                                      | ' in  |
| indices as integer()                                   | ' in  |
| value as TYPE                                          | ' in  |
|                                                        |       |
| integer CDFvarRename (id, varNum, varName)             |       |
| id as long                                             | ' in  |
| varNum as integer                                      | ' in  |
| varName as string                                      | ' in  |
| variance as same                                       | 111   |

## **B.2 EPOCH Utility Methods**

| double computeEPOCH (year, month, day, hour, minute, second, msec) year as integer month as integer day as integer hour as integer minute as integer second as integer msec as integer                        | ' in ' in ' in ' in ' in ' in ' in ' in |
|----------------------------------------------------------------------------------------------------|-----------------------------------------|
| void EPOCHbreakdown (epoch, year, month, day, hour, minute, second, msec) epoch as double year as integer month as integer day as integer hour as integer minute as integer second as integer msec as integer | in out out out out out out out out      |
| string toEncodeEPOCH (epoch) epoch as double                                                                                                    | ' in                                    |
| string toEncodeEPOCH (epoch, style) epoch as double style as integer                                                                                                    | ' in<br>' in                            |
| string() toEncodeEPOCH (epoch) epoch as double()                                                                                                    | ' in                                    |
| string() toEncodeEPOCH (epoch, style) epoch as double() style as integer                                                                                                    | ' in<br>' in                            |
| void encodeEPOCH (epoch, epString) epoch as double epString as string                                                                                                    | ' in<br>' out                           |
| void encodeEPOCH1 (epoch, epString) epoch as double epString as string                                                                                                    | ' in<br>' out                           |
| void encodeEPOCH2 (epoch, epString) epoch as double epString as string                                                                                                    | ' in<br>' out                           |
| void encodeEPOCH3 (epoch, epString) epoch as double epString as string                                                                                                    | ' in<br>' out                           |
| void encodeEPOCH4 (epoch, epString) epoch as double                                                                                                    | ' in                                    |

| epString as string                                                                                        | ' out        |
|----------------------------------------------------------------------------------------------------|--------------|
| void encodeEPOCHx (epoch, format, epString) epoch as double format as string epString as string           | in in out    |
| double toParseEPOCH (epString) epString as string                                                         | ' in         |
| double() toParseEPOCH (epString) epString as string()                                                     | ' in         |
| double parseEPOCH (epString) epString as string                                                           | ' in         |
| double parseEPOCH1 (epString) epString as string                                                          | ' in         |
| double parseEPOCH2 (epString) epString as string                                                          | ' in         |
| double parseEPOCH3 (epString) epString as string                                                          | ' in         |
| double parseEPOCH4 (epString) epString as string                                                          | ' in         |
| double computeEPOCH16 (year, month, day, hour, minute, second, msec, microsec, nanose                     | ec, picosec) |
| year as integer                                                                                           | in           |
| month as integer                                                                                          | ' in         |
| day as integer                                                                                            | ' in         |
| hour as integer                                                                                           | ' in         |
| minute as integer                                                                                         | ' in         |
| second as integer                                                                                         | ' in         |
| msec as integer                                                                                           | ʻin<br>ʻin   |
| microsec as integer nanosec as integer                                                                    | in           |
| picosec as integer                                                                                        | ' in         |
| epoch as double()                                                                                         | out '        |
| void EPOCH16breakdown (epoch, year, month, day, hour, minute, second, msec, microsec, n epoch as double() |              |
| year as integer                                                                                           | ' out        |
| month as integer                                                                                          | ' out        |
| day as integer                                                                                            | ' out        |
| hour as integer                                                                                           | ' out        |
| minute as integer                                                                                         | ' out        |
| second as integer                                                                                         | ' out        |
| msec as integer                                                                                           | out ,        |
| microsec as integer                                                                                       | out          |
| nanosec as integer                                                                                        | out          |
| picosec as integer                                                                                        | ' out        |
| string toEncodeEPOCH16 (epoch) epoch as double()                                                          | ' in         |

| string toEncodeEPOCH16 (epoch, style) epoch as double() style as integer                             | ' in<br>' in  |
|----------------------------------------------------------------------------------------------------|---------------|
| void encodeEPOCH16 (epoch, epString) epoch as double() epString as string                            | ' in<br>' out |
| void encodeEPOCH16_1 (epoch, epString) epoch as double() epString as string                          | ' in<br>' out |
| void encodeEPOCH16_2 (epoch, epString) epoch as double() epString as string                          | ' in<br>' out |
| void encodeEPOCH16_3 (epoch, epString) epoch as double() epString as string                          | ' in<br>' out |
| void encodeEPOCH16_4 (epoch, epString) epoch as double() epString as string                          | ' in ' out    |
| void encodeEPOCH16_x (epoch, format, epString) epoch as double() format as string epString as string | in in out     |
| double() toParseEPOCH16 (epString) epString as string                                                | ' in          |
| double parseEPOCH16 (epString, epoch) epString as string epoch as double()                           | ' in<br>' out |
| double parseEPOCH16_1 (epString) epString as string epoch as double()                                | in out        |
| double parseEPOCH16_2 (epString) epString as string epoch as double()                                | ' in<br>' out |
| double parseEPOCH16_3 (epString) epString as string epoch as double()                                | ' in<br>' out |
| double parseEPOCH16_4 (epString) epString as string epoch as double()                                | ' in<br>' out |
| long computeTT2000 (year, month, day) year as double                                                 | ' in          |

| month as double day as double                                                                                                    | ' in<br>' in                            |
|----------------------------------------------------------------------------------------------------|-----------------------------------------|
| long computeTT2000 (year, month, day, hour) year as double month as double day as double hour as double                                                                                                    | ' in ' in ' in ' in                     |
| long computeTT2000 (year, month, day, hour, minute) year as double month as double day as double hour as double minute as double                                                                                                    | ' in ' in ' in ' in ' in                |
| long computeTT2000 (year, month, day, hour, minute, second) year as double month as double day as double hour as double minute as double second as double                                                                               | ' in ' in ' in ' in ' in ' in           |
| long computeTT2000 (year, month, day, hour, minute, second, msec) year as double month as double day as double hour as double minute as double second as double msec as double                                                          | ' in ' in ' in ' in ' in ' in ' in      |
| long computeTT2000 (year, month, day, hour, minute, second, msec, usec) year as double month as double day as double hour as double minute as double second as double msec as double usec as double                                     | ' in ' in ' in ' in ' in ' in ' in ' in |
| long computeTT2000 (year, month, day, hour, minute, second, msec, usec, nsec) year as double month as double day as double hour as double minute as double second as double msec as double usec as double nsec as double nsec as double | ' in ' in ' in ' in ' in ' in ' in ' in |
| void TT2000breakdown (epoch, year, month, day, hour, minute, second, msec, usec, nsec) epoch as long                                                                                                    | ' in                                    |

| year as double month as double day as double hour as double minute as double second as double msec as double usec as double nsec as double | out out out out out out out out out out |
|----------------------------------------------------------------------------------------------------|-----------------------------------------|
| string toEncodeTT2000 (epoch) epoch as long                                                                                                | ' in                                    |
| string toEncodeTT2000 (epoch, style) epoch as long style as integer                                                                        | ' in<br>' in                            |
| string() toEncodeTT2000 (epoch) epoch as long()                                                                                            | ' in                                    |
| string() toEncodeTT2000 (epoch, style) epoch as long() style as integer                                                                    | ' in<br>' in                            |
| void encodeTT2000 (epoch, epString, style) epoch as long epString as string style as string                                                | ' in<br>' out<br>' in                   |
| long toParseTT2000 (epString) epString as string                                                                                           | ' in                                    |
| long() toParseTT2000 (epString) epString as string()                                                                                       | ' in                                    |
| long parseTT2000 (epString) epString as string                                                                                             | ' in                                    |
| void CDFgetLastDateinLeapSecondsTable (year, month, day) year as integer month as integer day as integer                                   | out out                                 |
| double EPOCHtoUnixTime (epoch) epoch as double                                                                                             | ' in                                    |
| double() EPOCHtoUnixTime (epoch) epoch as double()                                                                                         | ' in                                    |
| double UnixTimetoEPOCH (unixTime) unixTime as double                                                                                       | ' in                                    |
| double() UnixTimetoEPOCH (unixTime) unixTime as double()                                                                                   | ' in                                    |
| double EPOCH16toUnixTime (epoch)                                                                                                    |                                         |

| epoch as double()                                        | ' in |
|----------------------------------------------------------|------|
| double() UnixTimetoEPOCH16 (unixTime) unixTime as double | ' in |
| double TT2000toUnixTime (epoch) epoch as long            | ' in |
| double() TT2000toUnixTime (epoch) epoch as long()        | ' in |
| long UnixTimetoTT2000 (unixTime) unixTime as double      | ' in |
| long() UnixTimetoTT2000 (unixTime) unixTime as double()  | ' in |

## **B.3 CDF Utility Methods**

| boolean CDFFileExists (fileName) filename as string                            | ' in |
|--------------------------------------------------------------------------------|------|
| integer CDFgetChecksumValue(checksum) fileName as string                       | ' in |
| integer CDFgetCompressionTypeValue(compressionType) compressionType as string  | ' in |
| integer CDFgetDataTypeValue(dataType) dataType as string                       | ' in |
| integer CDFgetDecodingValue(decoding) decoding as string                       | ' in |
| integer CDFgetEncodingValue(encoding) encoding as string                       | ' in |
| integer CDFgetFormatValue(format) format as string                             | ' in |
| integer CDFgetMajorityValue(majority) majority as string                       | ' in |
| integer CDFgetSparseRecordValue(sparseRecord) sparseRecord as string           | ' in |
| string CDFgetStringChecksum(checksum) checksum as integer                      | ' in |
| string CDFgetStringCompressionType(compressionType) compressionType as integer | ' in |
| string CDFgetStringDataType(dataType) dataType as integer                      | ' in |
| string CDFgetStringDecoding(decoding) decoding as integer                      | ' in |
| string CDFgetStringEncoding(encoding) encoding as integer                      | ' in |
| string CDFgetStringFormat(format) format as integer                            | ' in |
| string CDFgetStringMajority(majority) majority as integer                      | ' in |
| string CDFgetStringSparseRecord(sparseRecord) sparseRecord as integer          | ' in |

## **B.4 CDF Exception Methods**

integer CDFgetCurrentStatus ()

string CDFgetStatusMsg(status) status as integer

## Index

| ALPHAOSF1_DECODING9  | zVariable entry      |      |
|----------------------|----------------------|------|
| ALPHAOSF1_ENCODING8  | deleting             | 200  |
| ALPHAVMSd DECODING9  | Attributes           |      |
| ALPHAVMSd ENCODING 8 | entries              |      |
| ALPHAVMSg DECODING9  | global entry         |      |
| ALPHAVMSg ENCODING8  | data type            |      |
| ALPHAVMSi DECODING9  | inquiring            | 202  |
| ALPHAVMSi ENCODING8  | Attributes           |      |
| ARM BIG DECODING10   | entries              |      |
| ARM_BIG_ENCODING8    | global entry         |      |
| ARM LITTLE DECODING  | number of elements   |      |
| ARM LITTLE ENCODING  | inquiring            | 203  |
| attribute            | Attributes           | 203  |
| inquiring            | entries              |      |
|                      |                      |      |
| number               | global entry         |      |
| inquiring            | last entry number    | 20.4 |
| renaming 192         | inquiring            | 204  |
| attributes           | Attributes           |      |
| checking existence   | entries              |      |
| creation             | rVariable entry      |      |
| entries              | last entry number    |      |
| global entry         | inquiring            | 205  |
| checking existence   | Attributes           |      |
| inquiring 185        | entries              |      |
| reading187           | zVariable entry      |      |
| writing190           | last entry number    |      |
| naming               | inquiring            | 206  |
| inquiring            | Attributes           |      |
| number of            | name                 |      |
| inquiring52          | inquiring            | 207  |
| scopes               | Attributes           |      |
| constants            | number               |      |
| GLOBAL SCOPE12       | inquiring            | 208  |
| VARIABLE SCOPE 13    | Attributes           |      |
| inquiring            | entries              |      |
| Attributes           | rVariable entry      |      |
| entries              | reading              | 208  |
| global entry         | Attributes           | 200  |
| deleting             | entries              |      |
| reading 201          | global entry         |      |
| Attributes           | data type            |      |
|                      | ¥ 1                  | 210  |
| deleting             | inquiring Attributes | 210  |
| entries              |                      |      |
| rVariable entry      | entries              |      |
| checking existence   | global entry         |      |
| zVariable entry      | number of elements   | 211  |
| checking existence   | inquiring            | 211  |
| Attributes           | Attributes           |      |
| entries              | scope                |      |
| rVariable entry      | inquiring            | 212  |
| deleting199          | Attributes           |      |
| Attributes           | entries              |      |
| entries              | zVariable entry      |      |

| reading212                | Attributes               |        |
|---------------------------|--------------------------|--------|
| Attributes                | entries                  |        |
| entries                   | rVariable entry          |        |
| zVariable entry           | data specification       |        |
| data type                 | resetting                | 231    |
| inquiring214              | Attributes               |        |
| Attributes                | scope                    |        |
| entries                   | resetting                | 233    |
| zVariable entry           | Attributes               |        |
| number of elements        | entries                  |        |
| inquiring215              | zVariable entry          |        |
| Attributes                | data specification       | 222    |
| entries                   | resetting                | 233    |
| global entries            | CDF                      | 1.4    |
| number of                 | backward file            | 14     |
| inquiring216              | backward file flag       | 1.5    |
| Attributes                | getting                  |        |
| number of                 | setting                  | 14     |
| inquiring                 | cache size compression   |        |
| entries                   | resetting                | 61     |
| rEntries                  | Checksum                 |        |
| number of                 | closing                  |        |
| inquiring217              | Copyright                | 2)     |
| Attributes                | inquiring                | 41     |
| entries                   | creation                 |        |
| zEntries                  | deleting                 | _      |
| number of                 | exception methods        |        |
| inquiring218              | Long Integer             |        |
| Attributes                | opening                  |        |
| inquiring                 | selecting                | 57, 58 |
| Attributes                | set                      |        |
| entries                   | majority                 | 66     |
| global entry              | utility methods          | 255    |
| inquiring223              | Validation               |        |
| Attributes                | CDF getNegtoPosfp0Mode   | 47     |
| entries                   | CDF library              |        |
| rVariable entry           | copy right notice        | 1.4    |
| inquiring                 | max length               | 14     |
| Attributes                | modes                    |        |
| entries                   | -0.0 to 0.0              |        |
| zVariable entry inquiring | constants NEGtoPOSfp0off | 12     |
| Attributes                | NEGtoPOSfp0on            | 12     |
| entries                   | decoding                 | 13     |
| global entry              | constants                |        |
| writing226                | ALPHAOSF1 DECODING       | 9      |
| Attributes                | ALPHAVMSd DECODING       |        |
| entries                   | ALPHAVMSg DECODING       |        |
| rVariable entry           | ALPHAVMSi DECODING       |        |
| writing227                | DECSTATION DECODING      |        |
| Attributes                | HOST_DECODING            | 9      |
| entries                   | HP DECODING              | 10     |
| zVariable entry           | IBMPC_DECODING           |        |
| writing229                | IBMRS_DECODING           |        |
| Attributes                | MAC_DECODING             |        |
| renaming                  | NETWORK_DECODING         |        |
| Attributes                | NeXT_DECODING            |        |
| entries                   | SGi_DECODING             |        |
| global entry              | SUN_DECODING             |        |
| data specification        | VAX_DECODING             | 9      |
| resetting                 | MegToPosFp0Mode          |        |

| selecting13                     | CDFcreatezVar                          | 78  |
|---------------------------------|----------------------------------------|-----|
| read-only                       | CDFdelete                              | 33  |
| constants                       | CDFdeleteAttr                          | 197 |
| READONLYoff13                   | CDFdeleteAttrgEntry                    | 198 |
| READONLYon13                    | CDFdeleteAttrrEntry                    |     |
| selecting13                     | CDFdeleteAttrzEntry                    |     |
| zMode                           | CDFdeleteCDF                           |     |
| constants                       | CDFdeleterVar                          |     |
| zMODEoff                        | CDFdeleterVarRecords                   |     |
| zMODEon1                        | CDFdeletezVar                          |     |
| zMODEon2                        | CDFdeletezVarRecords                   |     |
| selecting                       | CDFdoc                                 |     |
| CDF setNegtoPosfp0Mode          | CDF doc                                |     |
| CDF ATTR NAME LEN256            | CDFerror                               |     |
|                                 |                                        |     |
| CDF_BYTE                        | CDFException                           | 261 |
| =                               | CDF (St. t. M.                         |     |
| CDF_COPYRIGHT_LEN14             | CDFgetStatusMsg                        | 261 |
| CDF_DOUBLE                      | utility methods                        | 261 |
| CDF_EPOCH                       | CDFgetCurrentStatus                    |     |
| CDF_EPOCH16                     | CDFgetStatusMsg                        |     |
| CDF_FLOAT7                      | CDFFileExists                          |     |
| CDF_INT16                       | CDFgetAttrgEntry                       |     |
| CDF_INT26                       | CDFgetAttrgEntryDataType               |     |
| CDF_INT46                       | CDFgetAttrMaxrEntry                    |     |
| CDF_INT87                       | CDFgetAttrMaxzEntry                    |     |
| CDF_MAX_DIMS13                  | CDFgetAttrName                         | 207 |
| CDF MAX PARMS14                 | CDFgetAttrNum                          | 208 |
| CDF OK6                         | CDFgetAttrrEntry                       | 208 |
| CDF PATHNAME LEN14              | CDFgetAttrrEntryDataType               | 210 |
| CDF REAL47                      | CDFgetAttrrEntryNumElements            |     |
| CDF_REAL87                      | CDFgetAttrScope                        |     |
| CDF_STATUSTEXT_LEN14            | CDFgetAttrzEntry                       |     |
| CDF TIME TT20007                | CDFgetAttrzEntryDataType               |     |
| CDF UCHAR6                      | CDFgetAttrzEntryNumElements            |     |
| CDF UINT16                      | CDFgetCacheSize                        |     |
| CDF UINT26                      | CDFgetChecksumValue                    |     |
| CDF UINT4                       | CDFgetCkecksum                         |     |
| CDF_VAR_NAME_LEN25614           | CDFgetCompression                      |     |
| CDF WARN                        | CDFgetCompressionCacheSize             |     |
| CDFattrCreate                   | CDFgetCompressionInfo                  |     |
| CDFattrEntryInquire 185         | CDFgetCompressionTypeValue             |     |
| CDFattrGet 187                  |                                        |     |
|                                 | CDFgetCopyright<br>CDFgetCurrentStatus |     |
| CDFattrInquire                  |                                        |     |
|                                 | CDFgetDataTypeSize                     |     |
| CDF at P. 190                   | CDFgetDataTypeValue                    |     |
| CDFattrRename 192               | CDFgetDecoding                         |     |
| CDFclose                        | CDFgetDecodingValue                    |     |
| CDFcloseCDF                     | CDFgetEncoding                         |     |
| CDFcloserVar                    | CDFgetEncodingValue                    |     |
| CDFclosezVar                    | CDFgetFileBackward                     |     |
| CDFconfirmAttrExistence         | CDFgetFormat                           |     |
| CDFconfirmgEntryExistence       | CDFgetFormatValue                      |     |
| CDFconfirmrEntryExistence       | CDFgetLastDateinLeapSecondsTable       |     |
| CDFconfirmrVarExistence         | CDFgetLibraryCopyright                 |     |
| CDFconfirmrVarPadValueExistence | CDFgetLibraryVersion                   |     |
| CDFconfirmzEntryExistence       | CDFgetMajority                         |     |
| CDFconfirmzVarExistence         | CDFgetMajorityValue                    |     |
| CDFconfirmzVarPadValueExistence | CDFgetMaxWrittenRecNums                | 85  |
| CDFcreate                       | CDFgetName                             |     |
| CDFcreateAttr                   | CDFgetNumAttrgEntries                  |     |
| CDFcreateCDF32                  | CDFgetNumAttributes                    |     |
| CDFcreaterVar76                 | CDFgetNumAttrrEntries                  |     |

| CDFgetNumAttrzEntries       | 218 | CDFgetzVarRecVariance        | 125    |
|-----------------------------|-----|------------------------------|--------|
| CDFgetNumgAttributes        |     | CDFgetzVarReservePercent     |        |
| CDFgetNumrVars              |     | CDFgetzVarSeqData            |        |
| CDFgetNumvAttributes        |     | CDFgetzVarSeqPos             |        |
| CDFgetNumzVars              |     | CDFgetzVarsMaxWrittenRecNum  |        |
| CDFgetReadOnlyMode          |     | CDFgetzVarSparseRecords      |        |
| CDFgetrVarAllocRecords      |     | CDFhyperGetrVarData          |        |
| CDFgetrVarBlockingFactor    |     | CDFhyperGetzVarData          |        |
| CDFgetrVarCacheSize         |     | CDFhyperPutrVarData          |        |
| CDFgetrVarCompression       |     | CDFhyperPutzVarData          |        |
| CDFgetrVarData              |     | CDFinquire                   |        |
| CDFgetrVarDataType          |     | CDFinquireAttr               |        |
| CDFgetrVarDimVariances      |     | CDFinquireAttrgEntry         |        |
| CDFgetrVarInfo              |     | CDFinquireAttrrEntry         |        |
| CDFgetrVarMaxAllocRecNum    |     | CDFinquireAttrzEntry         |        |
| CDFgetrVarMaxWrittenRecNum  |     | CDFinquireCDF                |        |
| CDFgetrVarName              |     | CDFinquirerVar               |        |
| CDFgetrVarNumElements       |     | CDF inquirez Var             |        |
| CDFgetrVarNumRecsWritten    |     | CDF inquirez v ai            |        |
| CDFgetrVarPadValue          |     | CDFopenCDF                   |        |
|                             |     | CDFputAttrgEntry             |        |
| CDFgetrVarRecordData        |     |                              |        |
| CDFgetrVarRecVariance       |     | CDFputAttrrEntry             |        |
| CDF t V R: S:               |     | CDF + A P. A                 |        |
| CDFgetrVarsDimSizes         |     | CDFputrVarData               |        |
| CDFgetrVarSeqData           |     | CDFputrVarPadValue           |        |
| CDFgetrVarSeqPos            |     | CDFputrVarRecordData         |        |
| CDFgetrVarsMaxWrittenRecNum |     | CDFputrVarSeqData            |        |
| CDFgetrVarsNumDims          |     | CDFputzVarData               |        |
| CDFgetrVarSparseRecords     |     | CDFputzVarPadValue           |        |
| CDFgetSparseRecordValue     |     | CDFputzVarRecordData         |        |
| CDFgetStageCacheSize        |     | CDFputzVarSeqData            |        |
| CDFgetStatusMsg             |     | CDFrenameAttr                |        |
| CDFgetStatusText            |     | CDFrenamerVar                |        |
| CDFgetStringChecksum        |     | CDFrenamezVar                | 150    |
| CDFgetStringCompressionType |     | CDFs                         |        |
| CDFgetStringDataType        | 259 | compression                  |        |
| CDFgetStringDecoding        |     | inquiring                    | 38, 40 |
| CDFgetStringEncoding        |     | CDFs                         |        |
| CDFgetStringFormat          | 259 | browsing                     | 13     |
| CDFgetStringMajority        |     | cache size                   |        |
| CDFgetStringSparseRecord    | 260 | inquiring                    | 37     |
| CDFgetValidae               | 50  | checksum                     |        |
| CDFgetVarNum                | 108 | inquiring                    | 37     |
| CDFgetVersion               | 50  | closing                      | 30     |
| CDFgetzMode                 | 51  | compression types/parameters | 11     |
| CDFgetzVarAllocRecords      | 109 | copy right notice            |        |
| CDFgetzVarBlockingFactor    | 110 | max length                   | 14     |
| CDFgetzVarCacheSize         | 111 | reading                      | 35     |
| CDFgetzVarCompression       |     | corrupted                    |        |
| CDFgetzVarData              |     | creation                     |        |
| CDFgetzVarDataType          |     | decoding                     |        |
| CDFgetzVarDimSizes          | 115 | constants                    |        |
| CDFgetzVarDimVariances      |     | ARM BIG DECODING             | 10     |
| CDFgetzVarInfo              |     | ARM_LITTLE_DECODING          |        |
| CDFgetzVarMaxAllocRecNum    | 118 | IA64VMSd DECODING            |        |
| CDFgetzVarMaxWrittenRecNum  |     | IA64VMSg_DECODING            |        |
| CDFgetzVarName              |     | IA64VMSi DECODING            |        |
| CDFgetzVarNumDims           |     | encoding                     |        |
| CDFgetzVarNumElements       |     | constants                    | 8      |
| CDFgetzVarNumRecsWritten    |     | ALPHAOSF1 ENCODING           |        |
| CDFgetzVarPadValue          |     | ALPHAVMSd ENCODING           |        |
| CDFgetzVarRecordData        |     | ALPHAVMSg ENCODING           |        |
| CD1 5012 variceoradaaa      | 127 | ALI III VIVIOS LICODINO      |        |

| ALPHAVMSi_ENCODING8  | CDFs                          |     |
|----------------------|-------------------------------|-----|
| ARM_BIG_ENCODING8    | validation                    |     |
| ARM_LITTLE_ENCODING8 | inquiring                     | 50  |
| DECSTATION_ENCODING8 | CDFs                          |     |
| HOST_ENCODING8       | version                       |     |
| HP_ENCODING8         | inquiring                     | 50  |
| IA64VMSd ENCODING9   | CDFs                          |     |
| IA64VMSg_ENCODING9   | zMode                         |     |
| IA64VMSi ENCODING8   | inquiring                     | 51  |
| IBMPC_ENCODING8      | CDFs                          |     |
| IBMRS ENCODING 8     | encoding                      |     |
| MAC_ENCODING8        | inquiring                     | 52  |
| NETWORK ENCODING8    | CDFs                          |     |
| NeXT ENCODING8       | inquiring                     | 53  |
| SGi ENCODING8        | CDFs                          |     |
| SUN ENCODING8        | naming                        | 55  |
| VAX_ENCODING8        | CDFs                          |     |
| default              | naming                        | 56  |
| format               | CDFs                          |     |
| constants            | cache size                    |     |
| MULTI FILE6          | resetting                     | 59  |
| SINGLE FILE          | CDFs                          |     |
| default 6            | checksum                      |     |
| naming               | resetting                     | 60  |
| overwriting          | CDFs                          | 00  |
| ,                    |                               |     |
| version              | compression                   | 60  |
| inquiring35<br>CDFs  | resetting<br>CDFs             | 00  |
|                      |                               |     |
| cache size           | decoding                      | (2) |
| compression          | resetting                     | 62  |
| inquiring            | CDFs                          |     |
| CDFs                 | encoding                      | 62  |
| decoding             | resetting                     | 63  |
| inquiring            | CDFs                          |     |
| CDFs                 | File Backward                 |     |
| decoding             | resetting                     | 64  |
| inquiring42          | CDFs                          |     |
| CDFs                 | format                        |     |
| file backard         | resetting                     | 64  |
| inquiring43          | CDFs                          |     |
| CDFs                 | format                        |     |
| format               | resetting                     | 65  |
| inquiring44          | CDFs                          |     |
| CDFs                 | -0.0 to 0.0 Mode              |     |
| format               | resetting                     | 67  |
| inquiring45          | CDFs                          |     |
| CDFs                 | read-only mode                |     |
| majority             | resetting                     | 68  |
| inquiring46          | CDFs                          |     |
| CDFs                 | cache size                    |     |
| name                 | stage                         |     |
| inquiring46          | resetting                     | 68  |
| CDFs                 | CDFs                          |     |
| -0.0 to 0.0 mode     | validation                    |     |
| inquiring47          | resetting                     | 69  |
| CDFs                 | CDFs                          |     |
| read-only mode       | zMode                         |     |
| inquiring48          | resetting                     | 70  |
| CDFs                 | CDFs                          |     |
| cache size           | record numbers                |     |
| stage                | maximum written               |     |
| inquiring49          | zVariables and rVariables     | 95  |
| 111qui1111g49        | z v arrabics and i v arrabics | 63  |

| CDFs                         | CDFFileExists                 | 255 |
|------------------------------|-------------------------------|-----|
| rVariables                   | CDFgetChecksumValue           | 255 |
| number of rVariables         | CDFgetCompressionTypeValue    |     |
| inquiring86                  | CDFgetDataTypeValue           |     |
| CDFs                         | CDFgetDecodingValue           |     |
| zVariables                   | CDFgetEncodingValue           |     |
| number of zVariables         | CDFgetFormatValue             |     |
| inquiring 87                 | CDFgetMajorityValue           |     |
| CDFs                         | CDFgetSparseRecordValue       |     |
| global attributes            | CDFgetStringChecksum          | 258 |
| number of                    | CDFgetStringCompressionType   |     |
| inquiring219                 | CDFgetStringDataType          |     |
| CDFs                         | CDFgetStringDecoding          |     |
| variable attributes          | CDFgetStringEncoding          |     |
| number of                    | CDF getStringFormat           |     |
| inquiring220                 | CDF getStringMajority         |     |
| CDFselect                    |                               |     |
| CDFselectCDF                 | CDFgetStringSparseRecord      | 200 |
|                              | utility methods CDFFileExists | 255 |
| CDFsetAttrgEntryDataSpec 230 |                               |     |
| CDFsetAttrrEntryDataSpec     | CDF cC T V.1                  |     |
| CDFsetAttrScope 233          | CDFgetCompressionTypeValue    |     |
| CDFsetAttrzEntryDataSpec     | CDFgetDataTypeValue           |     |
| CDFsetCacheSize              | CDFgetDecodingValue           |     |
| CDFsetChecksum               | CDFgetEncodingValue           |     |
| CDFsetCompression            | CDFgetFormatValue             |     |
| CDFsetCompressionCacheSize   | CDFgetMajorityValue           |     |
| CDFsetDecoding               | CDFgetSparseRecordValue       |     |
| CDFsetEncoding63             | CDFgetStringChecksum          |     |
| CDFsetFileBackward64         | CDFgetStringCompressionType   | 258 |
| CDFsetFormat                 | CDFgetStringDataType          |     |
| CDFsetMajority66             | CDFgetStringDecoding          | 259 |
| CDFsetReadOnlyMode           | CDFgetStringEncoding          | 259 |
| CDFsetrVarAllocBlockRecords  | CDFgetStringFormat            | 259 |
| CDFsetrVarAllocRecords       | CDFgetStringMajority          | 259 |
| CDFsetrVarBlockingFactor     | CDFgetStringSparseRecord      |     |
| CDFsetrVarCacheSize          | CDFvarClose                   |     |
| CDFsetrVarCompression        | CDFvarCreate                  | 174 |
| CDFsetrVarDataSpec           | CDFvarGet                     | 176 |
| CDFsetrVarDimVariances       | CDFvarHyperGet                |     |
| CDFsetrVarInitialRecs        | CDFvarHyperPut                |     |
| CDFsetrVarRecVariance        | CDF varInquire                |     |
| CDFsetrVarReservePercent 158 | CDFvarNum                     |     |
| CDFsetrVarsCacheSize         | CDF varPut                    |     |
| CDFsetrVarSeqPos             | CDF varr ut                   |     |
| CDFsetrVarSparseRecords      | Ckecksum                      |     |
|                              | Classes                       | ,   |
| CDFsetStageCacheSize 68      |                               | 1   |
| CDFsetValidate               | closing                       | 71  |
| CDFsetzMode 70               | rVar in a multi-file CDF      |     |
| CDFsetzVarAllocBlockRecords  | zVar in a multi-file CDF      |     |
| CDFsetzVarAllocRecords       | COLUMN_MAJOR                  |     |
| CDFsetzVarBlockingFactor     | compiling                     |     |
| CDFsetzVarCacheSize          | Compiling                     | 1   |
| CDFsetzVarCompression        | compression                   |     |
| CDFsetzVarDataSpec           | types/parameters              |     |
| CDFsetzVarDimVariances       | computeEPOCH                  |     |
| CDFsetzVarInitialRecs        | computeEPOCH16                |     |
| CDFsetzVarRecVariance        | computeTT2000                 | 249 |
| CDFsetzVarReservePercent     | Data type                     |     |
| CDFsetzVarsCacheSize         | size                          |     |
| CDFsetzVarSeqPos             | inquiring                     | 26  |
| CDFsetzVarSparseRecords      | data types                    |     |
| CDFUtils                     | constants                     | 6   |

| CDF_BYTE6                               | parseEPOCH16 4         | 245 246 247 |
|-----------------------------------------|------------------------|-------------|
|                                         |                        |             |
| CDF_CHAR                                | parseEPOCH2            |             |
| CDF_DOUBLE                              | parseEPOCH3            |             |
| CDF_EPOCH                               | parseEPOCH4            |             |
| CDF_EPOCH16                             | EPOCH16breakdown       |             |
| CDF_FLOAT7                              | EPOCHbreakdown         |             |
| CDF_INT16                               | Equivalent data types  | 22          |
| CDF_INT26                               | examples               |             |
| CDF_INT46                               | CDF                    |             |
| CDF_INT87                               | -0.0 to 0.0 mode       |             |
| CDF_REAL47                              | set67                  |             |
| CDF_REAL87                              | attribute              |             |
| CDF_TIME_TT20007                        | name                   |             |
| CDF UCHAR6                              | get                    | 207         |
| CDF_UINT16                              | scope                  |             |
| CDF_UINT26                              | get                    | 212         |
| CDF_UINT47                              | checksum               |             |
| DECSTATION DECODING9                    | set60                  |             |
| DECSTATION ENCODING8                    | compression            |             |
| dimensions                              | get                    | 39          |
| limit                                   | compression cache size |             |
| encodeEPOCH                             | set62                  |             |
| encodeEPOCH1 238                        | Copyright              |             |
| encodeEPOCH16 242                       |                        | 41          |
|                                         | get                    | 41          |
| encodeEPOCH16_1                         | decoding               | 40 42       |
| encodeEPOCH16_2                         | get                    | 42, 43      |
| encodeEPOCH16_3243                      | encoding               |             |
| encodeEPOCH16_4                         | set63                  |             |
| encodeEPOCH16_x243                      | file backward          |             |
| encodeEPOCH2238                         | set64                  |             |
| encodeEPOCH3238                         | global attribute       |             |
| encodeEPOCH4238                         | entry                  |             |
| encodeEPOCHx239                         | data type              |             |
| encodeTT2000251                         | get                    |             |
| EPOCH                                   | get                    | 201         |
| computing236, 241                       | entry                  |             |
| decomposing                             | number of elements     |             |
| encoding                                | get                    | 203         |
| parsing                                 | number of entries      |             |
| utility routines                        | get                    | 216         |
| computeEPOCH236                         | inquiring              | 54          |
| computeEPOCH16241                       | number of attributes   |             |
| encodeEPOCH237, 242, 251                | get                    | 217         |
| encodeEPOCH1238                         | read-only mode         |             |
| encodeEPOCH16242                        | set68                  |             |
| encodeEPOCH16 1242                      | rVariable attribute    |             |
| encodeEPOCH16 2243                      | entry                  |             |
| encodeEPOCH16 <sup>-3</sup> 243         | get                    | 209         |
| encodeEPOCH16 4243                      | entry                  |             |
| encodeEPOCH16 x243                      | data type              |             |
| encodeEPOCH2238                         | get                    | 210         |
| encodeEPOCH3238                         | stage cache size       |             |
| encodeEPOCH4238                         | set69                  |             |
| encodeEPOCHx 239                        | validate               |             |
| EPOCH16breakdown                        | set70                  |             |
| EPOCHIooleakdown 241 EPOCHbreakdown 237 | validation             |             |
| parseEPOCH 240                          | get                    | 50          |
| •                                       | <u> </u>               |             |
| parseEPOCH16 240                        | version                | £ 1         |
| parseEPOCH16                            | get                    | 31          |
| parseEPOCH16_1                          | zMode                  | 50          |
| parseEPOCH16_2                          | get                    | 52          |
| parseEPOCH16_3245                       | set70                  |             |

| CDF                     | CDF                       |     |
|-------------------------|---------------------------|-----|
| cache size              | rVar                      |     |
| get37                   | close                     | 71  |
| checksum                | CDF                       |     |
| get38                   | zVar                      |     |
| close                   | close                     | 72  |
| create                  | CDF                       |     |
| delete34                | rVariable                 |     |
| CDF                     | existence                 |     |
| compression cache size  | confirm                   | 73  |
| get40                   | CDF                       |     |
| CDF                     | rVariable                 |     |
| compression information | pad value existence       |     |
| get                     | confirm                   | 74  |
| CDF                     | CDF                       |     |
| file backward           | zVariable                 |     |
| get44                   | existence                 |     |
| CDF                     | confirm                   | 74  |
| format                  | CDF                       | / - |
| get                     | zVariable                 |     |
| CDF                     | pad value existence       |     |
|                         | confirm                   | 7,  |
| format                  |                           | /0  |
| get                     | CDF                       |     |
| CDF                     | rVariable                 | 7.  |
| majority                | create                    | //  |
| get                     | CDF                       |     |
| CDF                     | zVariable                 |     |
| name                    | create                    | 79  |
| get47                   | CDF                       |     |
| CDF                     | rVariable                 |     |
| -0.0 to 0.0 mode        | delete                    | 80  |
| get47                   | CDF                       |     |
| CDF                     | rVariable                 |     |
| read-only mode          | data records              |     |
| get48                   | delete                    | 81  |
| CDF                     | CDF                       |     |
| cache buffer size       | rVariable                 |     |
| get49                   | data records              |     |
| CDF                     | delete                    | 82  |
| open57                  | CDF                       |     |
| CDF                     | zVariable                 |     |
| select                  | delete                    | 83  |
| CDF                     | CDF                       |     |
| select                  | zVariable                 |     |
| CDF                     | data records              |     |
| cache size              | delete                    | 84  |
| set59                   | CDF                       |     |
| CDF                     | zVariable                 |     |
| compression             | data records              |     |
| set61                   | delete                    | 84  |
| CDF                     | CDF                       |     |
| decoding                | max record numbers        |     |
| set62                   | zVariables and rVariables |     |
| CDF                     | get                       | 9.6 |
|                         | <del>-</del>              |     |
| format                  | CDF                       |     |
| set65                   | number of rVariables      | 0.4 |
| CDF                     | get                       | 86  |
| format                  | CDF                       |     |
| set66                   | number of zVariables      |     |
| CDF                     | get                       | 87  |
| majority                | CDF                       |     |
| set66                   | rVariable                 |     |

| number of records allocated         | CDF                            |     |
|-------------------------------------|--------------------------------|-----|
| get88                               | rVariable                      |     |
| CDF                                 | compression reserve percentage |     |
| rVariable                           | get                            | 103 |
| blocking factor                     | CDF                            |     |
| get89                               | rVariable                      |     |
| CDF                                 | dimension sizes                |     |
| rVariable                           | get                            | 103 |
| cache size                          | CDF                            |     |
| get90                               | rVariable                      |     |
| CDF                                 | data value                     |     |
| rVariable                           | get                            | 104 |
| compression                         | CDF                            |     |
| get                                 | rVariable                      |     |
| CDF                                 | read position                  |     |
| rVariable                           | get                            | 105 |
| variable data                       | CDF                            |     |
| get92                               | rVariables                     |     |
| CDF                                 | maximum record number          |     |
| rVariable                           | get                            | 106 |
| _                                   | CDF                            | 100 |
| data type                           |                                |     |
| get                                 | rVariable                      |     |
| CDF                                 | dimensionality                 | 107 |
| rVariable                           | get                            | 107 |
| dimension variances                 | CDF                            |     |
| get94                               | rVariable                      |     |
| CDF                                 | sparse record type             |     |
| rVariable                           | get                            | 108 |
| information                         | CDF                            |     |
| get95                               | Variable number                |     |
| CDF                                 | get                            | 109 |
| rVariable                           | CDF                            |     |
| maximum number of records allocated | zVariable                      |     |
| get96                               | number of records allocated    |     |
| CDF                                 | get                            | 110 |
| rVariable                           | CDF                            |     |
| maximum record number               | zVariable                      |     |
| get96                               | blocking factor                |     |
| CDF                                 | get                            | 111 |
| rVariable                           | CDF                            |     |
| name                                | zVariable                      |     |
| get97                               | cache size                     |     |
| CDF                                 | get                            | 112 |
| rVariable                           | CDF                            |     |
| number of elements                  | zVariable                      |     |
| get98                               | compression                    |     |
| CDF                                 | get                            | 113 |
| rVariable                           | CDF                            | 113 |
| number of records written           | zVariable                      |     |
| get99                               | variable data                  |     |
|                                     |                                | 114 |
| CDF<br>rVariable                    | get<br>CDF                     | 114 |
|                                     |                                |     |
| pad value                           | zVariable                      |     |
| get                                 | data type                      |     |
| CDF                                 | get                            | 115 |
| rVariable                           | CDF                            |     |
| record data                         | zVariable                      |     |
| get101                              | dimension sizes                |     |
| CDF                                 | get                            | 116 |
| rVariable                           | CDF                            |     |
| record variance                     | zVariable                      |     |
| get102                              | dimension variances            |     |
| -                                   |                                |     |

| get110                              | 6 rVariable                |
|-------------------------------------|----------------------------|
| CDF                                 | multiple values or records |
| rVariable                           | get131                     |
| information                         | CDF                        |
| get117                              | 7 zVariable                |
| CDF                                 | multiple values or records |
| zVariable                           | get133                     |
| maximum number of records allocated | CDF                        |
| get118                              | 8 rVariable                |
| CDF                                 | data values                |
| zVariable                           | write135                   |
| maximum record number               | CDF                        |
| get                                 | y zVariable                |
| CDF                                 | data values                |
| zVariable                           | write                      |
| name                                | CDF                        |
|                                     |                            |
| get                                 |                            |
|                                     | inquire138<br>CDF          |
| zVariable                           |                            |
| dimensionality                      | zVariable                  |
| get                                 | •                          |
| CDF                                 | CDF                        |
| zVariable                           | rVariable                  |
| number of elements                  | data value                 |
| get                                 |                            |
| CDF                                 | CDF                        |
| zVariable                           | rVariable                  |
| number of records written           | pad value                  |
| get122                              | 2 set142                   |
| CDF                                 | CDF                        |
| zVariable                           | rVariable                  |
| pad value                           | record data                |
| get                                 | 3 write143                 |
| CDF                                 | CDF                        |
| zVariable                           | rVariable                  |
| record data                         | data value                 |
| get                                 | sequential write           |
| CDF                                 | CDF                        |
| zVariable                           | zVariable                  |
| record variance                     | data value                 |
| get125                              |                            |
| CDF                                 | CDF                        |
| zVariable                           | zVariable                  |
| compression reserve percentage      | pad value                  |
| get120                              | •                          |
| CDF                                 | CDF                        |
| zVariable                           | zVariable                  |
|                                     | record data                |
| data value                          |                            |
| get                                 |                            |
| CDF                                 | CDF                        |
| zVariable                           | zVariable                  |
| read position                       | data value                 |
| get                                 |                            |
| CDF                                 | CDF                        |
| zVariables                          | zVariable                  |
| maximum record number               | rename149                  |
| get                                 |                            |
| CDF                                 | zVariable                  |
| zVariable                           | rename150                  |
| sparse record type                  | CDF                        |
| get130                              | rVariable                  |
| CDF                                 | data records               |
|                                     |                            |

| block                                 | zVariable                      |
|---------------------------------------|--------------------------------|
| allocate151                           | blocking factor                |
| CDF                                   | set164                         |
| rVariable                             | CDF                            |
| data records                          | zVariable                      |
| sequential                            | cache size                     |
| allocate                              | set165                         |
| CDF                                   | CDF                            |
| rVariable                             | zVariable                      |
| blocking factor                       | compression                    |
| set153                                | set166                         |
| CDF                                   | CDF                            |
| rVariable                             | zVariable                      |
| cache size                            | data type                      |
| set154                                | set167                         |
| CDF<br>rVariable                      | CDF<br>zVariable               |
|                                       | dimension variances            |
| compression<br>set154                 | set 168                        |
| CDF                                   | CDF                            |
| rVariable                             | zVariable                      |
| data type                             | number of initial records      |
| set155                                | set169                         |
| CDF                                   | CDF                            |
| rVariable                             | zVariable                      |
| dimension variances                   | record variance                |
| set156                                | set170                         |
| CDF                                   | CDF                            |
| rVariable                             | zVariable                      |
| number of initial records             | compression reserve percentage |
| set157                                | set170                         |
| CDF                                   | CDF                            |
| rVariable                             | zVariable                      |
| record variance                       | cache size                     |
| set158                                | set171                         |
| CDF<br>rVariable                      | CDF<br>zVariable               |
|                                       | sequential location            |
| compression reserve percentage set159 | set172                         |
| CDF                                   | CDF                            |
| rVariable                             | zVariable                      |
| cache size                            | sparse record flag             |
| set160                                | set173                         |
| CDF                                   | CDF                            |
| rVariable                             | attribute                      |
| sequential location                   | existence                      |
| set161                                | confirm                        |
| CDF                                   | CDF                            |
| rVariable                             | gentry                         |
| sparse record flag                    | existence                      |
| set162                                | confirm                        |
| CDF<br>zVariable                      | CDF                            |
| data records                          | rEntry<br>existence            |
| block                                 | confirm                        |
| allocate162                           | CDF                            |
| CDF                                   | zEntry                         |
| zVariable                             | existence                      |
| data records                          | confirm                        |
| sequential                            | CDF                            |
| allocate163                           | attribute                      |
| CDF                                   | create                         |
|                                       |                                |

| CDF                         | number of variable attributes |     |
|-----------------------------|-------------------------------|-----|
| attribute                   | get                           | 220 |
| delete                      | CDF                           |     |
| CDF                         | attribute                     |     |
| global attribute            | information                   |     |
| entry                       | get                           | 222 |
| delete199                   | CDF                           |     |
| CDF                         | global attribute              |     |
| rVariable attribute         | entry                         |     |
| entry                       | information                   |     |
| delete                      | get                           | 223 |
| CDF                         | CDF                           |     |
| zVariable attribute         | rVariable attribute           |     |
| entry                       | entry                         |     |
| delete                      | information                   |     |
| CDF                         | get                           | 224 |
| global attribute            | CDF                           | 227 |
| last Entry number           | zVariable attribute           |     |
| get204                      |                               |     |
| CDF                         | entry<br>information          |     |
|                             |                               | 226 |
| rVariable attribute         | get                           | 226 |
| last Entry number           | CDF                           |     |
| get                         | global attribute              |     |
| CDF                         | entry .                       | 227 |
| zVariable attribute         | write                         | 227 |
| last entry number           | CDF                           |     |
| get206                      | rVariable attribute           |     |
| CDF                         | entry                         |     |
| attribute                   | write                         | 228 |
| number                      | CDF                           |     |
| get208                      | zVariable attribute           |     |
| CDF                         | entry                         |     |
| rVariable attribute         | write                         | 229 |
| entry                       | CDF                           |     |
| number of elements          | attribute                     |     |
| get211                      | rename                        | 230 |
| CDF                         | CDF                           |     |
| zVariable attribute         | global attribute              |     |
| entry                       | entry                         |     |
| get213                      | specification                 |     |
| CDF                         | set231                        |     |
| zVariable attribute         | CDF                           |     |
| entry                       | rVariable attribute           |     |
| data type                   | entry                         |     |
| get214                      | specification                 |     |
| CDF                         | set232                        |     |
| zVariable attribute         | CDF                           |     |
| entry                       | attribute                     |     |
| number of elements          | data scope                    |     |
| get215                      | set233                        |     |
| CDF                         | CDF                           |     |
| rVariable attribute         |                               |     |
|                             | zVariable attribute           |     |
| number of entries           | entry                         |     |
| get                         | specification                 |     |
| CDF                         | set234                        |     |
| zVariable attribute         | closing                       | - · |
| number of entries           | CDF                           |     |
| get219                      | rVariable                     | 174 |
| CDF                         | creating                      |     |
| number of global attributes | attribute                     | 185 |
| get220                      | CDF                           | 32  |
| CDF                         | rVariable                     | 175 |

| deleting                    | inquiring               | 28       |
|-----------------------------|-------------------------|----------|
| CDF34                       | Library                 |          |
| get                         | Copyright               |          |
| CDF                         | inquiring               | 27       |
| Copyright27                 | version                 |          |
| library version             | inquiring               | 27       |
| data type size26            | Limitation              |          |
| rVariable                   | dimensions              | 23       |
| data                        | limits                  |          |
| inquiring                   | attribute name          | 14       |
| attribute                   | Copyright text          |          |
| entry                       | dimensions              |          |
| attribute number            | explanation/status text |          |
|                             |                         |          |
| CDF                         | file name               |          |
| error code explanation text | parameters              |          |
| rVariable 180               | variable name           |          |
| variable number             | Limits of names         | 14       |
| interpreting                | MAC_DECODING            | 10       |
| status codes                | MAC_ENCODING            | 8        |
| opening                     | MULTI_FILE              | 6        |
| CDF56                       | multidimensional arrays | 22       |
| reading                     | namespace               |          |
| attribute entry188          | NEGtoPOSfp0off          |          |
| rVariable values            | NEGtoPOSfp0on           |          |
| hyper                       | NETWORK DECODING        |          |
| renaming                    | NETWORK ENCODING        |          |
| attribute                   |                         |          |
|                             | NeXT_DECODING           |          |
| rVariable                   | NeXT_ENCODING           |          |
| status handler              | NO_COMPRESSION          |          |
| writing                     | NO_SPARSEARRAYS         |          |
| attribute                   | NO_SPARSERECORDS        |          |
| gEntry191                   | NOVARY                  |          |
| rEntry191                   | PAD_SPARSERECORDS       | 12       |
| rVariable                   | parseEPOCH              | 240      |
| multiple records/values 179 | parseEPOCH1             | 240      |
| rVariable 183               | parseEPOCH16            | 239, 244 |
| xception handling23         | parseEPOCH16 1          | 245      |
| ixed statement              | parseEPOCH16 2          | 245      |
| etAttrgEntryNumElements203  | parseEPOCH16 3          |          |
| etAttrMaxgEntry204          | parseEPOCH16 4          |          |
| LOBAL SCOPE                 | parseEPOCH2             |          |
| OST DECODING9               | parseEPOCH3             |          |
|                             |                         |          |
| OST_ENCODING8               | parseEPOCH4             |          |
| P_DECODING                  | parseTT2000             |          |
| P_ENCODING8                 | Passing arguments       |          |
| A64VMSd_DECODING10          | PREV_SPARSERECORDS      | 12       |
| A64VMSd_ENCODING9           | programming interface   |          |
| A64VMSg_DECODING 10         | CDF id                  | 5        |
| A64VMSg ENCODING9           | CDF status              | 5        |
| A64VMSi DECODING10          | READONLYoff             |          |
| A64VMSi ENCODING8           | READONLYon              |          |
| BMPC DECODING               | ROW MAJOR               |          |
| BMPC ENCODING8              | rVariables              | 10       |
| BMRS DECODING               | data records            |          |
| BMRS ENCODING               |                         | on o1    |
| =                           | deleting                | 80, 81   |
| 15                          | rVariables              | =2       |
| equiring                    | check existence         |          |
| CDF information             | creation                |          |
| terface                     | deleting                | 79       |
| eap Seconds                 | pad value               |          |
| ibrary                      | checking existence      | 73       |
| error text                  | rVariables              |          |
|                             |                         |          |

| record numbers            | inquiring1                            | 05  |
|---------------------------|---------------------------------------|-----|
| allocated records         | rVariables                            |     |
| inquiring88               | maximum written record                |     |
| rVariables                | rVariables1                           | 06  |
| blocking factor           | rVariables                            | •   |
| inquiring                 | dimensionality                        |     |
| rVariables                | inquiring1                            | 07  |
|                           |                                       | U/  |
| cache size                | rVariables                            |     |
| inquiring                 | sparse records type                   | ^=  |
| rVariables                | inquiring1                            | U/  |
| compression               | rVariables                            |     |
| inquiring90               | reading                               |     |
| rVariables                | multiple values or records1           | 30  |
| reading                   | rVariables                            |     |
| single value91            | writing                               |     |
| rVariables                | multiple values or records1           | 34  |
| data type                 | rVariables                            |     |
| inquiring92               | inquiring1                            | 37  |
| rVariables                | rVariables                            | υ,  |
| dimension variances       | writing                               |     |
|                           | single data1                          | 40  |
| inquiring                 | e e e e e e e e e e e e e e e e e e e | 40  |
| rVariables                | rVariables                            |     |
| information               | pad value                             |     |
| inquiring94               | resetting1                            | 41  |
| rVariables                | rVariables                            |     |
| record numbers            | writing                               |     |
| maximum allocated records | record data1                          | 42  |
| inquiring95               | rVariables                            |     |
| rVariables                | writing                               |     |
| record numbers            | sequential data1                      | 43  |
| maximum written record    | rVariables                            | 13  |
|                           | renaming1                             | 40  |
| inquiring                 |                                       | 47  |
| rVariables                | rVariables                            |     |
| name                      | records                               | -0  |
| inquiring97               | allocation1                           | 50  |
| rVariables                | rVariables                            |     |
| number of elements        | records                               |     |
| inquiring98               | allocation1                           | 51  |
| rVariables                | rVariables                            |     |
| written records           | blocking factor                       |     |
| inquiring99               | resetting1                            | 52  |
| rVariables                | rVariables                            |     |
| pad value                 | cache size                            |     |
| inquiring99               | resetting1                            | 53  |
| rVariables                | rVariables                            | 55  |
|                           |                                       |     |
| reading                   | compression                           | ٠.  |
| one record                | resetting1                            | 54  |
| rVariables                | rVariables                            |     |
| record variance           | data specification                    |     |
| inquiring101              | resetting1                            | 55  |
| rVariables                | rVariables                            |     |
| compression               | dimension variances                   |     |
| reserve percentage        | resetting1                            | 56  |
| inquiring                 | rVariables                            |     |
| rVariables                | records                               |     |
| dimension sizes           | writing initially1                    | 57  |
|                           | · · · · · · · · · · · · · · · · · · · | / د |
| inquiring                 | rVariables                            |     |
| rVariables                | record variance                       |     |
| reading                   | resetting1                            | 58  |
| sequential data           | rVariables                            |     |
| rVariables                | compression                           |     |
| sequential position       | reserve percentage                    |     |

| resetting                        | TT2000breakdown    | 250        |
|----------------------------------|--------------------|------------|
| rVariables                       | VARIABLE SCOPE     | 13         |
| cache size                       | variables          |            |
| resetting                        | compression        |            |
| rVariables                       | types/parameters   | 11         |
| sequential position              | data specification |            |
| resetting160                     | data type          |            |
| rVariables                       | inquiring          | 180        |
| sparse records type              | number of elements |            |
| resetting                        | inquiring          | 180        |
| rVariables                       | dimensionality     |            |
| close 174                        | inquiring          | 52         |
| rVariables                       | inquiring          |            |
| creation                         | majority           |            |
| rVariables                       | considering        | 10         |
| reading                          | constants          |            |
| single value                     | COLUMN MAJOR       |            |
| rVariables                       | ROW MAJOR          |            |
|                                  | <u> </u>           | 10         |
| hyper read                       | maximum records    | 50         |
| multiple values or records       | inquiring          | 32         |
| rVariables                       | name               | 100        |
| hyper put                        | inquiring          |            |
| multiple values or records       | naming             |            |
| rVariables                       | max length         | 14         |
| writing                          | records            |            |
| single value                     | sparse             | 12         |
| rVariables                       | sparse arrays      |            |
| renaming                         | types              | 12         |
| sample programs                  | variable number    |            |
| SGi_DECODING9                    | inquiring          | 181        |
| SGi_ENCODING8                    | variances          |            |
| SINGLE_FILE6                     | constants          |            |
| sparse arrays                    | NOVARY             | 11         |
| types                            | VARY               | 11         |
| sparse records                   | Variables          |            |
| types                            | variable number    |            |
| status5                          | inquiring          | 108        |
| status codes                     | VARY               |            |
| constants                        | VAX_DECODING       | 9          |
| CDF_OK6                          | VAX_ENCODING       | 8          |
| CDF_WARN 6                       | VB-CDF Interface   | 19, 25     |
| error                            | zMODEoff           | 13         |
| explanation text                 | zMODEon1           | 13         |
| inquiring36                      | zMODEon2           | 13         |
| max length14                     | zVariables         |            |
| informational                    | data records       |            |
| interpreting235                  | deleting           | 83, 84     |
| warning                          | zVariables         | ,-         |
| SUN DECODING9                    | check existence    | 74         |
| SUN ENCODING8                    | creation           |            |
| TT2000                           | deleting           |            |
| computing249                     | pad value          | Ŭ <b>-</b> |
| decomposing                      | checking existence | 75         |
| encoding                         | zVariables         |            |
| info                             | record numbers     |            |
| parsing                          | allocated records  |            |
|                                  | inquiring          | 100        |
| utility routines                 |                    | 109        |
| CDFgetLastDateinLeapSecondsTable | zVariables         |            |
| computeTT2000                    | blocking factor    | 110        |
| encodeTT2000                     | inquiring          | 110        |
| parseTT2000                      | zVariables         |            |
| TT2000breakdown                  | cache size         |            |

| inquiring111             | rVariables and zVariables  | 128  |
|--------------------------|----------------------------|------|
| zVariables               | zVariables                 |      |
| compression              | sparse records type        |      |
| inquiring112             | inquiring                  | 129  |
| zVariables               | zVariables                 |      |
| reading data113          | reading                    |      |
| zVariables               | multiple values or records | 132  |
| data type                | zVariables                 |      |
| inquiring114             | writing                    |      |
| zVariables               | multiple values or records | 135  |
| dimension sizes          | zVariables                 |      |
| inquiring115             | inquiring                  | 139  |
| zVariables               | zVariables                 |      |
| dimension variances      | writing                    |      |
| inquiring116             | single data                | 144  |
| zVariables               | zVariables                 |      |
| information              | pad value                  |      |
| inquiring117             | resetting                  | 146  |
| zVariables               | zVariables                 |      |
| record numbers           | writing                    |      |
| maximum allocated record | record data                | 147  |
| inquiring 118            | zVariables                 |      |
| zVariables               | writing                    |      |
| record numbers           | sequential data            | 148  |
| maximum written record   | zVariables                 |      |
| inquiring119             | renaming                   | 150  |
| zVariables               | zVariables                 |      |
| name                     | records                    |      |
| inquiring120             | allocation                 | 162  |
| zVariables               | zVariables                 |      |
| dimensionality           | records                    |      |
| inquiring120             | allocation                 | 163  |
| zVariables               | zVariables                 | 105  |
| number of elements       | blocking factor            |      |
| inquiring121             | resetting                  | 164  |
| zVariables               | zVariables                 |      |
| record numbers           | cache size                 |      |
| written records          | resetting                  | 165  |
| inquiring122             | zVariables                 | 105  |
| zVariables               | compression                |      |
| pad value                | resetting                  | 165  |
| inquiring123             | zVariables                 | 105  |
| zVariables               | data specification         |      |
| reading                  | resetting                  | 166  |
| one record               | zVariables                 | 100  |
| zVariables               | dimension variances        |      |
| record variance          | resetting                  | 167  |
| inquiring125             | zVariables                 | 107  |
| zVariables               | records                    |      |
| compression              | writing initially          | 168  |
| reserve percentage       | zVariables                 | 100  |
| inquiring126             | record variance            |      |
| zVariables               | resetting                  | 160  |
| sequential data          | zVariables                 | 109  |
| reading one value        |                            |      |
| reading one value        | compression                |      |
|                          | reserve percentage         | 170  |
| sequential position      | resetting                  | 1 /0 |
| inquiring                | zVariables                 |      |
| zVariables               | cache size                 | 171  |
| record numbers           | resetting                  | 171  |
| written records          | zVariables                 |      |
| maximum                  | sequential position        |      |

| resetting172 | sparse records type |
|--------------|---------------------|
| zVariables   | resetting173        |